# *Indice*

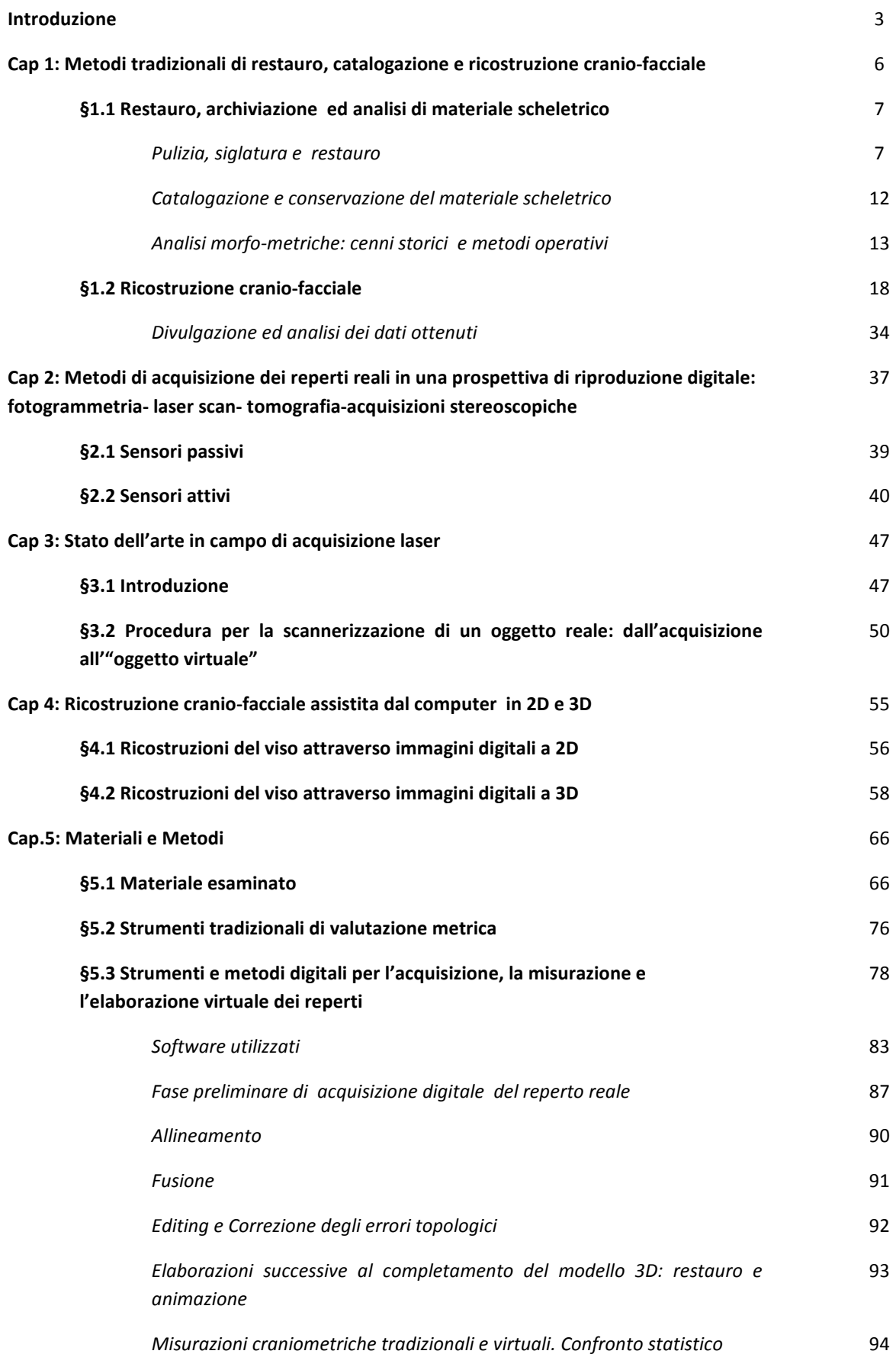

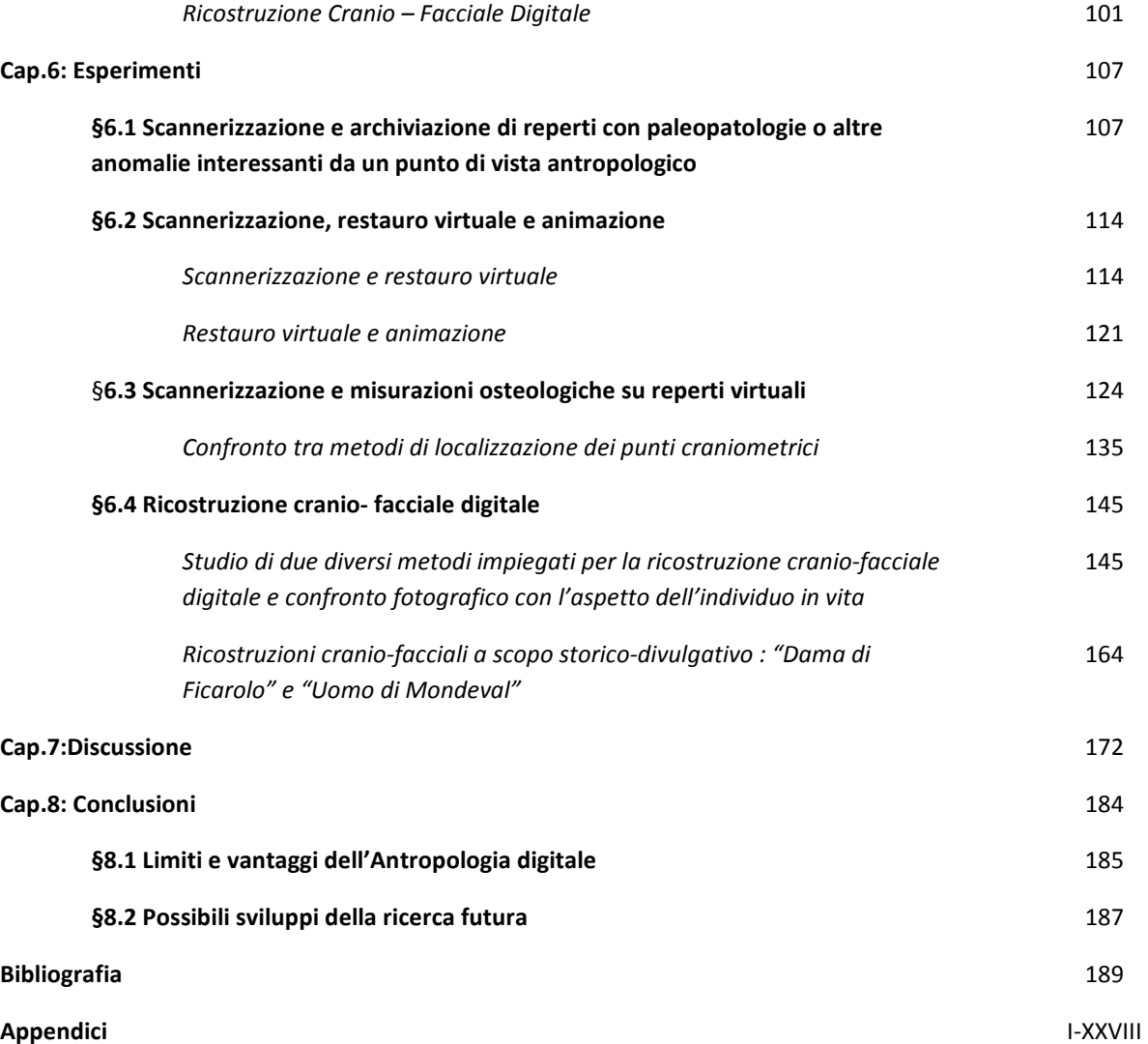

## *Introduzione*

Le metodologie di analisi del materiale scheletrico umano si sviluppano lungo tutto la storia delle scienze antropologiche moderne procedendo dai primi del 1700 fino ad oggi. Le metodologie tradizionali di approccio ai resti ossei appartenenti all'umanità attuale, di varie epoche preistoriche, protostoriche e storiche sono tuttora utilizzate anche se nel corso del tempo le tecniche si sono affinate riducendo il margine di soggettività nell'interpretazione del reperto.

I laboratori di Antropologia fisica di tutto il mondo continuano, dunque, a servirsi di questi metodi forti di una validazione delle procedure e di una riproducibilità nei risultati che derivano da decenni, se non secoli di storia dell'Antropologia.

Scopo di questo lavoro non è quindi promuovere metodologie che vadano a sostituire quelle "classiche", ma valutare fino a che punto le nuove tecnologie digitali possano arricchire ed integrare le procedure utilizzate all'interno del laboratorio di Antropologia.

Negli ultimi anni diversi ricercatori (Tyrell e coll, 1997; Evison e Green, 1999; Manzi e coll, 2001; Ponce de Leon, 2002; Ricci e coll,2006; ecc.) hanno cominciato a interessarsi alle metodiche di analisi dei reperti umani attraverso l'uso di tecnologie digitali. Gli esperimenti in questo campo sono stati sviluppati per mezzo di software creati appositamente per l'indagine affrontata e con strumentazioni spesso di utilizzo bio-medico (es. TAC, apparecchi radiografici ecc.). A differenza di queste ricerche l'approccio che si intende perseguire è quello di cercare soluzioni che possano efficacemente combinarsi con le procedure tradizionali di indagine antropologica attraverso una strumentazione economica ed accessibile in ambito biologico e mediante l'uso di software che, per costi e diffusione, sia compatibile con la normale dotazione di un laboratorio di Antropologia.

 Nostro proposito è, quindi, quello di giungere ad una serie di soluzioni che non si adattino solamente al programmatore informatico o al medico specializzato che occasionalmente si trovano a dover compiere uno studio su materiale antropologico, ma di fornire all'Antropologo una serie di soluzioni utilizzabili all'interno del suo normale contesto di ricerca.

Si partirà nel primo capitolo con un richiamo di quelle che sono le principali fasi di archiviazione, restauro e studio dei reperti scheletrici umani oltre che alle varie metodiche di divulgazione ed analisi cui sono, generalmente, soggetti i dati antropologici ricavati.

Nel secondo capitolo si analizzano le metodiche attualmente in uso per digitalizzare un reperto o un qualsivoglia oggetto reale all'interno di un ambiente virtuale informatico; in questo capitolo verranno spiegati i principi di funzionamento degli strumenti di rilevazione digitale ed analizzati schematicamente le tecniche che rendono possibile questo genere di trasferimento, dal mondo "reale" al mondo "virtuale". Come verrà spiegato durante lo sviluppo di questo lavoro la metodica che si è scelta di adottare per digitalizzare i reperti è la scannerizzazione laser, con particolare riguardo ad un tipo di scanner laser che garantisce praticità e costi compatibili con la dotazione di un laboratorio di Antropologia.

Il terzo capitolo presenta una panoramica degli impieghi possibili di questo genere di strumentazione nonché del grado di precisione con cui è possibile operare. La fedeltà di riproduzione dell'oggetto reale all'interno dello spazio tridimensionale digitale dipende dalla cura che l'operatore pone nell'eseguire la sequenza di operazioni necessarie al processo.

Nel quarto capitolo vengono presentati dati aggiornati sulle ultime ricerche condotte nello studio antropologico dei reperti umani, con riferimento all'aspetto della ricostruzione cranio facciale e, specificatamente, in quella assistita dal computer, che costituisce una importante sperimentazione affrontata in questa tesi. Facciamo cenno fin d'ora al fatto che la quasi totalità dei lavori presentati in questo capitolo, come sottolineato in precedenza, sono stati ultimati attraverso l'impiego di strumenti di diagnostica per immagini e l'uso di software molto specifici e poco diffusi, se non addirittura sviluppati per l'occasione. Sottolineiamo nuovamente che la nostra ottica è invece quella di operare con strumenti dai costi contenuti e con programmi per il trattamento di immagini 3D diffusi commercialmente, in una visione complessiva di strumentazione/software adeguati ad un laboratorio di Antropologia.

A partire dal capitolo cinque ha inizio la descrizione della parte sperimentale. In particolare, nei capitoli cinque e sei vengono descritti nel dettaglio gli strumenti, i metodi utilizzati e il tipo di esperimenti sviluppati ripercorrendo all'interno dell'ambiente virtuale

le stesse fasi di approccio al materiale osteologico umano percorse anche con metodiche tradizionali.

 La discussione dei risultati ottenuti ed il confronto con studi analoghi tratti dalla letteratura vengono presentati nel capitolo 7, mentre l'analisi dei punti di forza e dei margini di miglioramento delle tecniche impiegate, insieme alle considerazioni conclusive viene esposta nell'ottavo ed ultimo capitolo.

## *Cap 1: Metodi tradizionali di restauro, catalogazione e ricostruzione cranio-facciale.*

Nello studio dei reperti scheletrici umani il contributo che deriva dallo studio antropologico può fornire un apporto fondamentale nell'analisi paleo-demografica di una popolazione, sulla paleo-nutrizione, sulla paleopatologia e sugli stress funzionali, sulle relazioni parentali (e sociali) nell'ambito di una comunità, in sostanza sui modi di vita di quella particolare popolazione di riferimento (Borgognini-Tarli e Pacciani, 1993; Canci e Minozzi, 2005).

In contesti odierni lo studio antropologico dei resti umani (Antropologia forense) può anche concorrere a fornire elementi identificativi utili in sede processuale (ricostruzione facciale, investigazioni forensi), a definire un profilo biologico e, in certi casi, ad acquisire informazioni tratte da lesioni sulle ossa riconducibili alle ultime fasi di vita del soggetto (Iscan ed Helmer, 1993; Reichs 1998 ; Cattaneo e Grandi, 2004; Klepinger 2006).

E' da segnalare che in studi di questo tipo molto spesso, al fine di trarre conclusioni più complete, ci si serve di contributi multidisciplinari: dalla tafonomia alla botanica forense, fino all'entomologia forense. Solamente così si potrà tracciare un quadro più preciso del contesto relativo al soggetto da analizzare. Si può affermare quindi che l'Antropologia forense è una scienza multidisciplinare che si avvale, come vedremo nel corso di questo lavoro, anche di metodiche di indagine tecnologicamente avanzate che possono aggiungere ulteriori informazioni utili, rendendo operativamente più le snelle procedure tradizionali di lavoro.

Nell'ambito dell'Antropologia e, nello specifico, nello studio dei resti scheletrici umani, le varie fasi che vengono affrontate in laboratorio dopo la pulizia e siglatura del materiale, possono essere ricondotte alle seguenti: catalogazione del materiale scheletrico disponibile; restauro (ove possibile) del materiale incompleto o danneggiato; determinazione di sesso, età ed eventualmente gruppo etnico (attraverso analisi morfologica e osteometrica) con osservazioni su lesioni e/o patologie eventuali o modificazioni della normale morfologia dovuta ad attività lavorative (stress funzionale). Nella fase finale si potrà giungere alla compilazione di un profilo biologico completo che tenga conto di tutte le informazioni reperite in sede di indagine di laboratorio, oltre ad una

eventuale ricostruzione cranio-facciale. Tale analisi sarà finalizzata a scopi scientifici e/o forensi ben determinati, come pure ad ambiti museali o didattici.

 Di seguito si riportano alcuni cenni storici e lo stato dell'arte per ognuna delle fasi dello studio di laboratorio individuate in precedenza.

#### *§ 1.1 Restauro, archiviazione e analisi di materiale scheletrico.*

### *Pulizia, siglatura e restauro.*

Le prime fasi da affrontare in laboratorio sono di particolare importanza.

Le metodiche di riassemblaggio di frammenti ossei e le procedure di ricostruzione di porzioni mancanti rientrano nel restauro dei reperti osteologici. Si tratta di una fase molto delicata e dalla quale dipendono le successive fasi di analisi.

Una volta che il restauro sia completato, dal reperto si possono ricavare più informazioni, giungendo meglio alla definizione delle caratteristiche proprie dell'individuo analizzato (Canci e Minozzi, 2005). Al fine di affrontare correttamente le problematiche legate al restauro e alla conservazione di resti scheletrici umani è necessario valutare in prima battuta la natura dei reperti che si hanno a disposizione e la natura delle cause che ne hanno determinato il degrado. Nello specifico si tratterà di studiare con quali condizioni ambientali e meccaniche questi reperti hanno interagito sino al momento del rinvenimento e recupero.

La componente inorganica dell'osso è un complesso insieme di cristalli di idrossiapatite, elemento che in genere presenta condizioni di buona stabilità nel tempo e che occasionalmente può essere predisposta all'assorbimento di ioni ferro che, per loro natura, inibiscono l'attività batterica garantendo, in questo caso, un ulteriore fattore di stabilità nel tempo. I problemi di cattiva conservazione vengono, invece, a crearsi in condizioni di ambiente umido o acido, condizioni che favoriscono il degrado dell'osso.

Un osso lungo visto in sezione (Fig.1.1) è costituito da un guscio esterno lamellare molto denso chiamato periostio. Procedendo verso l'interno segue il canale midollare rivestito parzialmente o interamente da un sistema trabecolare di lamelle chiamato osso spugnoso proprio per la particolare struttura che, ad un primo sguardo , ricorda quella della spugna marina.

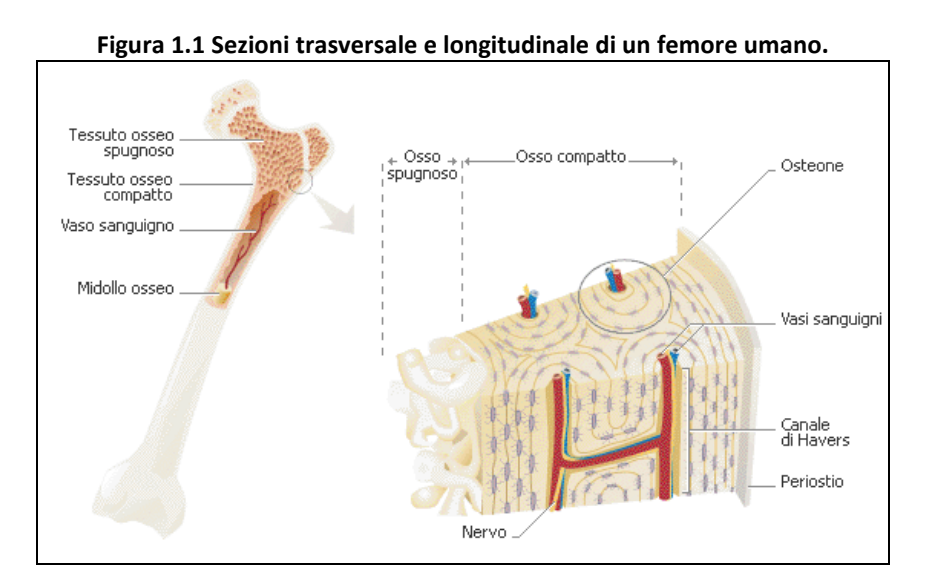

In estrema sintesi le cause di degenerazione del reperto osseo dovute all'ambiente o a varie interazioni meccaniche che possono essere occorse dal momento del disseppellimento all'arrivo in laboratorio sono riassunte nella Tab. 1.1.

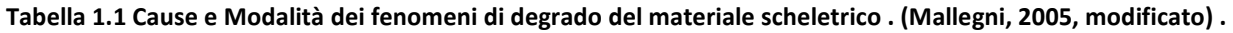

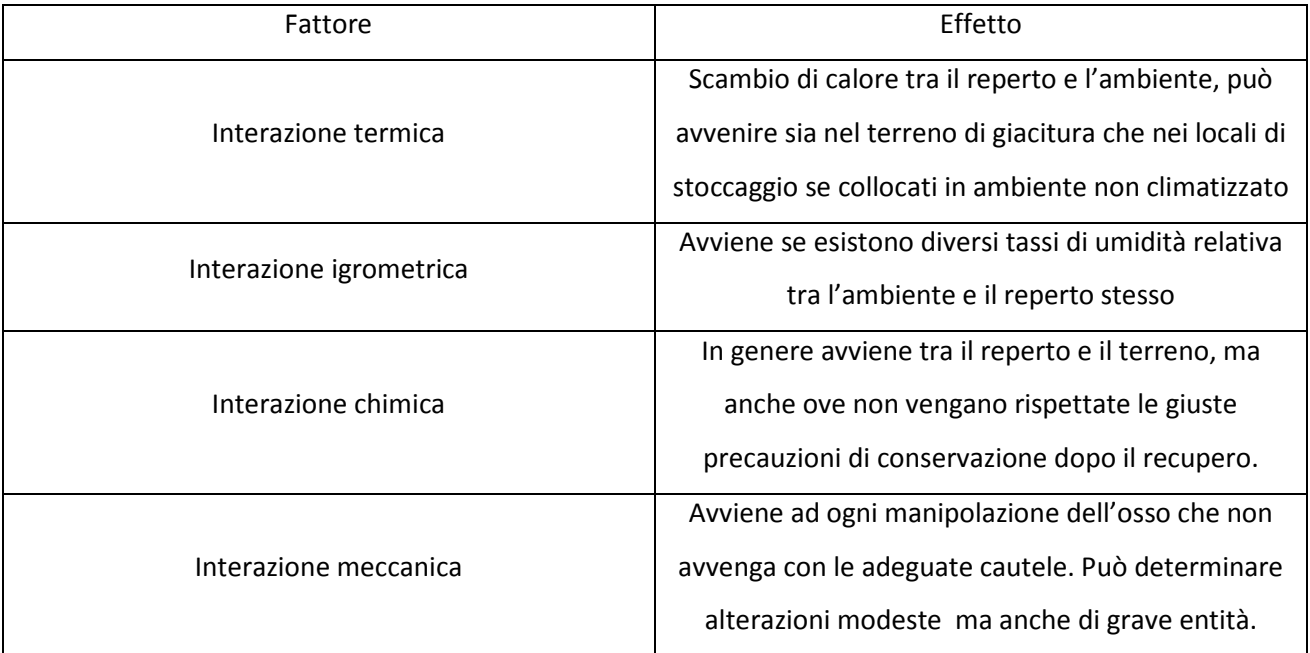

Dopo il recupero dei reperti avvenuto in sede di scavo , il materiale scheletrico viene trasportato in laboratorio. E'opportuno che in fase di recupero vengano seguiti particolari accorgimenti soprattutto per evitare il rapido degrado post-recupero del materiale osseo.

Infatti se il terreno di deposizione, da un lato, occulta il reperto e lo sottopone a un certo rischio di rottura o deformazione da sovraccarico, dall'altro lato, protegge il reperto da azioni di degrado da parte di batteri aerobici e da parte di variazione di temperatura e umidità.

Operativamente, prima di procedere al riassemblamento dei frammenti ossei (ove presenti) o all'integrazione di parti mancanti, è necessario procedere ad una fine pulitura del reperto stesso: vari sono i problemi che si debbono affrontare in questa fase. La rimozione del sedimento deve avvenire sempre con la massima cautela e cura: si opera con guanti di lattice , acqua fredda e pennellini (il più delle volte). Altre volte risulta necessario servirsi di bisturi per la rimozione di concrezioni di varia natura o ancora di soluzioni leggermente acide in quanto spesso queste concrezioni sono causate da sali di carbonato di calcio.

Una volta che i frammenti siano stati correttamente ripuliti ed asciugati (lontano da fonti di calore) si può passare alla fase successiva del processo restaurativo passando per la siglatura. I singoli elementi scheletrici ed i frammenti di medie/grandi dimensioni devono essere siglati con inchiostro indelebile. La sigla indicherà il numero di riferimento di quell'elemento scheletrico, oltre che località dello scavo, tomba, strato, anno (Belcastro e Gualdi Russo, 2000)

Per quanto riguarda la fase di restauro, è opportuno sottolineare che ai fini di un ideale risultato di restauro e conservazione del reperto concorrono diverse conoscenze facenti parte del bagaglio culturale dell'Antropologo: la scelta del materiale con cui effettuare il restauro, le conoscenze anatomiche e la manualità necessaria per l'attuazione vera e propria del restauro. Queste conoscenze dovrebbero tra loro integrarsi per ottenere un buon risultato.

Molte volte è necessario prendere tutte le precauzioni ed effettuare controlli periodici ai fini di accertare che interventi di restauro eseguiti già da tempo non abbiano necessità di riverifica o di restauro secondario dovuto al parziale degrado del materiale esposto o musealizzato in condizioni non idonee alla conservazione .

Spesso accade che si incontrino nel processo di ricostruzione di un reperto osseo fenomeni di frammentazione o sfaldamento dovute alle particolari condizioni del materiale studiato.

In casi come questo si rende spesso necessario procedere al consolidamento dei vari frammenti attraverso materiali specifici che abbiano una qualche proprietà collante e stabilizzante. In una prospettiva storica è interessante evidenziare come questo tipo di consolidamento venisse fatto in passato attraverso sostanze di natura organica come colle animali, gomma arabica, gelatina e cera d'api che causavano però alterazioni cromatiche sulla superficie e un progressivo sfaldamento della zona ricomposta a causa della loro natura deperibile. Oggi invece vengono utilizzate resine sintetiche ad alta efficacia consolidante con vari nomi commerciali (Primal AC-33, Paraloid b72 ecc.) molto più efficaci e stabili nel tempo.

La procedura di assemblaggio è sempre molto delicata e richiede buona conoscenza dell'anatomia e manualità: ad ogni imprecisione commessa nell'incollare frammenti dello stesso distretto scheletrico si cambia inevitabilmente la morfologia dell'osso, con la conseguenza finale di avere misure o valutazioni morfologiche inesatte.

Le procedure connesse all'assemblaggio di frammenti ossei non possono prescindere nemmeno da una certa esperienza: i bordi dei frammenti devono essere ben puliti prima di procedere all'incollaggio, dopodiché si procede all'immobilizzazione del reperto su cui incollare il frammento (aiutandosi con una cassetta piena di sabbia o di particolare supporti circolari nel caso di riassemblaggio di un cranio, come rappresentato in Fig.2.1). Molto spesso poi, a fini didattici, ci si avvale di riproduzioni fotografiche, riproduzioni plastiche dal vivo o di ossa integre per essere sicuri di procedere al giusto allineamento dei frammenti interessati.

**Figura 2.1 Ausili per il restauro di materiale scheletrico (Lab. Di Archeo-Antropologia e Antropologia forense dell'Università di Ferrara).** 

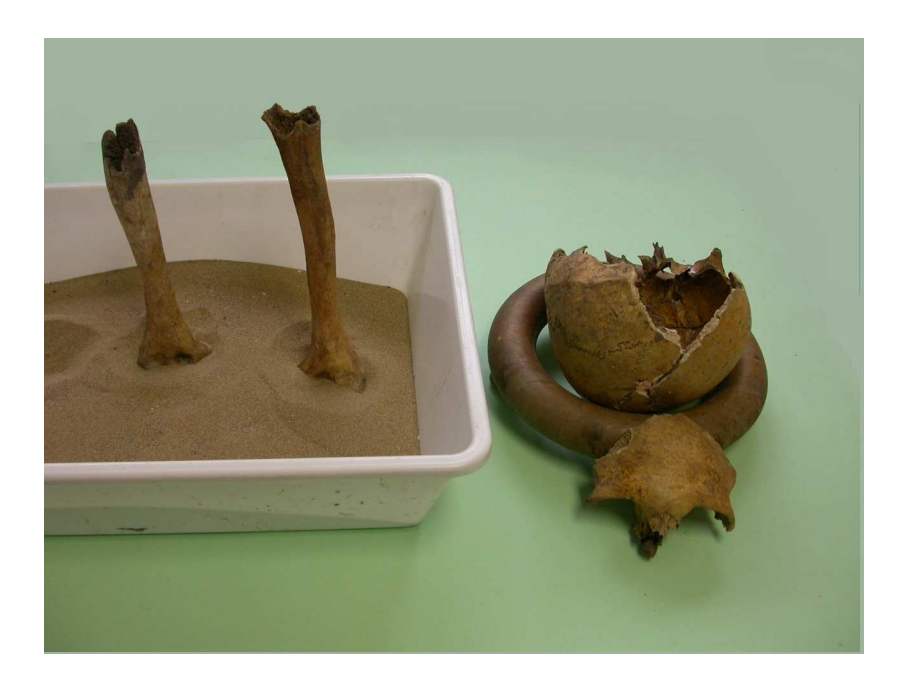

La scelta dei prodotti da impiegare per l'assemblaggio di frammenti ossei dipende da diversi fattori: a parità di materiale, che una volta asciugato deve essere trasparente, esistono collanti più o meno reversibili e cioè dei quali sia più o meno facile il discioglimento con solventi opportuni. Questa circostanza si rende necessaria in caso di restauri secondari del materiale.

Nel caso di restauro di materiale scheletrico post-craniale possono venire usati anche fili metallici, argilla, bastoncelli e stecche di legno al fine di consolidare la struttura finale del restauro.

L'ultima fase, a cui si accenna in questo paragrafo, è la fase della reintegrazione. La reintegrazione avviene, laddove si ritenga opportuno, in quei reperti scheletrici dove si desideri integrare parti mancanti che non sono state ritrovate in sede di scavo. Gli scopi possono essere molteplici e variano dalla esposizione museale alla creazione di un supporto craniale completo che permetta ricostruzioni cranio-facciali. In genere il materiale con cui si effettua la reintegrazione del reperto dovrebbe essere ben riconoscibile, differente nel colore ad esempio, rispetto al reperto osseo, in modo da poter identificare chiaramente le porzioni aggiunte e garantire così la corretta chiave di lettura

dell'oggetto in questione sia allo studioso che al pubblico. In genere per processi di questo tipo viene utilizzata le cosiddetta cera odontoiatrica (tenatex) sagomata sul reperto da mani esperte. Una cosa importante da notare è che per operazioni di questo tipo si cerca sempre di garantire la reversibilità delle operazioni che può rendersi necessaria per i più svariati motivi.

Una volta eseguita la messa in posizione e la prima modellatura manuale , in genere il materiale apposto viene rifinito attraverso spatoline, bisturi e oggetti di questo genere, finché grazie al processo di raffreddamento, la pasta non perde la sua malleabilità e si trasforma in una reintegrazione stabile (il tenatex viene in genere lavorato a caldo). Al termine di questa operazione il reperto passa alla fase di musealizzazione o altrimenti viene archiviato in ambienti che presentino caratteristiche di stabilità ambientale riguardo agli importanti parametri che abbiamo citato : temperatura e umidità.

#### *Catalogazione e conservazione del materiale scheletrico.*

Le prime pratiche di questo tipo sono riconducibili a Georges-Louis Leclerc, Conte di Buffon (1707-1788), da molti considerato come il fondatore dell'Antropologia moderna (Facchini, 1995). Al fine di una corretta catalogazione occorre procedere al riconoscimento dei singoli elementi scheletrici in esame, utilizzando schede cartacee o informatizzate per riportare lo stato di conservazione dei singoli elementi. Quale che sia il punto di vista con cui lo studioso si approccia al materiale scheletrico, il corretto modo di catalogare e conservare i reperti si è dimostrato fondamentale negli anni. I principali cambiamenti cui questo processo è andato incontro con il perfezionarsi delle ricerche è da ritenersi soprattutto legato agli ambienti dove i reperti vengono conservati. E' noto infatti che ambienti umidi e caldi non concorrono al buon mantenimento dei reperti e, per questo motivo, si cerca di mantenere il materiale osteologico in ambienti poco umidi e senza grandi sbalzi di temperatura, fino ad arrivare , nei laboratori più attrezzati, a speciali archivi anti-umidità e in grado di mantenere il reperto a temperatura pressoché costante. Ciò risulta, poi, determinante qualora i reperti umani siano mummificati (De Marinis e Brillante 1998; Capasso e coll, 1999).

Sicuramente l'avvento delle tecnologie informatiche ha reso più agevole anche l'archiviazione di numerosi dati relativi alle necropoli: il luogo di ritrovamento, la posizione della sepoltura e qualsivoglia altro tipo di dati possono essere archiviati attraverso calcolatori e programmi di foglio di calcolo o di creazione database, in maniera da rendere più veloce ed agevole il recupero del reperto che interessa e dei dati ad esso connessi.

#### *Analisi morfo-metriche: cenni storici e metodi operativi.*

Lo studio della forma e delle misure nel campo dell'osteologia umana è essenziale per tracciare un profilo biologico dei resti umani che si stanno analizzando in laboratorio. Dal punto di vista storico-artistico lo studio delle proporzioni e delle forme parte addirittura dalla civiltà egiziana, dove era in uso il cosiddetto "Canone del dito medio" che prevedeva che l'intera lunghezza del corpo dovesse essere 19 volte la lunghezza del dito medio, (Facchini, 1995).

Questo tipo di canone e altri si sono susseguiti nel tempo, fino ad arrivare agli studi antropologici sul vivente dei secoli XIX e XX. Dal 1700 in poi con il già citato Buffon, proseguendo poi con altri insigni studiosi, l'Antropologia assume i caratteri di scienza moderna con le sue caratteristiche di analisi e confronto oltre che di sperimentazione e sviluppo di nuove metodiche di indagine. Proprio nell'ottica di contribuire con nuovi metodi allo studio del materiale scheletrico umano, vanno ricordati studiosi come G.Blumenbach (1752-1840) che approfondì e contribuì con nuove tecniche allo studio dei crani umani o di P.Camper (1722-1789) che propose il confronto, sempre nel campo della Craniologia, tra angoli del cranio e della faccia oltre che l'adozione delle norme frontale e laterale nella valutazione morfologica del cranio al fine di evidenziare meglio alcune differenze popolazionistiche. Nel 1800 un importante contributo nello sviluppo dell'osteometria e della craniologia fu dato da P.Broca (1824-1880) che introdusse l'uso dell'"indice cefalico", utile rapporto usato anche in epoca odierna per evidenziare differenze popolazionistiche nelle misure di lunghezza e larghezza della testa. Avvicinandoci ai giorni nostri sono da segnalare ancora: L.Manouvrier (1850-1927),noto per i suoi studi relativi allo scheletro post-craniale; G.Schwalbe (1844-1916) a cui si deve lo

studio della calotta cranica di Neanderthal, che apre la via alla Paleoantropologia; R.Martin (1864-1925) che diede un forte impulso all'Antropologia proponendo tecniche e metodologie ancora in uso nelle ricerche antropologiche, fino ad arrivare in Italia a Giuseppe Sergi (1841-1936), al figlio Sergio (1878-1972) e a Fabio Frassetto (1876-1953), celebre Antropologo dell'ateneo bolognese, noto per aver arricchito il museo del dipartimento di Antropologia con vaste collezioni osteologiche, oltre che per i notevoli contributi scientifici nei campi di osteometria, studi popolazionistici e craniologia.

 Attraverso le analisi metriche e morfologiche si possono collocare i resti dell'inumato o della popolazione di inumati all'interno di categorie di variabilità utili ad avere un'idea più precisa di quali fossero le caratteristiche dell'umanità in una data zona geografica, in un certo momento storico, protostorico o, nel caso di studi paleoantropologico, preistorico. Importanza fondamentale in questo genere di studi assume la determinazione del sesso e dell'età dell'inumato. Gli elementi che consentono di determinare l'età a partire dallo scheletro sono diversi a seconda che il soggetto fosse in accrescimento o al termine dell'accrescimento.

La chiusura delle fontanelle craniche, la sinostosi della sutura metopica, il grado di mineralizzazione e l'ordine di eruzione dei denti, la formazione dei nuclei di ossificazione, il grado di saldatura dei segmenti diafisi-epifisari e il grado di ossificazione dei vari segmenti sono tutti caratteri discriminanti dell'età in soggetti infantili o adolescenti (Facchini, 1995). Nell'età adulta sono invece i processi di rimodellamento, quali la sinostosi delle suture, la densità della spugnosa, lo spessore della corticale ad essere utili in questo tipo di stima. Altri elementi che possono contribuire alla diagnosi d'età nei soggetti adulti sono i processi degenerativi quali, ad esempio, l'usura dei denti e le variazioni della morfologia della sinfisi pubica.

Da segnalare il fatto che nell'adulto la determinazione dell'età è resa più complessa dai numerosi fattori esogeni ed endogeni (sesso, alimentazione, stato di salute ecc.) che possono modificare il ritmo di invecchiamento. Tuttavia sono state sviluppate alcune metodiche che, una volta integrate, consentono di determinare l'età di un inumato con accettabile approssimazione (Todd, 1921; Nemeskeri e coll, 1960; Acsadi e Nemeskeri, 1970; Bergot e Bocquet, 1976).

Per quanto riguarda la determinazione del sesso sulla base dei reperti umani di inumati si può osservare che quasi tutti i segmenti dello scheletro, a motivo delle loro variazioni morfologiche e metriche, possono fornire indicazioni utili alla determinazione del sesso. Alcuni tuttavia (bacino e cranio) rivestono un'importanza maggiore. E'necessario evidenziare che le probabilità di una corretta discriminazione del sesso sono maggiori nell'adulto, ove i caratteri sessuali secondari sono totalmente definiti, che non nel bambino o nel soggetto in crescita.

Nella Fig. 3.1 vengono visualizzati alcuni degli elementi più indicativi per la determinazione del sesso a partire dallo scheletro.

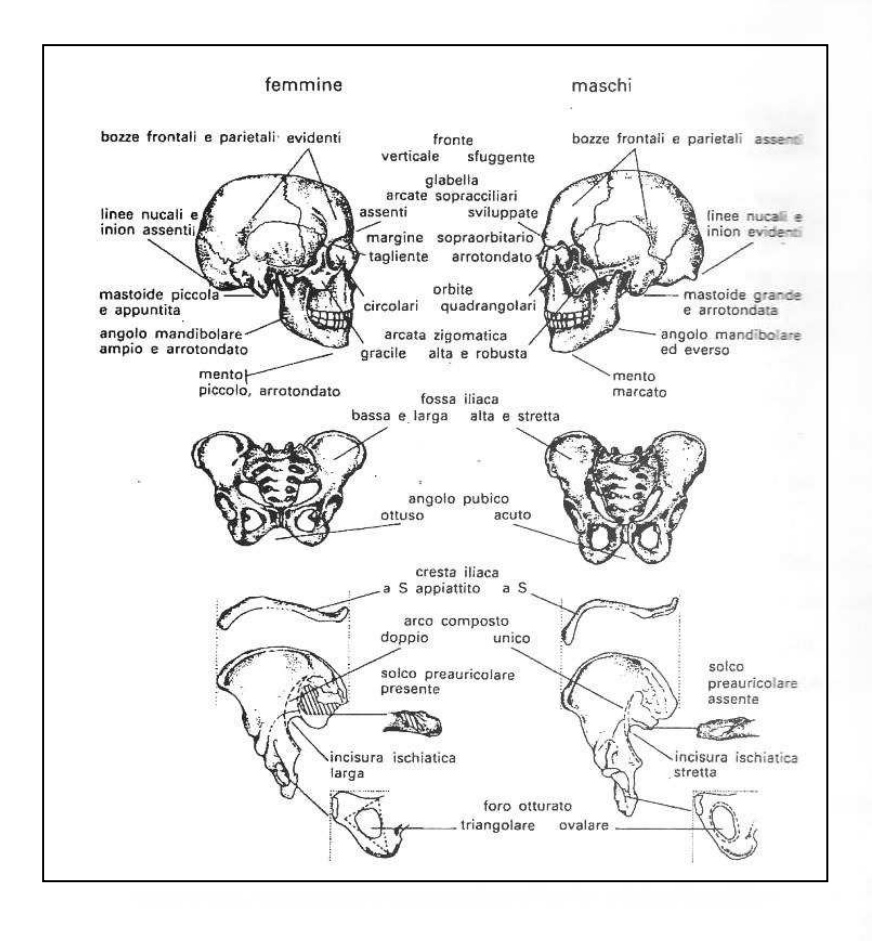

 **Figura 3.1 Principali parametri per la determinazione del sesso (da Facchini,1995)** 

Anche le variabili metriche concorrono, grazie ad opportune equazioni, a fornire una discriminante di genere a partire da reperti ossei misurabili in laboratorio, sebbene la precisione di queste equazioni discriminanti sia sempre maggiore se vengono applicate

nell'ambito della popolazione per cui sono state calcolate (Ferembach e coll. 1977; Borgognini e Pacciani, 1993; Reichs 1998 ; Cattaneo e Grandi, 2004; Klepinger 2006). Le stesse dimensioni e robustezza delle ossa degli arti risultano in genere maggiori nel sesso maschile, con epifisi di dimensioni maggiori e creste ed inserzioni muscolari più accentuate rispetto al sesso femminile.

Per quanto riguarda la determinazione di caratteristiche metriche generali su reperti scheletrici umani è necessario evidenziare alcune fasi essenziali da tenere in grande considerazione prima di effettuare le misurazioni: 1) *La scelta dei punti di riferimento*; 2) *La scelta delle misure; 3) La scelta degli strumenti.*

Esiste una vasta letteratura (Frassetto, 1918; Wilder, 1920; Martin e Saller, 1956; Facchini 1995 ecc.) sui principali punti di riferimento antropometrico utilizzabili per ogni distretto osseo e sulle tecniche di rilevazione.

Una distinzione tra tipi di misure che è possibile effettuare in ambito osteologico è la distinzione tra misure dirette e indirette. Le misure *dirette* si leggono direttamente sull'apparecchio o strumento usato per la loro rilevazione, mentre le *indirette* si ottengono indirettamente a partire da altre misure (per somma o differenza). La *scelta degli strumenti* ha pure grande importanza. Gli strumenti, anche i migliori, danno sempre misure approssimative ed è necessario perciò seguire rigorosamente tutte quelle istruzioni che tendono ad allontanare ogni causa di errore. Vediamo in Tab 2.1 un elenco degli strumenti più frequentemente utilizzati in osteometria.

## **Tabella 2.1 Tipi di strumenti generalmente impiegati nelle misure osteologiche da Facchini (1995).**

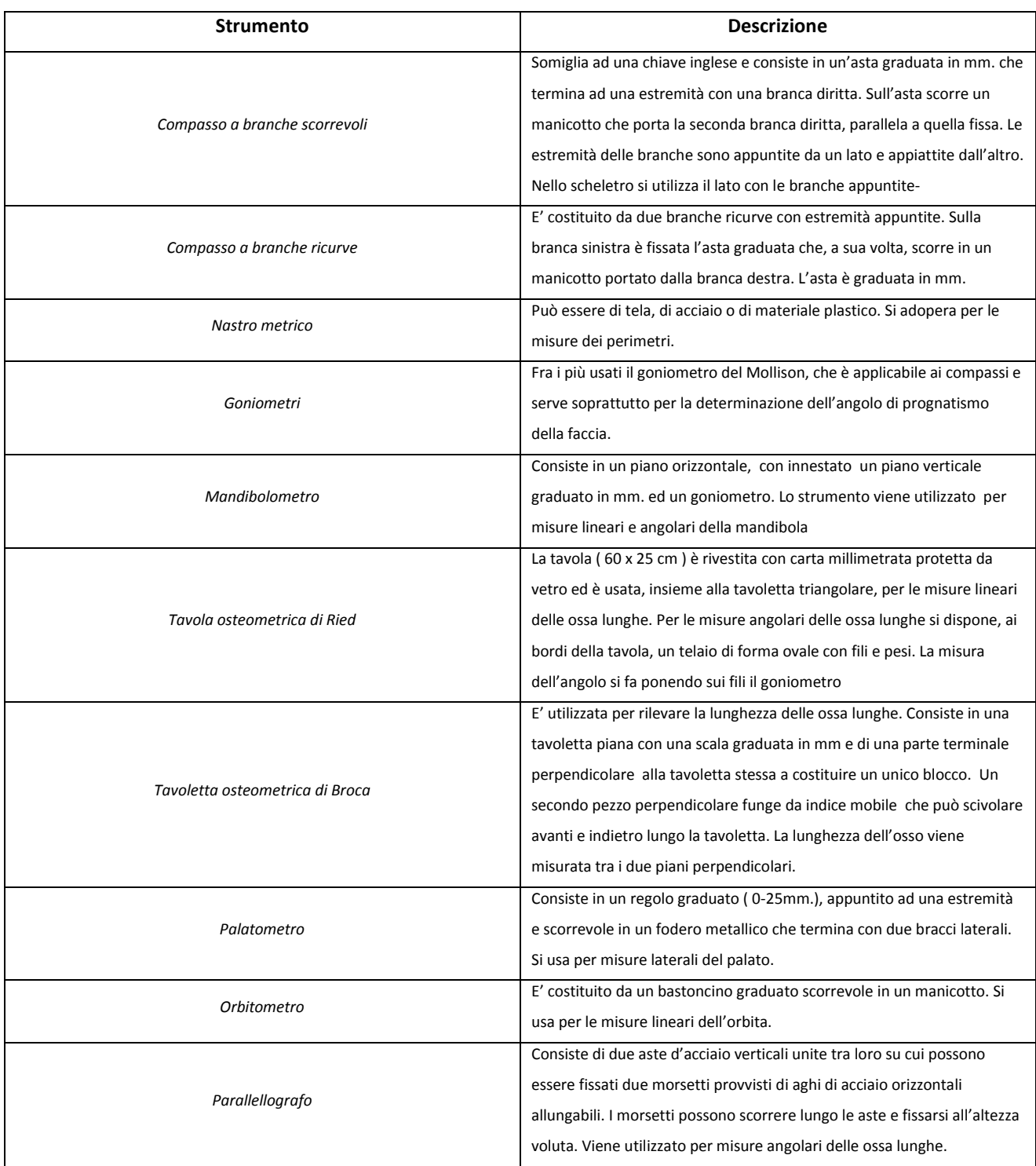

#### *§1.2 Ricostruzione cranio-facciale*

La ricostruzione cranio–facciale a partire dal cranio è stata talvolta utilizzata in un contesto di paleo-antropologia per tentare di ricostruire l'aspetto che avevano i nostri antenati. In un contesto odierno la ricostruzione cranio-facciale viene impiegata nel campo dell'Antropologia forense, al fine di tentare un'identificazione positiva di persone scomparse o vittime di crimini violenti per le quali non sia possibile risalire all'identità in altre maniere.

La difficoltà nello stabilire un collegamento tra il tessuto osseo e i tessuti molli nell'ambito di uno studio delle forme del cranio è apparsa evidente fin dai primi studi effettuati su questo tema. Questa difficoltà era (ed è) dovuta alla grande variabilità interindividuale degli spessori dei tessuti molli al di sopra della superficie cranica. La prima ricostruzione cranio-facciale, nel senso moderno del termine, venne portata a termine dall'anatomista tedesco Wilder, famoso alla fine del 19° secolo per la ricostruzione del viso di alcuni personaggi famosi tra cui Dante Alighieri , Bach , Kant e Haydn (Clement e Marks, 2005).

 A queste prime ricostruzioni, interessanti perché per la prima volta si cerca di capire la relazione esistente tra la struttura ossea e i tessuti molli, ne sono seguite altre in cui si cercò di integrare le informazioni antropologiche ad altre tratte da eventuali radiografie e/o dalle maschere funerarie annesse ai corredi funebri.

All'inizio del 20° secolo le ricostruzioni cranio-facciali avevano come destinazione elettiva i musei. In questo periodo Gerasimov ricostruisce una probabile fisionomia dei volti dell'uomo di Neanderthal e di Cro-Magnon a partire da calchi di crani fossili. Sucessivamente nel 1949 Gerasimov sviluppa una metodologia di ricostruzione manuale a tre dimensioni e la applica sia su casi di ricostruzione facciale di individui di interesse storico che in casi forensi (Fig.4.1). Egli descrive quello che prenderà il nome di "metodo anatomico", ovvero la apposizione di "muscoli, grasso e ghiandole salivari" in strati successivi fino alla ricopertura finale con una specifica pelle sintetica costituita da appositi materiali (Clement e Marks, 2005).

**Fig. 4.1 Ricostruzione dell'aspetto dello zar Ivan il Terribile effettuata da M.M Gerasimov nel 1964** 

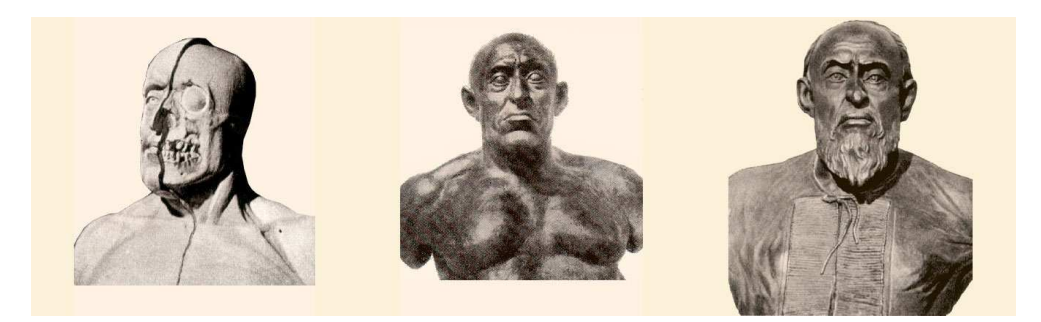

Altri metodi (Krogman, 1946; Prag e Neave, 1997) si basano più sulla determinazione dello spessore di tessuto molle in precisi punti osteometrici che sulla caratterizzazione tissutale, sebbene la collocazione di alcune fasce muscolari venga mantenuta nel corso delle operazioni di ricostruzione (Fig.5.1).

**Figura 5.1 Ricostruzione cranio facciale secondo il metodo di Neave e Prag.** 

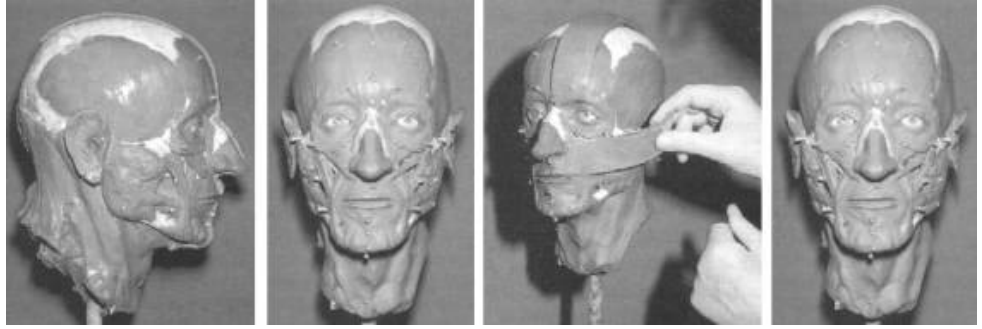

Questi metodi sono stati preceduti ed accompagnati da ricostruzioni eseguite atraverso metodiche 2D.

Una delle prime metodiche utilizzate per tentare di approssimare l'aspetto di un viso avendo a disposizione il cranio, infatti, è stata la ricostruzione facciale attraverso schizzi e bozzetti a 2 dimensioni. Questi disegni possono essere fatti da artisti forensi sotto la direzione di scienziati come ad esempio un Antropologo forense o un anatomopatologo che prima si occupano di stilare un profilo biologico che concorra a dare informazioni utili per la ricostruzione del viso (sesso, età , provenienza etnica) e poi lavorano in team col disegnatore per evidenziare particolari che portino ad una ricostruzione verosimile del viso ( Fig.6.1 e Fig.7.1).

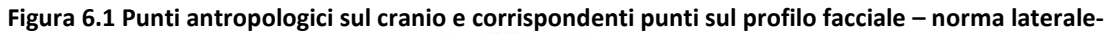

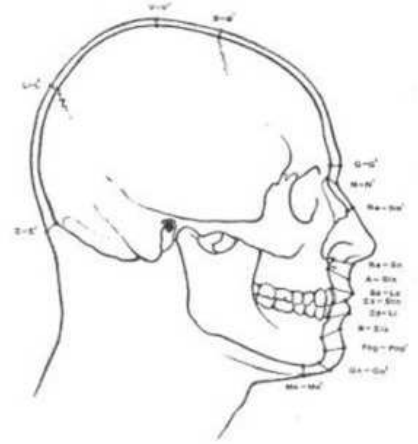

**Figura 7.1 Punti antropologici sul cranio e corrispondenti punti sul viso – norma frontale-**

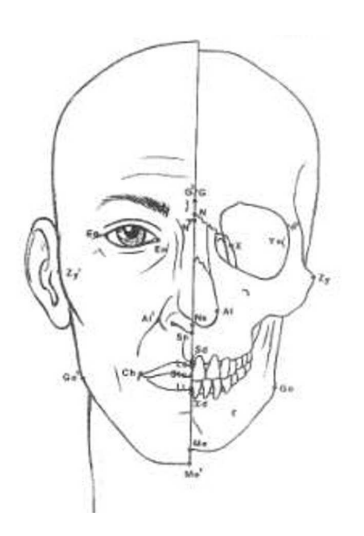

I disegnatori lavorano partendo da fotografie del cranio in norma frontale o laterale, generalmente in scala 1:1, sulle quali vengono evidenziati i punti antropometrici utili alla ricostruzione del viso e, laddove necessario, indicati i corrispondenti spessori di tessuto molle. Queste operazioni concorrono a dare elementi utili alla creazione di un viso ipotetico che, come detto, vede durante la sua creazione l'integrarsi di nozioni scientifiche (antropologiche) e tecniche di rappresentazione proprie del campo del disegno artistico. La principale obiezione che viene mossa a questo tipo di ricostruzione è che il metodo porti con sé un alto grado di soggettività.

Ad ogni modo alcune esperienze positive ottenute usando questo metodo sono state riportate in letteratura (Taylor e Craig, 2005). In questi studi sono stati presentati casi di riconoscimento di cadaveri in avanzato stato di decomposizione su cui, una volta esauriti gli altri tentativi di identificazione, si è proceduto ad una ricostruzione facciale tramite i metodi descritti. Nel due casi trattati (un uomo caucasico di età compresa tra i 50 ed i 55 anni ed un altro in cui non è stato possibile risalire all'età data la parziale combustione del corpo) dopo aver terminato la ricostruzione si sono diffuse delle foto digitali dei modelli facciali realizzati. Grazie alla diffusione da parte dei media delle immagini raffiguranti le ricostruzioni facciali, alcune persone parenti delle vittime si sono presentate agli organi giudiziari. Le prove del DNA hanno poi identificato positivamente le persone scomparse di cui erano stati ricostruiti i volti.

Un discorso a parte merita il metodo della sovrapposizione fotografica, che non rientra propriamente tra i procedimenti di ricostruzione del viso anche se qualche volta viene contemplato tra questi per il suo uso in fase di riconoscimento identificativo forense. Si tratta di sovrapporre in trasparenza una fotografia in norma frontale del soggetto da riconoscere ad una foto (o ad una radiografia) in norma frontale del cranio che si sta sottoponendo a processo identificativo.

L'identificazione sarà positiva se si realizza una buona sovrapposizione delle due immagini soprattutto per alcuni dettagli anatomici determinanti (occhi, naso , dimensioni complessive del cranio ecc.). In questo tipo di confronto risulta necessario prestare particolare attenzione a diversi dettagli. L'angolo di ripresa delle rappresentazioni da sovrapporre dovrebbe essere lo stesso sia nell'immagine del cranio che in quella del viso

del soggetto in vita, e questo vale sia per l'angolo di rotazione rispetto all'asse centrale del corpo che per l'orientamento del cranio e del viso rispetto ad un piano di riferimento quale, ad esempio, il piano di Francoforte.

La scala delle due immagini deve naturalmente essere la stessa: un errore rispetto all'ordine di grandezza delle due rappresentazioni potrebbe comportare una stima errata. Infine in questo tipo di confronti i ricercatori cercano di utilizzare, così come accade per le ricostruzioni facciali a 3 dimensioni, un set di spessori di tessuto molle che sia più adeguato al profilo biologico desunto dall'analisi del reperto. I metodi di sovrapposizione delle due immagini disponibili per questo tipo di confronto vengono effettuati attraverso differenti tecniche: dalla sovrapposizione manuale sull'immagine del cranio di profili disegnati su carta velina a partire dalle foto, sino all'utilizzo di tecniche di visualizzazione delle immagini bidimensionali sullo schermo di un calcolatore, che rende più facile gestire parametri come la trasparenza delle immagini ed eventualmente la realizzazione di costrutti geometrici che servono come riferimento per il confronto delle due immagini (Dongsheng e Yuwen, 1993).

Tornando alla ricostruzione facciale dal vero tramite metodiche a tre dimensioni, si distinguono due approcci principali: "metodo anatomico" e "metodo morfometrico". Nel metodo anatomico muscoli, ghiandole salivari e grasso sono posizionati in loco e poi ricoperti da una apposita "pelle". Quello che invece prende il nome di metodo morfometrico utilizza le indicazioni sugli spessori medi di tessuto molle corrispondente ai vari punti antropometrici individuati sul cranio. Recentemente si osserva una tendenza a scegliere questo secondo metodo, dato che appare più preciso e rigoroso dell'altro.

Quale che sia il metodo scelto, i ricercatori devono necessariamente compiere una completa analisi antropologica del cranio .

La ricostruzione cranio facciale è basata sullo studio delle corrispondenze esistenti tra gli spessori dei tessuti molli in determinati punti del cranio e l'andamento della superficie del cranio stesso che determina in una certa misura le curve presenti nel viso ricostruito . In letteratura sono disponibili numerosi testi che riportano le varie fasi della ricostruzione cranio facciale (Krogman e Iscan 1986; Iscan e Helmer 1993; Cattaneo, 2004 ecc.).

Il processo inizia con l'apposizione di appositi markers o spessori cilindrici di altezza nota corrispondente agli spessori di tessuto molle per quel determinato punto antropologico (Fig 8.1) . In seconda battuta si cerca di estrapolare l'andamento delle superfici del viso a partire dalle curve che si delineerebbero unendo gli apici dei vari markers. Molte sono tuttavia le fasi in cui è necessario prestare particolare attenzione durante questo processo. **Figura 8.1 Fasi successive di ricostruzione cranio facciale a 3 dimensioni.** 

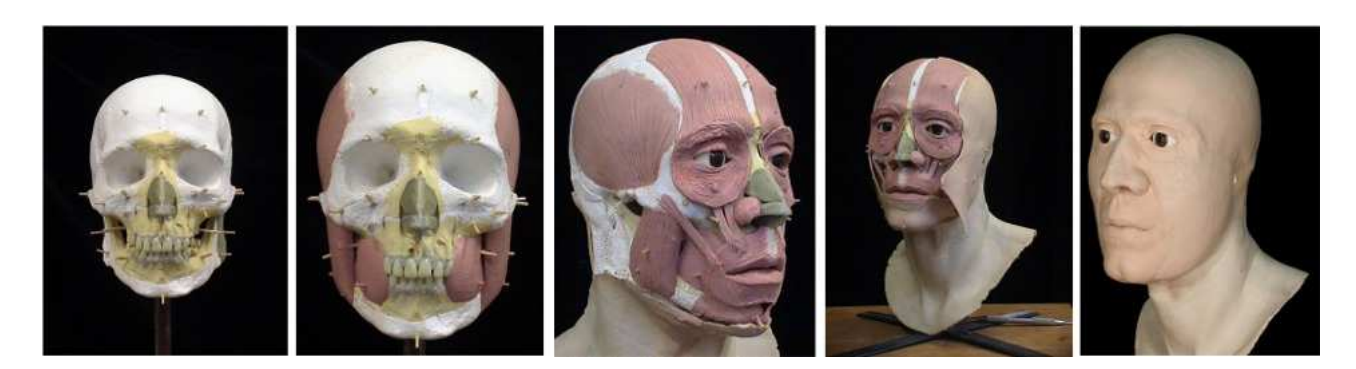

Innanzitutto bisogna tenere in considerazione le differenze popolazionistiche esaminando Caucasoidi, Negroidi e Mongoloidi (Suzuki, 1948; Rhine,,1980; Rhine, 1982; El-Mehallawi, 2001; Wilkinson e coll.2002).

In secondo luogo una delle determinazioni basilari da effettuare la stima del sesso e dell'età del soggetto di cui si intende ricostruire il viso, in accordo con quanto riportato precedentemente (§1.1) .

Nel momento in cui si comincia ad eseguire la ricostruzione vera e propria è necessario tenere presente innanzitutto la *forma generale della faccia* differenziabile in *contorno superiore* e *contorno inferiore.* Entrambi questi contorni seguono la forma dell'osso sottostante, che nel caso del contorno superiore può essere: a semisfera, pentagonale, ovale o rettangolare (Fig. 9.1-A). Per quel che riguarda la forma del contorno inferiore del viso, le forme possono variare da quelle più larghe (contorno circolare o squadrato), a quelle più strette (contorno ovale o triangolare) (Fedosyutin e Nainys, 1993) (Fig. 9.1-B). La regione della fronte , quella dei parietali e dell'occipitale seguono l'andamento dell'osso sottostante. Nella regione dei temporali, invece, la ricostruzione facciale viene fatta aggiungendo dai 12 ai 14 mm di spessore dovuti ai muscoli temporali, mentre a livello del vertex vengono aggiunti dai 2 ai 3 mm di spessore tissutale (Krogman e Iscan 1986).

In altre aree la ricostruzione dei tessuti molli deve tenere ben conto dell'andamento morfologico dell'osso di supporto come nel caso delle arcate sopraorbitarie o di eventuali convessità nel corpo della mandibola (Fig.10.1).

**Figura 9.1 Esempi di contorno superiore e inferiore nel cranio visto dalla norma frontale.** 

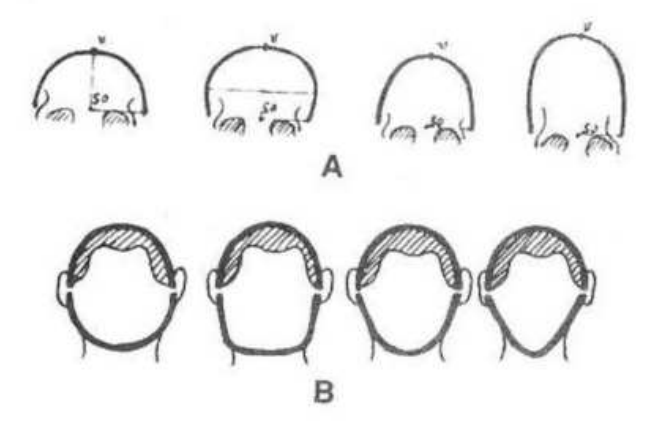

**Figura 10.1 Esempio di convessità in area mandibolare che ci ripercuote sulla forma del viso.** 

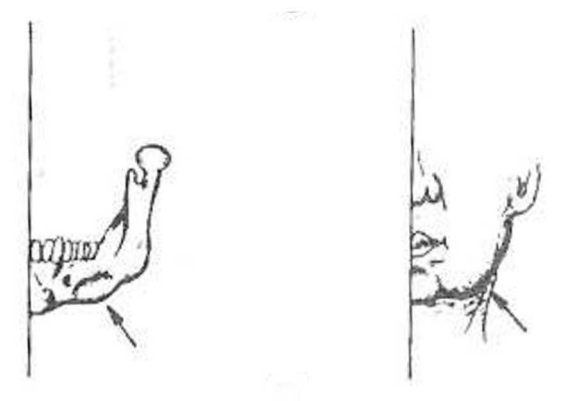

#### *-Naso*

La ricostruzione del naso presenta poi particolari difficoltà ( Quaterhomme e Iscan, 2000) dato che la parte più distale del naso non è supportata da tessuto osseo. La parte superiore del dorso nasale segue piuttosto fedelmente l'andamento delle ossa nasali sottostanti con le loro eventuali convessità, aree di maggiore ispessimento o concavità. Ciò che spesso crea problemi è invece la scomparsa, dovuta al processo di decomposizione, del tessuto cartilagineo che supporta la parte inferiore del dorso nasale dal punto antropologico detto rhinion $1$  fino ad arrivare alla punta del naso.

1) Rhinion: Punto d'incontro tra la sutura nasale mediana e il margine inferiore delle ossa nasali ( Facchini, 1995)

Alcune proporzioni proposte nella ripartizione della lunghezza del dorso nasale hanno un certo riscontro pratico. Legent e coll.(1981) hanno proposto la seguente proporzione : 2/5 porzione ossea, 2/5 porzione cartilaginea e 1/5 punta carnosa del naso.

 Il punto in assoluto più difficile da ricostruire è la punta del naso , tant'è che molti Autori hanno effettuato svariati studi per cercare di giungere a un metodo più funzionale nell'approssimare la collocazione della punta del naso. Un metodo abbastanza condiviso consiste nel partire dalla norma laterale del cranio e individuare l'intersezione tra la retta tangente alla parte finale delle ossa nasali e quella tangente alla spina nasale (Krogman e Iscan 1986).

Nell'ambito di questi studi è emerso anche che la maggioranza delle volte l'altezza complessiva del naso risulta essere minore del doppio della larghezza. Questa stessa distanza è approssimabile anche considerando che essa corrisponde a un range che va da 1,5 a 2 volte la lunghezza della ossa nasali ( nasion-rhinion) (Macho 1986).

La lunghezza della protrusione della base del naso (distanza subnasale<sup>2</sup>- pronasale<sup>3</sup>) è stato stimato essere in media pari a 3 volte la lunghezza della spina nasale nel cranio (Gatliff e Snow 1979, Macho 1986).

L'angolo dell'inclinazione della parte orizzontale del naso rispetto al labbro (angolo nasolabiale) risulta essere in media di 90° ( Legent e coll 1981) con variazioni che si collocano entro un range che va dagli 80° ai 100° ( Bennaceur e Coly 1995) . Nel cercare di individuare l'esatto profilo del naso si terrà conto della diversa inclinazione delle ossa nasali cosicchè se , ad esempio, l'inclinazione delle ossa nasali è superiore a 45° e la distanza tra nasion e rhinion è breve, ne risulterà un naso di forma aquilina. Nasi aquilini con una gobba di un qualche rilievo appaiono più facilmente negli individui con una occlusione dentaria di tipo 2 (ovvero con la presenza di un certo prognatismo della mascella superiore rispetto alla mandibola) (Clements 1969, Krogman e Iscan 1986).

6) Subnasale:Punto situato alla base del setto nasale mobile corrispondente circa alla base della spina nasale anteriore ( Facchini, 1995) .

7) Pronasale: parte più sporgente della punta del naso (Facchini, 1995)

La punta del naso è molto variabile dal punto di vista morfologico ed esisterebbero una molteplicità di forme da prendere in considerazione (Macho, 1986) che risulta impossibile prevedere a partire dall'osso. Esistono naturalmente variazioni in funzione del sesso ( la punta risulta più larga in generale in individui di sesso maschile) e della popolazione di appartenenza (punta più larga nei Mongoloidi e nei Negroidi rispetto ai Caucasici).

In base a osservazioni specifiche è stato ipotizzato che a una spina nasale larga ed una apertura piriforme larga è spesso associata una larga punta nasale (Fedosyutin e Nainys, 1993). La posizione della punta nasale può talvolta essere suggerita dalla direzione della protrusione della spina nasale anteriore, una spina che " guarda verso l'alto" suggerisce una punta del naso "alta"(Fig.11.1).

Miyasaka (1998) ha dimostrato che questo tipo di approssimazione non può essere applicata con lo stesso grado di accuratezza nelle popolazioni giapponesi, dove il naso in genere è più corto e la protrusione delle ossa nasali inferiore.

**Figura 11.1 Esempi di differente inclinazione della spina nasale che si ripercuotono sull'angolo nasolabiale.** 

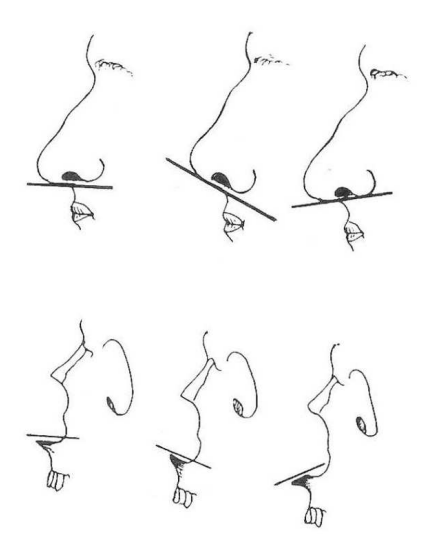

Uno studio effettuato su radiografie in norma laterale ha evidenziato statisticamente che le linee del profilo del viso non sempre seguono la sottostante struttura ossea. Gli studi effettuati da Macho (1986, 1989) hanno dimostrato che, mentre il dorso del naso può essere in effetti correlato con la direzione delle ossa nasali, la posizione della punta del naso viene determinata dal grado di grasso sottocutaneo e dall'età dell'individuo.

 La lunghezza del naso è destinata ad accrescersi con l'aumentare dell'età e la punta col procedere degli anni tende a girarsi verso il basso , mentre il dorso nasale diviene più largo (Neave 1998).

La forma nasale e le dimensioni del naso mostrano variazioni sia inter- che intrapopolazione (Rogers 1987). La larghezza del naso è in particolar modo variabile. Nei Caucasici la larghezza dell'apertura nasale nel cranio è approssimativamente i 3/5 della larghezza totale in vivo. Nelle popolazioni Negroidi è riscontrabile una maggior larghezza del naso e una maggior carnosità delle porzioni laterali dette ali (Auselbroook e coll 1996). Gatliff e Snow (1979) raccomandano che la posizione delle ali sia collocata a 5 mm nei Caucasoidi e 8 mm nei Negroidi lateralmente rispetto al margine della apertura nasale del cranio. Nelle popolazioni giapponesi, invece, la distanza delle ali dal margine laterale dell'apertura piriforme è dell'ordine dei 5-6 mm ( Miyasaka 1999).

#### *-Occhio*

Nella ricostruzione cranio facciale diretta a 3 dimensioni, questa fase richiede l'apposizione di globi oculari sintetici nella giusta collocazione spaziale. In generale è opinione abbastanza condivisa che la sfera oculare sia al centro dell'orbita con il centro della cornea all'incrocio tra la linea immaginaria che congiunge i punti mediani dei margini mediale e laterale dell'orbita e quelle che congiunge i margini inferiore e superiore (Fedosyutin e Nainys 1993). La dimensione complessiva dell'organo oculare nell'adulto varia leggermente. In norma laterale la protrusione dell'occhio varia al variare del gruppo etnico di riferimento (Stephan 2003).

 La determinazione della giusta posizione dove collocare la rima palpebrale viene effettuata tracciando una linea immaginaria che unisce i punti Dakryon<sup>4</sup> ed Extracilium<sup>5</sup>. (Fig.12.1).

<sup>4)</sup> Dakryon :Punto situato all'incontro delle suture frontomascellare e fronto-lacrimale ( Facchini, 1995) .

<sup>5)</sup> Extracilium : Punto situato sul margine laterale dell'orbita dove cade l'estremità del diametro di larghezza orbitale (Facchini, 1995).

E' stato sottolineato che questa linea approssimativamente orizzontale giace a un terzo della distanza che separa il bordo inferiore da quello superiore dell'orbita (partendo dal basso) e non a metà come si credeva in un primo tempo (Yoshino e Seta, 2000).

**Figura 12.1 Collocazione della rima palpebrale a partire dalla linea che congiunge Dakryon ed Extracilium.** 

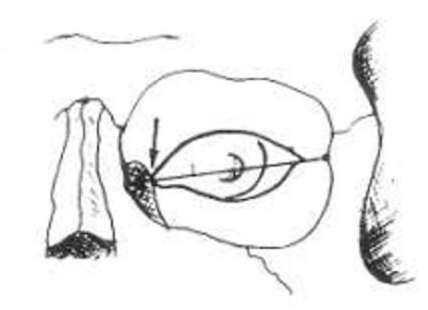

Determinato questo , è importante sapere ai fini di una corretta ricostruzione che la palpebra superiore copre il primo terzo superiore dell'iride, mentre in una situazione di "occhi aperti" la palpebra inferiore è tangente al bordo inferiore dell'iride (Krogman e Iscan 1986). Per quanto riguarda la posizione e la forma del sopracciglio è necessario premettere che queste caratteristiche variano sia tra gruppi etnici differenti che all'interno dello stesso gruppo etnico di riferimento ( Krogman and Iscan 1986).

Mediamente nelle popolazioni caucasoidi il sopracciglio si colloca dai 3 i 5 mm al di sopra del margine superiore dell'orbita e dalla norma laterale sporge in avanti dai 2 ai 3 mm (Fig.13.1).

**Figura 13.1 Collocazione del sopracciglio partendo dal riferimento dell'orbita.** 

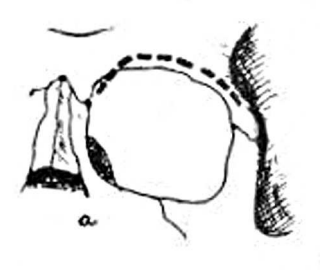

#### *-Relazioni esistenti tra il cranio, i denti e la forma della bocca.*

La ricostruzione della forma della bocca e delle labbra rappresenta un'ulteriore area della ricostruzione cranio facciale di non semplice attuazione. La bocca è una parte estremamente mobile del viso ed è contraddistinta da una estrema variabilità sia inter- che intra-popolazionistica. Dal punto di vista sociale sembrerebbe avere un ruolo molto importante nei processi di riconoscimento inter-personale in certe popolazioni (Haigh 1984). Per alcuni autori non è possibile determinare con buon grado di affidabilità la forma esatta delle labbra soltanto esaminando il cranio (Taylor e Brown 1998) in quanto i muscoli che le circondano, l'orbicularis oris ed il platisma, non hanno origine né inserzioni a livello del tessuto osseo e pertanto non ci sono informazioni riguardo a questi muscoli che possano essere ricavate dall'analisi del cranio. Altri muscoli inerenti all'area buccale come i muscoli elevatori e depressori della bocca hanno i loro capi di inserzione a livello osseo e pertanto tracce che possono dare indizi sul loro volume e posizione sono ricavabili dall'analisi della superficie ossea. Anche qui esistono naturalmente delle variazioni legate al sesso e al gruppo etnico di appartenenza, ma anche alla tipologia di occlusione dentaria. Il grado di protrusione delle labbra dipende dal genere di supporto fornito dai denti incisivi sottostanti: a seconda che l'occlusione dentaria sia normale , con sporgenza dei denti incisivi superiori o di quelli inferiori si avrà un differente grado di protrusione di un labbro rispetto all'altro ( Miyasaka 1999).

Rimanendo in quest'ambito può risultare interessante evidenziare i risultati ottenuti da Roberts e coll. (2001) che hanno misurato l'angolo verticale (angolo compreso tra l'asse longitudinale degli incisivi superiori e l'asse del il palato duro) dei denti incisivi superiori per poter verificare se vi fossero relazioni con la forma delle labbra. Anche se nessuna delle misurazioni angolari effettuate ha dimostrato di avere una particolare relazione con la forma delle labbra, lo studio ha evidenziato che "il punto più anteriore del labbro superiore ha una forte correlazione con il punto che corrisponde a tre quarti della distanza tra il labbro e la base del naso" (Roberts e coll, 2001).

Un esempio particolare di influenza del tipo di occlusione sulla forma della bocca può ad esempio presentarsi quando vi sia un'occlusione incompleta con il labbro superiore e quello inferiore che non si avvicinano del tutto. In questo caso si crea una modificazione del tono e del volume dei muscoli buccali che come risultato finale ha un ispessimento dello spessore di entrambe le labbra.

 Alcuni studi evidenziano come la distanza interpupillare corrisponda a livello del cranio alla distanza tra i punti antropologici detti Chelion<sup>6</sup> (Krogman e Iscan 1986, Rogers 1987) (Fig.14.1). Si ritiene in generale che la larghezza della bocca sia uguale alla distanza che intercorre tra pupilla e pupilla (Caldwell 1986, Krogman e Iscan 1986) , anche se alcune indagini effettuate su immagini bidimensionali hanno suggerito che la larghezza della bocca sia corrispondente al 133% della larghezza tra i due canini superiori. Nel caso di popolazioni Caucasiche ed Asiatiche infatti la distanza interpupillare sembrerebbe dare come risultato delle bocche troppo larghe ( Stephan and Henneberg, 2003).

#### **Figura 14.1 Localizzazione dei punti antropologici Chelion e Stomion sul viso.**

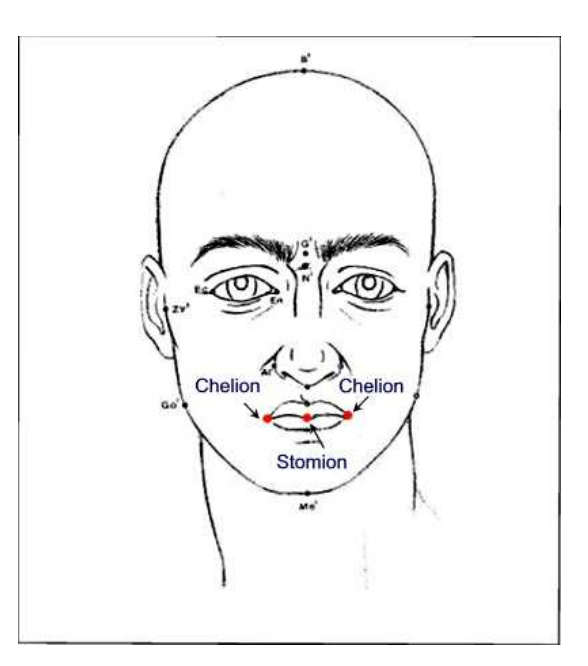

3) Chelion: Punto più laterale della rima buccale (all'angolo esterno della bocca) ( Facchini, 1995) .

 L'andamento della rima buccale è in genere orizzontale, se visto dalla norma frontale, o con una leggera convessità verso l'alto o il basso.

Lo stomion<sup>7</sup> (Fig.14.1) è localizzato a livello degli incisivi superiori nei maschi , precisamente ad un quarto della lunghezza complessiva del dente a partire dal basso, mentre nelle femmine si colloca ad un terzo della lunghezza complessiva degli incisivi inferiori partendo dall'alto (George 1987) .

Lo spessore delle labbra, infine, è altamente variabile e non può essere determinato a partire dallo scheletro (Stewart, 1979; Caldwell, 1986).

#### *-Mento*

Il mento viene classificato in genere in differenti categorie: rotondo , oblungo, ovale o triangolare (Fedosyutin e Nainys 1993). In genere nei maschi si presenta squadrato e più robusto, mentre nelle femmine appare più gracile, arrotondato o anche appuntito. Anche se come detto l'andamento dei tessuti molli in genere ripercorre la morfologia dell'osso che li supporta, nel caso del mento ci possono essere variazioni inaspettate dovute, ad esempio, al locale accumulo di tessuto adiposo (Lévignac, 1988). E' importante segnalare che in genere il mento non deve essere ricostruito a parte, come se fosse un complesso isolato dal resto, ma piuttosto tenendo conto del sistema " bocca-labbra-mento" dove ognuna delle parti influenza le altre ai fini della definizione della morfologia finale.

2) Stomion: Punto medio della connessura delle labbra quando la bocca è chiusa normalmente ( Facchini, 1995) .

#### *-Orecchio*

La ricostruzione delle orecchie, infine, risulta essere probabilmente la più difficoltosa da attuare in quanto non si conservano tracce sul cranio della forma di questo apparato sostenuto internamente da cartilagine. In vivo l'orecchio presenta una grande varietà di forme e una notevole variabilità nelle dimensioni.

Quello che si può dire con un certo grado di certezza in fase di ricostruzione è che l'asse dell'orecchio è in generale più o meno parallelo alle ossa nasali (Broadbent e Matthews 1957), ovvero ha un angolo che varia dai 15° ai 30° rispetto ad una linea perpendicolare al terreno (Gatliff e Snow 1979). L'altezza delle orecchie dovrebbe essere molto simile alla distanza nasion-pronasale ( Fedosyutkin e Nainys 1993) o alla larghezza della bocca (Rogers 1987). Il punto più alto dell'orecchio dovrebbe essere allo stesso livello delle sopracciglia o al limite della glabella mentre l'estremità più bassa sullo stesso livello orizzontale della punta del naso infine il punto di attacco superiore con il resto della faccia dovrebbe giacere sullo stesso livello degli occhi (Broadbent e Matthews 1957). La larghezza dell'orecchio varia tra il 50 % e il 65% della sua altezza (Rogers 1987, Tolleth 1978).

L'ultima operazione da effettuare nella ricostruzione cranio facciale, una volta terminato il lungo lavoro di ricostruzione morfologica, è aggiungere le ultime caratteristiche del viso ovvero la colorazione della pelle, la pigmentazione dei capelli, l'eventuale barba, nonché la colorazione degli occhi. Queste informazioni vengono ricavate da studi popolazionistici e/o paleontologici,oppure, nel caso di ricostruzioni forensi, i dati di ricostruzione vengono ricavati da indizi in mano alle autorità inquirenti. In assenza di indizi significativi è uso comune aggiungere capelli corti neri ai soggetti maschili e capelli lunghi fino alle spalle a quelli femminili allo scopo di rendere più probabile il riconoscimento.

#### *-Tessuti molli.*

Esistono significative variazioni negli spessori proposti che dipendono dalla metodologia impiegata per la determinazione dello spessore e dal fatto che lo studio fosse stato effettuato in vivo o su cadaveri. Esistono inoltre, variazioni individuali nel grado di tessuto adiposo che riflettono lo stato nutrizionale.

I problemi salienti quando ci si rapporta con una ricostruzione cranio facciale riguardano la conformazione di alcune particolari porzioni del viso da ricostruire ( naso , labbra forma del mento ecc.) e soprattutto le variazioni popolazionistiche e inter-soggetto degli spessori di tessuto molle corrispondenti ai punti individuati sulla superficie craniale.

Numerosi lavori si sono concentrati negli anni sulla variazione di questi spessori.

Prima dell'avvento delle nuove tecnologie di diagnostica per immagini, era necessario effettuare le misurazioni su cadaveri per mezzo di aghi graduati. Questa procedura però portava con sé alcune problematiche connesse ai processi di disidratazione e di inizio di decomposizione dei corpi, falsando così il risultato delle ricerche rispetto alla situazione che si vien ad avere nelle persone in vita.

Il trend odierno è quello di misurare gli spessori dei tessuti molli in vivo grazie ad apparecchiature a raggi X (Dumont, 1986) , ultrasuoni (Hodson e coll, 1985), tomodensitometria ed altri metodi similari ( De Greef e coll, 2006).

Nonostante l'avvento di queste nuove tecnologie la maggior parte dei ricercatori continua a riconoscere la difficoltà che si incontra in fase di ricostruzione di particolari dettagli , ad esempio della punta del naso, e la necessità di comprendere nel miglior modo possibile come l'influenza della posizione della mascella, della mandibola e dei denti si ripercuota sulle forme di labbra, mento ecc. Inoltre la comprensione delle relazioni esistenti tra le diverse parti del viso è necessaria a fornire un risultato finale bilanciato e armonico che in definitiva può migliorare le possibilità di identificazione (Caldwell 1981, Cherry and Angel 1977, Gatliff 1984, Rathbun 1984, Rhine e coll 1982).

Alcuni Autori hanno anche suggerito che la misurazione attraverso TAC degli spessori dei tessuti molli avvenga in posizione eretta del soggetto e non, come avviene solitamente, in posizione supina (Auselbrook, 2000) . Al di là dei suggerimenti metodologici , è naturale

che vi sia un largo intervallo di variazione negli spessori al variare di parametri quali il sesso, la popolazione di appartenenza, l'età ed altre variabili ambientali.

Attraverso studi specifici di popolazione si è ridotto il margine di incertezza legato a questi metodi ad una soglia accettabile (Lebedinskaya e coll , 1993; Moore, 1981; Rhine e Campbell 1980; Rhine e coll, 1982).

Nonostante alcune ricerche abbiano fornito nuovi dati (Ilan, 1964; Suzuki, 1973), è stato obbiettato che essendo la ricostruzione cranio-facciale basata su spessori medi di tessuti molli determinati in specifici punti anatomici individuati sul cranio, ciò che si può ricavare da queste metodiche è una "faccia media" strettamente in relazione alle medie della popolazione di riferimento. In realtà anche se la precisa relazione tra ogni punto selezionato sul cranio e i tessuti molli corrispondenti non sarà mai nota completamente, e anche se le ossa del cranio non potranno dirci tutto sul viso che stiamo ricercando, ciò che interessa ottenere è una ricostruzione della forma facciale che garantisca una sufficiente rassomiglianza. E' stato visto, ad esempio in campo forense, che l'obbiettivo non deve essere la perfetta somiglianza ma una sufficiente similarità, che sia di stimolo o che comunque guidi verso una identificazione positiva da parte delle persone che richiamano alla mente il viso della persona cara o conosciuta.

#### *Divulgazione ed analisi dei dati ottenuti*

Una volta completata la ricostruzione cranio facciale eseguita dall'Antropologo in collaborazione con un artista modellatore, è prassi usuale divulgarne e condividerne il risultato.

Il tipo di pubblico o di professionisti a cui è destinata la condivisione del risultato ottenuto dipende fortemente dal contesto. Ad esempio se si tratta di una ricostruzione del viso effettuata a partire da un cranio di epoca storica, protostorica o preistorica la collocazione naturale del prodotto ottenuto sarà un museo antropologico o scientifico in generale. Sarà pertanto necessario prendere adeguati provvedimenti affinché la ricostruzione sia protetta da agenti esterni quali sbalzi di temperatura o di tasso di umidità predisponendo una teca apposita che consenta di rallentare l'usura del tempo sul manufatto prodotto.

La teca può anche servire a evitare eventuali contatti con i visitatori del museo che in qualche malaugurato caso potrebbero danneggiare il manufatto.

Ricostruzioni effettuate a partire da crani antichi spesso vengono fotografate da varie prospettive e divulgate su riviste specializzate con lo scopo (se la ricostruzione è di particolare interesse) di raggiungere una platea di pubblico che sia il più ampia possibile.

Altro tipo di condivisione è quella che viene perseguita quando la platea a cui ci si intende riferire è costituita da specialisti del settore quali antropologi, archeologi e biologi in generale. In questo caso, qualora si volessero rendere possibili osservazioni simultanee da parte di diversi ricercatori, sarebbe necessario riunire i differenti specialisti nel luogo dove la ricostruzione è situata. Altrimenti lo spostamento della ricostruzione presso diverse sedi sarebbe attuabile solamente adottando particolari precauzioni per evitare danni al manufatto.

Un ultimo contesto possibile, questa volta però riferito a ricostruzioni cranio-facciali a partire da crani di soggetti vissuti in epoca attuale, è quello in ambito forense. Questo tipo di ricostruzione viene spesso impiegata in sede giudiziaria come metodo che possa coadiuvare il riconoscimento di un individuo scomparso. Siccome difficilmente la sede del processo ricostruttivo corrisponderà alla sede di riconoscimento legale restano identiche le precauzioni da adoperare nel trasporto per evitare il danneggiamento del manufatto.

E' necessario aggiungere che la ricostruzione cranio facciale in genere non viene considerata come testimonianza probante in sede di processo, ma solo come manufatto che può coadiuvare il processo di identificazione, a seguito di un precedente legale avvenuto presso la suprema corte degli Stati Uniti nel 1993. Le procedure di ricostruzione cranio facciali vennero in quella sede sottoposte a una procedura di verifica di oggettività e ripetibilità chiamata "Daubert standard" che consiste nel valutare se qualsivoglia procedura tecnico-scientifica sia così precisa da poter essere considerata probante in sede di processo (Steadman e coll, 2003) . Più precisamente si chiese a diversi artisti e tecnici forensi di produrre delle ricostruzioni cranio facciali a partire dallo stesso cranio per verificare il grado di somiglianza dei manufatti ottenuti. Tuttavia delle molte ricostruzioni fatte nessuna pareva avere una completa similarità con le altre (Helmer e coll, 1993).

Si stabilì quindi che era necessario affinare le tecniche in questo settore e che le procedure di ricostruzione facciale erano da considerare metodi per coadiuvare il riconoscimento, ma non erano sufficienti da sole a produrre un'identificazione totalmente positiva ai fini del processo o della procedura legale in atto. Ricordiamo a questo proposito che si definisce "identificazione positiva" la certezza che una data serie di caratteristiche biologiche corrisponda univocamente ad un soggetto come, ad esempio, avviene con le corrispondenze del DNA o la coincidenza di conseguenze post-chirurgiche riconoscibili sia nelle foto del soggetto che nel suo scheletro. In caso, invece, di corrispondenza parziale delle caratteristiche derivate dall'analisi dei resti dell'individuo con i dati di cui si è a conoscenza relativi all'individuo da identificare si parla di "identificazione circostanziale". Questo tipo di identificazione non prova con certezza l'identità di un individuo perché ci si trova nel caso in cui diversi soggetti possono corrispondere a un dato set di caratteri biologici.
# *Cap 2: Metodi di acquisizione dei reperti reali in una prospettiva di riproduzione digitale:*

La luce, come ogni radiazione elettromagnetica, si propaga nell'aria e interagisce con gli oggetti che incontra venendo da essi modificata in maniera diversa a seconda della loro natura. I metodi di misura senza contatto impiegati per effettuare la cosiddetta acquisizione 3D analizzano in sostanza le alterazioni che un oggetto apporta alla luce emessa.

Da queste alterazioni verranno poi dedotte informazioni di carattere metrico, come ad esempio le coordinate spaziali di alcuni punti della superficie.

Le principali alterazioni che un raggio di luce subisce al momento della sua interazione con la materia sono tre:

*assorbimento –* l'energia luminosa entra nell'oggetto e viene restituita sotto forma di calore:

*trasmissione –* la luce attraversa l'oggetto e prosegue il suo cammino, come accade in presenza di materiali trasparenti;

*riflessione –* si ha quando l'energia luminosa che incide su una superficie viene restituita verso la sorgente.

Al momento della interazione della radiazione luminosa con un oggetto da misurare una quota della radiazione viene assorbita, una quota vien rifratta ed un'ultima quota viene riflessa dall'oggetto stesso. Il fenomeno della riflessione è in genere quello su cui ci si basa allo scopo di effettuare rilevazioni metriche nello spazio.

Anche per la riflessione è opportuno distinguere tre sottocategorie:

*riflessione speculare –* l'energia luminosa associata ad un raggio di luce che incide sulla superficie di interfaccia tra due mezzi secondo un determinato angolo viene restituita interamente in direzione simmetrica a quella di incidenza rispetto alla normale alla superficie, come accade in uno specchio;

*diffusa –* si ha quando un raggio luminoso che incide su una superficie viene da questa restituito in tutte le direzioni a partire dal punto di contatto con la superficie stessa. Se la restituzione è uguale in tutte le direzioni (isotropa) si parla di superficie Lambertiana.

In generale i materiali reali non hanno mai una riflessione esattamente speculare o esattamente lambertiana: hanno piuttosto un comportamento intermedio che tendenzialmente si avvicina più al primo o più al secondo.

La differenza è determinata dal grado di "lisciatura" della superficie: se la superficie è ricca di microscopiche scabrosità, esse tenderanno a comportarsi come dei microscopici specchi distribuiti casualmente che riflettono la luce in tutte le direzioni, se al contrario la superficie in oggetto è lavorata il maniera da renderla molto liscia il comportamento della superficie stessa sarà più assimilabile a quella di un teorico specchio .

( Guidi e Beraldin, 2004)

Attraverso l'interazione luce-materia, è possibile ottenere informazioni metriche a 2 e 3 dimensioni dagli oggetti reali che si stanno studiando . Questo genere di processo viene in genere effettuato grazie all'ausilio di specifici sensori elettronici di energia luminosa, in grado, di svolgere una funzione "esplorativa" delle superfici o degli oggetti che si stanno studiando.

 Una distinzione basilare che separa le due diverse categorie di strumenti di acquisizione, che basano il loro funzionamento sulla radiazione luminosa, riguarda la sorgente della luce impiegata per effettuare la misura.

#### *§2.1 Sensori passivi*

Si definiscono sensori passivi quei sensori che , per ricavare informazioni di carattere geometrico dalla scena di ripresa che interessa, utilizzano una luce ambientale, sia essa la luce del sole o quella di appositi illuminatori situati nell'ambiente di ripresa (Fig.1.2). Con un metodo passivo, infatti, ci si limita ad "osservare" una scena convogliandola in un sistema ottico o optoelettronico apposito.

Tra i diversi metodi passivi, un metodo tipico per la ripresa di oggetti di cui sia desiderabile estrapolare informazioni geometriche è la fotogrammetria.

In questo metodo lo strumento di misura è costituito da una macchina fotografica e le misure sono effettuate individuando punti contrassegnati o evidenze geometriche particolari su gruppi di due o più immagini dello stesso oggetto ripreso da angolazioni diverse.

Le immagini così acquisite verranno poi ricomposte in un'unica rappresentazione dell'oggetto reale in 3 dimensioni.

Oggi, grazie all'avvento di potenti calcolatori e sensori digitali per la luce visibile, è possibile terminare un progetto di ripresa ed arrivare al risultato finito in tempi molto brevi , basti pensare che intorno agli anni 40 (la fotogrammetria è una tecnica che vide gli albori intorno al 1860 poco dopo l'invenzione della fotografia stessa) per effettuare una acquisizione fotogrammetrica occorrevano 3 giorni di calcoli con le tavole logaritmiche, mentre oggigiorno questi calcoli vengono fatti 50-100 volte al secondo, fornendo come risultato una perfetta visione tridimensionale all'operatore in tempi ragionevoli ( Feininger, 1977; Newhall, 1958).

Anche i costi con il procedere del tempo e della tecnica sono divenuti più accessibili. Inizialmente era necessario fornirsi di macchine con ottiche perfette dotate di lenti che evitassero problemi di perdita di fuoco ai lati della fotografia o disallineamenti tra una ripresa fotografica e l'altra, mentre oggi questi inconvenienti, qualora presenti, verrebbero compensati per mezzo del calcolatore, consentendo l'uso di camere non metriche relativamente economiche.

Inoltre sia le operazioni di orientamento dei fotogrammi che quelle di estrazione delle coordinate 3D associate a specifici punti dell'immagine sono realizzate grazie al supporto del computer.

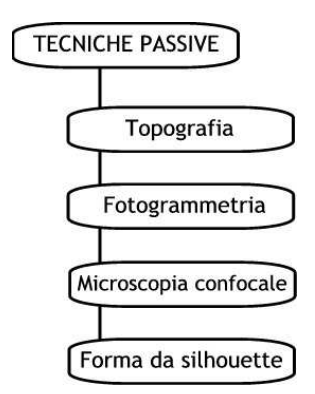

**Figura 1.2 Schema delle tecniche di acquisizione passiva. Da Guidi e Beraldin, 2004. Mod.** 

#### *§2.2 Sensori attivi*

 L'invenzione del laser negli anni '50 permise la creazione di sistemi di acquisizione tridimensionale detti *attivi*.

 La luce che investe l'oggetto da misurare non è qualsiasi, come nei metodi passivi, ma assume una struttura definita a priori e nota al sensore. Per questo in genere nei sistemi che usano questa filosofia di funzionamento la sorgente di luce è integrata nel sensore e l'illuminazione viene opportunamente sincronizzata con la fase di acquisizione (Fig.2.2).

Esempi di sistemi che impiegano il metodo attivo sono le "range camera" a triangolazione basate su lama di luce laser o su proiezione di opportune sequenze di pattern di luce (anche bianca o non laser), oppure gli scanner laser basati sulla misura di angoli e distanze attraverso la stima del tempo necessario ad un impulso di luce che parte dal sensore, a raggiungere il bersaglio e tornare indietro. In tutti questi casi il ruolo della luce è funzionale alla raccolta dei dati acquisiti (Guidi e Beraldin, 2004).

#### **Figura 2.2 Schema delle tecniche di acquisizione attiva. Da Guidi e Beraldin, 2004. Mod.**

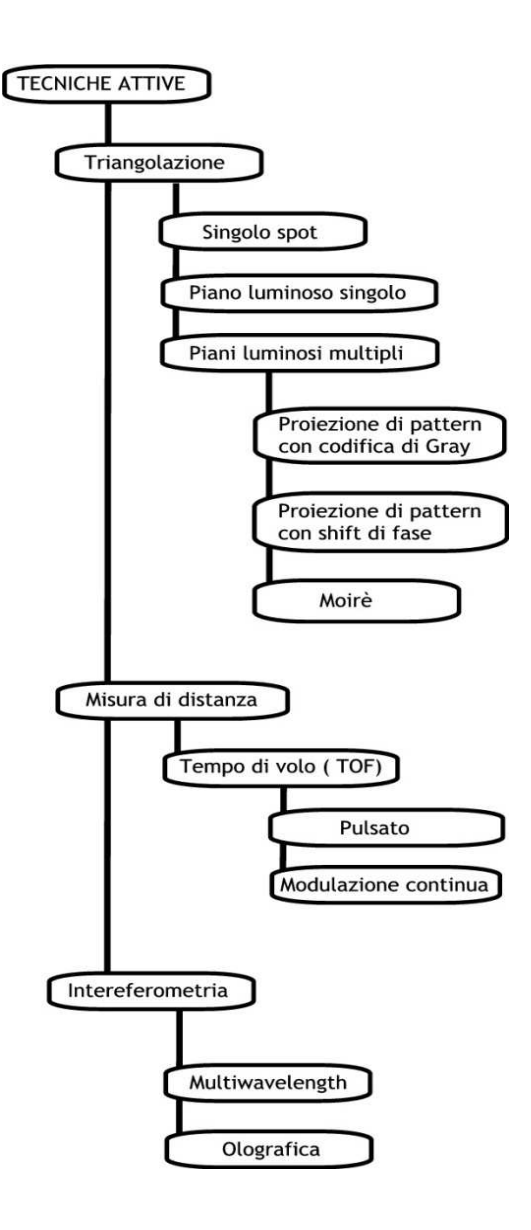

La classificazione riportata in figura 2.2 sintetizza le diverse tecniche di misura di superfici tridimensionali tramite radiazione luminosa.

Con le tecniche passive, che utilizzano fonti di luce ambientale, sono misurabili le coordinate 3D dei soli punti chiaramente identificabili nelle immagini.

E' necessario quindi avere un buon contrasto di colore tra l'oggetto e l'ambiente circostante ed inoltre occorre poter riconoscere profili caratteristici che si staglino bene dallo sfondo dell'ambiente di ripresa. I vertici di una figura geometrica, ad esempio, rappresentano elementi che possono essere riconosciuti in modo certo in ognuna delle immagini prese da posizioni differenti (Besl, 1988).

Laddove invece ci si trovi nella necessità di misurare un oggetto senza una *texture* di colore ben contrastata, come ad esempio un oggetto chiaro che ha come sfondo parete bianca, la selezione non può essere fatta senza ausili, come ad esempio target adesivi ad alto contrasto da applicare sulla superficie (Fig.3.2).

#### **Figura 3.2 Target ad alto contrasto per acquisizioni con sensori passivi.**

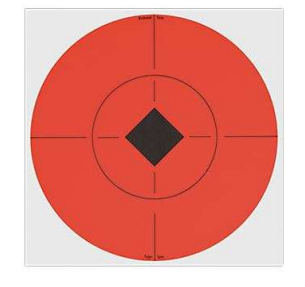

Nella scansione 3D tutto questo non avviene, quello che interessa è l'acquisizione in forma digitale dell'andamento nello spazio delle superfici esterne di un oggetto, sulla forma ed il colore delle quali non viene fatta nessuna limitazione.

Compito del sensore 3D è proprio quello di suddividere la superficie inquadrata e proiettata sul sensore in elementi di immagine analoghi ai pixel di un'immagine digitale, ed in corrispondenza di ognuno di questi valutarne le corrispondenti coordinate spaziali ed , eventualmente, il corrispondente colore.

Nella tecnologia attuale i metodi 3D attivi sono quelli più diffusi perché sono gli unici che permettono di individuare la geometria di una superficie in modo totalmente automatico.

Lo strumento che impiega una tecnica 3D attiva viene normalmente chiamato *Range Camera* o, facendo riferimento in particolare alle realizzazioni basate su laser (rappresentati in Fig.2.2 dagli insiemi "triangolazione" e " misura di distanza") , *Scanner 3D.*  Il principio di funzionamento di uno scanner 3D può variare a seconda delle dimensioni dell'oggetto da riprendere e, di conseguenza, a seconda della distanza tra sensore e oggetto.

Per volumi di misura medio piccoli, che vanno da 0.1 fino a 500 cm, gli scanner si basano sul principio della *triangolazione*, per volumi di dimensioni superiori, invece, si utilizzano sensori detti *a tempo di volo* o *Time of Flight* (TOF).

#### *-Sensori a triangolazione*

I triangoli sono la base di molte tecniche di misura. Dalle più elementari misure geodetiche che si effettuavano nell'antica Grecia, ai primi rilievi col teodolite del 16°secolo, il calcolo degli elementi di un triangolo a partire da alcune delle sue dimensioni, è il principio di funzionamento di base anche per i moderni scanner laser 3D.

La forma di luce che per prima ha consentito di creare uno scanner 3D è la luce laser che per le sue proprietà fisiche permette di generare puntini (spot) luminosi estremamente focalizzati su intervalli di distanza elevati rispetto a quanto possa fare, qualsiasi altro tipo di fonte luminosa.

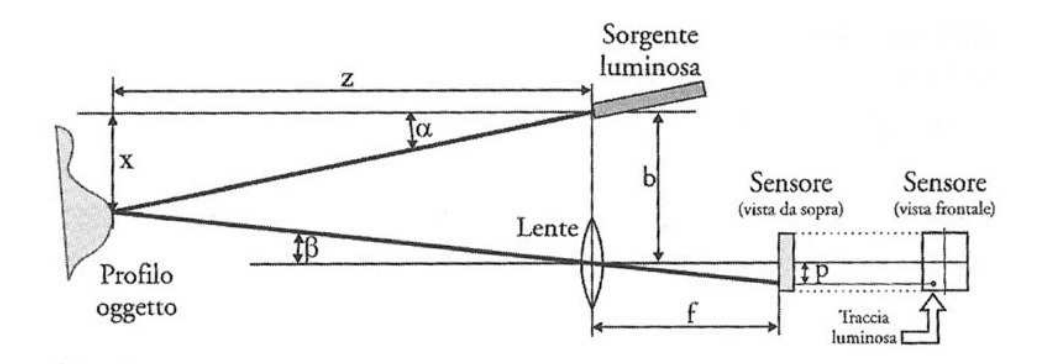

**Figura 4.2 Principio di funzionamento di uno scanner 3D a triangolazione.** 

La sorgente laser genera un sottile fascio di luce che produce uno spot luminoso sulla superficie da misurare. Attraverso un sensore da ripresa, quale ad esempio una videocamera digitale, spostato lateralmente rispetto alla sorgente di luce laser , viene ripresa l'immagine del puntino luminoso (Fig.4.2).

In questo modo sorgente, centro di proiezione sul sensore, e punto luminoso riflesso dalla superficie vengono a formare un triangolo come quello mostrato in figura sopra.

La distanza tra sensore e sorgente di luce si indica come baseline b.

 L'immagine del punto luminoso viene poi focalizzata sul piano di ripresa del sensore che si trova ad una distanza f dal foro di entrata della luce.

Tale distanza è la *distanza focale* o *distanza f.* 

Viene così a crearsi una traccia in un punto che non è sullo stesso asse rispetto al centro ottico del sistema.

La distanza tra il centro geometrico del sensore e la traccia riflessa dello spot luminoso sul sensore stesso è indicata in figura con p.

 A questo punto se il sistema è stato preventivamente calibrato, si possono considerare noti a priori sia l'inclinazione  $\alpha$  della sorgente luminosa che la distanza b tra sorgente e sensore.

 La stima della posizione del puntino focalizzato sul piano del sensore consente quindi, di misurare la distanza p, attraverso la quale si può facilmente risalire, dal teorema degli angoli opposti, all'angolo  $\beta$ :

$$
\tan \beta = p/f
$$

Una volta che i tre parametri b,  $\alpha$  e  $\beta$  sono noti, la situazione che si viene a creare è quella di un triangolo di cui si conoscono la base (b) e due angoli alla base (90°- $\alpha$  e 90°- $\beta$ ), per il quale si possono calcolare tutti gli altri parametri geometrici utili a definir la posizione , in uno spazio tridimensionale, di ogni singolo punto della superficie fisica che mi interessa acquisire con il processo di scannerizzazione laser.

Lo schema sopra illustrato può essere esteso da un singolo punto luminoso ad un insieme di punti allineati che vanno a formare un segmento, si parla allora di sensori a lama di luce laser. In tal caso si valutano tutti insieme i riflessi di tutti i punti "visti" da un sensore bidimensionale come un CCD e per ognuno di essi si effettua il calcolo descritto sopra ottenendo in un unico momento tutte le coordinate dei punti corrispondenti al segmento illuminato.

I sistemi di questo genere usano una lama di luce generata da un laser riflesso da uno specchietto rotante o da una lente cilindrica. La lama di luce proiettata su una superficie piana produce un segmento luminoso, ogni punto che forma questo risponde alla regola già vista per il sistema a spot singolo.

Altre metodologie di acquisizione più complesse come la acquisizione 3D su aree basano sempre la loro funzionalità sui sistemi sopra descritti , queste metodologie consentono acquisizioni tridimensionali molto precise ma necessitano di apparati molto costosi per il loro funzionamento e pertanto vengono utilizzate solo in quei casi dove vi siano superfici ridotte da acquisire e dove l'acquisizione debba avvenire con un elevatissimo grado di dettaglio.

#### *-Sensori a tempo di volo*

Anche se non è tra gli strumenti che si sono utilizzati per le sperimentazioni descritte in questa tesi, può risultare interessante soffermarsi su una particolare famiglia di scanner laser, gli scanner che basano il proprio principio di funzionamento sul cosiddetto "tempo di volo".

I sistemi decritti fino a qui vengono generalmente utilizzati per piccoli volumi: dalle dimensioni di un vaso a quelle di una persona. Perché un apparato a triangolazione funzioni correttamente si utilizza in genere una distanza camera-sorgente (baseline) generalmente dello stesso ordine di grandezza della distanza tra camera e superficie da misurare.

Gli scanner a tempo di volo possono venire utilizzati in ambito antropologico per oggetti o aree con ordini di grandezza superiori come ad esempio uno scavo archeologico o in ambiti

forensi per acquisire ogni elemento della scena del crimine allo scopo di analizzare in seconda battuta tutti i dettagli del caso.

Il principio di funzionamento è basato misura del tempo impiegato dalla luce per andare sulla superficie, e tornare fino allo strumento di misura (tempo di volo). Tale intervallo di tempo consente di risalire alla distanza tra lo strumento e la superficie, che unita alla conoscenza degli angoli permette di risalire alle coordinate 3D della zona puntata dal laser. Uno scanner a tempo di volo automatizza l'operazione di puntamento usando un motore che modifica automaticamente la direzione di puntamento all'interno dell'area da acquisire. In ambiti particolari come quello di indagine forense, sistemi basati su questo principio di funzionamento sono stati ottimizzati per la rilevazione della scena del crimine e vengono oggi impiegati per effettuate perizie che possano risultare utilizzabili in ambito investigativo e giudiziario ( www.3d-pixel.com).

Questo principio di funzionamento, però, a causa dell'elevatissima velocità della luce strettamente connessa a sua volta con la valutazione dei tempi e delle distanze, porta con sé una incertezza di misura elevata che difficilmente scende sotto i 4 mm, 40 volte peggiore dell'incertezza di 0.1 mm di un sistema a triangolazione, lo scanner a tempo di volo viene pertanto utilizzato per aree di acquisizione per le quali un simile errore corrisponda ad un errore relativo accettabile o trascurabile .

## *Cap 3: Stato dell'arte in campo di acquisizione laser: differenze tecniche e procedure di utilizzo.*

### *§ 3.1 Introduzione*

Tutti i sistemi visti consentono di generare il modello digitale di un oggetto attraverso la composizione di varie scansioni. La composizione può essere eseguita seguendo diverse tecniche. Una range-camera può essere immaginata come una macchina fotografica che invece di produrre un'immagine genera una mappa di punti 3D.

Le coordinate di queste mappe in genere sono espresse in un sistema di riferimento che è coerente con lo scanner. Quando si deve coprire l'intera superficie di un oggetto è necessario prendere diverse immagini da diversi punti di vista attorno ad esso. Si pone quindi il problema di come unire differenti nubi di punti in maniera coerente alla propria posizione assoluta nello spazio. Gli approcci sono essenzialmente tre: accoppiamento tra range camera ed un sensore meccanico accessorio che dia un riferimento assoluto (CMM) ; misura dalla camera della posizione assoluta di speciali target collocati sull'oggetto o sull'area da riprendere (analogamente a quanto accade in fotogrammetria); oppure allineamento in sede di post-acquisizione tra le varie superfici scannerizzate all'interno di un sistema di riferimento relativo e virtuale (attraverso appositi software) (Guidi e Beraldin, 2004).

#### *-Orientamento con CMM*

CMM è l'acronimo di Coordinate Measurement Machine. È una categoria di apparati costituiti da meccanismi atti a traslare o ruotare una sonda di misura rispetto all'oggetto da misurare. La sonda è in genere un elemento a contatto come una punta o una piccola sfera metallica, che viene appoggiata su un punto della superficie da rilevare. Spostando la sonda, sia manualmente che automaticamente con motori collegati a cremagliere, il sistema è in grado di conoscere la posizione della sonda e di conseguenza dedurre le coordinate esatte del punto di contatto tra sonda e superficie. Questo permette di avere un riferimento assoluto per ogni ripresa effettuata il che a sua volta permette un

riallineamento delle superfici riprese dallo scanner in tempi molto rapidi in quanto il calcolatore conosce l'esatta posizione nello spazio assoluto di ognuna delle riprese effettuate.

### *-Orientamento con riferimenti fissi sulla scena*

Questo è il metodo di orientamento che più si avvicina all'impostazione fotogrammetrica. Anche in quel caso infatti si misurano una serie di bersagli speciali posti sulla scena (Fig.1.3), utilizzati come riferimenti per l'allineamento delle differenti riprese.

**Figura 2.3 Esempi di target in uso nella fotogrammetria o nella acquisizione laser con riferimenti sulla scena** 

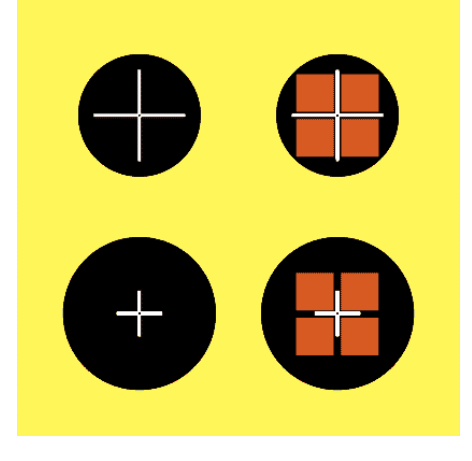

La misura dei targets può avvenire sia con uno strumento diverso dallo scanner, come ad esempio un teodolite (ad esempio in caso di acquisizioni su vaste aree con scanner a tempo di volo ), sia con lo scanner stesso quando le sue prestazioni lo consentano.

Grazie ai riferimenti sulla scena lo scanner può essere privo di qualsiasi connessione meccanica con sistemi CMM, con notevoli vantaggi di costi, di ingombri e di flessibilità d'uso.

### *-Orientamento attraverso apposito software e sovrapposizione delle superfici ( ICP)*

La metodologia più moderna per allineare le riprese 3D è quella che prevede di utilizzare le caratteristiche tridimensionali della superficie da acquisire, detta anche metodologia di orientamento ICP (Iterative Closest Point). L'allineamento avviene appunto per minimizzazione progressiva della distanza esistente tra alcuni punti delle superfici da allineare , la ripetizione (iterazione) di questo processo finisce per consentire una sovrapposizione efficace delle superfici (in genere due per volta) da allineare.

Per poter mettere in atto questa strategia è necessario prevedere una consistente area di sovrapposizione tra riprese adiacenti, compresa tra il 30% ed il 40% dell'area inquadrata, ed utilizzare speciali software che consentano di rototraslare una ripresa rispetto a ad un'altra per consentire l'allineamento delle due superfici e quindi , una volta che tutte le riprese di superficie siano state integrate tra loro , la ricomposizione dell'oggetto acquisito all'interno di un ambiente virtuale. Come detto, questo processo da un lato semplifica notevolmente la fase preparatoria dell'acquisizione (non vi sono né strutture utili a dare un riferimento assoluto come i CMM, né la necessità di impiegare particolari target sulla scena dell'acquisizione), ma dall'altro implica una forte ridondanza di dati ed una fase di post acquisizione (o post-processing ) che può essere piuttosto onerosa in termini di tempo. Bisogna però aggiungere che gli strumenti che si basano su questo principio di funzionamento sono i più economici e versatili in quanto a portabilità e velocità di acquisizione e non hanno limitazioni in quanto a volumi dell'oggetto da acquisire (sempre considerando però l'ordine di grandezza specifico per quel principio di funzionamento : triangolazione o tempo di volo) , mentre ad esempio nei sistemi con CMM la dimensione massima dell'oggetto da scannerizzare è vincolata dalle dimensioni dell'apparato che serve a fornire il punto di riferimento assoluto. La scelta degli strumenti utilizzati per le sperimentazioni eseguite in questa tesi è pertanto caduta su questa ultima famiglia di scanner, che utilizzano questo principio di riallineamento. Di seguito si riportano le principali fasi operative, che portano dalla fase iniziale dell'acquisizione a quella finale dell'oggetto virtuale elaborabile all'interno di uno spazio "digitale" a 3 dimensioni.

## *§3.2 Procedura per la scannerizzazione di un oggetto reale : dall'acquisizione all'"oggetto virtuale"*

Esaminiamo di seguito le diverse fasi previste dalla procedura:

### *a- Pianificazione del progetto di presa*

Una fase molto importante e preliminare a qualsiasi altra operazione quando si adoperano gli scanner laser che si basano sul principio dell'ICP è la pianificazione del progetto di presa. La modalità con cui ci si può approcciare a un'acquisizione tridimensionale può variare molto a seconda di fattori come la forma dell'oggetto , il livello di dettaglio che si vuole ottenere ecc. Mentre in alcuni casi , ad esempio in caso di esposizione multimediale , non sarà strettamente necessaria un'ottima qualità di dettaglio, in casi di studio morfometrico o di riproduzione attraverso prototipazione ( un tipo di " stampa 3D" dell'oggetto virtuale) sarà necessario porsi come obbiettivo la massima precisione ottenibile con gli strumenti di cui si dispone.

Una volta approntata la pianificazione del piano di presa si passa alla acquisizione vera e propria.

#### *b- Acquisizione*

La fase di acquisizione consiste nell'irraggiamento della superficie che interessa scannerizzare con la radiazione laser e la consecutiva digitalizzazione e rappresentazione all'interno di un apposito software che simula uno spazio virtuale in cui muovere la ripresa ottenuta. I tempi per una acquisizione completa variano da qualche secondo a qualche minuto a seconda del livello di accuratezza che si intende ottenere.

L'acquisizione tridimensionale viene in genere effettuata fissando lo strumento su un cavalletto ed orientandola verso la zona di interesse. In seguito, sulla base della pianificazione del piano di presa effettuato, si selezionano le posizioni attorno all'oggetto da acquisire. Per oggetti di piccole dimensioni si possono utilizzare basi girevoli motorizzate su cui l'oggetto viene appoggiato e ripreso da diverse posizioni mantenendo fissa la posizione dello scanner. Per garantire il livello di sovrapposizione necessario ad un corretto allineamento, a seconda del campo inquadrato si prevedono da 8 a 12 prese per completare una rivoluzione completa, con una rotazione angolare tra ripresa e ripresa che varia tra i 30° e i 45°.

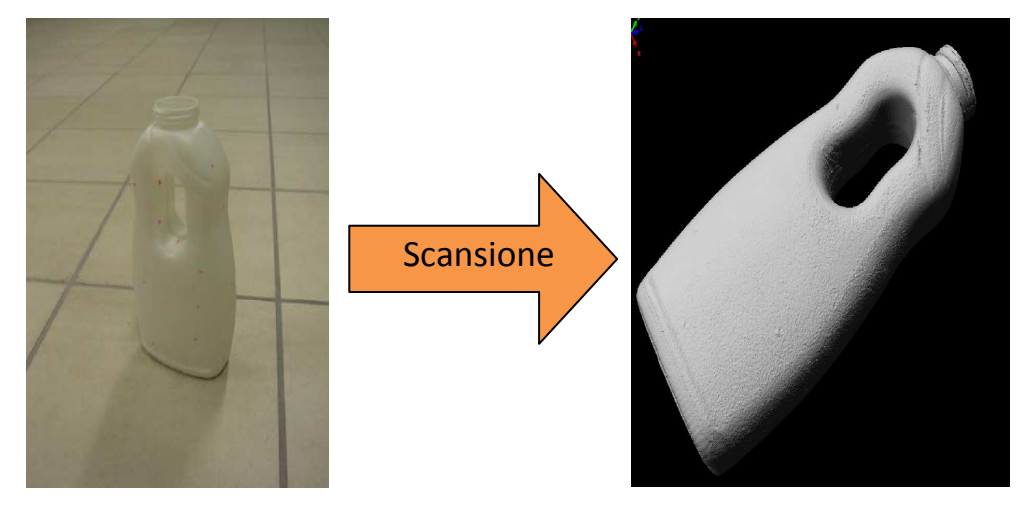

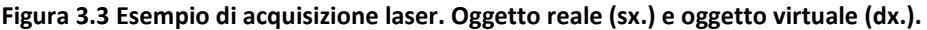

#### *c- Meshing*

Il passaggio dalla nube "grezza" di punti 3D rilevata dal sensore, ad un reticolo di poligoni connessi secondo un ordine geometrico in grado di approssimare sul computer la superficie acquisita, prende il nome di processo di meshing.

Questa fase in genere viene effettuata in automatico dal software che si occupa di connettere i punti acquisiti agli altri secondo un ordine strutturato e fornisce come risultato finale una superficie manipolabile nello spazio virtuale.

### *d- Allineamento*

Una volta ottenute sul computer le rappresentazione delle singole superfici fisiche scannerizzate inizia la fase di allineamento. Innanzitutto una delle superfici ottenute viene considerata dal software come riferimento iniziale. In seguito si sceglie una superficie adiacente alla prima e si avvia una procedura semiautomatica che consente di trovare il posizionamento ottimale della seconda ripresa rispetto alla prima. Una volta che le prime

due sono allineate le si considerano come un blocco unico e si passa all'allineamento di una successiva ripresa adiacente fino ad arrivare all'allineamento di tutti i pezzi.

Esistono procedure ICP più complesse che tendono iterativamente a riallineare non due sole immagini, ma molte, utilizzando così informazioni geometriche che derivano dalla considerazione simultanea di tutte le superfici riprese. In Fig. 3.3 viene rappresentato un esempio della procedura di allineamento per due superfici. Sulla superficie grigia e su quella rosa vengono selezionati tre punti ben riconoscibili, si passa così ad un primo allineamento delle superfici ottenuto nella parte inferiore della figura.

### **Figura 3.3 Esempio di allineamento di due superfici.**

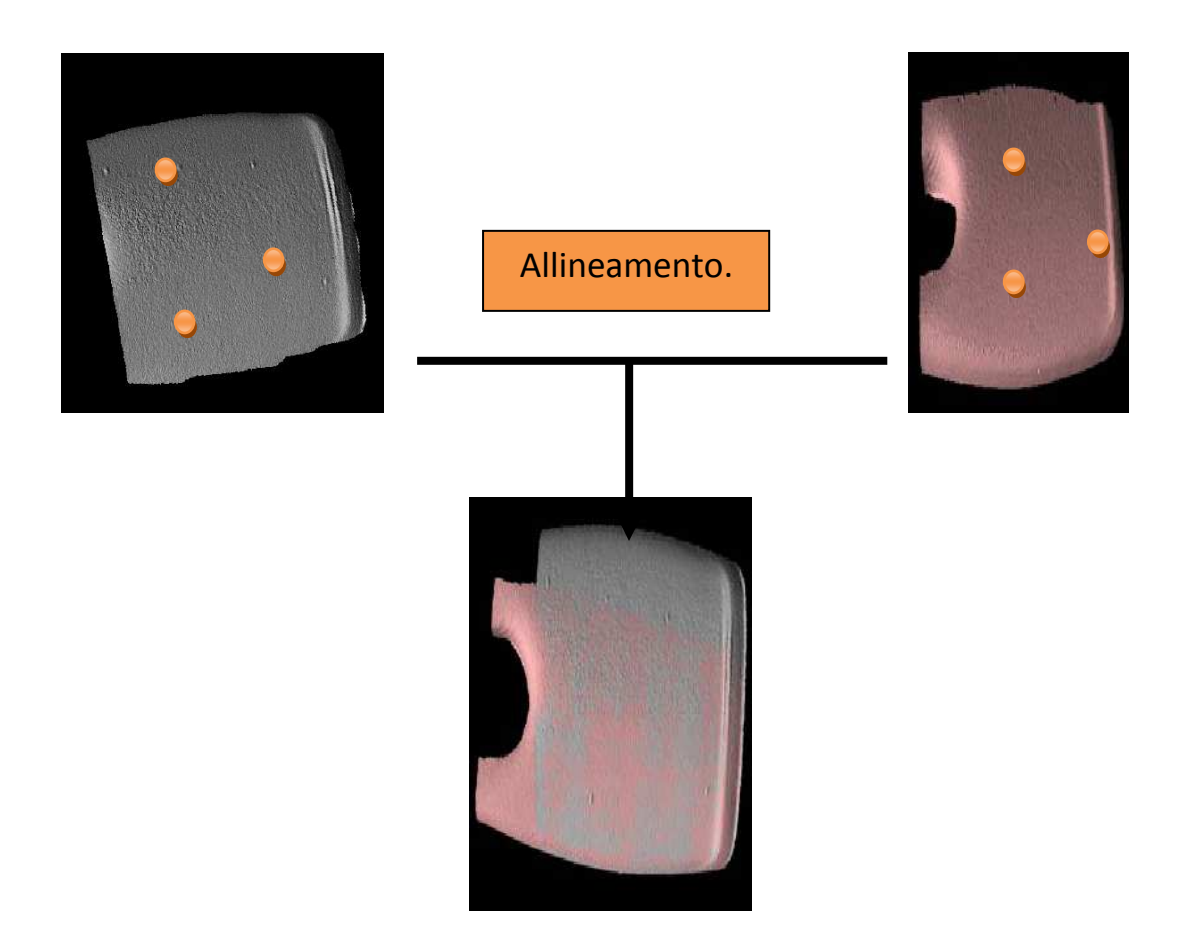

#### *e- Fusione*

Una volta che tutte le superfici 3D sono allineate, queste vengono "fuse" (sempre attraverso opportuni software) in un unico reticolo poligonale, detto mesh. Tutte le informazioni ridondanti vengono a questo punto scartate e si perde traccia delle riprese originali: alla fine di questa fase si ha un'unica rappresentazione tridimensionale dell'oggetto nel suo complesso.

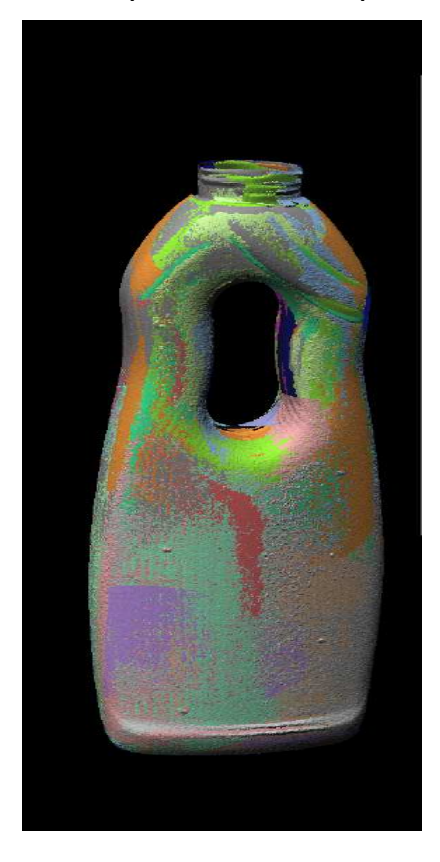

**Figura 4.3 Allineamento delle superfici terminato. A questa fase segue la fusione.** 

## *f- Editing*

Alcune Carenze affliggono di solito il modello appena uscito dal processo di fusione: esse si dividono essenzialmente in due tipi: errori topologici e lacune.

## *- Correzione degli errori topologici*

Una delle prime verifiche che vengono effettuate alla fine del processo di fusione è quella inerente alla fedeltà del modello virtuale ottenuto rispetto alla realtà. A volte infatti, si creano sporadiche connessioni anomale tra i poligoni che costituiscono la mesh , a causa di errori di calcolo del software che vengono raggruppate sotto il nome di errori topologici. La correzione di queste anomalie viene effettuata in maniera automatica o manuale a seconda del software utilizzato per il trattamento dell'oggetto - ad esempio Polyworks della canadese Innovmetric Ltd. (Quebec), e RapidForm della coreana Inus Technology Inc.-

fino ad ottenere una superficie che riproduca nella maniera più fedele possibile l'oggetto reale scannerizzato.

## *-Ricostruzione delle lacune*

Anche le lacune eventualmente presenti sulla superficie virtuale dell'oggetto possono venire colmate in maniera automatica o semiautomatica, anche se in generale in queste fasi l'intervento manuale di rototraslazione dell'oggetto al fine di localizzare le lacune può risultare dispendioso in termini di tempo. Le lacune possono essere raggruppate in due categorie: su zone piane e su superfici tra le quali sussista un angolo. Dal tipo di lacune identificate dipende anche lo strumento informatico scelto per chiudere le lacune stesse: lacune su superfici piane andranno chiuse con strumenti appositi inclusi nel software e lacune su superfici curve o angolate richiederanno uno strumento ancora diverso.

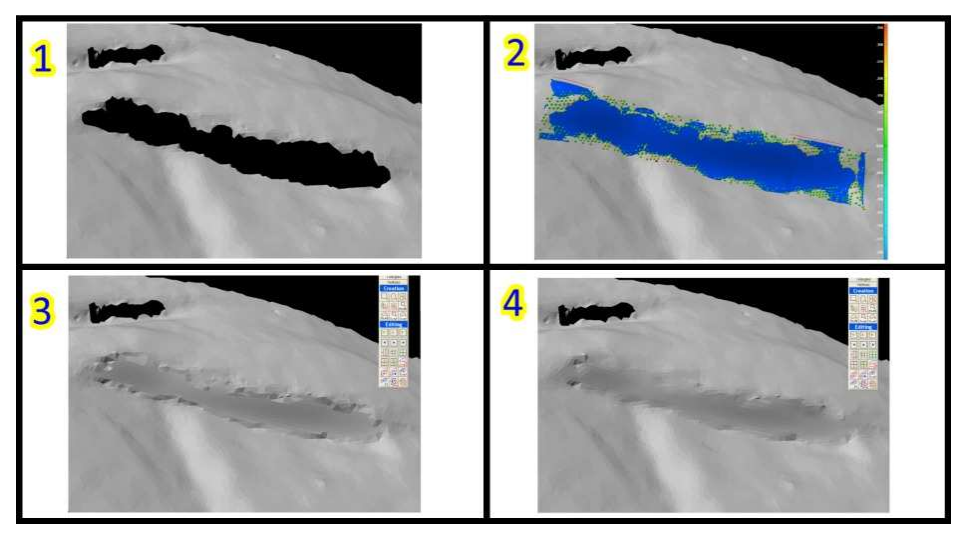

**Figura 5.3 Esempio di correzione di una lacuna su di una superficie 3D.** 

## *Cap 4: Ricostruzione cranio-facciale assistita dal computer in 2D e 3D*

Con lo sviluppo della componentistica interna del calcolatore, la sua miniaturizzazione e la aumentata capacità di gestire volumi di calcoli, si è passati , nel corso degli anni, dai semplici calcoli matematici alla gestione su computer di piante e rappresentazioni a due dimensioni, fino a poter gestire superfici tridimensionali e modelli a tre dimensioni all'interno dello spazio virtuale creato dal computer.

Un'area di ricerca nella quale le tecnologie digitali di ricostruzione e approssimazione delle superfici hanno un vasto campo di impiego è rappresentata dall'ambito della ricostruzione facciale.

L'obiettivo che si cerca di raggiungere con queste procedure assistite dal calcolatore è, in genere, quello di diminuire i tempi di processo che portano alla ricostruzione finita e allo stesso tempo di tentare di ridurre il coefficiente di soggettività che è insito nelle procedure di ricostruzione cranio-facciale classiche.

Un altro importante vantaggio, che deriva dall'uso di queste tecniche, è la possibilità di rimaneggiare in tempi successivi la ricostruzione facciale ottenuta in seguito a nuovi dettagli di cui si sia venuti a conoscenza. Questa caratteristica differenzia molto la ricostruzione facciale ottenuta con approccio digitale da quella ottenuta con le metodologie classiche descritte nel paragrafo relativo alla ricostruzione facciale nel Cap.1, in quanto una ricostruzione portata a termine grazie all'uso dell'argilla non consente ulteriori rimaneggiamenti se non ricominciando il processo a partire da un nuovo calco del cranio.

Un'ultima caratteristica interessante dell'approccio digitale alla ricostruzione del viso è la grande condivisibilità che si ottiene per la ricostruzione finale. Trattandosi di file, le ricostruzioni ottenute possono essere condivise tra chiunque possieda una casella di posta elettronica o al limite attraverso l'uso di una memoria di massa portatile (chiavetta usb o simili) diversamente da quanto avviene per una ricostruzione facciale normale che per il suo eventuale trasporto richiede, come abbiamo visto, tutta una serie di accorgimenti e non è certo "duplicabile" come avviene per i file.

## **§4.1 Ricostruzioni del viso attraverso immagini digitali a 2D**

 Nell'ambito dello studio di immagine 2D si stanno utilizzando ormai da diversi anni software che consentono di approssimare l'aspetto di un viso a partire da un'immagine in norma frontale del cranio del soggetto.

In generale questi software processano l'immagine del cranio in maniera da fornire come risultato un viso che ben si adatti alle caratteristiche anatomiche del reperto analizzato.

L'immagine del cranio può venire acquisita attraverso differenti dispositivi , ad esempio una macchina fotografica digitale o una videocamera collegata direttamente al computer.

Il software ricava a questo punto una prima serie di informazioni metriche sulla base delle quali viene calcolata la forma generale del profilo del viso ( viso ovale , rotondo, squadrato ecc).

Nelle fasi successive , al fine di proseguire con la ricostruzione bidimensionale del viso , vengono aggiunti gli elementi caratterizzanti del viso detti anche "facial features" quali occhi, sopracciglia, bocca (vedi tabella 1.4 ) ecc.

| Elementi del viso | Categorie di variabilità                             | n° totale elementi utilizzabili |
|-------------------|------------------------------------------------------|---------------------------------|
| Contorno          | Indice facciale (3), forma (8)                       | 24                              |
| Occhi             | Forma (2), dimensione (3), inclinazione (3)          | 18                              |
| Sopracciglia      | Forma (3), inclinazione (3)                          | q                               |
| <b>Naso</b>       | Indice nasale (3), profilo (3), posizione punta (3)  | 27                              |
| Labbra            | Spessore(3), forma della rima di chiusura labbra (3) | Q                               |
| Taglio di capelli | Forma                                                | 16                              |

**Tabella 1.4 Esempio di database degli elementi del viso nella ricostruzione facciale digitale, da Miyasaka e coll, 1995** 

Il database di queste parti viene preparato a partire da immagini esistenti e il loro effettivo impiego dipende dalle caratteristiche anatomiche e antropometriche del cranio che si sta studiando.

E' stato calcolato che la combinazione di questi elementi può portare a circa un milione di visi differenti (Miyasaka e coll, 1995) e, con il procedere del tempo e l'aumentare delle immagini contenute nei software che si occupano di ricostruzione 2D, la cifra delle ricostruzioni che possono risultare alla fine di questi processi è senz'altro destinata ad aumentare.

La scelta del tipo di elemento che meglio si adatta al cranio in questione viene fatta all'interno di un database per immagini che contiene molte tipologie di ognuno degli elementi del viso ( Miyasaka e coll, 1995). Gli elementi scelti vengono poi assemblati tra di loro in quello che si potrebbe definire una sorta di "collage digitale" ed armonizzati nel loro complesso da un opportuna procedura grafica al fine di ottenere un viso armonico sia nelle forme che nella pigmentazione riprodotta.

L'accuratezza della scelta delle "facial features" sembra ricoprire una grande importanza. Se si vuole distinguere, ad esempio , tra i componenti caratterizzanti un viso detti "internal features" ( occhi, naso, bocca ecc.) e il profilo esterno del viso si è riscontrato che i componenti interni ricoprono una importanza maggiore nel riconoscimento da parte di familiari , mentre persone che non sono parenti del soggetto da identificare tendono a basare maggiormente il loro riconoscimento su fattori "esterni" come linea della mandibola, attaccatura dei capelli, profilo del viso ecc. (Ellis e coll, 1979, Hancock e coll 2000).

Una caratteristica che rende la procedura di ricostruzione 2D digitale potenzialmente in grado di facilitare l'identificazione è la possibilità di intervenire in tempo reale su parametri come il colore della pelle e il grado di invecchiamento del soggetto di cui si è ricostruito il viso, in questo modo si può gradualmente rendere più riconoscibile ai familiari il viso del congiunto man mano che il processo di adattamento si avvicina alla memoria del parente (Benson e Perrett, 1992; Penton-Voak e coll, 1999; Perrett e coll 1994, Perrett e coll, 1998; Rowland e Perrett, 1995; Tiddeman e coll 2001).

Una ricerca effettuata da Ubelaker (2000) ha evidenziato come dal momento dell'introduzione delle tecniche di ricostruzione e approssimazione facciale (ivi comprese le ricostruzioni a due dimensioni attraverso sovrapposizione digitale di immagini) le consulenze ai fini identificativi richieste ad antropologi forensi da parte di una importante agenzia investigativa come l'F.B.I. abbiano avuto un trend sempre crescente dai primi anni '80 al 2000. Come detto in precedenza (paragrafo relativo alla ricostruzione facciale nel Cap.1) lo scopo che l'Antropologo forense si prefigge nel momento in cui fornisce queste consulenze non è la ricostruzione esatta del viso per come poteva essere in vita, ma

l'approssimazione di un viso che consenta l'"attivazione" di un processo di riconoscimento da parte del familiare o della persona che deve compiere il riconoscimento stesso.

#### **§4.2 Ricostruzioni del viso attraverso immagini digitali a 3D**

Nell'ambito dello studio digitale delle immagini a 3 dimensioni, molto interesse sta suscitando in questi anni la possibile applicazione delle tecnologie disponibili in questo campo nella ricostruzione e approssimazione del viso in 3 dimensioni, con lo scopo di emulare (e possibilmente di migliorare) i risultati che si ottengono con le metodologie classiche di ricostruzione.

 In generale il discorso dell'acquisizione attraverso strumenti quali scanner laser o strumenti per la tomografia assiale computerizzata di oggetti reali e della loro conseguente resa sottoforma di modello 3D all'interno di uno spazio virtuale digitale è piuttosto ampio e verrà affrontato più in dettaglio nel seguito di questa tesi.

Per ora basti sapere che il processo di acquisizione può essere compiuto appunto attraverso differenti strumenti ognuno caratteristico per peculiarità e metodologie di impiego.

In ogni caso, quale che sia lo strumento scelto per compiere l'acquisizione del cranio che si sta studiando, è utile evidenziare che un approccio non invasivo risulta l'approccio ottimale quando si trattano crani frammentati o comunque in condizioni di fragilità o cattiva conservazione.

Una volta che a partire dall'oggetto, attraverso diversi passaggi, si è ottenuto il modello digitale a 3 dimensioni, è possibile effettuare molti tipi di studio delle superfici sia dal punto di vista metrico che da quello morfologico. Nel campo della Antropologia, in particolar modo, si aprono tutta una serie di possibilità di integrazione delle metodologie di studio dei resti umani grazie all'ausilio delle tecnologie informatiche. Diversi autori (Santamaria e coll 2007; Cesarani e coll, 2004; Wilkinson, 2005) in questi anni si sono infatti dedicati alla possibilità di utilizzare lo studio di immagine a 3 dimensioni per lo studio del cranio e della ricostruzione facciale.

Il poter ottenere un modello virtuale dell'oggetto fisico di interesse può facilitare in diversi modi le procedure destinate ad ottenere un'identificazione del soggetto in esame (Santamaria e coll, 2007). Molto del successo legato a queste procedure dipende dalla precisione e accuratezza con cui si è in grado di ricostruire il modello virtuale.

 Gli strumenti destinati all'acquisizione in questo tipo di studi sono in genere o gli scanner laser oppure gli strumenti a Tomografia che irradiano l'oggetto di un fascio localizzato di raggi X. Questi ultimi hanno una precisione nel rilevare le superfici minore rispetto a quella dei laser scanner (i più precisi si spingono fino a 0,4 mm), ma hanno il grande vantaggio, trattandosi di radiografie, di poter penetrare i tessuti molli e fornire ad esempio immagini del cranio a 3 dimensioni anche in caso di cadaveri non completamente decomposti o in resti umani mummificati.

Proprio sulla base di questo principio si è sviluppato il lavoro proposto da Cesarani e coll.(2004) che, per poter condurre una ricostruzione del viso di una mummia dell'antico Egitto, si sono serviti di queste nuove tecnologie.

Attraverso uno strumento TAC è stato possibile "estrarre" il modello digitale del cranio dai resti di una mummia datata 945-715 a.C. In seguito il modello digitale è stato misurato all'interno dello spazio virtuale con lo scopo di ricavare alcuni indici craniometrici ed infine il modello è stato sottoposto a un processo di "prototipazione" ovvero la riproduzione dal vero effettuata grazie a speciali stampanti a 3 dimensioni che sono in grado di lavorare materiali speciali come gesso o materiali plastici specifici.

Questo genere di procedimento: scansione - elaborazione del modello - prototipazione della maquette, ovvero del modello che da digitale viene reso nuovamente "reale", è un processo ormai acquisito negli studi e nelle industrie che si occupano di design e in ambiti come ad esempio quello automobilistico dove la creazione di nuove carrozzerie può divenire così molto più veloce in termini di tempo e meno dispendioso.

Tornando allo studio in esame , è stato possibile poi, prendendo come calco di partenza il cranio ottenuto alla fine del procedimento, effettuare una ricostruzione del viso del soggetto mummificato (Tab.2.4) secondo la metodologia classica già descritta nel paragrafo relativo alla ricostruzione facciale nel Cap.1.

**Tabella 2.4 fasi successive della ricostruzione del viso di una mummia datata 945-715 aC, da Cesarani e coll, 2004.** 

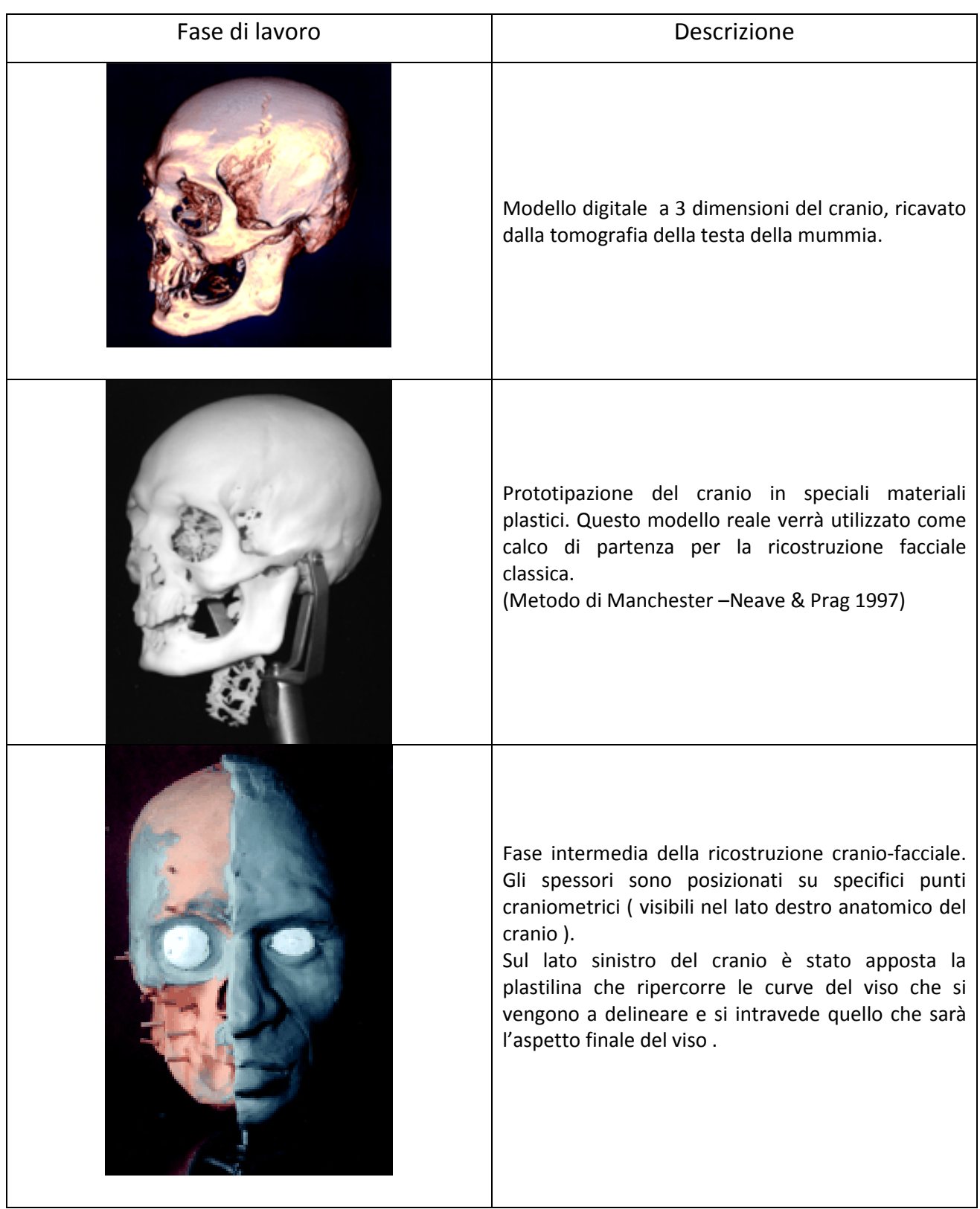

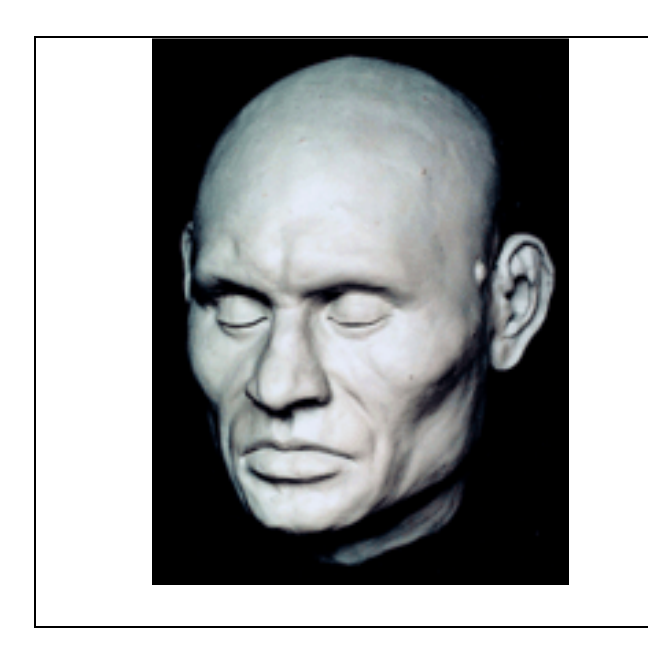

Modello finale della ricostruzione del viso .

L'uso delle nuove tecnologie ha reso possibile una ricostruzione di un viso di un uomo vissuto circa 3000 anni fa destinata a ambiti storico-divulgativi che non sarebbe stato possibile portare a termine in altro modo se non distruggendo i tessuti molli che si erano conservati grazie al processo di mummificazione (Cesarani e coll, 2004 ).

Ulteriori tentativi di applicare le tecnologie di immagine 3D allo studio del cranio e alle ricostruzioni del viso sono state effettuate da molti Autori in questi ultimi anni (Buhmann e coll 2003; Kindermann 2003; Kahler 2003; ecc.), in alcuni casi questi approcci sono stati dedicati solo in parte alla effettiva ricostruzione del viso a partire dal cranio, concentrandosi maggiormente sullo studio metrico del modello 3D e sulle tecniche da impiegare per ottenere una buona fedeltà del modello virtuale rispetto al cranio reale (Santamaria e coll, 2007 ). Questi lavori hanno comunque contribuito all'incremento della conoscenza delle tecniche applicabili a tentativi di ricostruire approssimazioni del viso a partire dal modello digitale del cranio.

Per quanto riguarda il tentativo di produrre una ricostruzione facciale da compiersi totalmente all'interno di un ambiente virtuale a tre dimensioni (Kahler, 2003; Wilkinson, 2003), è necessario tenere in conto alcuni importanti elementi. Innanzitutto portando tutte le fasi di ricostruzione 3D in un ambiente altamente automatizzato come quello informatico, gli autori si pongono l'obiettivo (come per la ricostruzione a due dimensioni), di ridurre la soggettività intrinsecamente legata alle procedure di ricostruzione facciale

classica. In secondo luogo, passando attraverso un sistema computerizzato, si auspica un aumento di efficienza e velocità nel processo di ricostruzione.

Il primo tentativo del genere risale addirittura ai primi anni '80 (Moss e coll 1987, Arridge e coll 1985): sebbene rispetto alle metodologie oggi in uso si possa definire questo metodo come metodo che forniva risultati altamente imprecisi, tuttavia spianò la strada agli altri tentativi di sistema computerizzato per la ricostruzione del viso che si sono succeduti fino ai giorni nostri. In sintesi il sistema di ricostruzione era così composto: una videocamera acquisiva, insieme ad uno dei primi modelli di scanner laser, quella che si può definire una libreria di visi di soggetti in vita, in seguito lo stesso sistema di telecamere veniva usato per acquisire il cranio appartenente a un soggetto sconosciuto. La fase successiva consisteva nel fare combaciare nella maniera migliore possibile una delle facce presenti nel database con il cranio a disposizione. Nell'ultima fase venivano apposti altri elementi che contraddistinguono il viso (così come si era descritto per la procedura automatica di ricostruzione a due dimensioni) come occhi, capelli, eventuale barba ecc. al fine di ottenere un viso completo. Vanezis e coll. (1989) commentarono a proposito di questo studio che il risultato finale rimaneva piuttosto speculativo soprattutto per quello che riguardava la predizione della vera morfologia di elementi di tessuto molle come le orecchie, il naso, le labbra e gli occhi, problema che comunque si mantiene ancora oggi sia nelle ricostruzioni facciali eseguite grazie all'ausilio del computer sia nelle ricostruzioni facciali eseguite attraverso l'approccio classico.

Questo studio assume, inoltre, in questo particolare contesto una valenza quasi pionieristica, in quanto è il primo studio di questo tipo che fornisce come risultato finale un viso " digitale" a partire da una rappresentazione virtuale a tre dimensioni del cranio che si sta studiando.

Molti altri sistemi computerizzati sono stati sviluppati dopo questo primo lavoro. Il cranio e le superfici facciali sono stati acquisiti usando differenti metodi come la fotografia (Stratomeier e coll, 2005), la videoripresa (Evison, 1996), il laser-scanning (Evison, 1996), l'immagine ottenuta attraverso risonanza magnetica(Evison, 1996; Michael e coll, 1996), l'olografia (Hrisch 2005; Hering 2003) e le immagini ottenute attraverso TAC (Quarterhomme e coll 1997; Nelson e Michael 1998; Jones 2001).

I tentativi per giungere ad un processo che porti per fasi successive da un modello a tre dimensioni di un cranio a una ricostruzione del viso ottenuta all'interno di un ambiente digitale si sono susseguiti negli ultimi anni, portando ogni Autore a cercare di percorrere la via migliore per risolvere la lunga serie di problemi che si incontrano in questo processo.

Molte volte i processi di ricostruzione digitale così approntati costituivano e costituiscono processi originali la cui ideazione è da attribuire agli autori dello studio. In alcuni rari casi, invece, sono stati ideati dei software semi-automatici che grazie a processi cosiddetti di "fitting" tentano di eseguire un adattamento automatico delle superfici di un cranio di riferimento ad un modello tridimensionale del cranio di cui si sta tentando l'identificazione (ad es. HumanCore della Reflex system Inc.) . Una volta che il cranio standard si sia deformato in maniera da corrispondere con buona approssimazione al cranio acquisito viene eseguito automaticamente un ricalcolo degli spessori di tessuto molle, ottenendo così una forma del viso associabile ai resti umani che si stanno studiando. Proprio il campo della determinazione degli spessori di tessuto molle da utilizzare per la ricostruzione del viso è tra gli ambiti che maggiormente risentono dello sviluppo delle nuove tecnologie. Mentre la determinazione di questi spessori attraverso tecniche quali la rilevazione con aghi graduati, la dissezione di cadaveri e la radiografia limitava, per la stessa natura dei metodi usati, il numero dei soggetti su cui era possibile effettuare rilevazioni, le nuove tecnologie offrono vantaggi di non poco conto in questo ambito. Attraverso l'uso di nuovi strumenti che utilizzano il principio degli ultrasuoni è possibile effettuare misure di spessore dei tessuti molli su soggetti viventi in tempi piuttosto rapidi e con un grado di invasività quasi nullo (De Greef e coll, 2005; 2006). L'uso di queste metodologie permette di aumentare di molto il numero dei soggetti che vengono inseriti nei database aumentando così la rappresentatività del campione e contribuendo insieme ad una ricostruzione finale più attendibile.

Con l'avanzamento delle tecnologie computerizzate a tre dimensioni diventa sempre più possibile avvicinarsi, all'interno dell'ambiente virtuale, ad una sequenza di operazioni che riproduca passo passo semplificandole le operazioni che si compiono nella ricostruzione cranio-facciale compiuta con metodo classico. L'obiettivo che si vorrebbe raggiungere sarebbe quello di utilizzare in uno spazio virtuale gli stessi metodi in uso nella ricostruzione

manuale attraverso le tecniche che prevedono l'uso dell'argilla e dei materiali plastici già menzionati, sempre mantenendo gli obiettivi della riduzione del grado di soggettività nella ricostruzione e della riduzione dei tempi necessari a terminare il processo di approssimazione facciale.

È necessario ribadire che, quale che sia la tecnica scelta per compiere una ricostruzione digitale a tre dimensioni del viso, non si può prescindere da una conoscenza sia di tipo antropologico che di modellazione in ambiente digitale. L'Antropologo può dedurre dall'analisi del cranio che gli viene fornito un insieme di informazioni riguardanti il sesso, l'età e la appartenenza etnica del soggetto (Kahler e coll, 2003). Queste stesse informazioni andranno a completare la ricostruzione virtuale, indirizzando l'operatore sulla texture di colore più corretta da associare a quel viso così come sul grado di invecchiamento da mettere in relazione con la pelle di quel soggetto .

Come noto, qualsivoglia processo che porti ad una ricostruzione o approssimazione di un viso a partire dallo studio di un cranio di cui non sia stata effettuata identificazione porta con sé una serie di dati aleatori e di approssimazioni inevitabili, sia essa una ricostruzione effettuata tramite metodo classico o assistita dal computer. Non bisogna dimenticare, però, che lo scopo di queste tecniche è quello di costruire dei visi attraverso approssimazioni effettuate dal calcolatore, che consentano, in contesto forense, il riconoscimento della persona cui il cranio appartiene (Neave e Prag, 1997; Taylor, 2001) e non la perfetta coincidenza tra il risultato ottenuto e l'aspetto del viso che la persona aveva in vita. Certo è che il punto chiave di queste procedure risiede nella scelta del set di spessori di tessuto molle più idoneo al soggetto di cui si sta studiando il reperto. E' prevedibile che attraverso l'utilizzo delle nuove tecnologie di determinazione descritte sopra, il grado di precisione nell'associare un set di spessori ad un dato profilo biologico cresca costantemente negli anni a venire, consentendo così di ottenere ricostruzioni più fedeli del soggetto studiato.

Nonostante il dibattito su quanto siano attendibili le riproduzioni facciali eseguite per mezzo del calcolatore vada di pari passo con quello che si ha nel campo delle ricostruzioni eseguite con metodo classico, e che molti Autori sottolineino come la completa ricostruzione di un viso a partire dal solo cranio sia un compito di straordinaria difficoltà

(Haglund 1998; Haglund e Reay, 1991; Montagu, 1947; Stephan and Henneberg, 2001; Stephan, 2002; 2003) si è anche evidenziato come le tecniche di ricostruzione facciale a 2 o 3 dimensioni portate a termine sia con l'impiego del computer che col metodo tradizionale abbiano generalmente un esito positivo nel riconoscimento ( Prag e Neave, 1997).

## *Cap.5: Materiali e Metodi*

#### *§5.1: Materiale esaminato*

Un insieme di reperti scheletrici umani, provenienti da diverse aree geografiche ed appartenenti a diverse epoche, è stato selezionato per effettuare una serie di esperimenti che permettessero di stabilire in quale settore applicativo e fino a che punto le tecnologie digitali a 3 dimensioni potessero integrarsi efficacemente con le metodiche classiche usate in un laboratorio di Antropologia. I reperti provengono dall'archivio bio-archeologico del laboratorio di Archeo-Antropologia e Antropologia Forense (Dip. Biologia ed Evoluzione sezione Palazzo Turchi di Bagno) dell'Università degli Studi di Ferrara e sono stati scelti in base a diversi criteri. Nel caso dei reperti cranici (da utilizzare per confronti metrici), si è cercato di selezionare quelli più integri, mentre al fine dell'archiviazione o del restauro si sono individuati reperti che presentavano peculiarità interessanti dal punto di vista antropologico, quali patologie, parti danneggiate o particolari anomalie degne di nota. Per ognuno dei reperti descritti sono state effettuate, quando necessario, analisi antropologiche per determinare l'età della morte ed il sesso dell'individuo. Il materiale esaminato è riportato in Tab.1.5.

| N°<br>Reperto  | Reperto                                                           | Epoca                         | Provenienza                                |
|----------------|-------------------------------------------------------------------|-------------------------------|--------------------------------------------|
| $\mathbf{1}$   | Cranio<br>Mondeval                                                | Mesolitico                    | Mondeval (BL)                              |
| $\overline{2}$ | Cranio Reperto<br>158                                             | Età del bronzo                | Ballabio (TC)                              |
| 3              | Mandibola con<br>esostosi                                         | Romana                        | Isola vicentina<br>(VI)                    |
| 4              | Calcagno destro<br>con foro<br>passante<br>-tomba 6<br>$ind.n°7-$ | Romana                        | Gavello (RO)                               |
| 5              | Cranio n°1<br>" dama di<br>Ficarolo"                              | Alto medievale<br>500 dC      | Chiunsano (RO)                             |
| 6              | Cranio 03US11<br>Parzialmente<br>danneggiato                      | Medievale-<br>inizio XV° sec. | Oratorio della<br>Crocetta -<br>Cento (FE) |
| 7              | Vertebra<br>toracica 03US11<br>incompleta                         | Medievale-<br>inizio XV° sec. | Oratorio della<br>Crocetta -<br>Cento (FE) |

**Tabella 2.5 Elenco dei reperti trattati nella sperimentazione** 

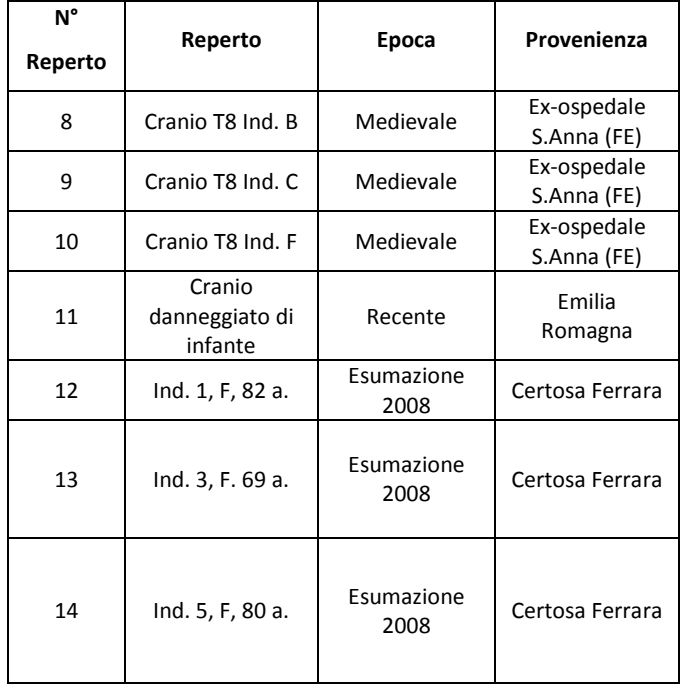

Prima di ogni altra operazione, sono state effettuate sui reperti scheletrici provenienti dai vari scavi una serie di operazioni atte a consentire una corretta archiviazione degli stessi all'interno della raccolta di materiale antropologico del laboratorio di Archeo-Antropologia e Antropologia Forense del Dipartimento di Biologia ed Evoluzione. Più specificamente per ogni reperto è stata compilata un'apposita scheda antropologica dove sono state riportate tutte le variabili quantitative e qualitative ricavabili dall'analisi del reperto stesso. Prima di procedere alla compilazione della scheda antropologica relativa al reperto, quando necessario, si è attraversato una fase preliminare di pulitura, eventuale restauro e siglatura. Ciò non è stato invece necessario per alcuni reperti (ad es. i reperti con paleopatologie) in quanto erano già stati esaminati in studi precedenti. Quando è stato invece necessario, si è proceduto nelle operazioni di pulitura, ponendo dopo il lavaggio il materiale ad asciugare a temperatura ambiente per consentire poi l'incollaggio di eventuali porzioni anatomiche frammentate. Per la ricomposizione dei frammenti sono stati utilizzati collanti a base acquosa e, quando ritenuto opportuno, si è intervenuti con rinforzi per mezzo di nastro adesivo di carta.

Successivamente i singoli elementi scheletrici, sia quelli ricomposti, sia i frammenti di medie e grandi dimensioni sono stati siglati con uso di smalto e inchiostro di china

indicando il nome del sito e il numero dell'individuo seguito dall'anno del ritrovamento secondo la metodologia classica (Belcastro e Gualdi Russo, 2000) .

Una volta conclusa questa fase si è proceduto con la determinazione del sesso ed età dell'individuo al momento della morte.

La determinazione del sesso in questo studio è stata effettuata secondo le indicazioni dell'EAA European Anthropology Association ( Ferembach e coll 1977-79).

Nella determinazione dell'età dell'individuo adulto al momento della morte, non essendo possibile attribuire un'età precisa in anni compiuti, si definisce un range di età entro cui si colloca l'individuo in esame. La diagnosi dell'età della morte per gli individui adulti è stata formulata attraverso l'osservazione del grado di obliterazione delle suture craniche (Ferembach e coll 1977-79). In alcuni casi è stato osservato anche il grado di usura dei molari secondo la tabella proposta da Brothwell (1981).

 La valutazione può essere molto più facile e precisa per quanto riguarda gli infanti e i giovani , che non per gli adulti , a causa della relazione abbastanza stretta esistente tra età e grado di sviluppo scheletrico durante il processo di crescita.

Ulteriori difficoltà nel processo di riconoscimento dell'età della morte degli individui sono legate alla considerevole variabilità tra i gruppi umani, sia riguardo al dimorfismo sessuale, che ai ritmi di sviluppo e di invecchiamento. Infine è necessario ricordare che fattori ambientali come il clima, la dieta, la posizione sociale e i fattori genetici hanno una grande importanza nel determinare l'aspetto, il grado di robustezza e che , insieme ad altre caratteristiche peculiari delle ossa in esame, possono ripercuotersi sulla stima di età e sesso effettuata dall'operatore.

## *-Caratteri considerati per il confronto di misure craniometriche*

Una parte importante di questo studio riguarda il confronto tra la metodologia classica e la metodologia con approccio digitale con particolare riguardo al problema della localizzazione dei punti di repere impiegati per le misure craniometriche. A questo scopo è stato necessario delineare, grazie ad una ricerca bibliografica e ad un confronto tra Autori, un insieme di punti craniometrici utili per la nostra sperimentazione, che sono stati riportati di seguito in tabella 2.5, insieme alle definizioni e ai riferimenti bibliografici.

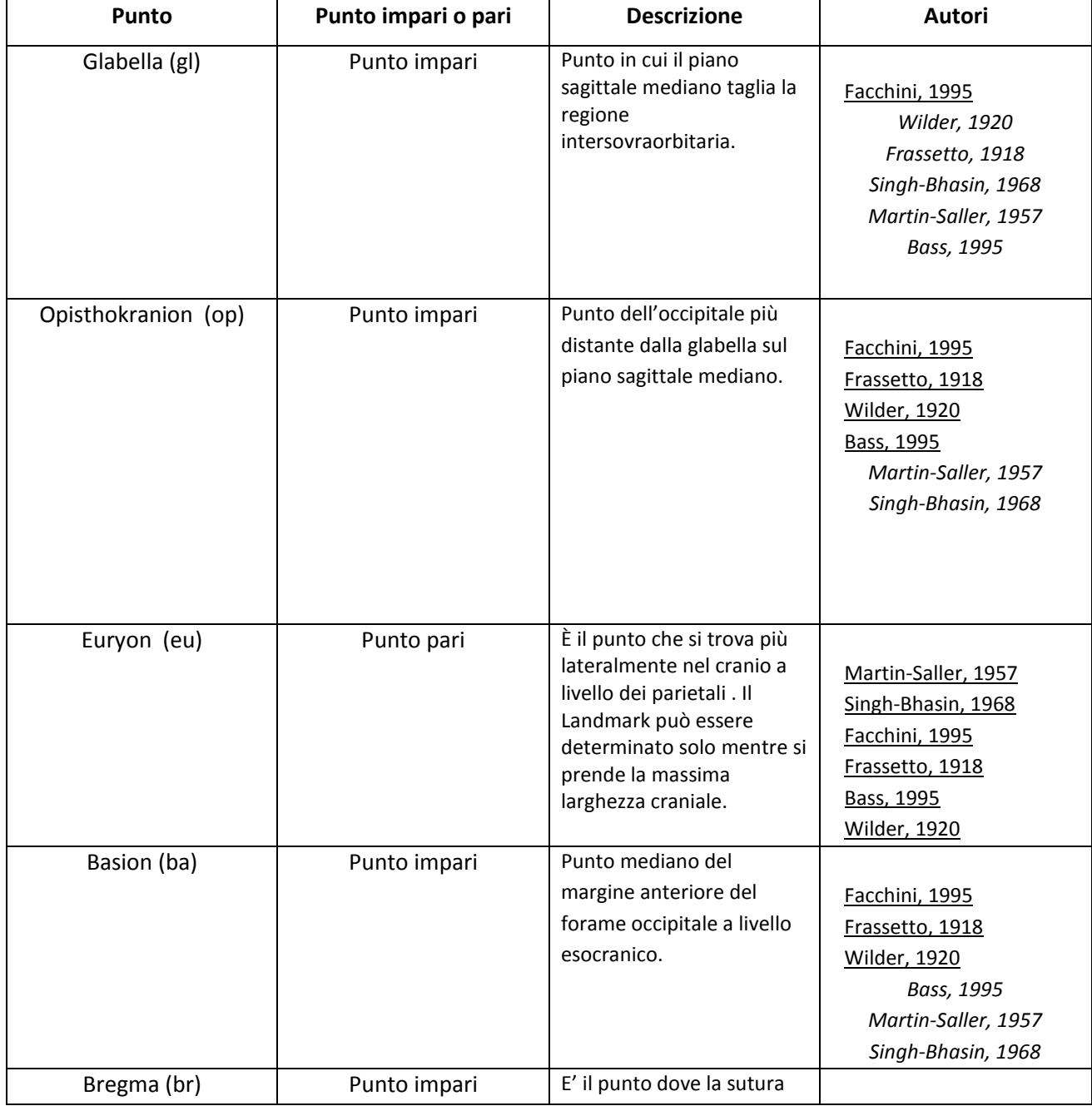

#### **Tabella 2.5 Localizzazione dei punti di repere per le misure craniometriche**

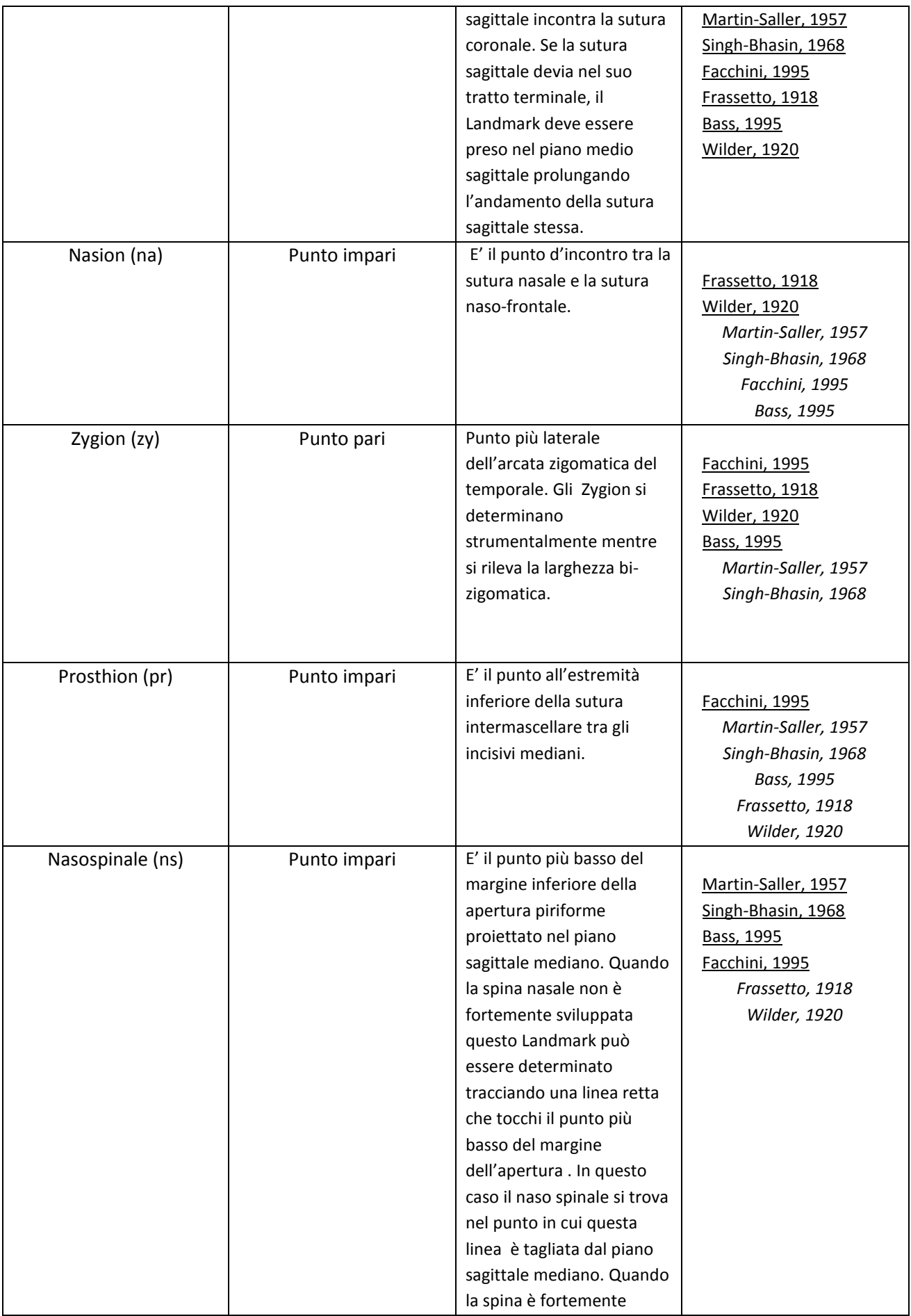

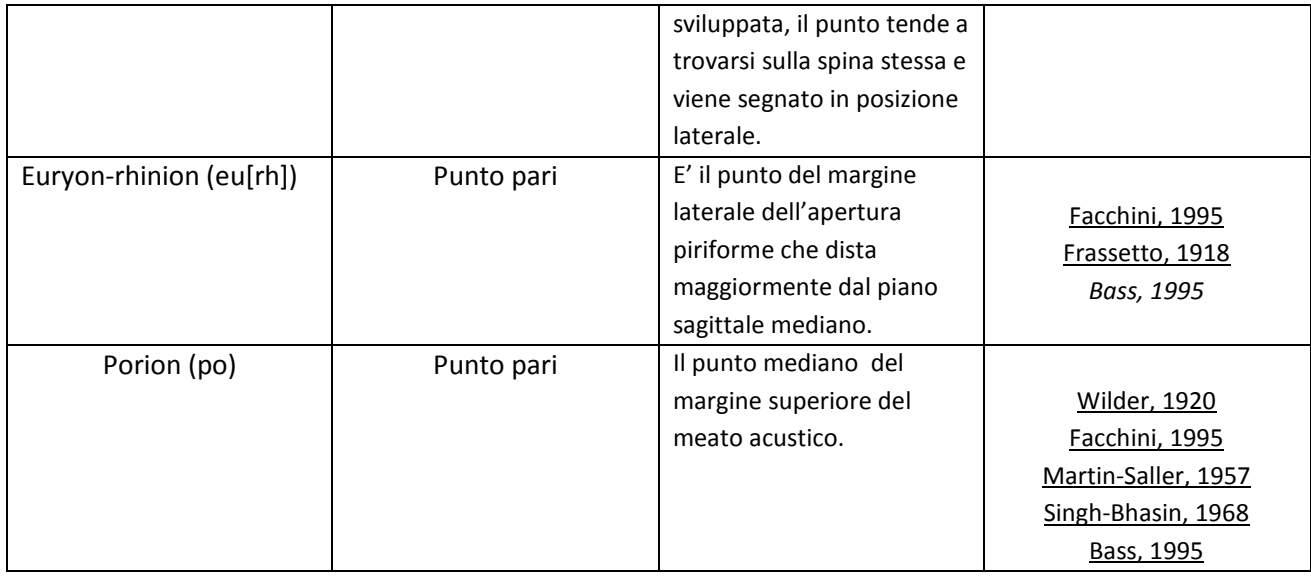

Gli autori sottolineati in tab. 2.5 sono quelli ai quali si è fatto riferimento per la definizione del punto. Gli Autori non sottolineati ed in corsivo descrivono il p.to craniometrico in maniera differente rispetto a quella scelta.

Accade talvolta , infatti , che differenti Autori differiscano nella definizione del punto di riferimento. Nella Glabella (gl), ad esempio, alcuni Autori definiscono il punto come il "più prominente dell'arcata sopraccigliare", mentre si è ritenuto opportuno utilizzare la definizione di Facchini che definisce la glabella come punto in cui il piano sagittale mediano taglia la regione intersovraorbitaria, perché questa definizione si adatta meglio anche ai crani di soggetti di sesso femminile, in cui generalmente non c'è nessuna traccia di sporgenza in zona glabellare. Per la definizione di punti come Opisthokranion, Euryon, Bregma e Porion esiste una generale uniformità di vedute nella descrizione del punto, mentre alcuni problemi emergono nel confronto tra Autori nella definizione di alcuni dei rimanenti punti.

Si sono scelte, ad esempio, le definizioni del punto Nasion fornite da Frassetto e Wilder perché sono le uniche che mettono bene in evidenza il fatto che il punto in questione sia all'intersezione tra due suture, ovvero la nasofrontale e la nasale mediana.

Il punto Prosthion poi, è un punto che continua a dare adito ad una certa confusione in ambito osteologico, riferendosi alcune descrizioni ad un punto anteriore ed altre ad un punto inferiore del margine alveolare superiore. Nel nostro studio ci si è riferiti al punto inferiore della sutura intermascellare tre i due incisivi mediani, così come specificato in

Facchini (1995). Un ulteriore punto per il quale si può incontrare qualche difficoltà di determinazione è il punto Nasospinale.

Come si è riportato in tabella, si è scelta in questo caso la definizione fornita da Martin e Saller in quanto molto precisa. Infine è necessario specificare che la definizione data in tabella del punto Euryon-rhinion presa da Facchini e da Frassetto corrisponde nei contenuti a quella del punto descritto da Bass (1995) con il nome di Alare.

A partire dai punti sopra descritti si sono eseguite le seguenti misurazioni:

- 1. Lunghezza massima del cranio (gl-op) (Fig.1.5): E' il diametro maggiore sul piano sagittale mediano del cranio. I suoi punti di riferimento sono anteriormente la Glabella (gl) e posteriormente l'Opisthokranion (op). Se la rilevazione viene eseguita secondo le metodologie classiche, l'operazione va compiuta ponendo la punta del compasso a branche ricurve sulla glabella e, tenuta ferma questa punta con le dita della mano sinistra, si fa scorrere l'altra lungo la linea mediana fino al massimo valore leggibile sulla scala dello strumento. Per questa misura si utilizza il compasso a branche ricurve.
- 2. Larghezza massima del cranio (eu-eu) (Fig.2.5): Per questa misura i punti di riferimento sono gli Euryon (eu). Questi punti non si trovano in una posizione fissa in tutti i crani , ma vengono determinati, caso per caso, tra i punti dei parietali più distanti dal piano sagittale mediano. Nella rilevazione classica viene utilizzato il compasso a branche ricurve. Occorre evitare di sconfinare sulle creste mastoidee o sulla squama dell'osso temporale. La misura va effettuata ponendo le due branche del compasso su di uno stesso piano orizzontale e determinando la massima larghezza attraverso piccole oscillazioni delle punte del compasso.
- 3. Altezza basion-bregma (ba-br) (Fig.1.5): Questa misura, se si adopera un approccio tradizionale, va effettuata con il compasso a branche ricurve. Posto il cranio su un lato e preso il margine anteriore del foro occipitale fra il pollice e l'indice della
mano sinistra, si fissa una branca sul Basion (ba) mentre si porta l'altra sul Bregma (br).

- 4. Altezza auricolo-bregmatica (po-br) (Fig.7.5): L'altezza auricolo-bregmatica, nonostante il nome, va determinata tra i punti Porion (po) e Bregma (br). Per la particolare morfologia del cranio questa rilevazione va effettuata, in ambito tradizionale, mediante un compasso che abbia le branche scorrevoli anche su un piano perpendicolare all'asse dello strumento. Il cranio va orientato su un piano orizzontale in modo che i due porion giacciano sullo stesso piano. A questo punto si pone una branca a contatto col bregma mentre l'altra va spostata fino al livello del porion facendo attenzione a porre l'asse dello strumento parallelo al piano sagittale mediano del cranio.
- 5. Altezza superiore della faccia (na-pr) (Fig.2.5): la misura in ambito antropologico classico viene effettuata col compasso a branche scorrevoli. Si tiene ferma la punta di una branca dello strumento a livello del Nasion (na) facendo scorrere l'altra sino al punto Prosthion (pr).
- 6. Larghezza della faccia o diametro bi zigomatico (zy-zy) (Fig.2.5): la larghezza massima della faccia viene presa sulla superficie esterna delle arcate zigomatiche a livello dei due Zygion (zy) (destro e sinistro). Questa misura viene effettuata con il compasso a branche ricurve se si utilizzano metodologie di misura classiche.
- 7. Altezza naso spinale (na-ns) (Fig.1.5): la misura va effettuata con il cranio posto a faccia in alto e, in ambito di misure tradizionali, per mezzo del compasso a branche scorrevoli. Operativamente si pone una branca dello strumento a livello del Nasion (na) facendo scorrere l'altra fino al punto Nasospinale (ns) . Qualora la spina nasale fosse mancante si farà riferimento al pavimento delle fosse nasali.
- 8. Larghezza del naso (eu[rh]-eu[rh]) (Fig.2.5): è la massima distanza esistente fra i margini laterali dell'apertura piriforme, se si utilizza un approccio classico alla misura, la misura va effettuata con il compasso a branche scorrevoli sul cranio rivolto con la faccia in alto . Per operare bene questa misura, ci si riferisce ai due punti Euryon-rhinion (eu[rh]). Si pone l'estremità del pollice sinistro sul punto sinistro di riferimento dopodiché, si posa la punta di una branca del compasso a contatto col punto stesso, si fa poi procedere la punta dell'altra branca sino a che non tocchi l'altro punto di riferimento, a questo punto si legge la misura.
- 9. Curva frontale (na-br) (Fig.3.5): questa misurazione va effettuata in ambito tradizionale con un nastro metrico non estensibile. Si tratta di tenere fisso lo zero dello strumento sul punto Nasion (na) e di fare scorrere il nastro metrico, in aderenza alla superficie craniale, sino a che non si raggiunga il livello del Bregma (br). A questo punto si legge il valore.
- 10. Curva trasversale (po-br-po) (Fig.3.5): Se si sta eseguendo una misurazione di tipo tradizionale si procede in maniera similare a quella specificata sopra, con la differenza che in questo caso i punti di riferimento sono i due Porion (po) che costituiscono l'inizio e la fine della curva trasversale e il Bregma (br**)** per il quale bisogna aver cura di far passare il nastro metrico durante la determinazione della lunghezza di questo arco.

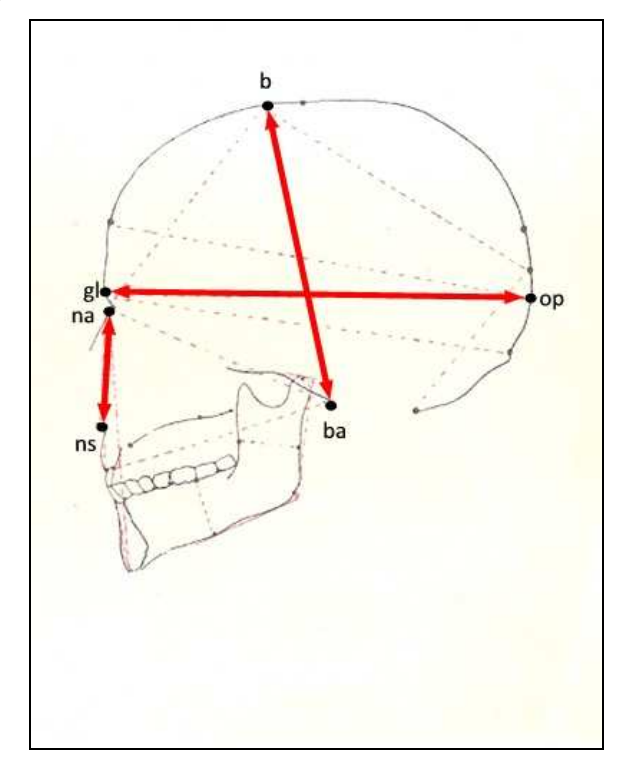

 **Figura 1.5 Misurazioni craniometriche viste dalla norma laterale**

 **Figura 2.5 Misurazioni craniometriche viste dalla norma frontale**

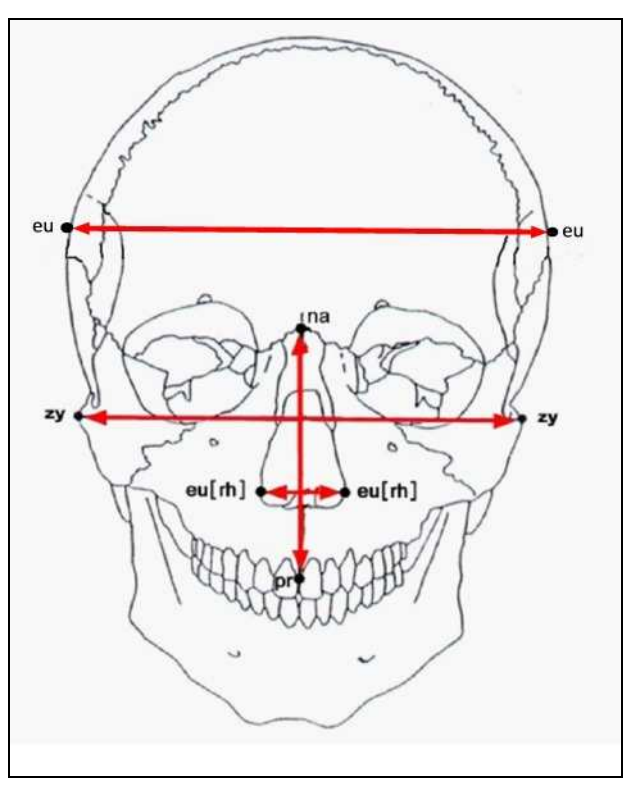

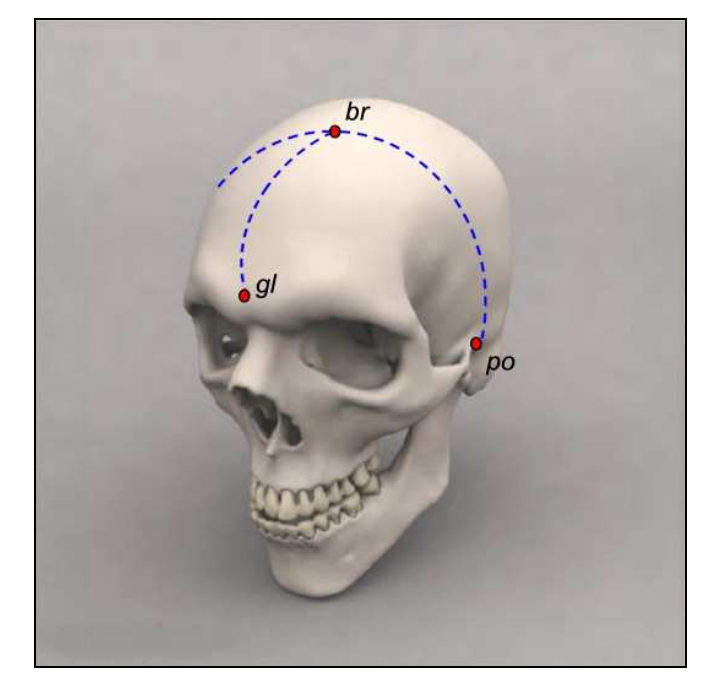

 **Figura 3.5 Misurazioni delle curve craniometriche. Vista prospettica**

### *§5.2: Strumenti tradizionali di valutazione metrica.*

Le misurazioni tradizionali sono state effettuate con l'uso di un compasso a branche scorrevoli (Fig.4.5), un compasso a branche ricurve (Fig. 5.5) ed uno speciale antropometro da campo a branche rimovibili (Fig.6.5) tutti gli strumenti sono prodotti dalla ditta specializzata GPM (Svizzera). Inoltre, per alcune misure craniali, si è utilizzato un nastro metrico inestensibile con riavvolgimento automatico.

#### **Figura 4.5 Compasso a branche scorrevoli GPM**

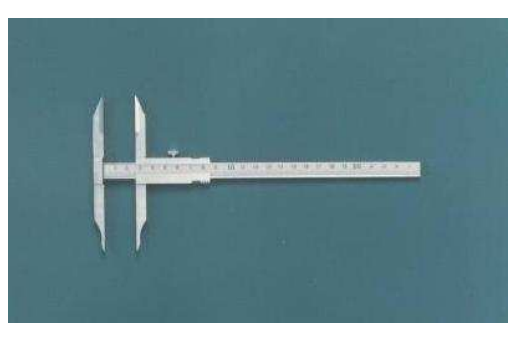

Il compasso a branche scorrevoli è completamente in acciaio con una scala graduata da 0 a 200 mm, mentre il compasso a branche ricurve dispone di una scala graduata da 0 a 300 mm.

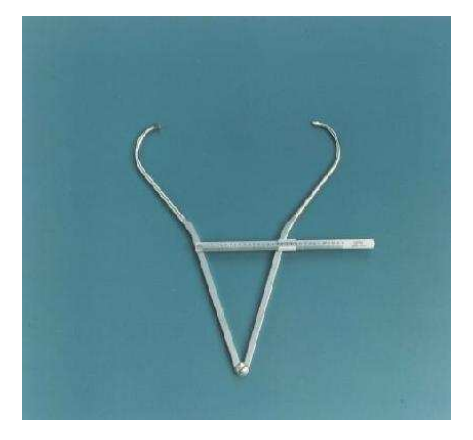

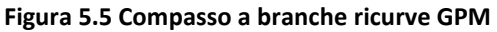

Quanto al particolare antropometro, di cui nella nostra sperimentazione si è utilizzata solamente la parte terminale, è composto di diversi segmenti a incastro utili , una volta assemblati, a fornire diverse misure antropometriche sul vivente (statura, statura seduto lunghezza degli arti ecc.). Questo strumento possiede la particolarità di avere le branche mobili, particolarità che lo ha reso adeguato ad effettuare la misurazione dell'altezza auricolo-bregmatica (che va dal punto craniometrico Porion (po) al punto Bregma (br) nei crani esaminati (Fig.7.5). Anche questo strumento è graduato in mm.

**Figura 6.5 Antropometro da campo GPM** 

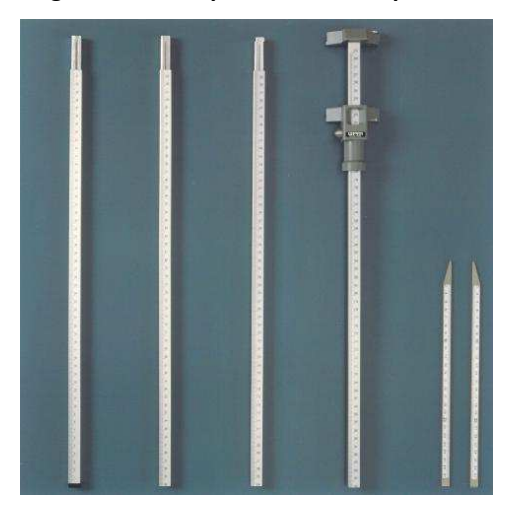

**Figura 7.5 Schematizzazione della rilevazione dell'altezza auricolo-bregmatica (po-br)** 

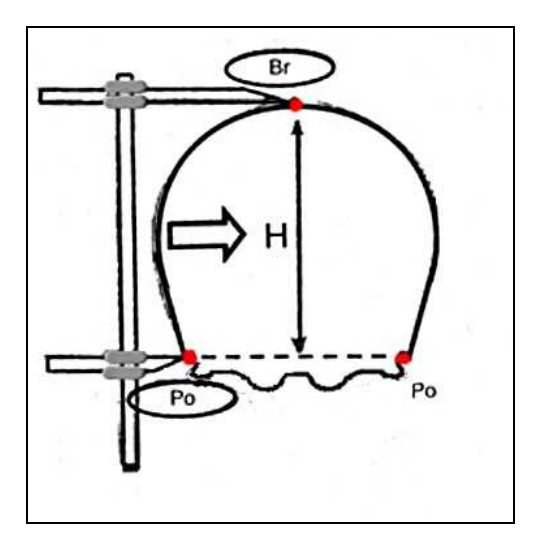

# *§5.3:Strumenti e metodi digitali per l'acquisizione, la misurazione e l'elaborazione virtuale dei reperti*

Ai fini della digitalizzazione dei reperti e delle successive elaborazioni inerenti allo studio, si sono impiegate una serie di apparecchiature e software atti a creare e gestire il modello virtuale 3D nelle fasi di archiviazione, restauro, animazione e misurazione digitale, nonché in quella di ricostruzione cranio-facciale virtuale, dove si concretizzano molte delle esperienze derivate dalle sperimentazioni precedenti.

In una prima fase si sono valutati i risultati ottenibili in questo tipo di sperimentazioni attraverso l'uso di uno scanner Leica modello HDS 3000 . Questa prova è stata effettuata

grazie alla collaborazione del dip. di Ingegneria dell'Università di Ferrara. I risultati, però, non si sono dimostrati utili al tipo di sperimentazione che si voleva intraprendere in quanto il grado di risoluzione ottenibile con questo modello di scanner (accuratezza= 1,5 mm.) si è dimostrato troppo basso per oggetti della dimensione di un reperto umano .

Visto questo primo tentativo infruttuoso ci si è orientati verso una tipologia di strumenti di acquisizione laser con caratteristiche più consone alle nostre esigenze: lo scanner laser Minolta Vivid 910 (Konica Minolta Sensing, Inc. Osaka-Japan), utilizzato presso i laboratori di Design Industriale del Politecnico di Milano, con cui si è collaborato nella prima parte della acquisizione dati, e lo scanner NextEngine Desktop Scanner (NextEngine Inc. California-USA) utilizzato presso i laboratori di Archeo-Antropologia e Antropologia Forense del Dipartimento di Biologia ed Evoluzione di Ferrara.

Le caratteristiche tecniche per ognuno dei due strumenti sono riportate in tabella 3.5.

| <b>Strumento</b>                            | Accuratezza           | Software<br>allegato *  | Principio di<br>funzionamento<br>scanner | Tempo di ripresa medio |
|---------------------------------------------|-----------------------|-------------------------|------------------------------------------|------------------------|
| <b>Minolta Vivid 910</b>                    | 0.008 mm. (fine mode) | Polygon<br>editing tool | Triangolazione                           | 2,5 sec (fine mode)    |
| <b>NextEngine Desktop</b><br><b>Scanner</b> | 0.127 mm.(macro mode) | ScanStudio              | Triangolazione                           | 2' circa               |

**Tabella 3.5 Scanner laser impiegati, loro principali caratteristiche tecniche e reperti scannerizzati** 

Lo scanner Minolta (Fig.8.5) è uno strumento che presenta come caratteristiche salienti la grande precisione e la estrema velocità di esecuzione di una singola scansione. Nella modalità più veloce (fast mode) di acquisizione lo strumento può arrivare a compiere una singola scansione in meno di un secondo, mentre nella modalità che consente di incrementare la precisione della scansione di superficie (fine mode), il tempo di scansione si allungherà, ma non supererà comunque i 3 secondi circa.

La distanza da cui è possibile riprendere un oggetto varia tra i 60 e i 2500 cm, ottenendo in questo modo la possibilità di scannerizzare oggetti che variano nelle loro dimensioni dai 113,9 X 85,4 mm. fino ai 1204,2 X 903,2 mm.

Questa grande versatilità nel campo della dimensione degli oggetti scannerizzabili è possibile grazie alla opportunità di disporre di gruppi ottici di lenti intercambiabili (Tele, Middle e Wide) che vengono opportunamente montati sul gruppo ottico dello scanner a seconda delle circostanze di ripresa.

Una caratteristica che potrebbe rallentare le fasi di post-acquisizione quando si usa questo strumento è che il Minolta Vivid 910 non dispone di un rotore sincrono alle riprese effettuate con lo scanner, il che rende necessario pianificare precedentemente a tavolino gli angoli di incidenza del laser e il numero di riprese che si effettueranno.

Poiché il riallineamento delle superfici digitali ottenute andrà effettuata allineando le superfici a due a due in maniera manuale, questa fase risulta abbastanza lenta e laboriosa.

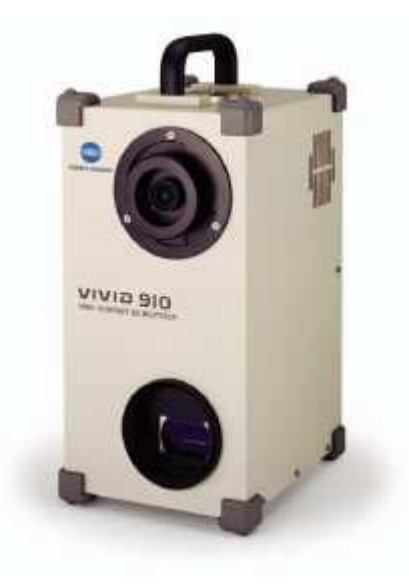

**Figura 8.5 Scanner laser Minolta Vivid 910** 

Rispetto allo scanner precedente, il modello prodotto da NextEngine (Fig.9.5) mostra senz'altro una minore precisione e velocità nell'effettuare le scansioni (Tab.3.5), tuttavia la precisione è accettabile per l'impiego in Antropologia. Una acquisizione singola richiede in media due minuti, il che accresce il tempo necessario per una acquisizione completa dell'oggetto reale. Un risparmio di tempo nella fase di allineamento delle superfici scannerizzate si può ottenere grazie ad un rotore motorizzato che si muove in sincrono con le singole acquisizioni e allo specifico software allegato allo strumento, che permettono di allineare automaticamente tutte le superfici acquisite in un'unica operazione. Il risultato finale è che anche se in fase di pura acquisizione lo scanner NextEngine è più lento, l'intero processo di acquisizione e modellazione definitiva risulta essere complessivamente più breve grazie a questo accorgimento tecnico. La ditta produttrice dichiara che non esisterebbero limiti di sorta per quanto riguarda le dimensioni complessive dell'oggetto da scannerizzare, in realtà sarebbe necessario specificare che per dimensioni superiori a 34,2 X 25.7 cm. si dà per scontato l'uso di altri software che consentano di "unire" i vari modelli a 3D in una successiva fase di elaborazione informatica. Diversamente dal modello di scanner della Minolta, lo scanner NextEngine non presenta la possibilità di cambiare le ottiche di lenti ma è possibile selezionare solo due modalità di campo di ripresa: "macro" e "wide", il che, come detto sopra, limita abbastanza i volumi di oggetti che è possibile riprendere in una sola sessione di scannerizzazione. Un'ultima nota da segnalare riguarda la texture di colori ottenibile grazie al sensore CMOS ( sensori in uso nelle normali macchine fotografiche digitali ) integrato nello scanner NextEngine. In fase di acquisizione laser le posizioni di ogni singolo punto dell'oggetto scannerizzato vengono calcolate e riportate in maniera tridimensionale per consentirne una identificazione univoca nello spazio. La superficie tridimensionale ottenuta nell'ambiente virtuale però non riporterebbe informazioni riguardo al colore, se non fosse per l'integrazione di un sensore CMOS all'interno degli strumenti di questo tipo , che, oltre a fornire informazioni sulla distanza dei punti appartenenti alla superficie, fornisce informazioni ( fotografie bidimensionali ) sul colore dell'oggetto reale. Il sensore integrato allo scanner NextEngine fornisce i risultati migliori in termini di fedeltà dei colori ottenuti e quindi aumenta il grado di realismo del modello 3D finale avendo un sensore a 3.0 Megapixel di definizione (definizione che permette in macchine fotografiche digitali una sufficiente definizione del colore).

#### **Figura 9.5 Scanner laser NextEngine Desktop**

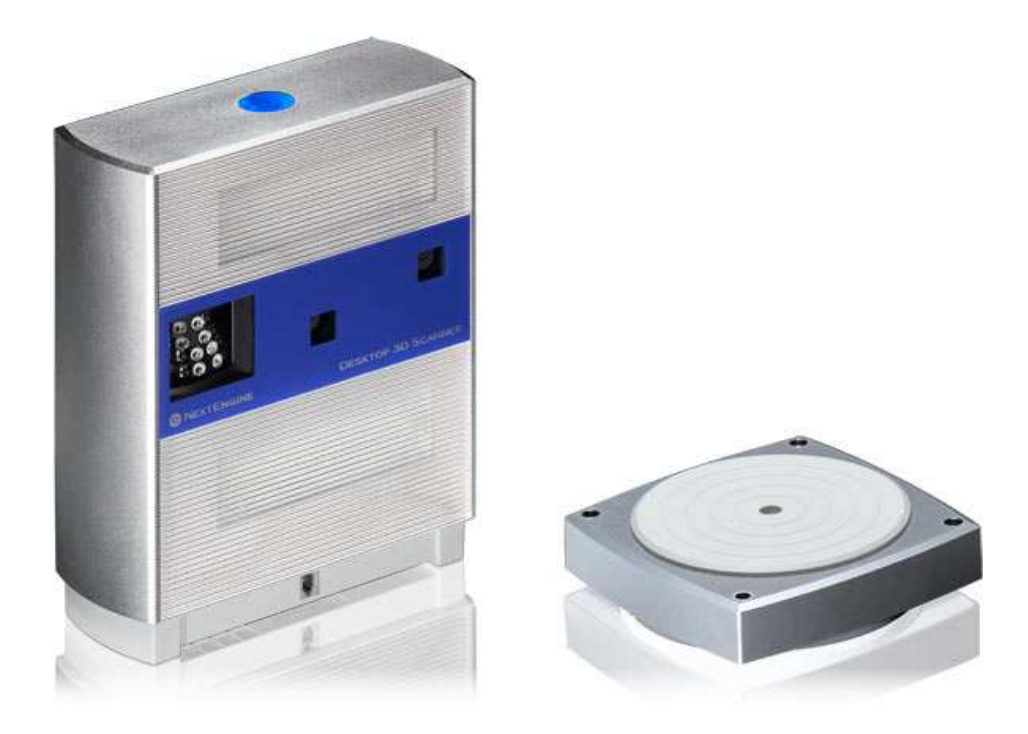

Ad ognuno dei due strumenti sono associati opportuni software che consentono l'iniziale conversione della coordinata in 3 dimensioni in un corrispondente punto all'interno dell'ambiente virtuale.

Le caratteristiche tecniche di un calcolatore adeguato a questo tipo di sperimentazioni dovrebbero corrispondere almeno alle seguenti: Processore AMD Athlon 64 3400+ a 2.19 GHz, RAM 2,50 GB e scheda video GeForce 7600 a 512 MB. Naturalmente per configurazioni superiori a quella descritta è lecito aspettarsi risultati migliori in termini di velocità di calcolo e di gestione di superfici 3D complesse.

I software impiegati nelle nostre sperimentazioni (Tab.4.5) sono stati differenti e dotati di diverse specificità. L'acquisizione di un modello 3D all'interno di un ambiente virtuale digitale e le sue successive elaborazioni richiedono infatti l'impiego di software dedicati, ad esempio, alla fase di acquisizione laser, altri utili soprattutto allo studio della superfici, e altri ancora dedicati alla analisi metrica e all'animazione dei modelli virtuali. Vediamo più in dettaglio i programmi di cui si è fatto uso durante questa sperimentazione. Si potrà notare che funzioni interne al software per il trattamento delle superfici scannerizzate, quali ad esempio la possibilità di colmare lacune di superficie o quella di "lisciare" una

superficie che presenta una rugosità esagerata, esistono al contempo in diversi dei software menzionati. Va specificato a tal proposito che la scelta dell'uno o dell'altro software è legata anche a fattori come la possibilità di trattare diversi tipi di formati di file . Accade infatti che in una sperimentazione complessa come quella effettuata sia necessario lavorare con file di diverso formato o addirittura convertire da un formato a un altro lo stesso modello 3D per potervi effettuare elaborazioni di diversa natura. In un simile contesto è necessario scegliere oltre agli strumenti più adeguati per effettuare una certa operazione (ad esempio l'operazione fill holes, che esegue una procedura di calcolo atta a colmare lacune nella superficie digitale che non si riscontrano nell'oggetto reale) anche quelli più compatibili con il "percorso tra formati" che si è scelto di far compiere al modello trattato. Va infine aggiunto che anche l'interfaccia grafica, la intuitività e la facilità d'uso hanno una ricaduta molto pratica sul processo di elaborazione allungando o sveltendo i tempi necessari all'operatore per giungere al risultato voluto.

### *Software utilizzati*

Konica-Minolta Polygon editing tool .

E'un software dedicato all'acquisizione, e all'analisi delle superfici acquisite in fase di scansione laser. Il software in questione è stato associato , nel corso della nostra sperimentazione, allo scanner laser Minolta Vivid 910. Questo software permette di notare all'interno dell'ambiente di lavoro virtuale eventuali mancanze nelle superfici scannerizzate e quindi di porvi rimedio immediatamente prima dell'allineamento che avverrà nella fase successiva. Questo software prodotto dalla Konica- Minolta consente anche di convertire il formato del file contenente le superfici tridimensionali nei formati più comunemente impiegati da altri applicativi dedicati all'elaborazione e manipolazione di oggetti 3D in ambiente digitale, ad esempio, formati del tipo DXF, STL ecc. Tra le funzioni di questo software troviamo la possibilità di colmare lacune nelle superfici (fill holes) e quella di lisciare rugosità eccessive (smooth).

#### Innovmetric Polyworks 9.0 (ver. May 2005)

Questo software include in sé diversi sottomoduli, ognuno dedicato ad una serie di operazioni effettuabili sul modello 3D. Dalla prima schermata si può accedere infatti a funzioni di: allineamento delle superfici (modulo IMAlign), fusione delle superfici poligonali in un unico modello (modulo IMMerge), modifica delle superfici scannerizzate (modulo IMEdit), informazioni sulle caratteristiche geometriche delle superfici ed operazioni di misura (modulo IMInspect) ed infine funzioni di visualizzazione ed elaborazione della texture di colore da apporre sul modello tridimensionale (moduli IMTexture). Esistono poi un modulo di compressione delle dimensioni del file che consente di occupare meno memoria semplificando i dettagli del modello 3D (modulo IMCompress) ed un modulo utilizzato per la semplice visione e rototraslazione del modello finito ( modulo IMView). Come si può vedere Polyworks è un ambiente molto completo per la scansione, l'allineamento, la fusione e tutte le successive elaborazioni effettuabili su di un modello 3D.

Durante il nostro lavoro sono stati utilizzati solo i moduli IMAlign, IMMerge ed IMEdit per le scansioni derivate dallo scanner laser Minolta Vivid 910, per completare poi eventuali successive elaborazioni all'interno del software Rapidform 2006 di seguito descritto.

#### INUS Technology Rapidform 2006

Rapidform è un software per il trattamento e l'elaborazione dei modelli 3D all'interno di un ambiente virtuale. Diversamente da Polyworks non dispone di funzioni che permettano di eseguire l'allineamento di differenti superfici adiacenti. Questo software viene impiegato tipicamente in modelli virtuali che abbiano già passato la fase di fusione esplicitando al massimo la sua funzionalità in operazioni come la correzione di imperfezioni del modello, la chiusura di lacune di superficie, la misurazione del modello ecc. Il grande pregio di questo programma è che dispone di un'interfaccia funzionale che, pur mantenendo un certo grado di complessità, consente tempi veloci di elaborazione e modifica del modello.

#### Scan studio core – Nextengine

Questo software, che è fornito insieme allo scanner Desktop NextEngine, è concepito per dare il massimo della funzionalità accompagnata dall'uso di un'interfaccia dei comandi il più intuitivo possibile per l'utente.

In questo ambiente, infatti, si incontrano le principali fasi di trattamento delle superfici scannerizzate (allineamento, fusione e correzione del modello 3D) incontrate nei programmi descritti fin qui.

Lo scopo dei programmatori di questo software è stato quello di fornire un'interfaccia graficamente più curata e nel contempo intuitiva ottenendo un programma dove le procedure sono più veloci e i comandi più comodi da utilizzare rispetto alla media dei programmi di questo genere.

Il software prodotto dalla Nextengine dispone infine della possibilità di applicare automaticamente sul modello 3D la texture di colori bidimensionale ricavata dall'apposito sensore CMOS in fase di scannerizzazione, snellendo in questa maniera anche tutta la fase di gestione della texture che si incontra negli altri programmi descritti.

#### Reflex System Inc. Humancore ver 1.0

Lo scopo di questo software sarebbe quello di compiere delle ricostruzioni cranio-facciali a partire da un modello 3D del cranio dell'individuo che si sta studiando. Nelle intenzioni del programmatore il procedimento di ricostruzione dovrebbe avvenire in maniera automatica una volta effettuate alcune operazioni. Determinante risulta la collocazione di un certo numero di Landmark al di sopra di precisi punti della superficie craniale. Un procedimento di adattamento di un modello di cranio standard al modello di cranio che si sta studiando (fitting ) dovrebbe permettere una automatica riorganizzazione degli spessori di tessuti molli tale da fornire alla fine del procedimento l'aspetto del viso del soggetto in vita. Gli spessori utilizzati da questo software sono inclusi all'interno del programma stesso e sono variabili a seconda del sesso , dell'etnia e del tipo di corporatura che si suppone abbia avuto l'individuo (magra, normale, sovrappeso).E' tuttavia possibile definire spessori differenti da parte dell'utente.

#### Autodesk 3D Studio Max 6.0 e Maya 8.0

Entrambi questi software sono stati concepiti per l'elaborazione e la manipolazione complessa di solidi e superfici in un ambiente virtuale 3D. Il campo di impiego di programmi come questo spazia dalla progettazione industriale alla cinematografia 3D. Entrambi i software hanno al loro interno funzionalità di animazione complessa, gestione delle luci della scena virtuale e moltissime altre caratteristiche che concorrono a dare scene di animazione o rappresentazioni di modelli in ambiente virtuale, che raggiungono gradi di complessità veramente notevoli. Lo scopo dell'uso di questi software nell'ambito di questa sperimentazione riguarda il loro possibile impiego come ausili per il restauro virtuale dei reperti, la loro analisi metrica, la realizzazione di animazioni didattiche o museali ed infine il loro possibile utilizzo come supporti per una ricostruzione craniofacciale da compiersi interamente all'interno dell'ambiente virtuale. Soprattutto per quest'ultima applicazione Maya si è dimostrato indispensabile in quanto tra le numerose funzioni possiede uno strumento specifico per modellare le superfici in maniera localizzata, strumento che si è rivelato essenziale per le sperimentazioni di ricostruzione cranio facciali.

#### Singular Inversion FaceGen 3.1

Un'altra applicazione rivelatasi utile per le sperimentazioni che si sono effettuate nel campo della ricostruzione cranio-facciale in ambiente digitale è stato il software FaceGen 3.1. Si tratta di un software che genera visi umani in 3 dimensioni e la cui destinazione d'uso è generalmente di ausilio alla cinematografia 3D e alla realizzazione di videogame 3D con alto grado di realismo. I visi forniti dal software in questione sono personalizzabili per alcuni caratteri quali il sesso e il colore della pelle, ma il grado di dettaglio nelle trasformazioni è piuttosto lontano dalla variabilità che si potrebbe incontrare in natura. Nell'ambito della nostra sperimentazione alcuni volti forniti da questo software sono stati presi come base di partenza e poi importati su Maya per essere modellati in dettaglio, sulla base delle caratteristiche proprie del cranio di cui si voleva raggiungere una approssimazione delle fattezze facciali in vita.

| Nome del software    | Società produttrice       | Impieghi nel corso della sperimentazione    |
|----------------------|---------------------------|---------------------------------------------|
| Polygon editing tool | Konica- Minolta Inc.      | Fasi di acquisizione laser iniziali         |
| Polyworks            | InnovMetric software Inc. | Allineamento superfici acquisite            |
| Rapidform            | Inus Technology Inc       | Elaborazione modello 3D                     |
| Scanstudio Core      | NextEngine Inc.           | Fasi di acquisizione laser iniziali         |
| Humancore            | Reflex System Inc.        | Ricostruzione cranio-facciale               |
| 3D studio max 6.0    | Autodesk Inc.             | Elaborazione modello 3D- Animazioni         |
| Maya 8.0             | Autodesk Inc.             | Ricostruzione cranio-facciale – Animazioni- |
|                      |                           | Misurazioni digitali                        |
| FaceGen              | Singular Inversions Inc.  | Ricostruzione cranio-facciale               |

**Tabella 4.5 Software impiegati nelle varie fasi di sperimentazione** 

#### *Fase preliminare di acquisizione digitale del reperto reale*

Una volta completate tutte le procedure necessarie all'archiviazione dei reperti reali, alla diagnosi dell'età e del sesso, si è passati all'acquisizione tramite scanner laser al fine di ottenere un modello virtuale a 3 dimensioni del reperto stesso. Una fase preparatoria per qualsiasi altra operazione quando si adoperano gli scanner laser che si basano sul principio dell'ICP (Iterative Closest Point- allineamento per minimizzazione progressiva della distanza esistente tra punti designati delle superfici da allineare) è la eventuale pianificazione del progetto di presa (Guidi e Beraldin, 2004).

Questo tipo di pianificazione è utile in special modo in quei casi in cui non si disponga di una base rotante sincronizzata con lo scanner. Per oggetti di piccole dimensioni si possono utilizzare basi girevoli motorizzate su cui l'oggetto viene appoggiato e ripreso da diverse posizioni mantenendo fissa la posizione dello scanner. Per garantire il livello di sovrapposizione necessario ad un corretto allineamento, a seconda del campo inquadrato si prevedono da 8 a 12 prese per completare una rivoluzione completa, con una rotazione angolare tra ripresa e ripresa che varia tra i 30° e i 45°. La presenza di una base su cui appoggiare l'oggetto da scannerizzare facilita infatti la procedura di acquisizione in quanto evita di girare manualmente il reperto rischiando di tralasciare zone importanti che se non raggiunte dall'incidenza del fascio laser non verrebbero poi rappresentate nel modello virtuale ottenuto al computer. L'uso di questo rotore rende possibile suddividere il numero di acquisizioni singole in un numero tanto più alto quanto più piccolo è l'angolo di cui si vuole fare spostare l'oggetto da scannerizzare. Tipicamente accade che tanto più

eterogenea e complessa è la superficie, tanto più piccolo sarà lo spostamento (e quindi tanto maggiore sarà il numero complessivo di riprese) che il reperto compie tra una presa e l'altra dello scanner.

La modalità con cui ci si approccia all'acquisizione tridimensionale diviene differente quando non si disponga delle base rotante sopra descritta. E' necessario a questo punto pianificare a priori gli angoli e gli spostamenti da far compiere al reperto nelle varie prese successive avendo l'accortezza di non tralasciare porzioni di superficie utili ad una rappresentazione completa del modello 3D (Fig.10.5) Il piano di presa può variare molto a seconda di fattori come la forma dell'oggetto , il livello di dettaglio che si vuole ottenere ecc.

Il grado di accuratezza che si ottiene nella rappresentazione digitale del reperto scannerizzato può variare al variare dell'uso a cui è destinato il modello stesso. Mentre in alcuni casi , ad esempio, in caso di esposizione museale , non sarà strettamente necessaria un'ottima qualità di dettaglio, in casi di studio morfometrico o di riproduzione attraverso prototipazione (un tipo di "stampa 3D" dell'oggetto virtuale che si sta analizzando) sarà necessario porsi come obbiettivo la massima precisione ottenibile con gli strumenti di cui si dispone.

L'accuratezza complessiva è direttamente proporzionale alla quantità di sovrapposizione delle superfici: maggiore è la ridondanza migliore risulta il livello di allineamento. In genere comunque si tende a non superare il 50% di sovrapposizione, limite oltre il quale non risulta più utile disporre di ridondanza delle superfici (Guidi e Beraldin, 2004).

Il buon livello di allineamento di due superfici dipende anche dal numero di elementi riconoscibili dal software come punti di riferimento per compiere l'allineamento stesso. Questi elementi possono essere piccole imperfezioni della superficie , o anche forme particolarmente riconoscibili dal software di allineamento. La presenza riconoscibile di questi elementi, detti in gergo "features tridimensionali" , dipende innanzitutto dal grado di precisione dello scanner che varia a sua volta al variare della distanza esistente tra fonte di luce laser e l'oggetto da scannerizzare.

La fase di acquisizione consiste nell'irraggiamento della superficie che interessa scannerizzare con la radiazione laser e la consecutiva digitalizzazione e rappresentazione

all'interno di un apposito software che simula uno spazio virtuale in cui muovere la ripresa ottenuta. I tempi per una acquisizione completa variano da qualche secondo a qualche minuto a seconda del livello di accuratezza che si intende ottenere e della tipologia di scanner impiegato.

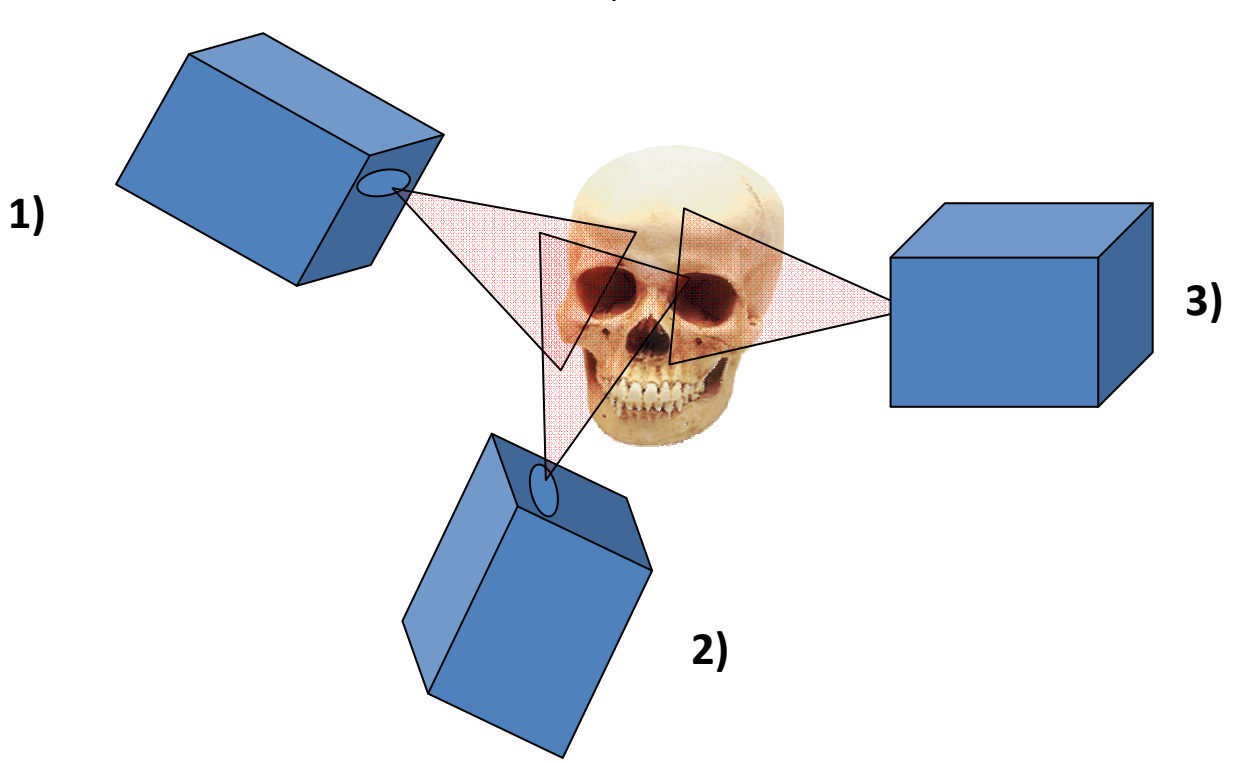

**Figura 10.5 Pianificazione degli angoli di incidenza del laser al fine di ottenere una rappresentazione completa della superficie.** 

L'acquisizione tridimensionale viene in genere effettuata fissando lo strumento su un cavalletto ed orientandola verso la zona di interesse. In seguito, sulla base della pianificazione del piano di presa effettuato, si selezionano le posizioni attorno all'oggetto da acquisire.

Quando si utilizzano sensori attivi , data la particolare natura dell'energia radiante laser , è possibile trascurare parzialmente il grado di illuminazione nella stanza della ripresa, sempre ricordando però che intensità luminose troppo alte tendono ad influire negativamente sulla bontà dell'acquisizione. Per questo è pratica comune tenere gli ambienti in cui viene effettuata la scannerizzazione in penombra e comunque con una intensità luminosa bassa.

**Figura 11.5 Esempi di superfici corrispondenti ai diversi angoli di incidenza laser.**

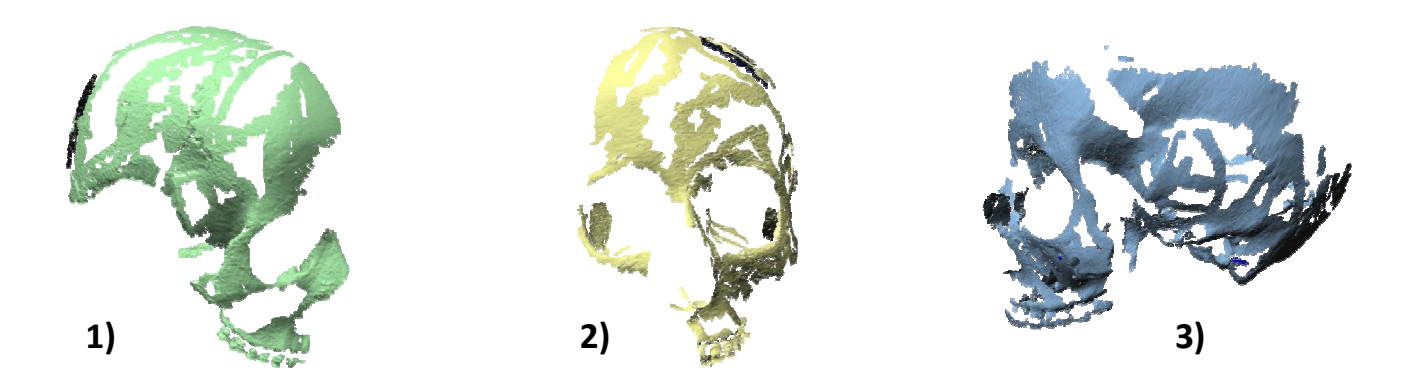

#### *Allineamento*

Una volta ottenute sul computer le rappresentazione delle singole superfici fisiche scannerizzate, si può passare alla fase di allineamento delle superfici stesse (Fig.11.5) .

In genere le superfici vengono allineate a gruppi di due, delle quali una è considerata dal software come superficie di riferimento, mentre l'altra come superficie da far corrispondere alla prima.

I software che consentono di procedere a questa operazione sono diversi , alcuni esempi possono essere Polyworks della Innovmetric e ScanStudio della NextEngine ma le operazione che l'utente deve eseguire si mantengono pressoché le stesse nei diversi programmi.

Si ricorda che affinché le operazioni di allineamento siano efficaci è necessario avere una cospicua zona di ridondanza o sovrapposizione ( intorno al 30-40%) tra le due superfici che si intendono riallineare (Guidi e Beraldin, 2004). A questo punto in genere si selezionano manualmente attraverso il mouse almeno tre punti che si trovano in zone riconoscibili dell'oggetto scannerizzato e che devono essere presenti nel contempo in entrambe le superfici da riallineare.In seguito, attraverso un processo di calcolo ripetuto, il software avvicina le due superfici fino a riallinearle con la maggiore precisione possibile. Una volta che le prime due sono allineate vengono considerate come un blocco unico e, procedendo in questo modo, si arriva fino all'allineamento di tutte le riprese effettuate (Fig.12.5).

Questa è la fase che generalmente richiede il maggior dispendio in termini di tempo tra tutte quelle necessarie per arrivare fino alla completa modellazione dell'oggetto scannerizzato. Questo impiego di tempo è dovuto, da una parte, alla fase di apposizione manuale dei punti guida per il processo di riallineamento e, dall'altra, al processo di allineamento degli spazi corrispondenti tra superfici adiacenti, che tende anch'esso a essere abbastanza lento. In alcuni software esiste la possibilità di riallineare non due sole superfici , ma molte, utilizzando così informazioni geometriche che derivano dalla considerazione simultanea di tutte le superfici riprese . Questo costituisce un grande aiuto nell'allineamento di riprese 3D con sovrapposizioni multiple, e permette di sfruttare come vincolo di allineamento l'eventuale esistenza di una richiusura delle superfici nel caso di oggetti che non presentino aperture. Purtroppo però tale richiusura può talvolta non essere presente, per cui nel processo di allineamento simultaneo tra differenti superfici non si può usufruire di questa informazione.

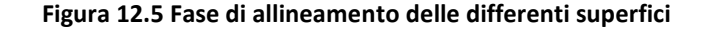

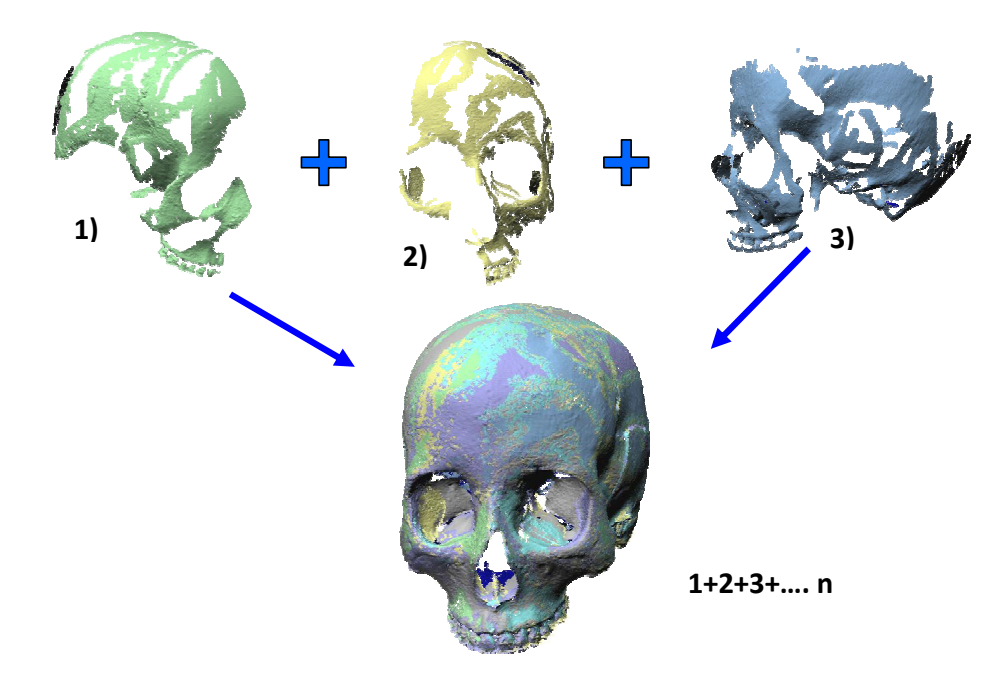

#### *Fusione*

Una volta che tutte le superfici 3D sono allineate, queste vengono "fuse" , sempre attraverso opportuni software, in un unico reticolo poligonale detto mesh. Tutte le informazioni ridondanti vengono a questo punto scartate e si perde traccia delle riprese

originali: alla fine di questa fase si ha un'unica rappresentazione tridimensionale dell'oggetto nel suo complesso che è possibile manipolare all'interno di uno spazio tridimensionale virtuale prodotto da opportuni software (Fig.13.5).

**Figura 13.5 Termine del processo di fusione. Si ottiene un modello 3D completo del reperto scannerizzato.** 

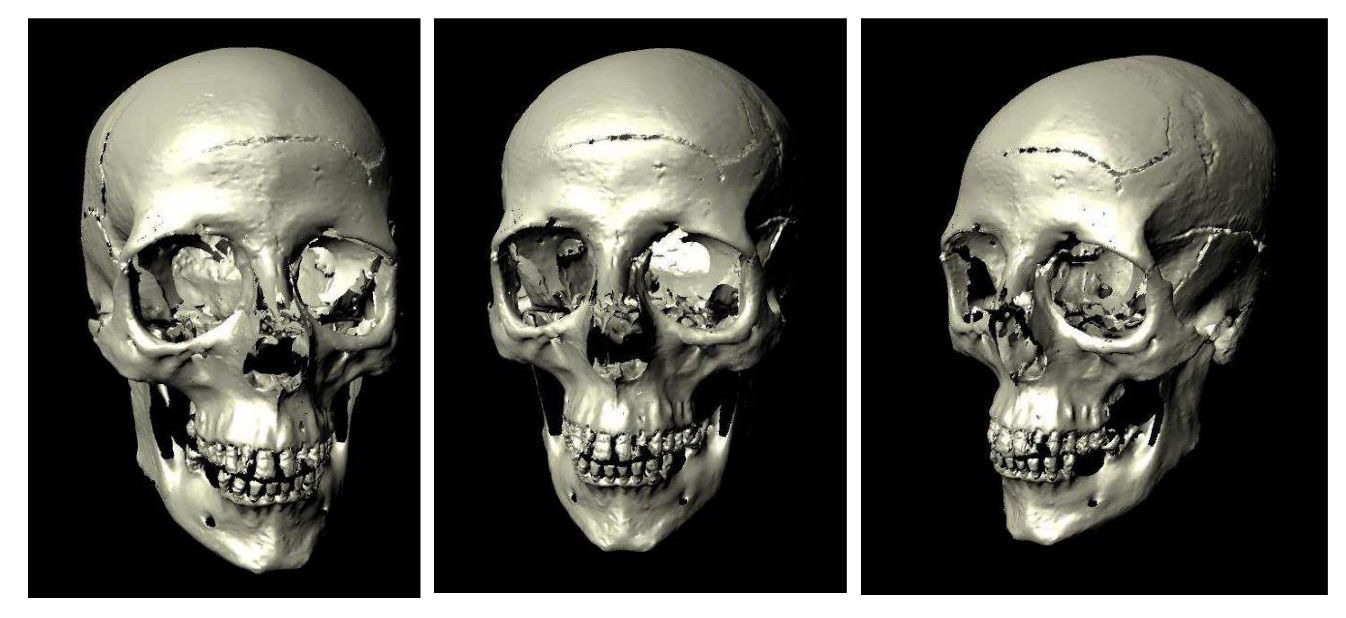

#### *Editing e Correzione degli errori topologici*

Quando si ha a disposizione la mesh dell'oggetto scannerizato si è in grado di osservare eventuali errori topologici che non rispecchiano il reale andamento delle superfici dell'oggetto, oppure lacune nella mesh dovute a piccole imperizie effettuate nella fase di acquisizione. La correzione di queste imperfezioni prende il nome di editing. Inoltre a volte vengono a crearsi sporadiche connessioni anomale tra i poligoni che costituiscono la mesh, a causa di errori di calcolo del software che vengono raggruppate sotto il nome di *errori topologici*. La correzione di tutte queste anomalie viene effettuata in maniera automatica o manuale a seconda del software utilizzato per il trattamento dell'oggetto (ad esempio Polyworks della canadese Innovmetric Ltd., Quebec, e RapidForm della coreana Inus Technology Inc.) fino ad ottenere una superficie che riproduca nella maniera più fedele possibile l'oggetto reale scannerizzato.

Anche le lacune eventualmente presenti sulla superficie virtuale dell'oggetto possono venire colmate in maniera automatica o semiautomatica, anche se in generale può risultare dispendioso in termini di tempo l'intervento manuale di rototraslazione

dell'oggetto necessario al fine di localizzare gli spazi vuoti. Le lacune possono essere raggruppate in due categorie: su zone piane e su superfici tra le quali sussista un angolo. Dal tipo di lacune identificate dipende anche lo strumento informatico scelto per chiudere le lacune stesse.

#### *Elaborazioni successive al completamento del modello 3D: restauro e animazione*

Una volta concluse tutte le procedure necessarie alla completa realizzazione del modello digitale si è passati alle varie elaborazioni all'interno dell'ambiente virtuale che si intendevano sperimentare in questo lavoro. Il primo tipo di elaborazione che si è inteso testare è stato il restauro virtuale di porzioni di reperto mancanti. I reperti utilizzati in questo tipo di sperimentazione sono stati i reperti n°7 (Vertebra incompleta), n° 10 (Cranio S.Anna T8 Ind. F) e n° 11 (Cranio danneggiato di infante) ed i software impiegati per questa parte di sperimentazione sono stati principalmente Autodesk Maya 8.0 e Autodesk 3DS max 6.0. Durante il restauro digitale ci si è trovati di fronte a differenti problematiche risolte attraverso diversi software e diversi accorgimenti tecnici al variare delle circostanze incontrate.

E' poi stata affrontata un'animazione delle procedure svolte nel processo di restauro 3D. Nelle nostre intenzioni si è voluto valutare se un'animazione diretta a scopi didattici o divulgativi (ad esempio l'ambito museale) potesse essere realizzabile con gli strumenti a nostra disposizione ed essere al contempo di una certa efficacia nell'illustrare alcune elaborazioni effettuate sul reperto. Per realizzare le animazioni si sono utilizzati la calotta cranica e la mandibola del reperto craniale siglato come S.Anna Tomba 8 ind. F entrambi danneggiati e mancanti di due porzioni ossee il temporale destro e il ramo mandibolare destro. Il tentativo è stato quello di creare un'animazione del restauro virtuale precedentemente realizzato. Il programma adoperato in questo caso è stato 3D Studio Max che possiede tra le sue peculiarità quella di avere funzioni espressamente dedicate all'animazione degli oggetti all'interno dell'ambiente virtuale. Lo scopo di questo tipo di tool informatico è di realizzare le cosiddette elaborazioni in 4 dimensioni del modello digitale, ovvero le 3 dimensioni dello spazio più la 4° del tempo. In linea di massima si

tratta di rototraslare nella direzione desiderata il reperto oppure di muovere all'interno dello spazio virtuale due o più modelli 3D l'uno rispetto all'altro nella maniera che interessa evidenziare.

#### *Misurazioni craniometriche tradizionali e virtuali. Confronto statistico*

Una volta scelte le misurazioni da realizzare ed i corretti punti craniometrici come indicato nei paragrafi precedenti, si è voluto effettuare una sperimentazione atta a determinare se lo strumento informatico fosse adeguato o meno ad realizzare studi metrici di tipo antropologico sui reperti scheletrici e nello specifico su reperti cranici. E' necessario specificare che effettuare misure digitali su modelli a 3 dimensioni che riproducono reperti scheletrici umani costituisce una problematica differente riguardo ad uno studio del genere che si effettui su modelli di solidi con una geometria precisa come può accadere nel campo della progettazione industriale. Le forme particolari dei reperti scheletrici rendono molto difficoltoso effettuare una determinazione di punti specifici atti a effettuare misure ripetibili sui resti umani. Per questo motivo molti Autori hanno dedicato i loro sforzi a determinare punti precisi tra i quali effettuare rilevazioni metriche che consentissero di effettuare uno studio quantitativo di questo tipo di reperti (Tab. 2.5).

Una volta terminate le procedure preliminari per la creazione dei modelli 3D dei reperti, si è proceduto a verificare se la localizzazione dei punti craniometrici sul modello del reperto acquisito tramite laser scanner fosse efficace quanto l'individuazione degli stessi punti effettuata tradizionalmente e se esistessero al contempo altri vantaggi nell'impiegare il nuovo approccio digitale.

Allo scopo di effettuare questi riscontri si è effettuato uno studio metrico che comparasse le stesse misure effettuate attraverso l'approccio classico ed attraverso il nuovo approccio digitale.

Gli strumenti impiegati per le misurazioni tradizionali sono stati, come si è visto, un compasso a branche scorrevoli da antropometria, un compasso a branche ricurve con estremità delle branche appuntite(specifiche per antropometria sullo scheletro) uno strumento per la misurazione della altezza auricolo-bregmatica ed un nastro metrico.

Con la metodologia digitale, invece, ci si è proposti di collocare su di un modello digitale del cranio i punti di repere descritti in letteratura, necessari alle misure craniometriche. Per effettuare le misure craniometriche in ambiente digitale, ci si è avvalsi del programma di animazione e gestione di modelli tridimensionali Autodesk Maya 8.0, che possiede particolari tools utili all'apposizione dei punti di repere craniometrici e alla consecutiva misura lineare della distanza tra questi compresa. Le misure curvilinee (curva frontale e curva trasversale del cranio) sono state invece effettuate sul software INUS Technology Rapidform 2006, data la maggior maneggevolezza di quest'ultimo software nelle misure non lineari rispetto a Maya.

In ambiente Maya è stato precedentemente caricato ed orientato (il piano xz dell'ambiente Maya è stato fatto coincidere con il piano di Francoforte) il modello 3D del reperto(Fig.14.5 e 14.5.bis). Si sono poi effettuate le misure che erano state rilevate in precedenza secondo le metodologie tradizionali sul reperto reale. La ricerca della procedura più adeguata a rilevare le misure craniometriche all'interno dell'ambiente digitale ha portato a definire una sequenza di operazioni ben precise che vengono qui di seguito descritte.

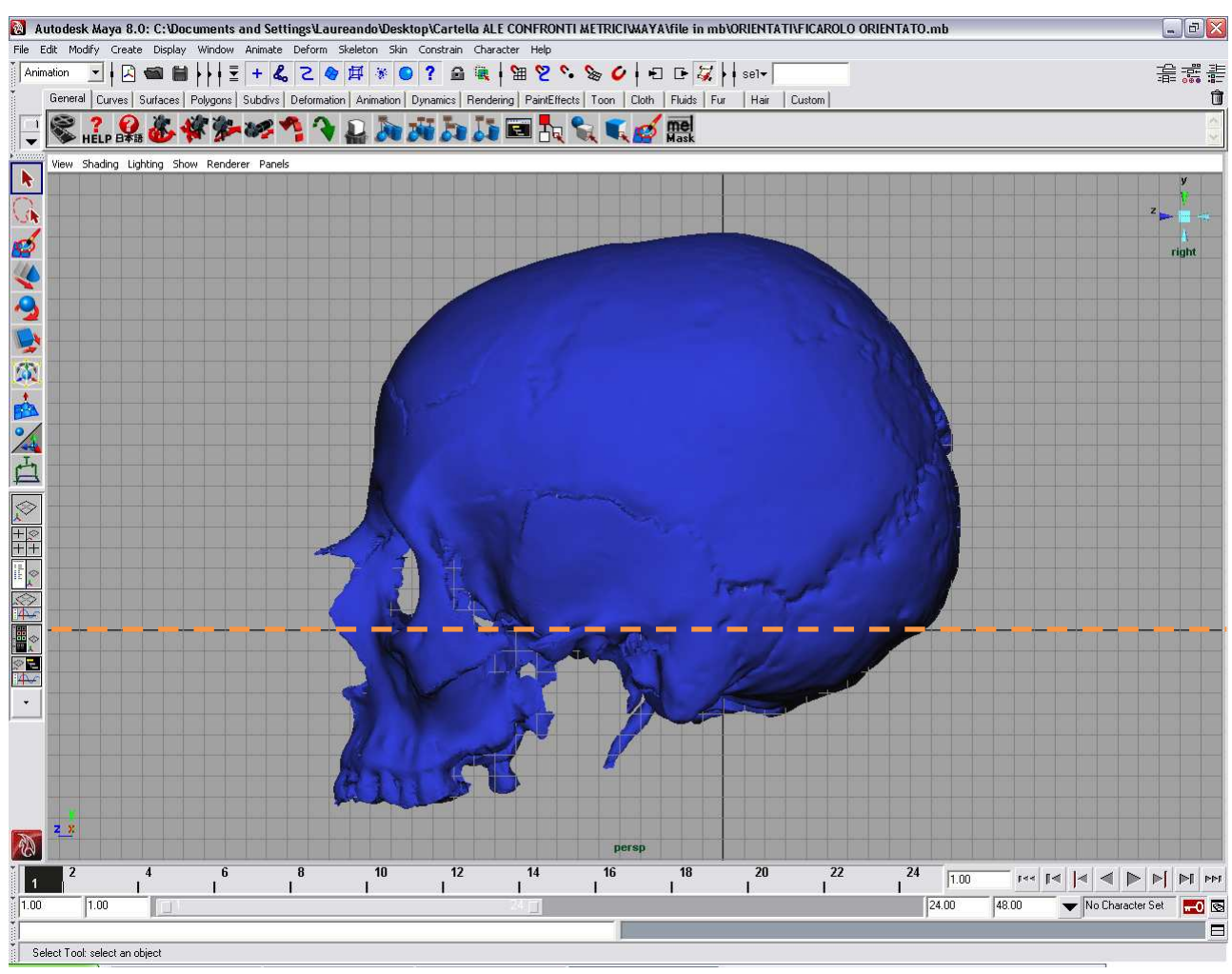

#### **Figura 14.5 Orientamento del modello 3D secondo il piano di Francoforte (piano xz dell'ambiente Maya)**

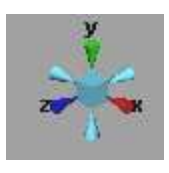

 **Figura 14.5.bis Dettaglio dell'orientamento standard degli assi all'interno dell'ambiente Maya** 

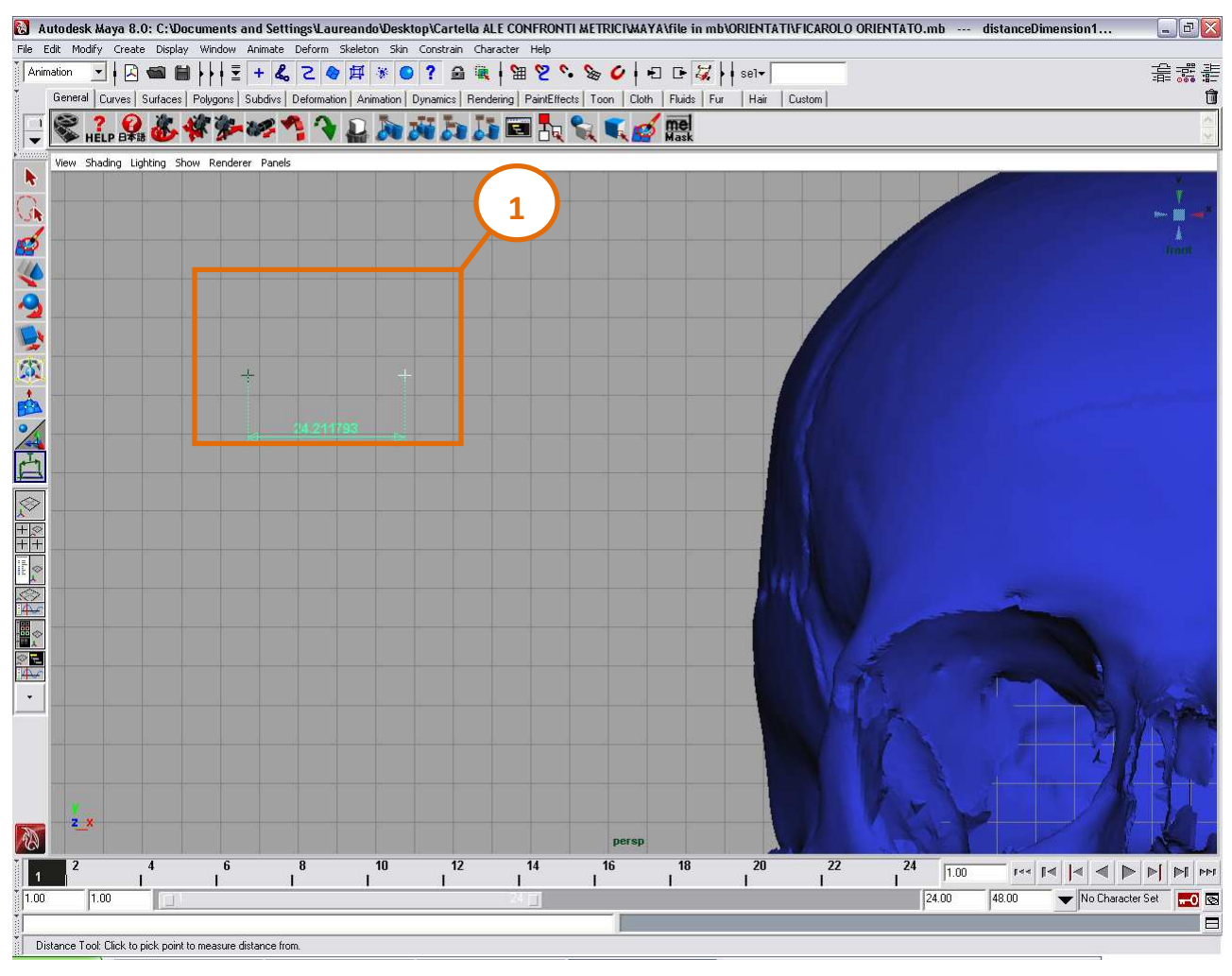

#### **Figura 45.5 Creazione della coppia di marcatori per le misure lineari**

Innanzitutto è stato necessario definire una coppia di marcatori (Fig 15.5-1) grazie alla funzionalità "measure tools" di Maya. Tra i due marcatori così creati viene fin da subito evidenziata una misura lineare che varierà al variare della posizione dei marcatori stessi. Per mezzo degli strumenti di traslazione e rotazione oggetti si sono poi posti i singoli marcatori esattamente sui punti craniometrici specificati dalla bibliografia e di conseguenza osservati i valori delle misure lineari di nostro interesse (fig. 16.5 e 17.5).

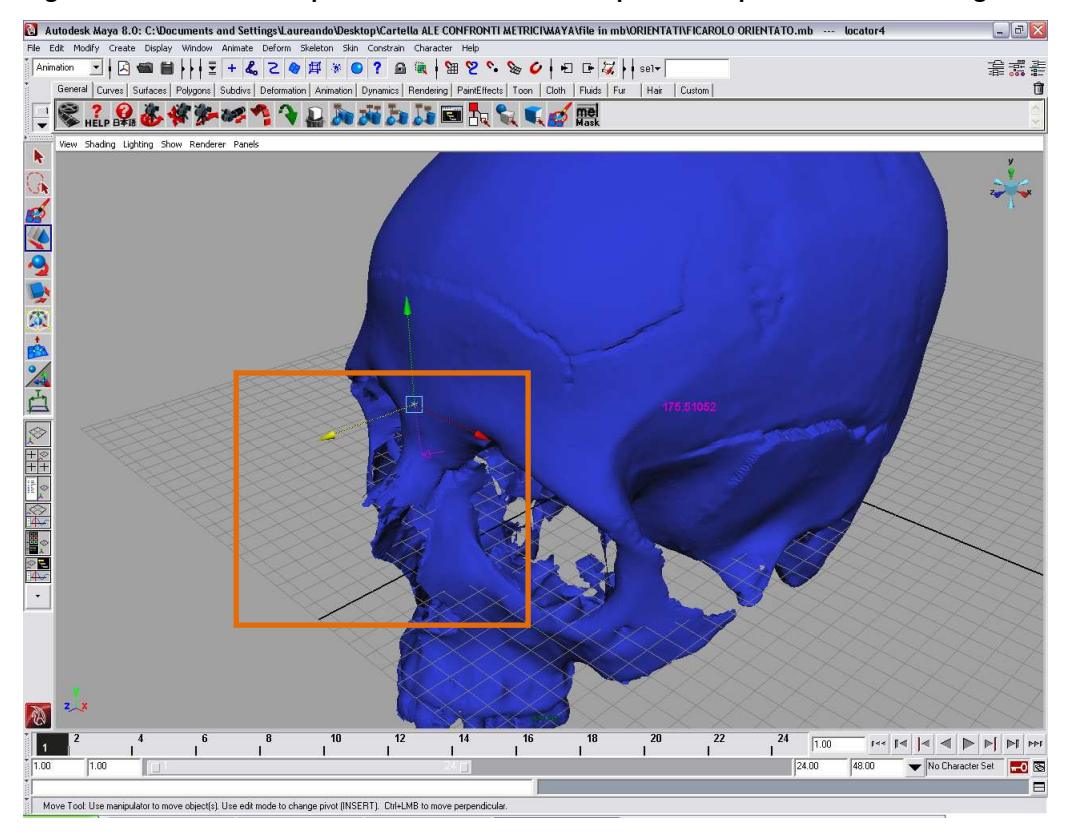

**Figura 16.5 Collocazione spaziale del marcatore nella posizione specificata dalla bibliografia.** 

**Figura 17.5 Apposizione di tutti i marcatori e lettura delle misure lineari.** 

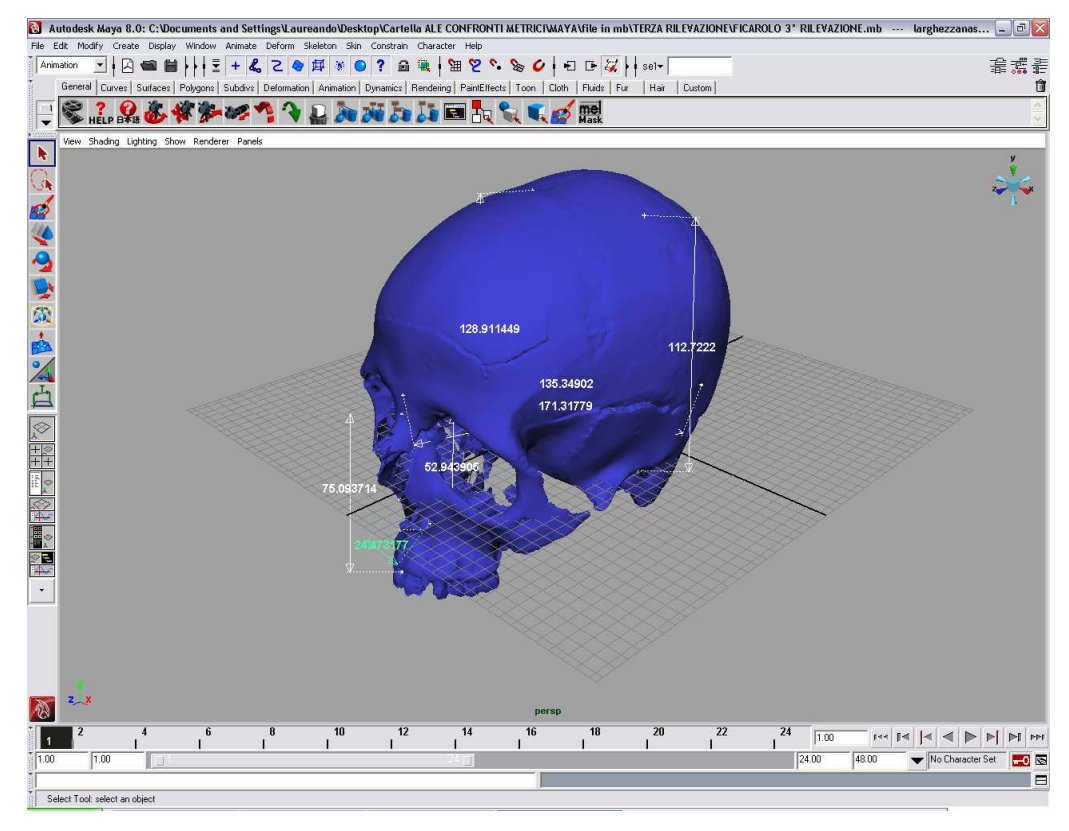

Le misure non lineari sono invece state effettuate all'interno del software Rapidform in quanto si è notato che le procedure di misurazione di distanze non lineari è più agevole e veloce all'interno di questo ambiente digitale. Anche qui come nel caso precedente bisogna collocare due punti tra i quali fare intercorrere la misurazione con l'accortezza di specificare al programma di non misurare la distanza della linea retta che unisce i due punti nello spazio, ma piuttosto di seguire l'andamento lungo la superficie craniale della linea curva che unisce i due punti specificati (Fig.18.5).

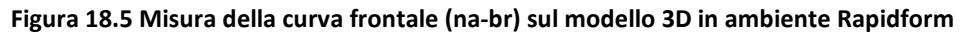

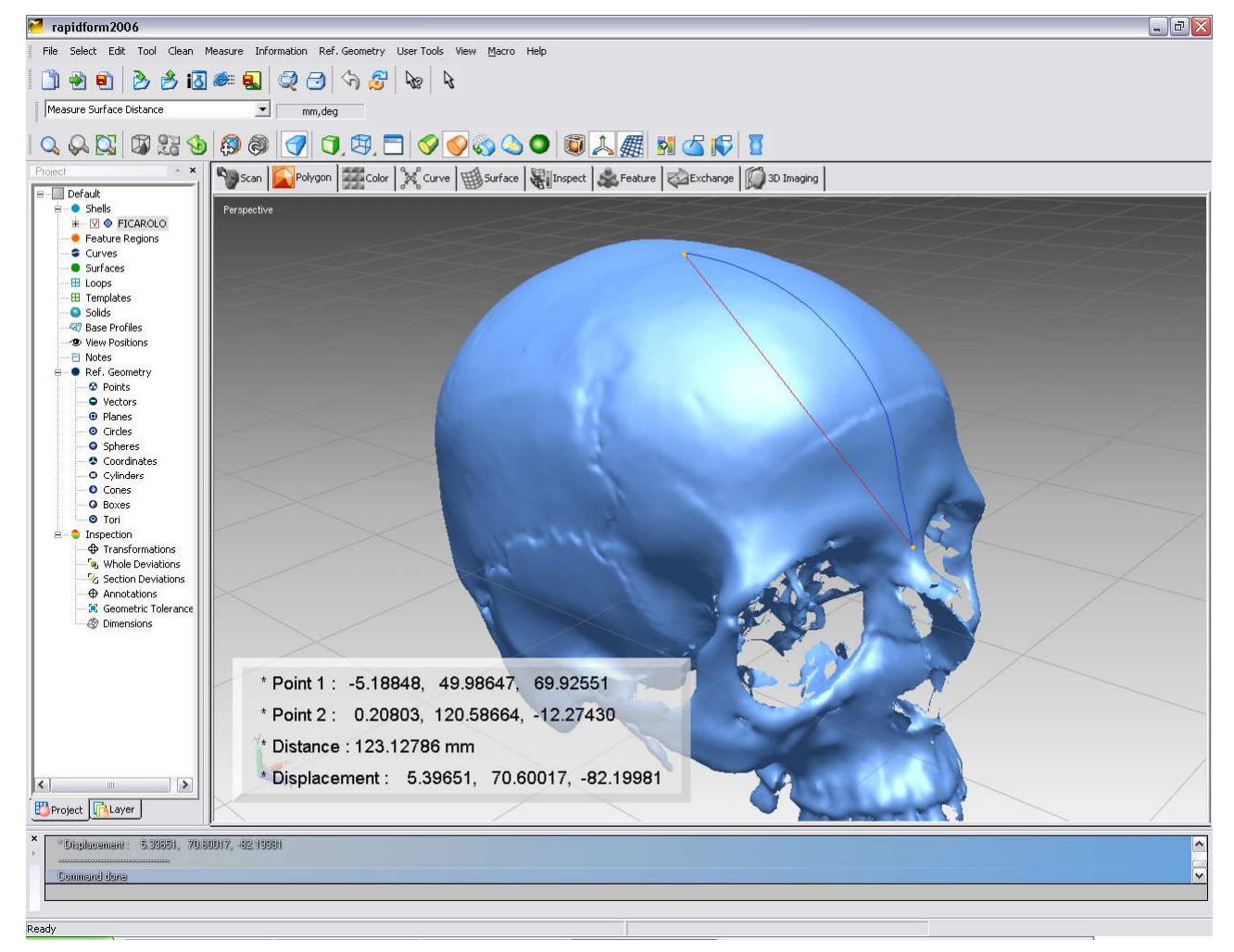

Un'ultima peculiarità da evidenziare è che mentre Maya consente di salvare file contenenti l'esatta posizione di tutti i marcatori collocati, e quindi di verificare in tempi successivi la giusta collocazione di questi da parte dell'operatore, Rapidform non salva né le coordinate dei marcatori né i valori delle misure effettuate.

Sia nel caso dell'approccio tradizionale che del nuovo approccio, ogni misura è stata ripetuta per 3 volte in tempi diversi a distanza di 1 settimana l'una dall'altra ed i tempi di rilevazione di ogni singolo carattere valutato sono stati cronometrati e riportati in tabella. Laddove le misurazioni non risultano rilevate (n.r.), ciò dipende dal fatto che il cranio si presentava danneggiato in modo tale da non consentire la localizzazione del punto di repere che interessava e che sarebbe andato a costituire uno dei due estremi della misura stessa (anche se le procedure sperimentate avrebbero consentito un restauro del modello virtuale dei reperti esaminati si è scelto di non intervenire in questa maniera, al fine di mantenere le condizioni di misura in ambiente digitale il più possibile coerenti con le situazioni incontrate nell'ambito delle rilevazioni tradizionali).

I dati ottenuti dalle misurazioni sono stati riportati su apposite tabelle cartacee.

Le ripetizioni delle misure sono state effettuate sia per quel che riguardava il metodo classico che per il metodo di misura digitale e si è passati in seguito alle prime elaborazioni statistiche dei dati così ottenuti attraverso l'uso del software Statistica 7.0 (Statsoft, Italia).

Le medie e le deviazioni standard delle tre ripetizioni effettuate sono state calcolate per avere una stima media di ogni singola dimensione cranica.

Secondariamente, al fine di avere una prima idea della ripetibilità delle misure all'interno di uno stesso metodo, si è calcolato, per ognuna delle ripetizioni effettuate, il valore medio di ognuna delle misure, considerate sull'intero campione dei 10 crani. Le medie così ottenute sono state poi raffrontate statisticamente attraverso ANOVA sui valori medi ottenuti per la stessa misura nella prima, nella seconda e nella terza ripetizione.

Nel caso fosse risultata una differenza significativa tra i 3 valori medi ottenuti per quel carattere nelle 3 rilevazioni, si poteva dedurre una mancanza di precisione (ripetibilità) nella rilevazione di quella misura ottenuta attraverso quel particolare metodo (tradizionale o digitale).

Sono stati effettuati poi altri due tipi di confronto. Nel primo caso, le differenze medie tra metodo tradizionale e metodo digitale sono state confrontate tramite ANOVA per verificare se vi fossero differenze significative a ulteriore indagine delle ripetibilità delle misure effettuate.

Nel secondo caso, invece, sono state eseguite, per ognuno dei due metodi di misura, le medie delle tre ripetizioni effettuate per ogni carattere. Questo tipo di confronto è stato effettuato con lo scopo di constatare se le misure fornite dai due sistemi di misura fossero significativamente differenti tra loro. Il tipo di test statistico scelto, tenuto conto del piccolo numero di ripetizioni effettuate per ogni carattere, ha indirizzato verso un test di tipo non parametrico e precisamente verso il test di Wilcoxon, adeguato a valutare confronti tra dati appaiati (non indipendenti) anche di scarsa numerosità (Camussi e coll '95).

Un ultimo confronto è stato eseguito mettendo a paragone i tempi medi necessari alle rilevazioni di ogni misura attraverso il metodo di misura classico e attraverso quello digitale.

#### *Ricostruzione Cranio – Facciale Digitale*

L'ultimo ambito di sperimentazione affrontato in questo lavoro e per molti versi il più complesso è stato il tentativo di ricostruzione cranio facciale all'interno di un ambiente totalmente digitale. La realizzazione di queste tipologie di esperimenti non poteva prescindere dalle competenze acquisite durante le sperimentazioni precedenti in quanto nella ricostruzione facciale digitale intervengono ovviamente le conoscenze utili ad acquisire attraverso lo scanner il reperto cranico reale, oltre a quelle relative al restauro nel caso si volesse ricostruire l'aspetto del viso di un individuo del quale a noi è pervenuto un cranio incompleto. E' necessario poi conoscere gli strumenti dei software che permettono di gestire con precisione l'aspetto metrico dello studio, in quanto gli spessori dei tessuti molli da riportare nei vari punti designati del cranio devono essere precisi al millimetro. Inoltre nulla vieta , alla fine del processo di ricostruzione o durante lo stesso, di realizzare animazioni mirate ad evidenziare particolari specifici della ricostruzione o la sequenza delle operazioni effettuate. Uno dei punti molto importanti della procedura riguarda la scelta della collocazione dei Landmark su cui apporre gli spessori di tessuti molli e delle tabelle in cui questi spessori sono riportati, si ricorda infatti che gli spessori dei tessuti molli del viso variano, come la totalità delle caratteristiche biologiche valutate

in Antropologia, in relazione al sesso, all'età e all'etnia dell'individuo che si sta studiando. Dopo un confronto bibliografico tra vari Autori si è deciso di attenersi sia per la localizzazione dei Landmark che per i loro spessori alle specifiche di De Greef e coll.(2006) (Tab. 5.5 e Fig.20.5), che tra il 2005 ed il 2006 ha prodotto una serie di interessanti lavori sul problema della determinazione degli spessori dei tessuti molli facciali sul vivente. Rilevante è il contributo di questi Autori che hanno raccolto una grande mole di dati di caucasici di ambo i sessi e di varie età (967 soggetti, 457 maschi e 510 femmine di età compresa tra i 18 ed i più di 60 anni di età), ottenendo così un ampio database.

 L'utilizzo di uno strumento ad ultrasuoni che richiedeva non più di 20' per la determinazione completa degli spessori di un singolo soggetto ha consentito a questi Autori di completare la raccolta dati in soli 2 anni. Altra caratteristica delle serie di valori raccolti da De Greef è che le tabelle sono divise per BMI dei soggetti che si sono sottoposti alla sperimentazione , particolare molto utile in caso di sperimentazioni di ricostruzione cranio facciale, in quanto gli spessori dei tessuti molli facciali variano in maniera importante a seconda che l'individuo sia molto magro, normalmente nutrito o con molto tessuto adiposo.

Al fine di determinare il metodo più adeguato per effettuare una ricostruzione del viso a partire dal modello 3D del cranio si è prima effettuato un confronto tra la procedura attraverso l'uso del software Humancore e quella che si proponeva di ricostruire il viso attraverso l'uso combinato del software Maya e di FaceGen.

Nell'uso di Humancore la procedura tende ad essere molto automatizzata e le operazioni da effettuare da parte dell'operatore tendono a dividersi in pochi importanti step:

- 1. Importazione del modello 3D del cranio all'interno del software (il formato del file deve essere necessariamente \*.OBJ).
- 2. Orientamento del cranio ed apposizione dei Fit Markers necessari al processo di ricostruzione (Fig.19.5).
- 3. Avvio del processo di "fitting" , ovvero del processo che consente di deformare il cranio preimpostato dal software sulla base della geometria del modello 3D del

reperto. Il processo di fitting modifica di conseguenza la forma della superficie della pelle che è direttamente legata, attraverso dei database precaricati nel software, allo spessore dei tessuti molli nei vari punti della superficie craniale.

4. Varie operazioni di perfezionamento del risultato finale ottenuto (colore degli occhi, modifica di particolari spessori di tessuto molle ecc.).

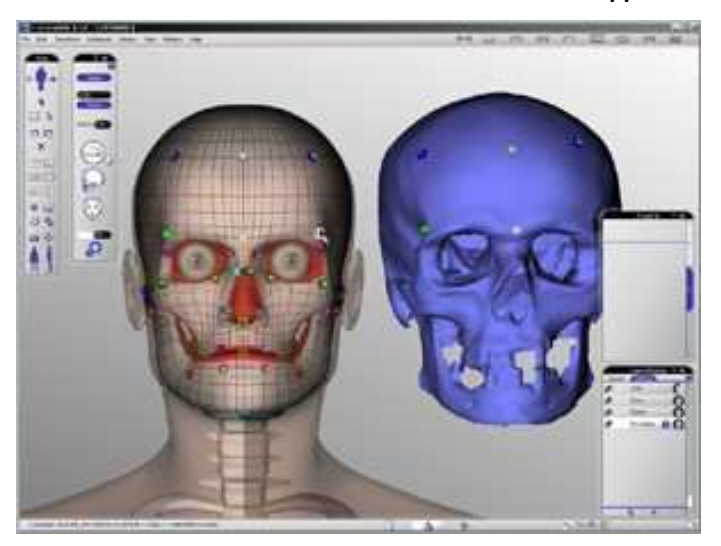

**Figura 19.5 Ambiente di lavoro Humancore. Orientamento del cranio e apposizione dei Fit Markers.** 

Mentre nell'uso di Humancore l'aspetto del viso viene ricostruito attraverso un processo , per così dire , "dall'interno verso l'esterno" con l'adattamento di un cranio in 3D "standard" preesistente alle forme del cranio da noi importato, nell'approccio con l'uso di Maya e di FaceGen si potrebbe descrivere l'approssimazione del viso del soggetto come un il processo che va "dall'esterno verso l'interno". Questo in quanto la metodologia originale proposta, al contrario della precedente, parte da un viso standard importato in ambiente Maya e lo adatta attraverso un processo manuale che potremmo definire di "fitting inverso" ad un insieme di spessori di tessuti molli apposti sul modello 3D originale del cranio. Sebbene le fasi dettagliate del processo vengano riportate in appendice allo scopo di non allungare troppo la trattazione in questa parte, si può comunque descrivere per sommi capi come avviene il processo di ricostruzione con questa seconda metodologia:

- 1. Si importa in ambiente Maya il modello 3D del reperto di cui interessa ricostruire il viso.
- 2. Si sceglie tra i dati disponibili in letteratura riguardanti gli spessori dei tessuti molli del viso quelli che sembrano più adeguati al soggetto che si sta studiando in base alle determinazioni di sesso ed età effettuate in laboratorio. Si tengono inoltre in considerazione il periodo storico o protostorico a cui risale l'individuo, le condizioni sociali ed altre eventuali informazioni che possono concorrere a dare un'idea del grado di corpulenza dell'individuo, che si riflette negli spessori di tessuto molle a cui si intende riferirsi.
- 3. Si appongono, nei punti designati dagli Autori di riferimento (landmarks), cilindretti di altezza pari allo spessore di tessuto molle in quel punto al fine di ottenere un "reticolo di spessori" a cui la superficie del viso si dovrà adattare

I reperti craniali su cui si è effettuata questo tipo di sperimentazione sono stati i reperti indicati in tabella 1 come reperto 1 "uomo di Mondeval", reperto 5 "dama di Ficarolo", e i reperti 12 e 14 entrambi appartenenti al gruppo dei "recenti" Ferrara e rispettivamente siglati come Ind.1 e Ind.5. Per questi ultimi due reperti vista la recente data di morte, si è potuto disporre anche di fotografie degli individui in vita, in maniera da poter effettuare una stima finale della qualità della ricostruzione effettuata.

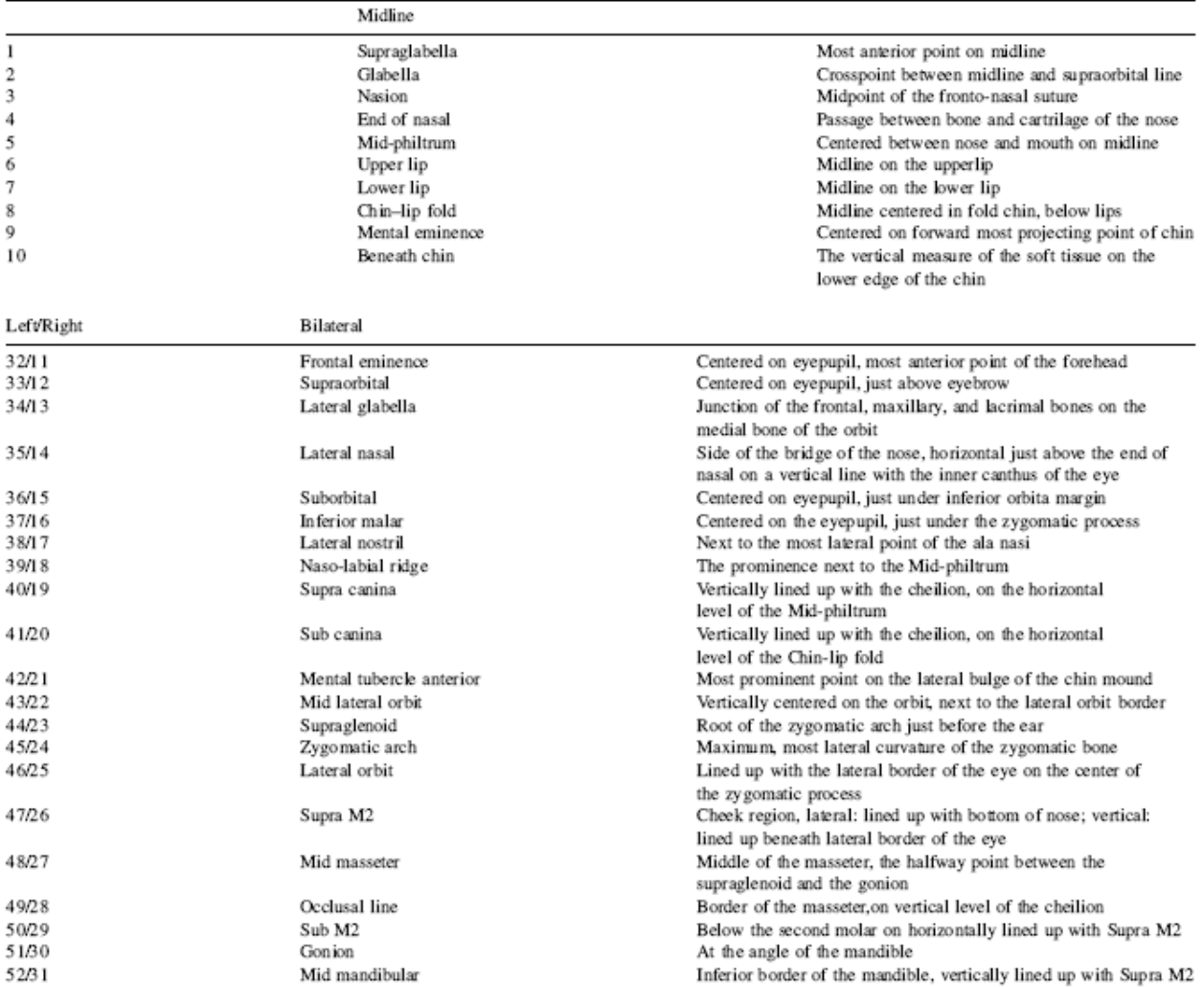

# **Tabella 5.5 Localizzazione dei Landmark per il calcolo degli spessori dei tessuti molli (da De Greef e coll, 2006)**

**Figura 20.5 Collocazione dei Landmark per il calcolo degli spessori di tessuto molle nel vivente e sul cranio ( da De Greef e coll 2006 )** 

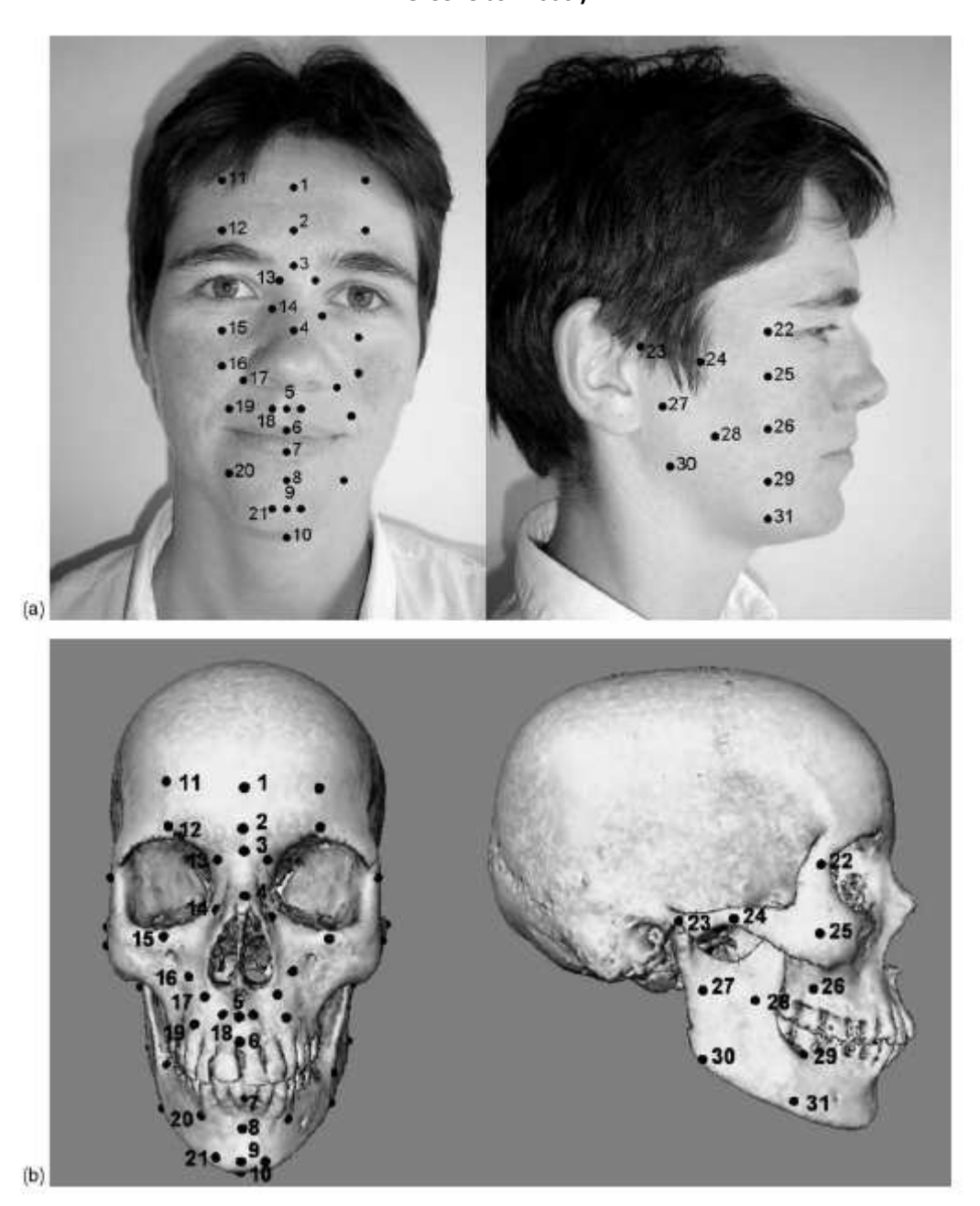

Essendo i reperti da noi utilizzati per questa fase della sperimentazione differenti tra loro, si sono scelte le serie di spessori di tessuti molli più adeguate alle caratteristiche di sesso ed età determinate. Nelle fasi intermedie ed avanzate del processo di ricostruzione facciale digitale ci si è trovati nella necessità, così come avviene per il processo di ricostruzione facciale "reale", di collocare correttamente alcuni particolari del viso quali bocca, taglio degli occhi, forma della punta del naso ecc. Allo scopo di approssimare nella maniera più adeguata queste caratteristiche ci si è serviti delle indicazioni fornite da Lebedinskaya e coll (1993).

# *Cap.6 Esperimenti*

Nel presente capitolo verranno presentati gli esperimenti effettuati per delineare le potenzialità dello studio di modelli digitali tridimensionali nell'ambito del laboratorio antropologico.

Il primo paragrafo illustra i risultati che si sono ottenuti digitalizzando, per mezzo di scanner laser, alcuni reperti di particolare interesse dal punto di vista antropologico nonché le soluzioni adottate per la condivisione del modello 3D ottenuto.

Nel secondo paragrafo viene affrontato il problema del restauro virtuale di parti mancanti del reperto attraverso l'uso di programmi di analisi ed elaborazione dei modelli 3D; viene vista, inoltre, la possibilità di creare animazioni a scopo didattico-divulgativo per evidenziare meglio le fasi del restauro effettuato ed i risultati ottenuti.

Nel terzo paragrafo di questo capitolo viene effettuato un confronto metodologico con lo scopo di verificare se la procedura di individuazione dei punti di repere per misure craniometriche sia ugualmente precisa sia con la metodologia digitale, che utilizza i vari strumenti e programmi informatici, sia con la metodologia classica di laboratorio, che si serve della tradizionale strumentazione impiegata nelle misure antropometriche.

Il quarto ed ultimo paragrafo illustra i risultati ottenuti nella sperimentazione relativa alla ricostruzione cranio-facciale effettuata a partire da un modello 3D del cranio digitalizzato.

# *§6.1 Scannerizzazione e archiviazione di reperti con paleopatologie o altre anomalie interessanti da un punto di vista antropologico*

Questa prima parte della sperimentazione è stata dedicata alla scannerizzazione laser di reperti che dimostravano un particolare interesse dal punto di vista antropologico, in un'ottica di conservazione ed anche di condivisione eventuale tra diversi ricercatori.

Di seguito viene riportata una descrizione dei reperti utilizzati per l'attuazione di questa parte di studio.

## *Descrizione reperti*

# *Mandibola con esostosi: Reperto n°3.*

Si tratta di una mandibola di un individuo maschile di epoca romana che precedenti indagini effettuate presso il laboratorio di Archeo-Antropologia e Antropologia Forense hanno stimato avere un'età compresa tra i 53 e i 66 anni proveniente da una necropoli situata ad Isola Vicentina (VI).

La mandibola porta sul ramo mandibolare sinistro una vistosa esostosi. (Fig. 1.6)

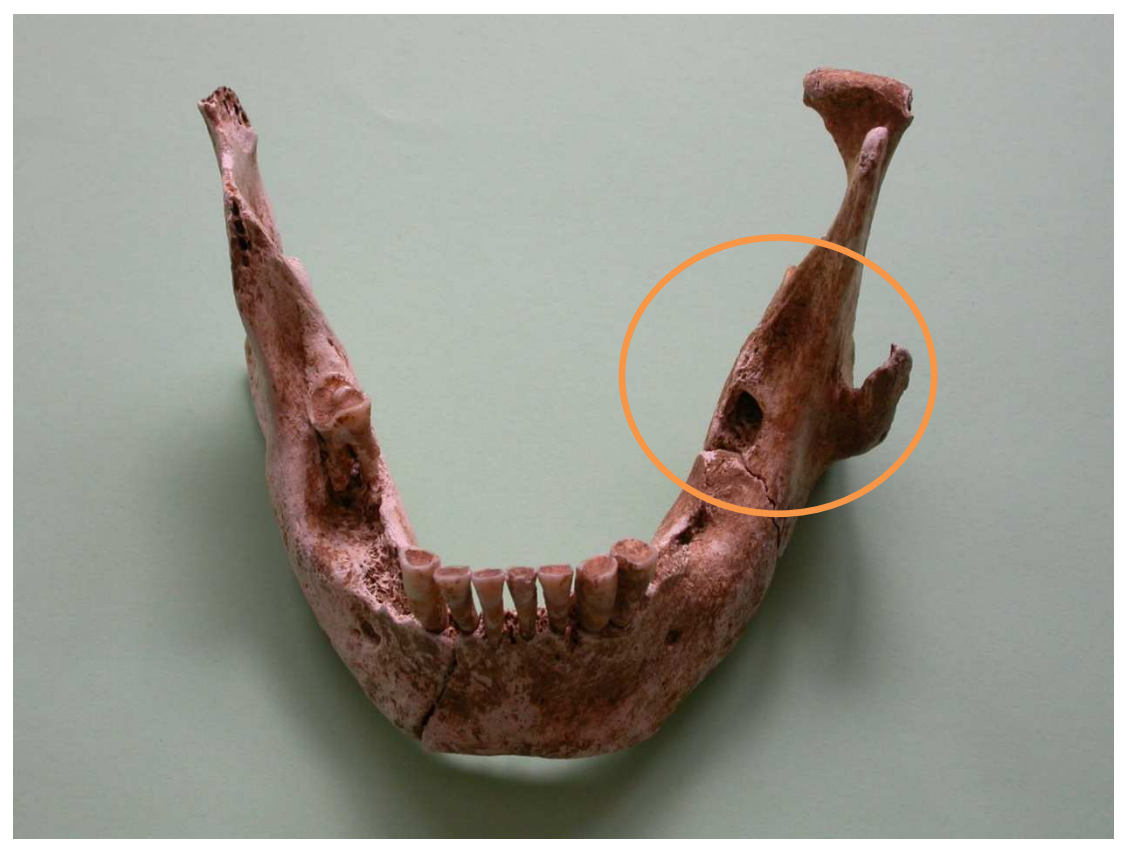

**Figura 5.6 Mandibola con esostosi sul ramo mandibolare sinistro, Rep. n°3** 

Lo studio degli altri elementi scheletrici presenti nella tomba ha permesso di giungere ad una ipotesi sulla possibile origine dell'esostosi mandibolare. Infatti sulla clavicola corrispondente al lato in cui è presente l'esostosi sono presenti segni di frattura ricomposta, questo limita l'insieme dei fattori che potrebbero aver portato alla formazione dell'esostosi a fattori di tipo traumatico (Fig.2.6).
**Figura 6.6 Clavicole destra e sinistra. La clavicola sinistra porta segni di frattura ricomposta.** 

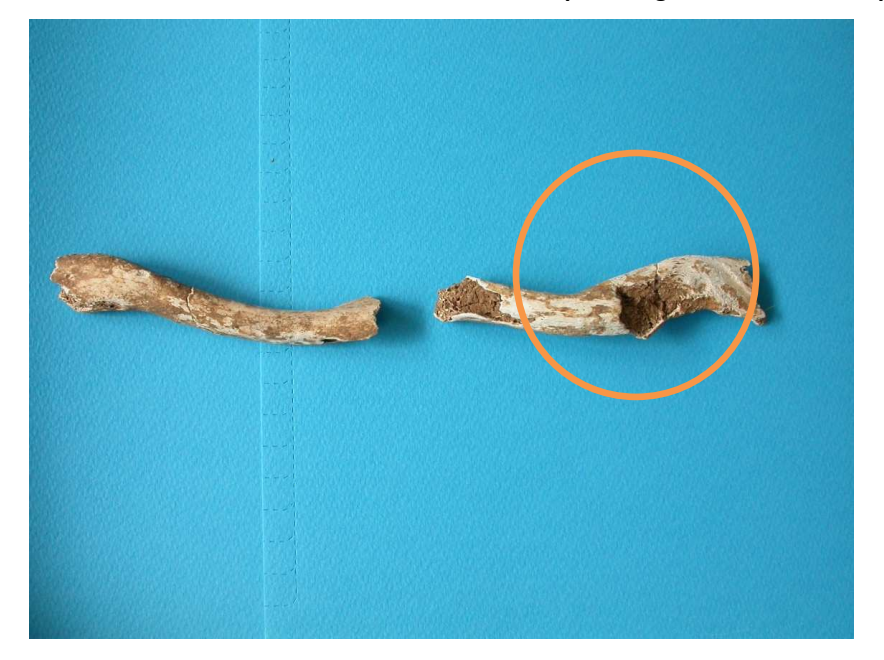

Il soggetto probabilmente ha subito in una qualche fase della sua vita un severo impatto sul viso e spalla sinistra riportando la frattura della clavicola e lo strappo del muscolo massetere. Nel caso di lacerazione improvvisa di muscoli, si verifica una reazione dell'osso che determina la formazione di speroni ossei (bony spur) che possono essere incorporati all'interno del muscolo stesso, durante il processo di guarigione di cui ci sono evidenti segni in questo caso (Fig.3.6).

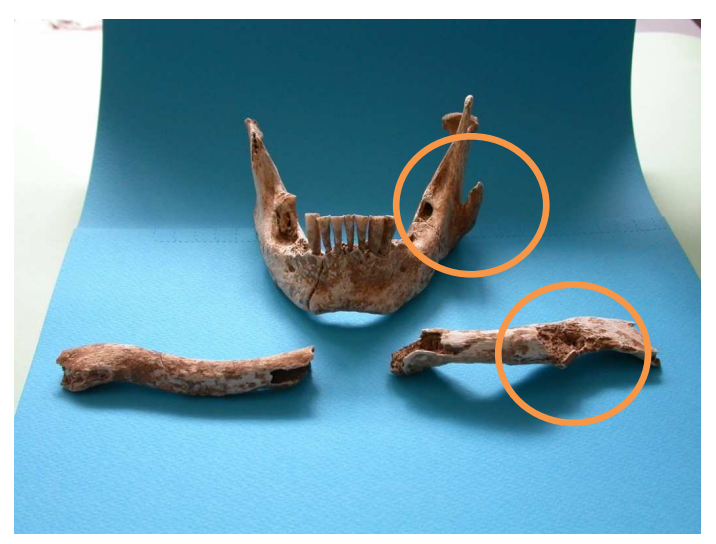

**Figura 7.6 Mandibola e clavicole, sia l'esostosi che le fratture sono sul lato sinistro.** 

## *Calcagno con foro passante: Reperto n°4*

Il calcagno proviene da una sepoltura di epoca romana situata a Gavello (RO). La frammentarietà dei reperti non consente di stabilire se l'individuo a cui apparteneva il tallone fosse di sesso maschile o femminile. Unica certezza è che si trattava di un individuo in età adulta. Il reperto ha la particolarità di avere un foro passante di piccolo diametro che attraversa l'intero osso dalla parte laterale a quella mediale. (Fig.4.6).

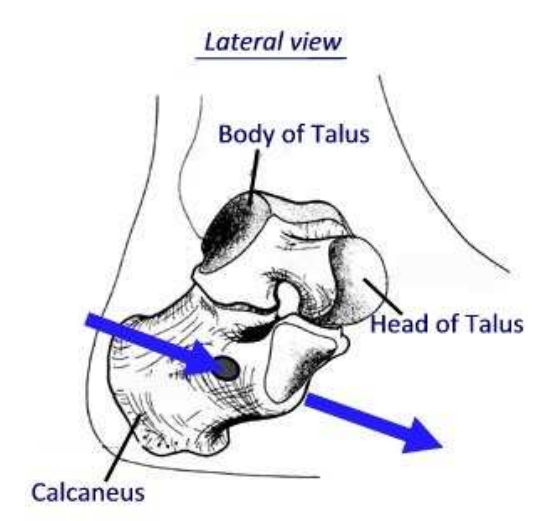

**Figura 8.6 Schema esemplificativo del Rep.n°4 , tallone con foro passante.** 

In uno studio precedentemente condotto (Pedrocco e coll. in pubblicazione) sono state formulate le ipotesi per spiegare questo particolare tipo di foro: dal ferimento del calcagno da parte di un manufatto come ad esempio un chiodo, ad una singolare tipologia di traccia lasciata da un qualche tipo di animale saprofita ( ad esempio larve della famiglia Dermestidae) , fino ad arrivare all'ipotesi di un attraversamento del calcagno,forse addirittura in fase di recupero del reperto stesso. Al momento, pertanto, non si dispone ancora di una spiegazione univoca in quanto lo studio è ancora in corso.

#### - *Rilevazione 3D*

Allo scopo di trasformare il reperto reale nel corrispondente modello 3D in ambiente virtuale si sono utilizzati i due tipi di scanner descritti nel cap. 5: rispettivamente si è usato lo scanner Minolta Vivid 910 per l'acquisizione della mandibola con esostosi ed il NextEngine desktop per la scannerizzazione del calcagno. Nel caso della prima acquisizione Il software utilizzato per l'analisi delle superfici scannerizzate e l'eliminazione di dettagli ambientali inutili al fine della ricostruzione del modello virtuale è stato il software Polygon editing tool. Questo software permette di controllare la qualità della scansione effettuata in tempo reale e quindi scegliere se mantenere la superficie acquisita o rieffettuare la scansione. Inoltre alcuni tool del software permettono di cancellare dall'insieme di punti scannerizzati tutti i punti che non appartengono al reperto in esame e che inevitabilmente si vengono a produrre in fase di scansione iniziale. Spesso infatti parte della superficie su cui appoggia il reperto viene inclusa nella scannerizzazione, sta allora all'operatore eliminare i punti inutili e procedere al salvataggio della superficie che interessa mantenere per la successiva integrazione nel modello 3D definitivo.

Sempre per il primo reperto si è impiegato, nella fase successiva, il software Polyworks allo scopo di allineare e integrare tra loro due superfici scannerizzate. Questo tipo di allineamento è stato poi ripetuto scansione per scansione fino a quando non si è ottenuta la forma completa del reperto in esame . La fusione definitiva e quindi la creazione del modello 3D della mandibola esaminata (Fig.5.6) è stata effettuata usufruendo di un ulteriore modulo del pacchetto software Polyworks , detto modulo immerge, che consente appunto la fusione delle varie superfici singole allineate e l'eliminazione delle zone di ridondanza sovrappostesi in fase di allineamento.

111

#### **Figura 9.6 Modello 3D del Rep.n°3 "mandibola con esostosi"**

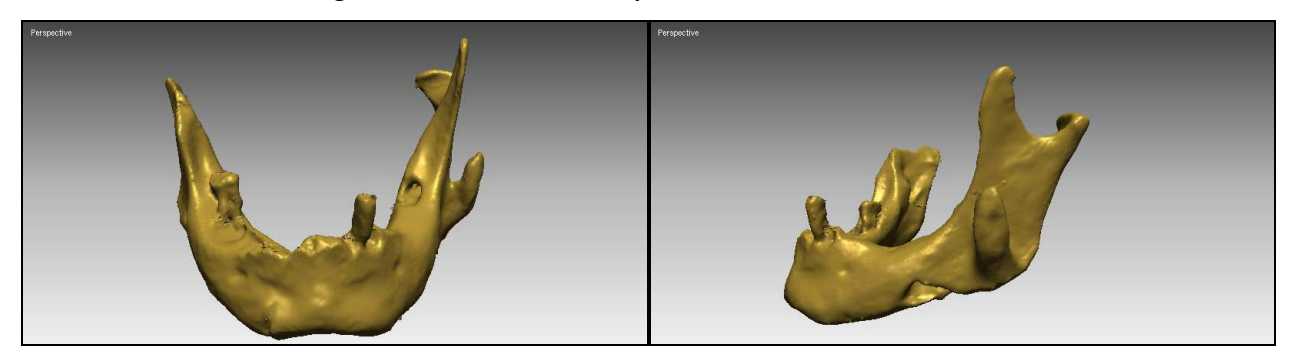

Nel caso del secondo reperto le fasi di acquisizione, allineamento e fusione sono state gestite attraverso il software ScanStudio Core, specifico per lo scanner che si è adoperato in questo secondo esperimento. Come accennato in precedenza all'interno di questo ambiente informatico è possibile gestire tutte le fasi che portano dall'acquisizione alla fusione del modello 3D finale con un notevole risparmio di tempo nelle operazioni senza perdita significativa di qualità di rappresentazione delle superfici (Fig. 6.6).

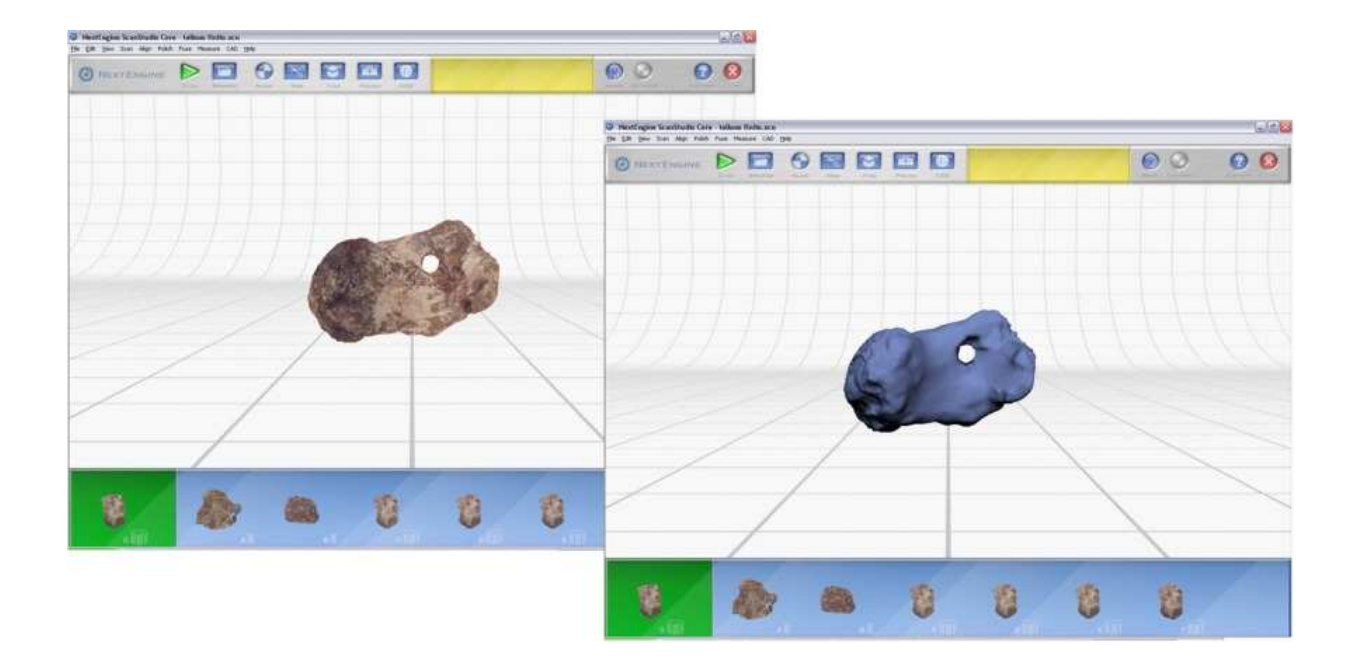

#### **Figura 10.6 Reperto n°4 con e senza texture di colori.**

Una volta completati entrambi i modelli virtuali dei reperti trattati, i file sono stati sottoposti a differenti trasformazioni per sperimentare che tipo di formato fosse più adeguato al variare delle destinazioni d'uso dei modelli 3D. In un'ottica di condivisione via

web, ad esempio, risulterà utile poter rendere più leggero in termini di memoria il file contenente il reperto virtuale, al fine di permettere un agevole scambio dello stesso attraverso allegati di posta elettronica o condivisione attraverso caricamento del file su server remoti (ad esempio siti ftp). Un discorso differente si delinea se l'intenzione è quella di ottenere una riproduzione il più accurata possibile delle superfici del reperto nella nostra rappresentazione digitale, condizione che si accompagna ad un file di dimensioni più grandi e pertanto più difficilmente scambiabile.

La trasformazione del formato del file avviene all'interno dei programmi citati: Polyworks ha consentito di tradurre il formato iniziale del modello 3D della mandibola (\*.IGES) in un formato adatto alla visualizzazione 3D sul web (\*.VRML); la stessa operazione è stata eseguita , per il modello 3D del calcagno, in ambiente ScanStudio, trasformandolo poi nel formato \*.VRML adeguato alla visione sul web (Fig.7.6).

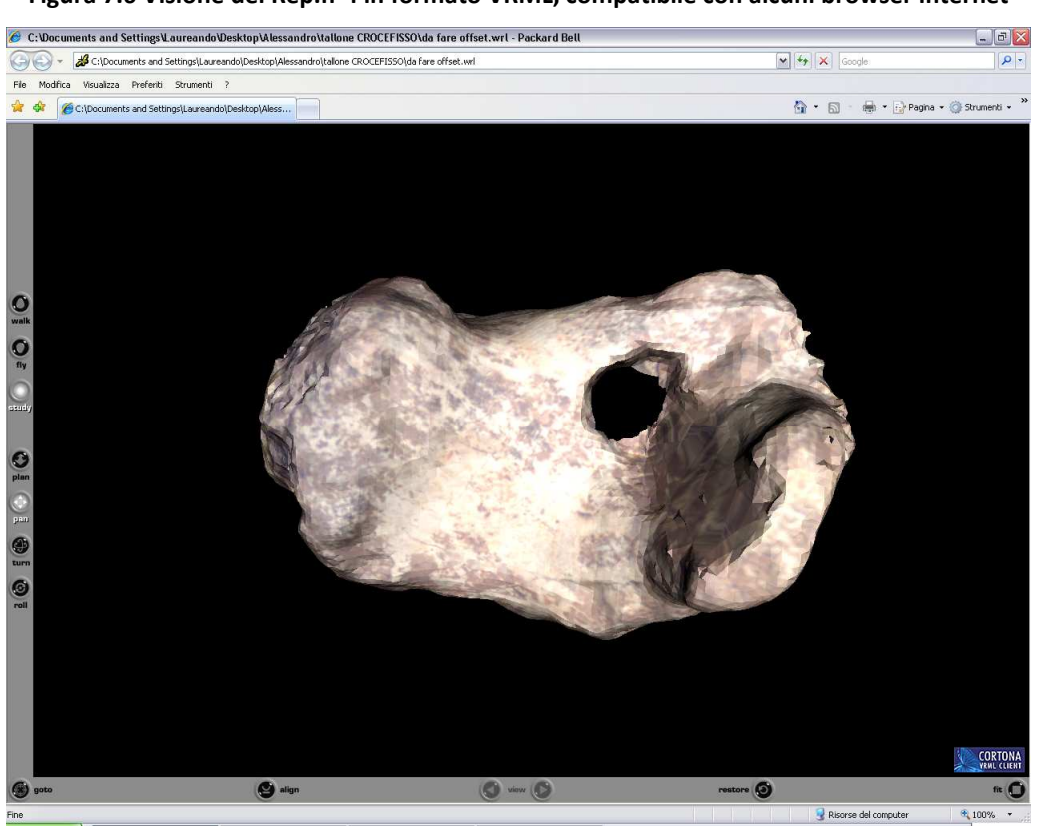

**Figura 7.6 Visione del Rep.n°4 in formato VRML, compatibile con alcuni browser internet** 

 La visualizzazione di questi tipi di file necessita dell'installazione sul computer di chi riceve il file di un piccolo plug-in scaricabile gratuitamente dalla rete chiamato Cortona VRML client ( ParallelGraphics – USA). Questo rende visibile il modello 3D del nostro reperto,

all'interno ad esempio di un sito web, da chiunque nel mondo possieda un collegamento ad internet. Il lato svantaggioso di questa tecnica è rappresentato dal fatto che la conversione del formato del file 3D, semplifica abbastanza la definizione della superficie rappresentata rendendo la resa di questo tipo di modello un po'più grossolana rispetto a quella ottenuta in laboratorio.

## *§ 6.2 Scannerizzazione, restauro virtuale e animazione*

#### *Scannerizzazione e restauro virtuale*

Questa fase del nostro studio mirava a verificare la possibilità di compiere operazioni di restauro su di un modello digitale dei reperti esaminati. Si è cercato cioè di effettuare operazioni utili ad eliminare (o perlomeno a migliorare) le condizioni di deterioramento dei reperti scheletrici a disposizione del laboratorio di Antropologia e nello specifico nei Reperti n° 3 , n° 4 e n° 10, sul quale, come si vedrà in seguito, è stato fatto anche un esperimento di animazione delle operazioni di restauro.

## *Vertebra incompleta : Reperto n°7*

Si tratta di una vertebra toracica di epoca medievale ( inizio XV° sec.) proveniente da una sepoltura situata presso l'oratorio della Crocetta di Cento (FE). La vertebra presenta delle mancanze a livello dei processi trasversi e del corpo vertebrale disposti in maniera simmetrica rispetto ad un immaginario piano di simmetria coincidente con il piano longitudinale della vertebra (Fig.8.6). Questo rendeva questo reperto particolarmente adatto per le sperimentazioni di restauro virtuale che vedremo in seguito. La vertebra proviene dallo stesso individuo cui appartiene il cranio denominato "Reperto n°6".

**Figura 8.6 visione del reperto n°7 in norma superiore e posteriore** 

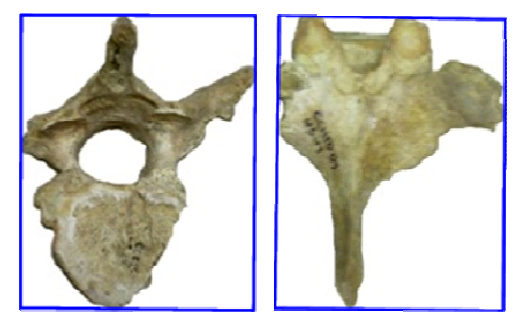

Per quanto riguarda l'operazione di restauro digitale vera e propria ci si è serviti del programma 3D Studio Max della Autodesk sul quale sono state compiute tutte le operazioni utili a ricostruire un aspetto del reperto che fosse il più verosimile possibile. Il particolare emerso in seguito ad una prima osservazione era che le parti mancanti del reperto potevano essere individuate a sinistra ( il processo trasverso ) e a destra ( il corpo vertebrale ) di un ipotetico piano di simmetria che passasse per il piano longitudinale della vertebra stessa. Visto questo, si è pensato di utilizzare un particolare tool del software, denominato "mirror geometry" che consente di riprodurre simmetricamente una o più parti di una superficie data ribaltando ogni punto della superficie in maniera speculare rispetto a un piano determinato. Il risultato è visibile in Fig.9.6 in norma superiore e posteriore, mentre in Fig.10.6 è rappresentata una vista prospettica del modello 3D della vertebra prima e dopo l'intervento di restauro virtuale effettuato.

**Figura 9.6 Vista della vertebra prima e dopo il restauro dalla norma superiore (a sn.) e posteriore (a ds.)** 

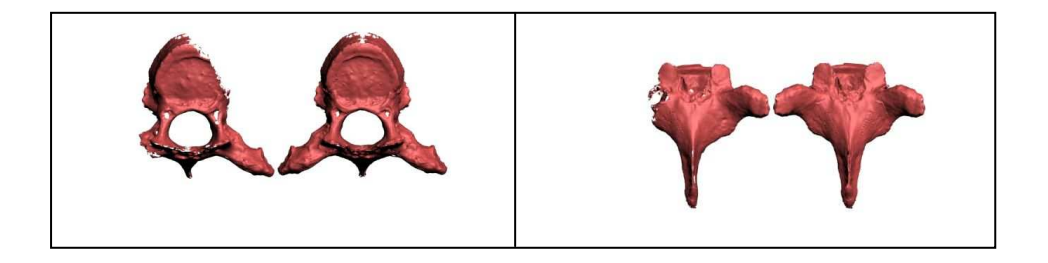

**Figura 10.6 Vista prospettica del modello 3D della vertebra prima e dopo il restauro.** 

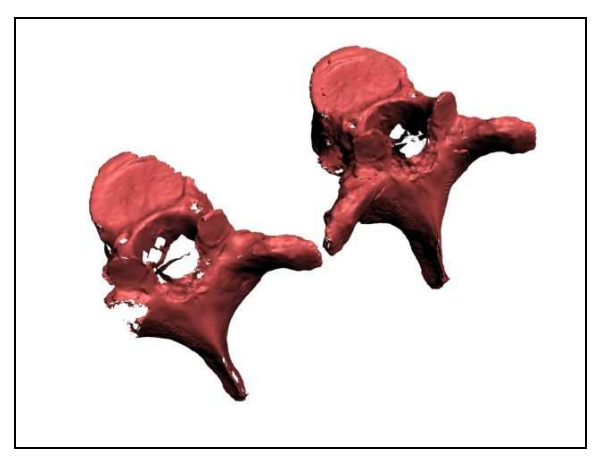

## *Cranio infantile danneggiato: Reperto n°11*

Questo cranio appartiene ad un individuo morto in età infantile, stimata intorno ai 3- 5 anni. In questo cranio esistono evidenti mancanze a livello della calotta cranica, più specificamente mancano significative parti di ossa parietali a livello della sutura sagittale. Il tipo di problematiche affrontate in questo restauro digitale sono diverse da quelle del reperto precedente, perché in questo caso non vi è alcuna simmetria nelle parti da restaurare e si sarebbe pertanto reso necessario l'utilizzo di una tecnica differente di restauro digitale rispetto a quella utilizzata per restaurare la vertebra. In particolare, in questo caso era necessario creare una superficie di riempimento che si integrasse con la curvatura delle superfici ossee circostanti il foro. Le dimensioni della parte ossea mancante erano piuttosto cospicue, con conseguente maggiore difficoltà nel rispettare la curvatura del cranio. Questo tipo di intervento è stato attuabile grazie all'opzione "bridge hole" del software Rapidform 2006, con la quale si è ridotta la lacuna in piccole porzioni diminuendo la superficie da approssimare in varie "sottoporzioni di lacuna"(Figg. da 11.6 a 14.6) fino al raggiungimento del restauro completo rappresentato in Fig.15.6.

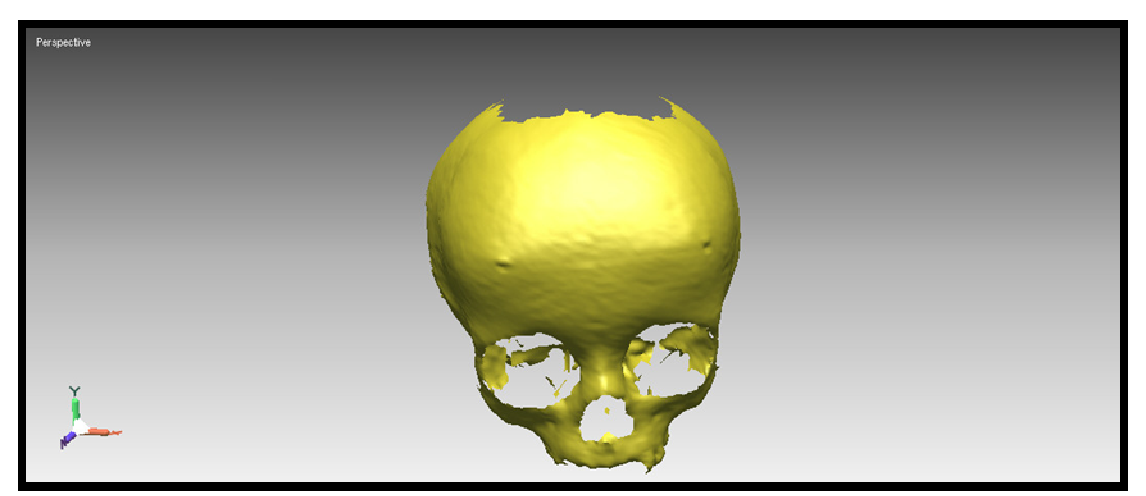

**Figura 11.6 Modello 3D del Reperto n°4** 

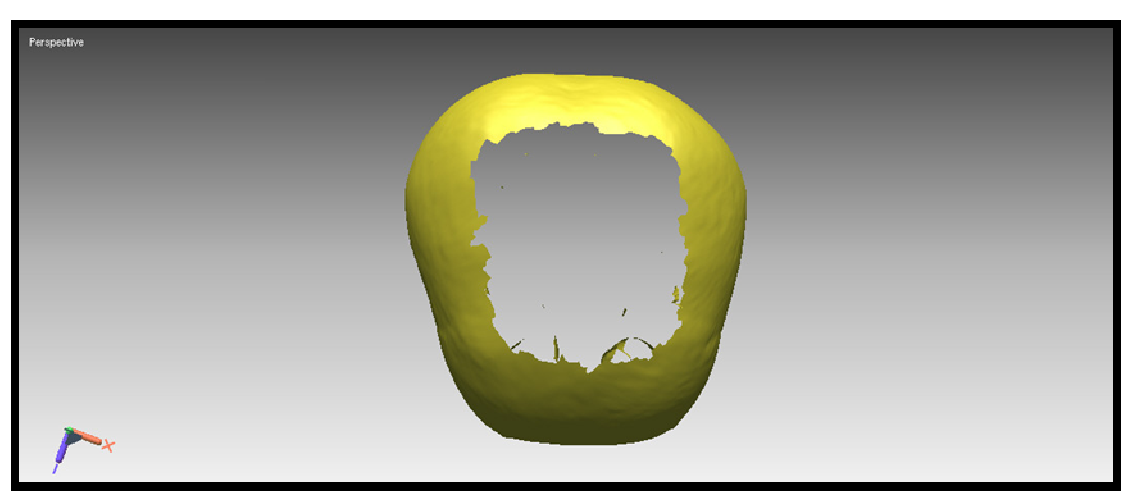

**Figura 12.6 Vista della lacuna di tessuto osseo dalla norma superiore** 

**Figura 13.6 Inizio del restauro virtuale, creazione di "ponti" per ridurre le dimensioni del foro** 

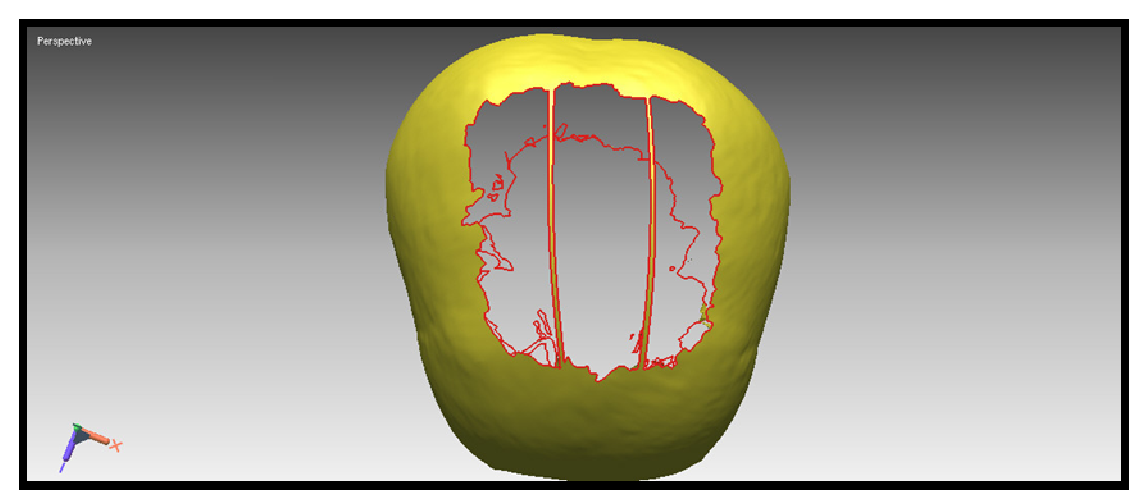

**Figura 14.6 Reticolo di "ponti" per permettere un restauro delle "sottolacune".** 

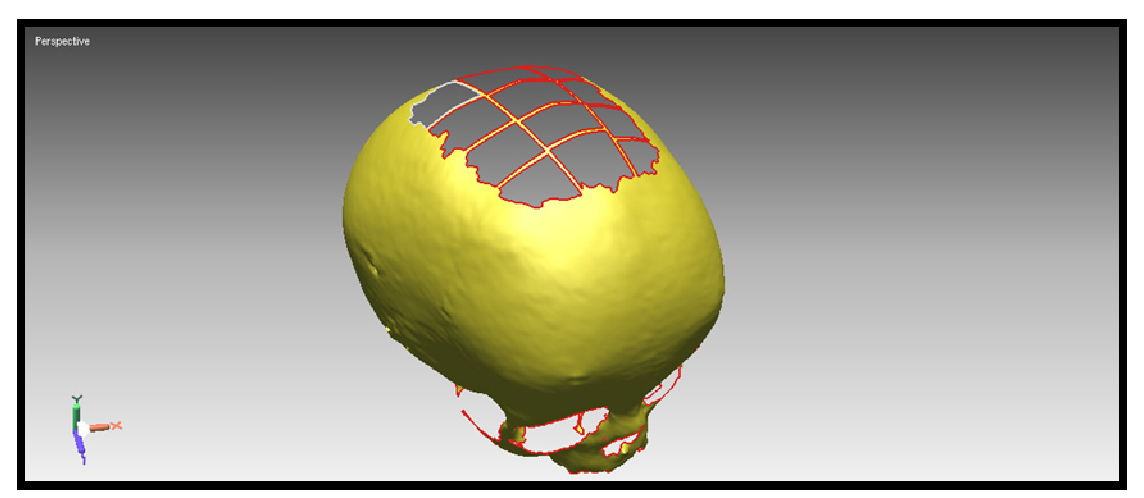

**Figura 15.6 Risultato finito della procedura di restauro** 

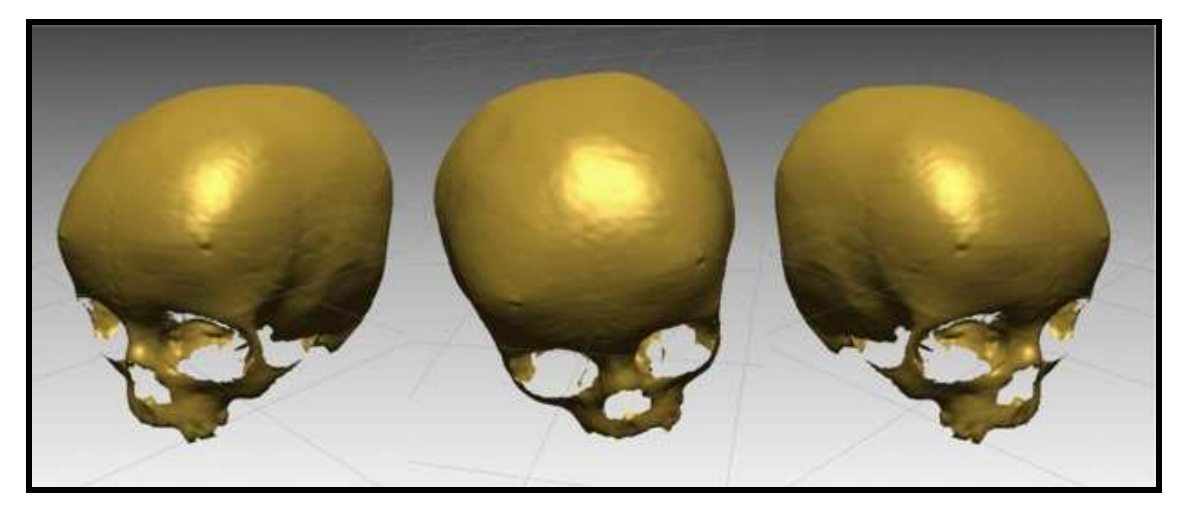

# *Restauro virtuale del cranio dell'Individuo 1 "esumati Certosa di Ferrara": Reperto n° 12*

Le tecniche sin qui descritte sono state impiegate anche per fasi successive del nostro lavoro, in particolare è stata ricostruita una porzione mancante del ramo mandibolare del Reperto n°12 ( individuo 1 dei soggetti esumati dalla certosa di Ferrara) .

In Fig. 16.6 si può osservare il reperto "reale" con in evidenza la parte che verrà poi restaurata all'interno dell'ambiente digitale. Il modello 3D del cranio in norma frontale, con evidenziata in rosso la porzione di ramo mandibolare ricostruita grazie alle tecniche di "ribaltamento speculare" descritte in precedenza è invece rappresentato in Fig.17.6.

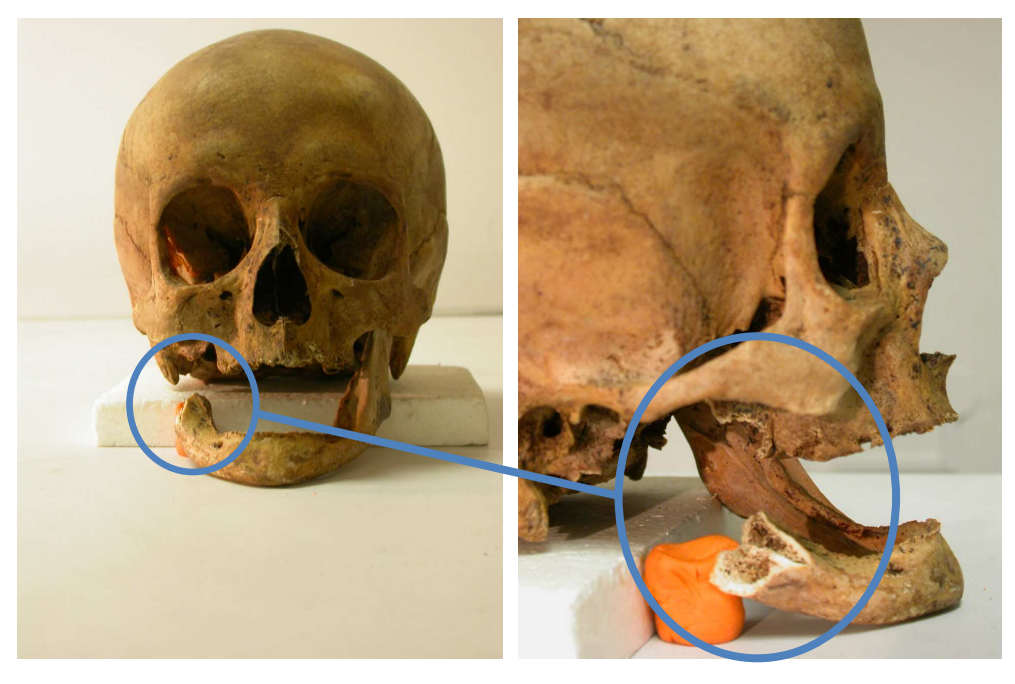

**Figura 16.6 Reperto n°12. Evidenziata dal cerchio blu l'assenza del ramo mandibolare destro.** 

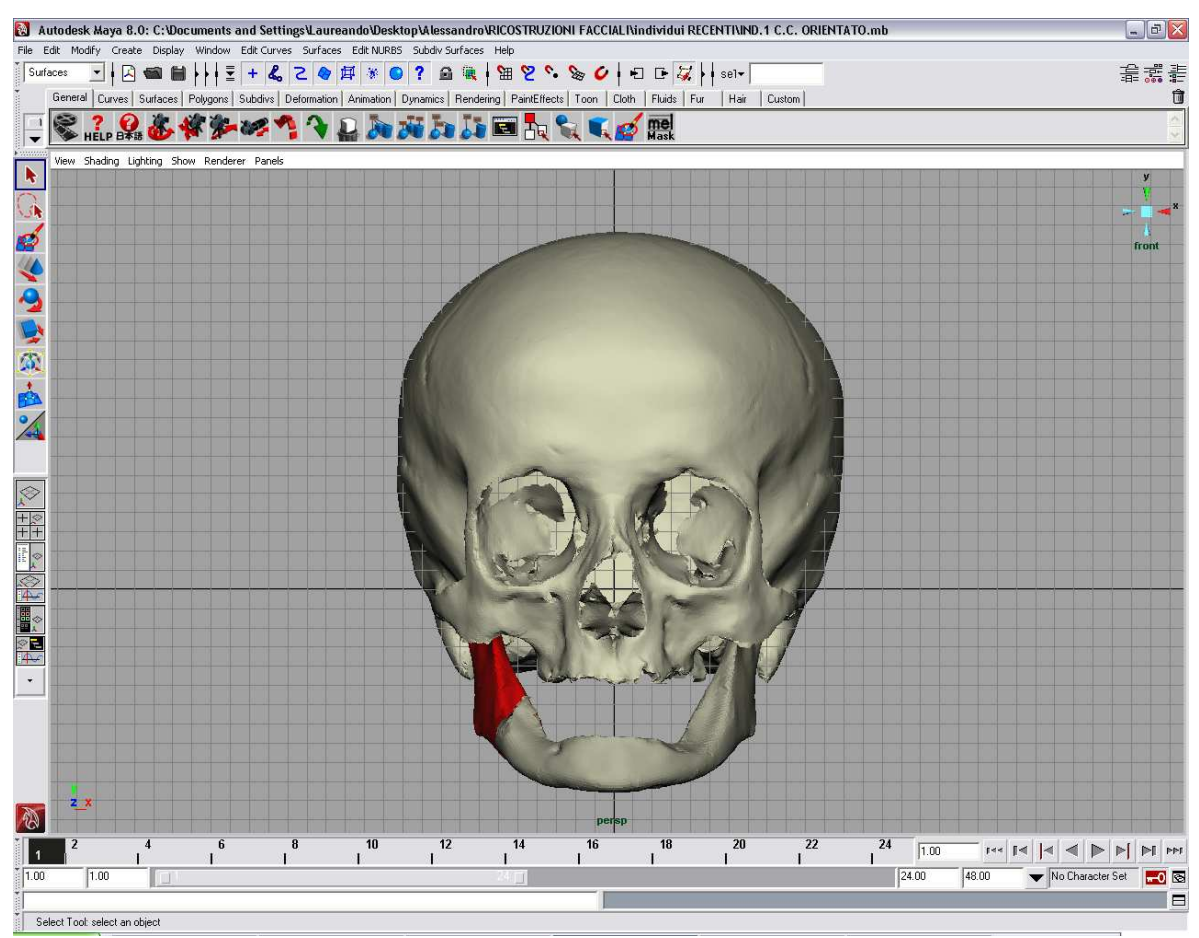

**Figura 111.6 Restauro del ramo mandibolare destro (in rosso) della mandibola del Rep. n°12.** 

Per questo individuo la ricostruzione è stata effettuata per mezzo del software Autodesk Maya , visto che la prosecuzione della sperimentazione su questo modello ha incluso anche la ricostruzione cranio facciale digitale che è avvenuta all'interno di questo ambiente digitale.

#### *Restauro virtuale e animazione*

Restauro del cranio S.Anna Tomba 8 Ind.F: Reperto n°10

Questo reperto proviene dalle sepolture ritrovate nei pressi dell'ex-ospedale S.Anna, e appartiene ad un individuo di sesso femminile di età compresa tra i 17 e i 25 anni. Tra i resti era compresa la mandibola sebbene priva del ramo mandibolare destro. Il cranio inoltre, sempre nella sua parte di destra denota la mancanza dell'osso temporale. E' evidente una ben distinguibile sutura metopica. Anche in questo caso, come nel caso della vertebra identificata come Reperto n°3, il tipo di mancanza ossea si può far rientrare in quelle trattabili attraverso il tool "mirror geometry" del software Maya. Infatti, dalla parte speculare alla mancanza ossea il reperto è integro e questo consente di ribaltare una porzione del modello 3D che efficacemente "lavorata" può andare a chiudere la lacuna sopradetta. Dopo aver "ribaltato specularmente" la parte di modello integra, si sono "lavorati" virtualmente i bordi della riflessione così ottenuta e si è effettuata infine una apposizione ad hoc ed una fusione finale, in modo da ottenere un modello finale 3D restaurato sia della mandibola che del cranio dell'individuo studiato. Sempre il Reperto 10 è stato il primo reperto su cui si sono sperimentate le procedure per ottenere una animazione digitale. Le immagini relative all'animazione del restauro di questo reperto sono riportate nel paragrafo seguente.

### *Animazione*

Delle trasformazioni effettuate sul Reperto n° 10 (ex- ospedale S.Anna , Tomba 8 individuo F) durante le fasi del restauro virtuale, è stata effettuata un'animazione digitale da poter destinare a scopi sia didattici che divulgativi in generale.

Ad ogni punto saliente della trasformazione nello spazio che si stava effettuando si è fissata un'immagine statica rendendola un vero e proprio "fotogramma" grazie alla barra di animazione presente all'interno del programma 3D Studio Max (Fig.18.6-1).

121

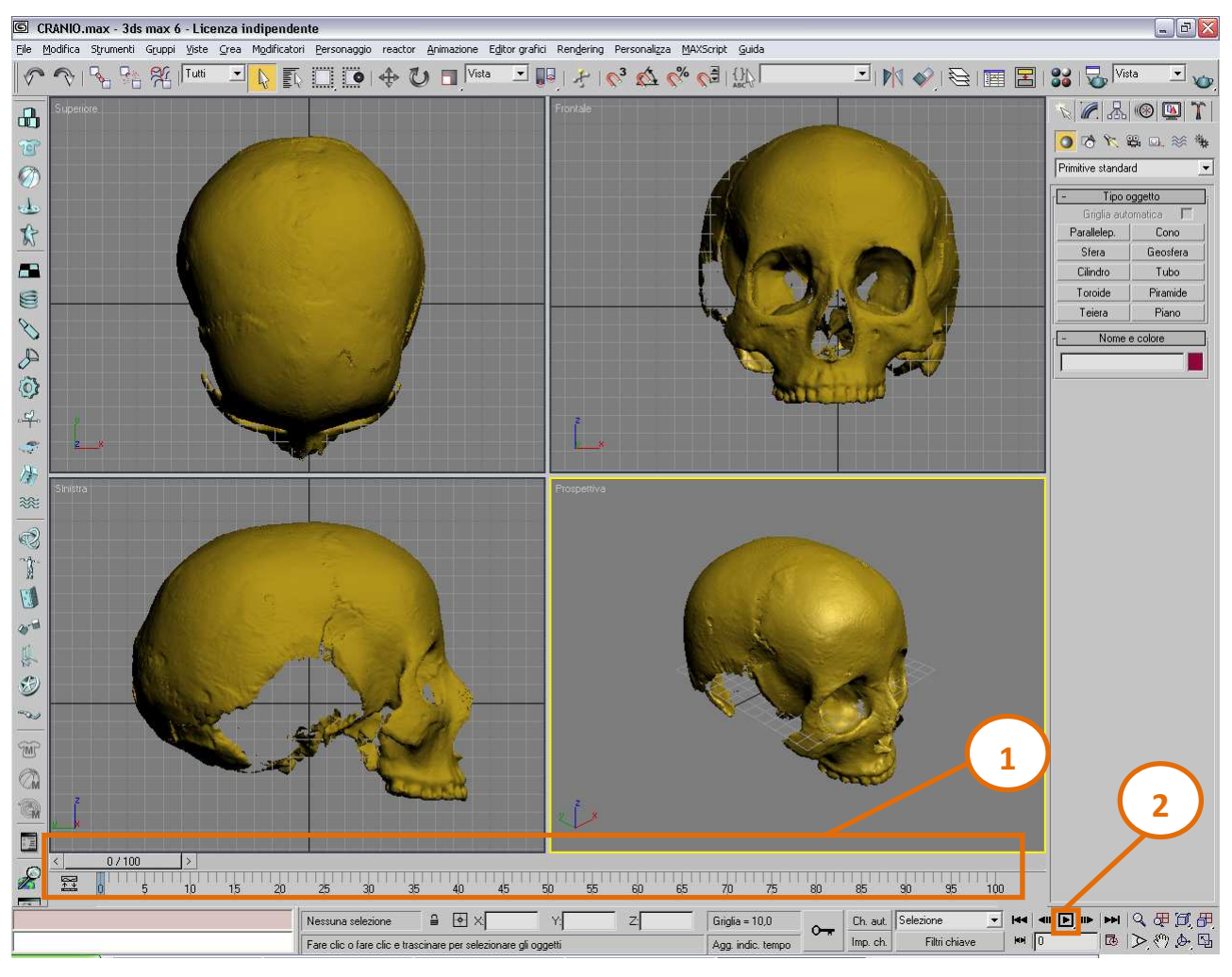

**Figura 18.6 Settori dell'interfaccia di 3D Studio Max dedicati all'animazione degli oggetti virtuali** 

L'intervallo che intercorrere tra un fotogramma e l'altro è a discrezione dell'operatore. Al termine del processo si sono create quindi una serie di fotogrammi consecutivi che grazie al tasto "play" sopra evidenziato (Fig 18.6-2) vengono convertiti in un vero e proprio filmato che si può osservare sia all'interno del programma 3DS Max, sia, opportunamente convertito, in qualsiasi lettore multimediale sul modello di Windows Media Player o altri. Il formato in cui è possibile convertire il filmato a partire da 3DS Max è il formato \*.AVI (Fig.19.6), mentre il software Maya, che possiede funzionalità del tutto simili, consente di esportare l'animazione in formato \*.MOV, \*.AVI ed anche in formato Quicktime per Macintosh. In figura sono riportati alcuni fotogrammi dell'animazione ottenuta, mentre il filmato completo è tra gli allegati in cd in appendice alla tesi.

## **Figura 19.6 Sequenza di fotogrammi salienti all'interno dell'animazione**

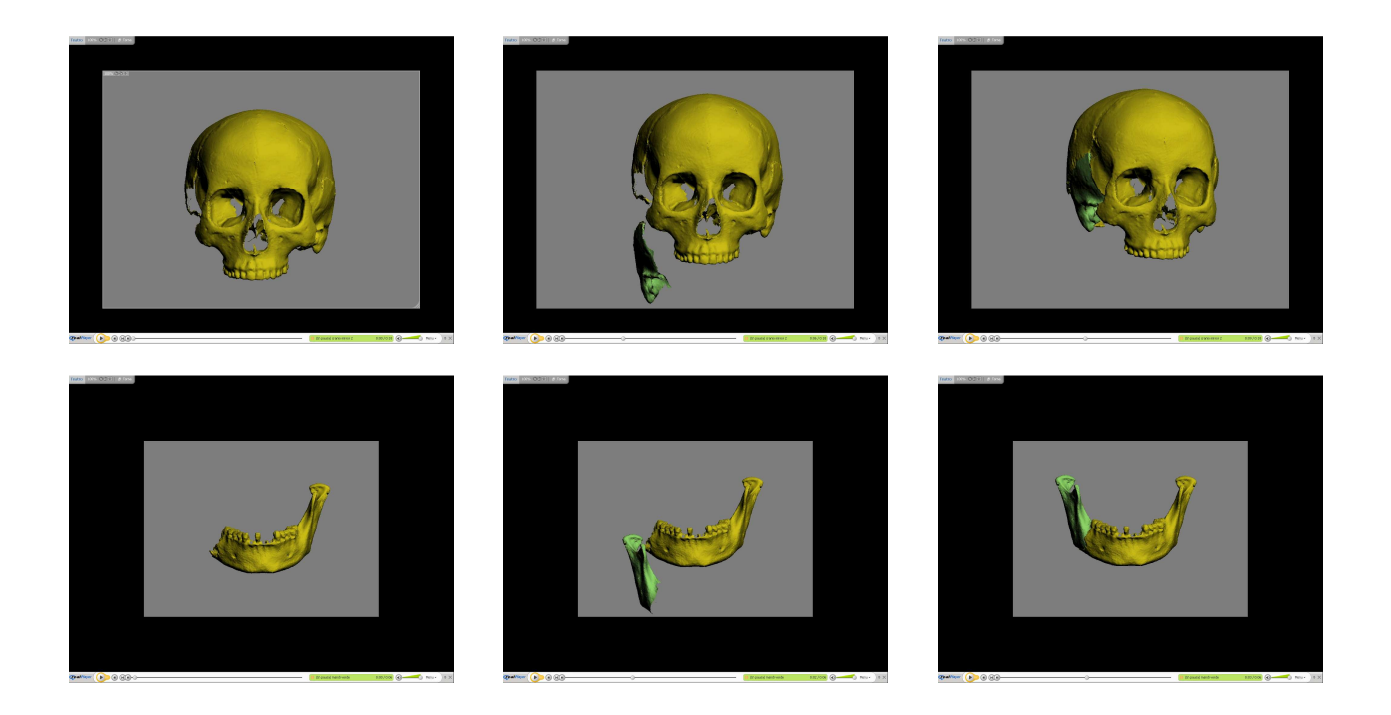

## *§6.3 Scannerizzazione e misurazioni osteologiche su reperti virtuali .*

I reperti utilizzati per questa parte di studio (Fig.20.6) sono quelli indicati con i numeri 1, 2, 5, 6, 8, 9, 10 , 12, 13, 14 (Tabella n°1.5, cap. 5, §5.1).

Si tratta di reperti cranici, sui quali si sono effettuate le rilevazioni metriche con metodiche tradizionali e digitali, al fine di verificare se la precisione nell'individuazione dei punti di repere craniometrici fosse altrettanto efficace nei due metodi. Alcuni di questi crani sono stati utilizzati in sperimentazioni diverse, quali restauro virtuale e ricostruzione facciale digitale, ad esempio, con il Reperto n°10, restaurato grazie all'uso del calcolatore come visto in precedenza. Prima di affrontare il confronto metodologico, riportiamo di seguito una descrizione dei singoli reperti, eterogenei per epoca storica, sesso ed età degli individui.

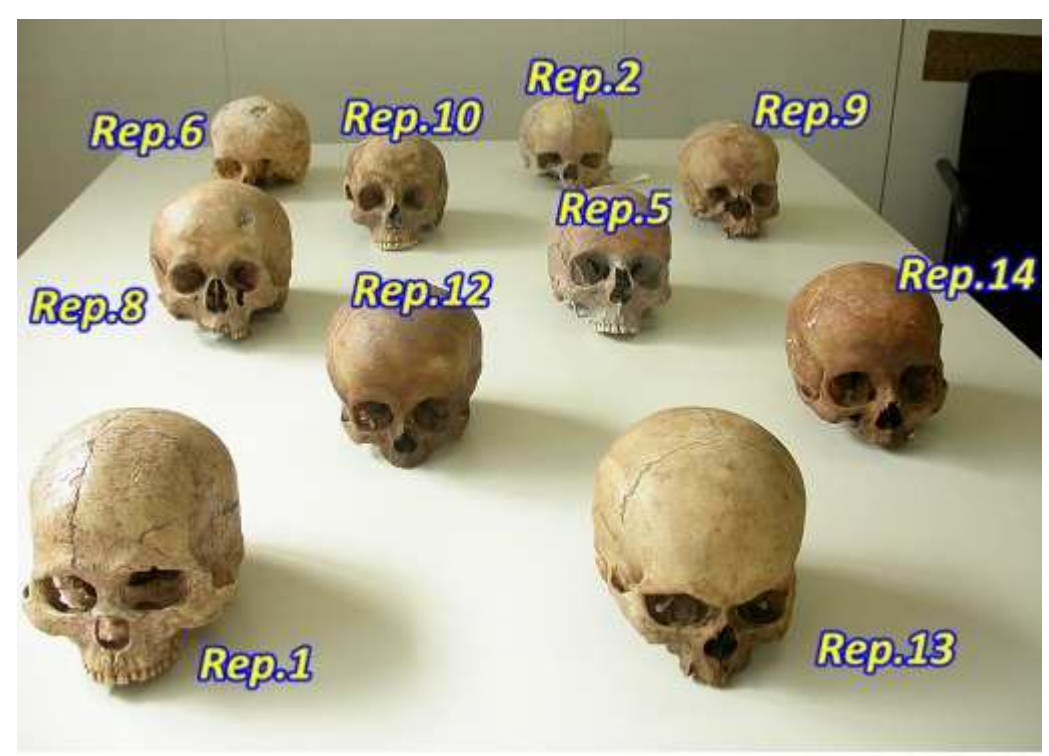

#### **Figura 20.6 Insieme dei crani impiegati per lo studio metrico .**

## - *Descrizione reperti*

Cranio "uomo di Mondeval" (Fig.21.6): Reperto n°1

In questo primo caso, non è stato analizzato direttamente il cranio, ma un calco di esso. Il reperto proviene da un'importante sepoltura a Mondeval, un'ampia piana a circa 2150 metri d'altezza in provincia di San Vito di Cadore (BL). All'interno della sepoltura si trovava in stato di ottima conservazione lo scheletro di un cacciatore di epoca mesolitica (7500 anni fa) di una età presumibile intorno ai 40 anni (determinazione effettuata durante lo studio della sepoltura avvenuta presso Mondeval) accompagnato dal suo caratteristico corredo funerario. Il sito assume una particolare importanza perché si tratta dell'unica sepoltura mesolitica ad alta quota conosciuta ad oggi. E' da ricordare inoltre, la straordinaria conservazione del corredo funerario collocato attorno allo scheletro, con reperti organici (in particolare resti di pasto e resine con propoli) che hanno ampliato notevolmente le conoscenze paleontologiche. Oggi lo scheletro originale del cacciatore del mesolitico è conservato nel nuovo museo di Selva di Cadore (BL).

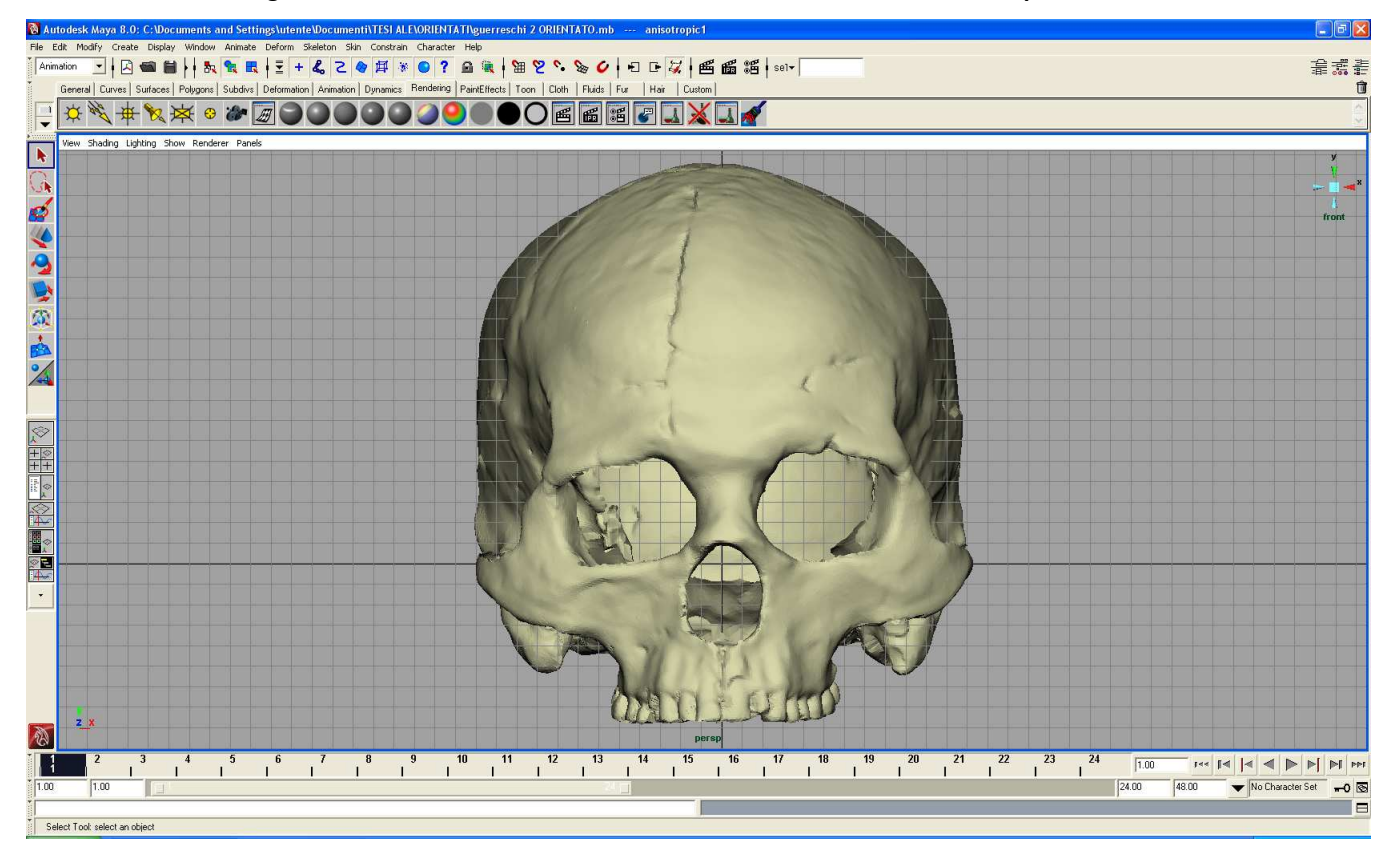

**Figura 21.6 Norma frontale del modello 3D del cranio di Mondeval, Rep.n°1.** 

## Cranio 158 Ballabio (TC) (Fig.22.6): Reperto n°2

Il cranio di questo soggetto risulta particolarmente interessante perché si tratta di un reperto dell'età del Bronzo pervenutoci in ottime condizioni. In base a determinazioni di sesso (Broca, 1875; Acsàdi e Nemeskéri, 1970; WEA, 1980) ed età (Broca, 1875; Nemeskéri, Harsànyi e Acsàdi, 1960) che si sono effettuate in laboratorio nell'ambito dello sviluppo di questo lavoro, l'individuo è risultato di sesso femminile e di un età compresa tra i 23 e i 39 anni. Il cranio è sprovvisto di mandibola. Le ossa nasali risultano estremamente schiacciate mentre le orbite hanno la particolarità di essere basse e larghe rispetto a quanto generalmente si osserva in individui più recenti. L'individuo presenta anche una interessante e ben evidente sutura metopica in aggiunta a un certo numero di ossicini wormiani lungo la sutura lambdoidea.

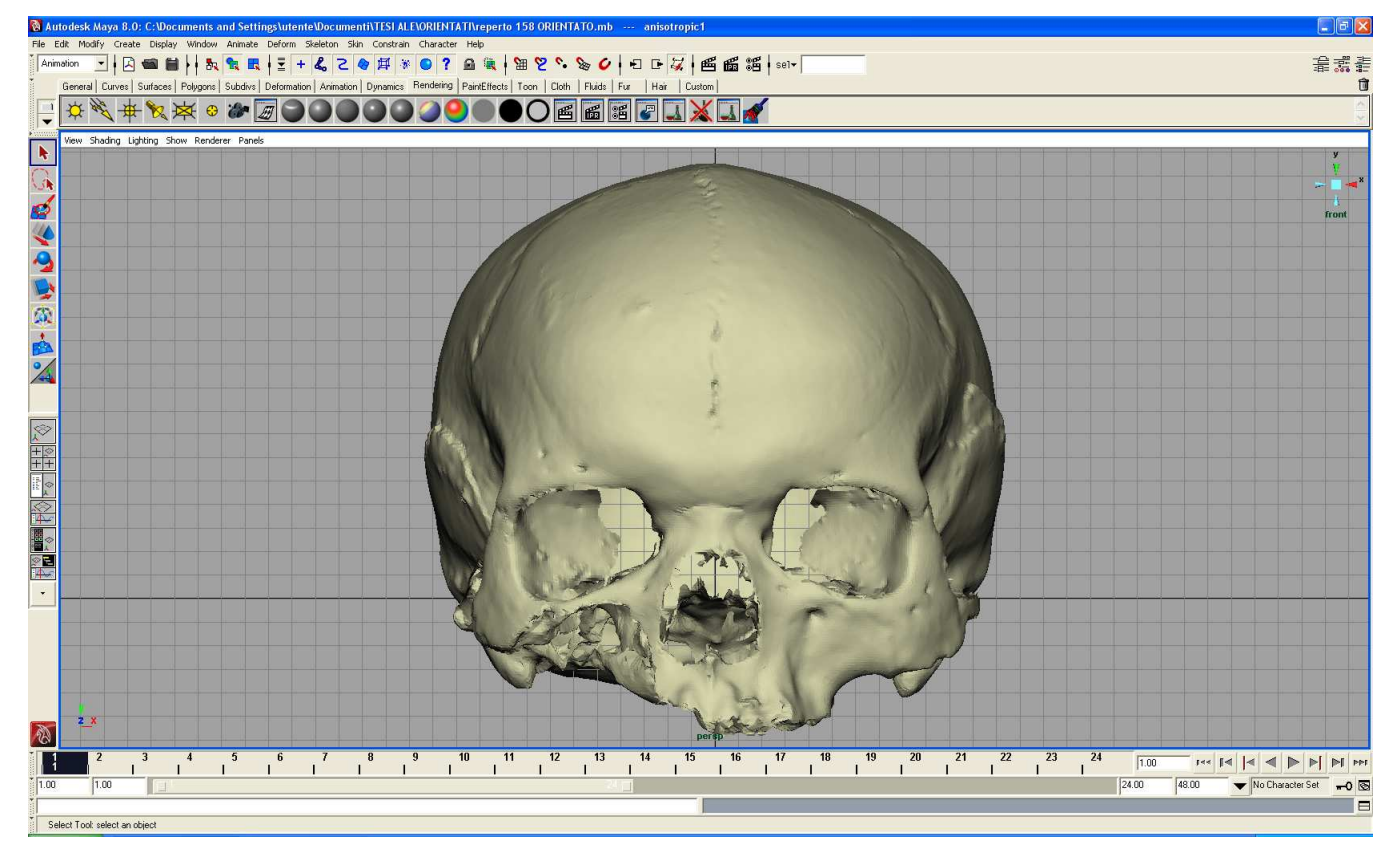

**Figura 22.6 Norma frontale del modello 3D del Rep.n°2.** 

## Cranio "Dama di Ficarolo"(Fig.23.6): Reperto n° 5

Il cranio appartiene ad un individuo di sesso femminile di epoca alto-medievale (500 d.C.), con un'età di morte stimata in precedenti studi tra i 38 e i 60 anni .Questo reperto, parte di uno scheletro completo, ricopre un'importanza archeologica particolare. Il corredo che accompagnava il soggetto inumato era ricco: sono stati reperiti una coppia di fibule, un anello, un bracciale d'argento, altri anelli in bronzo e uno spillone da capelli. Questo tipo di corredo ha fatto ipotizzare che la donna in questione appartenesse ad una classe sociale elevata e, in base allo stile dei gioielli, si è anche ipotizzata una provenienza (Francia nordorientale) della donna in questione.

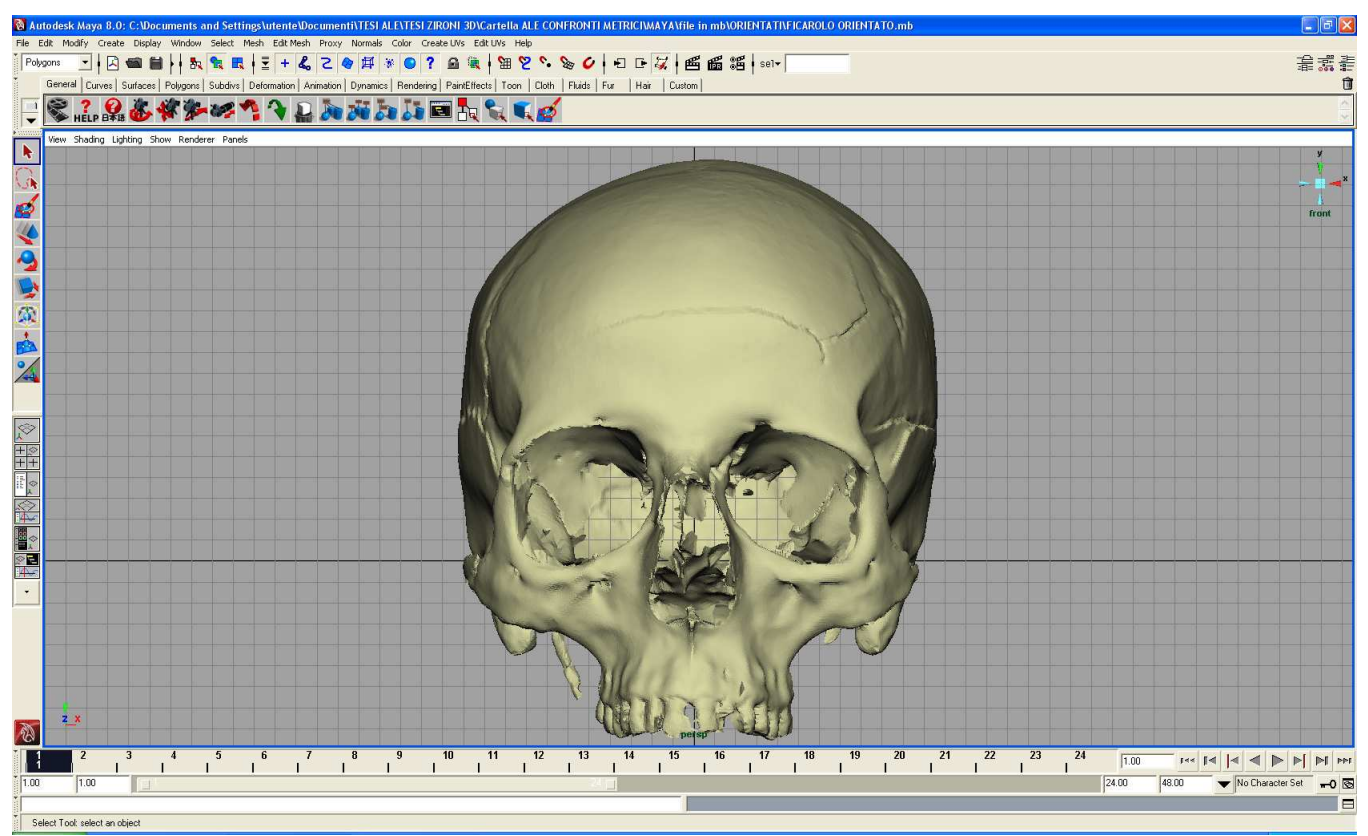

**Figura 23.6 Norma frontale del modello 3D del Rep.n°5.** 

## Cranio 03 US 11 Oratorio della Crocetta (Fig.24.6): reperto n°6

Cranio appartenente ad un individuo maschile di adulto, morto nell'intervallo di età compreso tra i 45-55 anni (determinazioni effettuate durante studi di materiale antropologico svoltesi presso il laboratorio di Archeo-Antropologia e Antropologia Forense). Il reperto risulta mancante della mandibola, di buon parte dello splancnocranio e della parte orbitale nella sua parte sinistra si può notare anche una mancanza di tessuto osseo situata poco superiormente alla bozza frontale sinistra, anche questo reperto come il Reperto n°7 (vertebra toracica incompleta) proviene dalla sepoltura in località Crocetta in provincia di Cento (FE). Entrambi i reperti appartenevano allo stesso individuo.

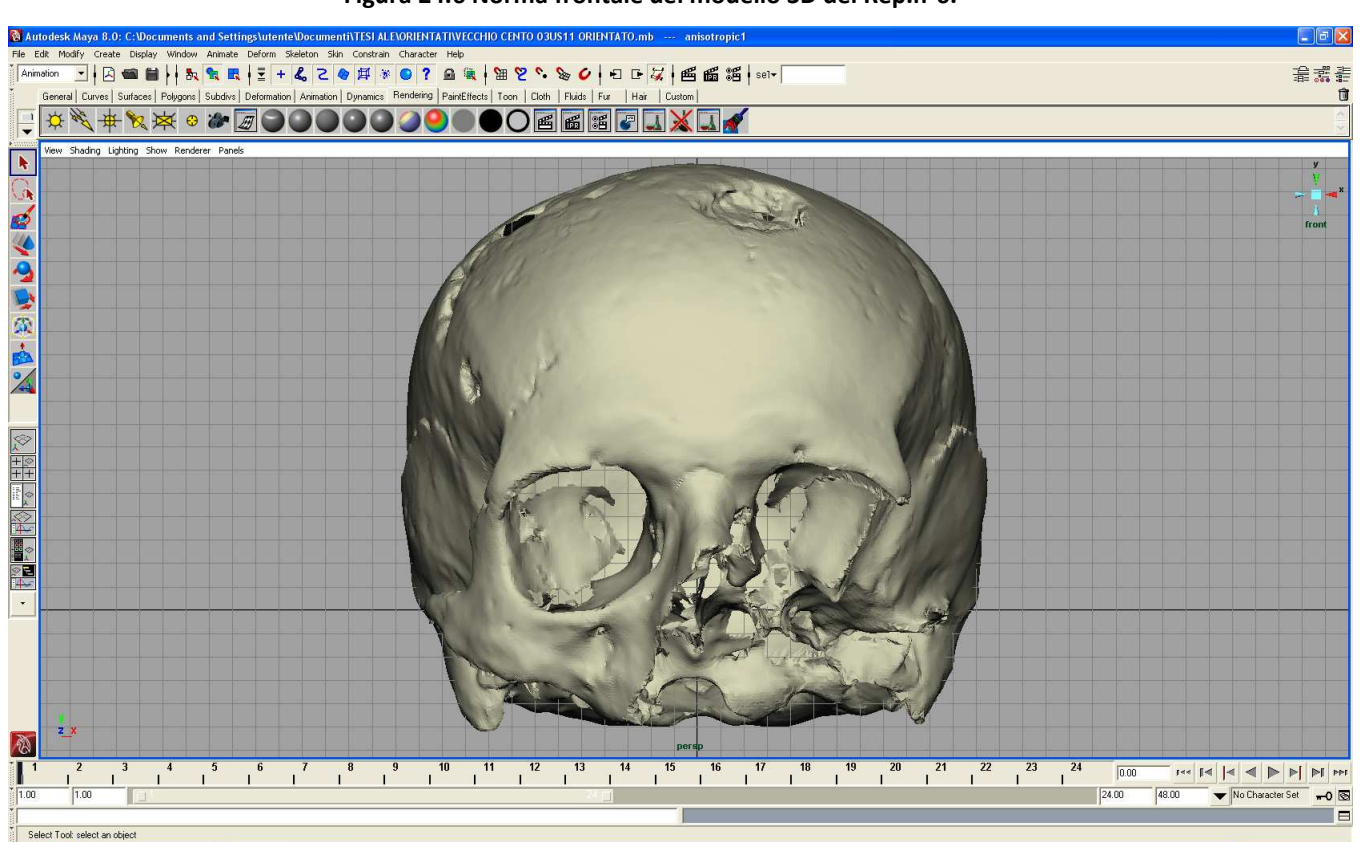

**Figura 24.6 Norma frontale del modello 3D del Rep.n°6.** 

# Cranio S.Anna Tomba 8 Ind.B (Fig.25.6): Reperto n°8

Si tratta del cranio di un individuo dell'età di 40-45 anni. Il cranio in questione è sprovvisto di mandibola, è di grandi dimensioni e possiede caratteri specifici tra cui voluminose apofisi mastoidi e glabella ben evidenziata, caratteristiche del sesso maschile.

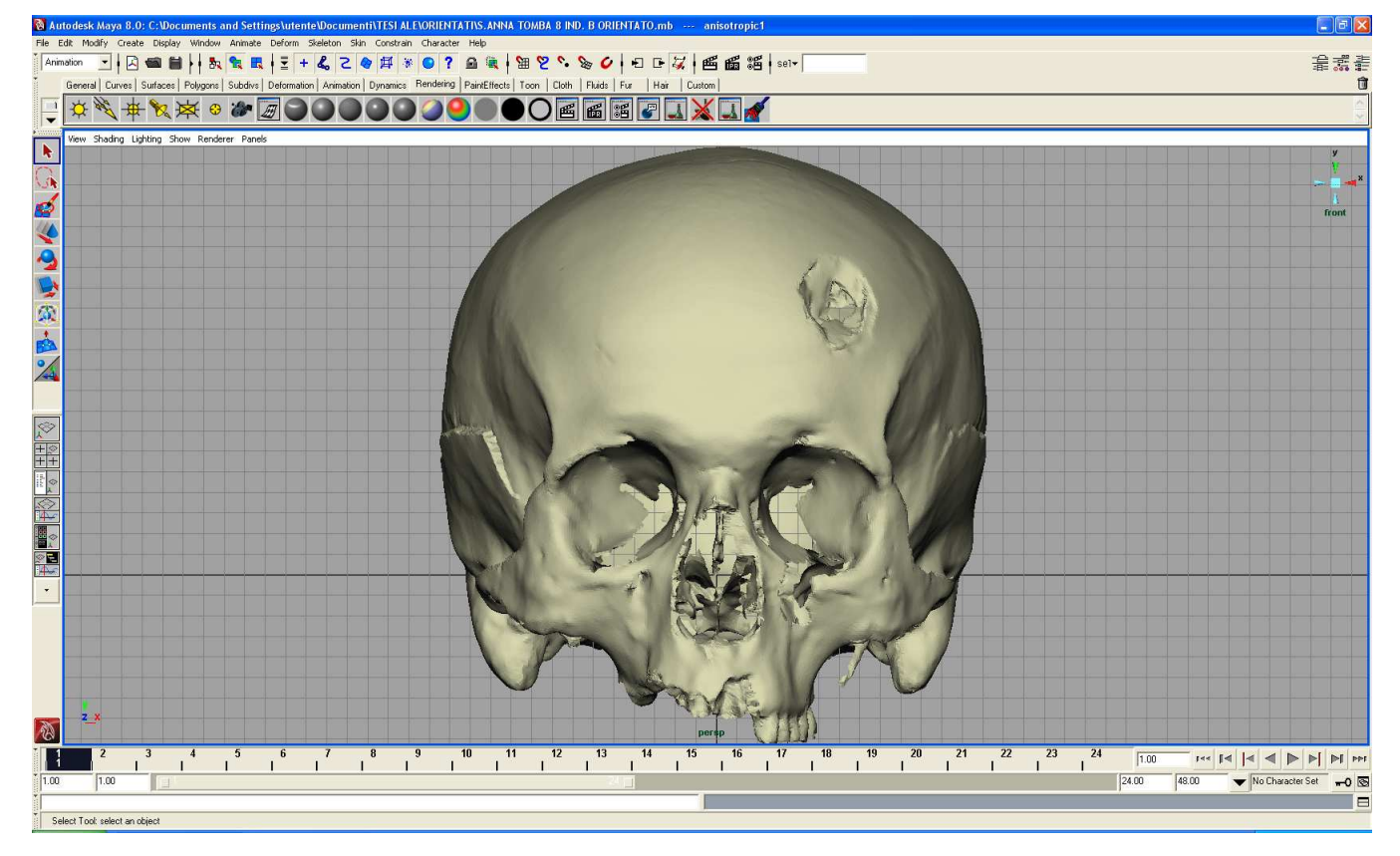

**Figura 25.6 Norma frontale del modello 3D del Rep.n°8** 

## Cranio S.Anna Tomba 8 Ind. C (Fig.26.6): Reperto n° 9

Il cranio è sprovvisto di mandibola ed appartiene ad un individuo inumato in prossimità dell'ex ospedale S.Anna di Ferrara, l'epoca del reperto è medievale. Dall'analisi antropologica effettuata precedentemente sui reperti si è potuto stabilire che si trattava di un soggetto di sesso maschile di età compresa tra i 24 e i 30 anni. Il cranio è caratterizzato da una evidente dolicocomorfia, mostra la mancanza di alcune porzioni di osso occipitale e della parte orbitale e zigomatica destra.

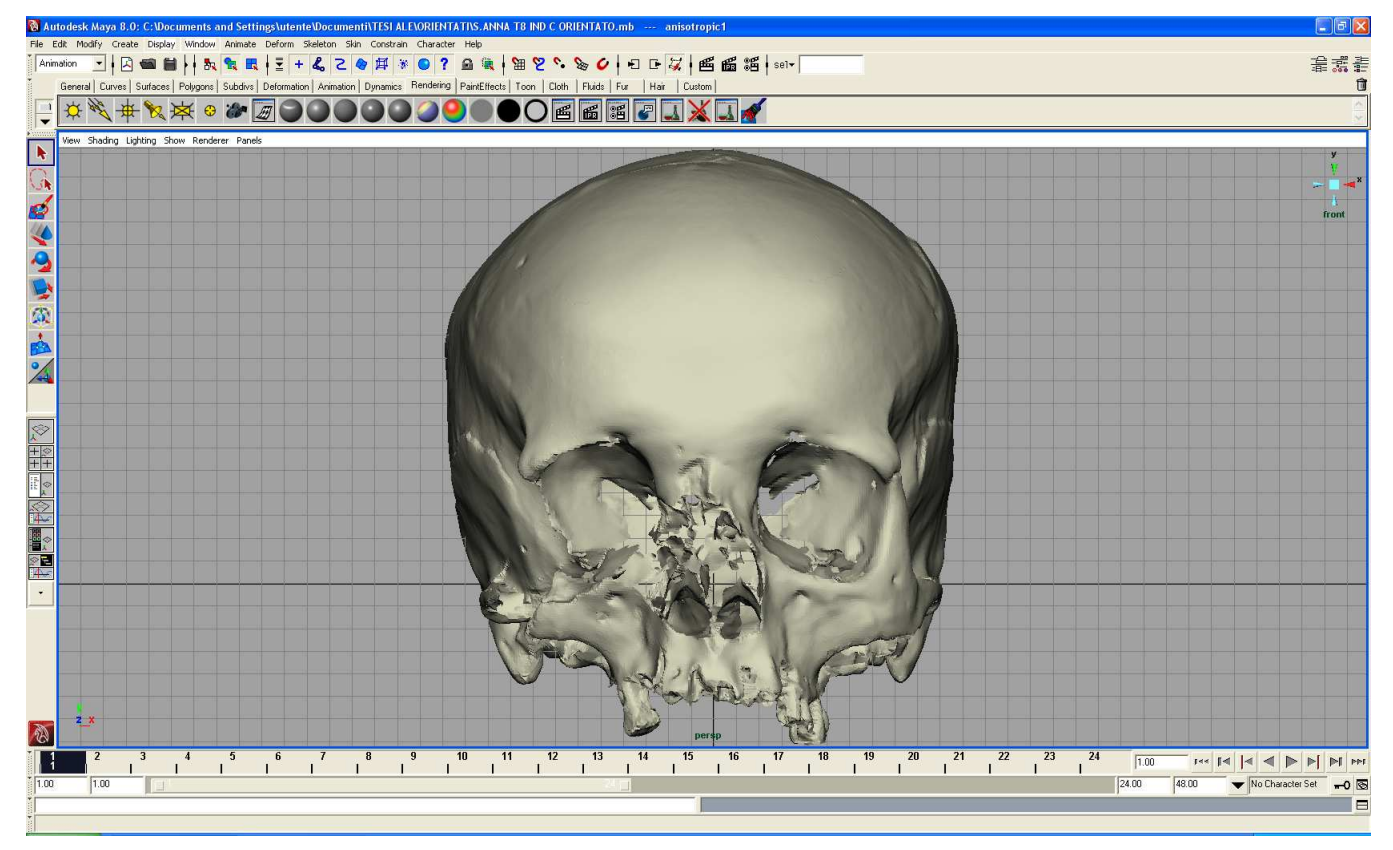

**Figura 26.6 Norma frontale del modello 3D del Rep.n°9.** 

# Cranio S.Anna Tomba 8 Ind.F (Fig.27.6): Reperto n°10

Il Reperto n° 10 è stato descritto precedentemente nella parte relativa al restauro virtuale, ricorderemo qui soltanto che si tratta di un giovane individuo di sesso femminile di un'età compresa tra i 17 e i 25 anni.

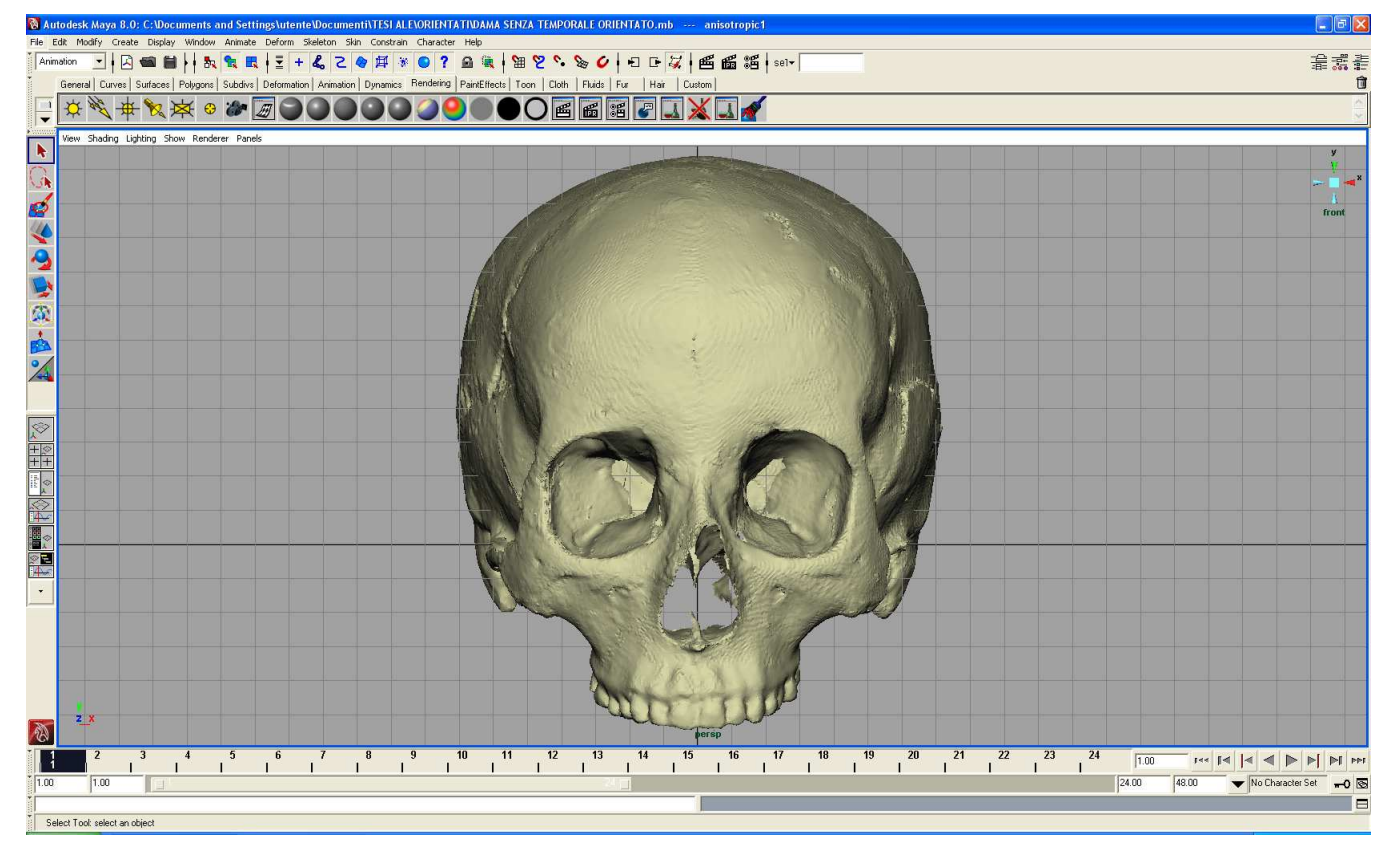

**Figura 27.6 Norma frontale del modello 3D del Rep.n°10.** 

## Ind. 1 "recenti" Ferrara (Fig.28.6): Reperto n°12

Cranio completo di mandibola di un soggetto femminile di anni 83 morto nel 1997. La mandibola manca del ramo destro. Sia gli alveoli dentari mandibolari che quelli mascellari sono completamente atrofizzati per perdita dei denti in vita. L'esumazione è avvenuta nel 2008.

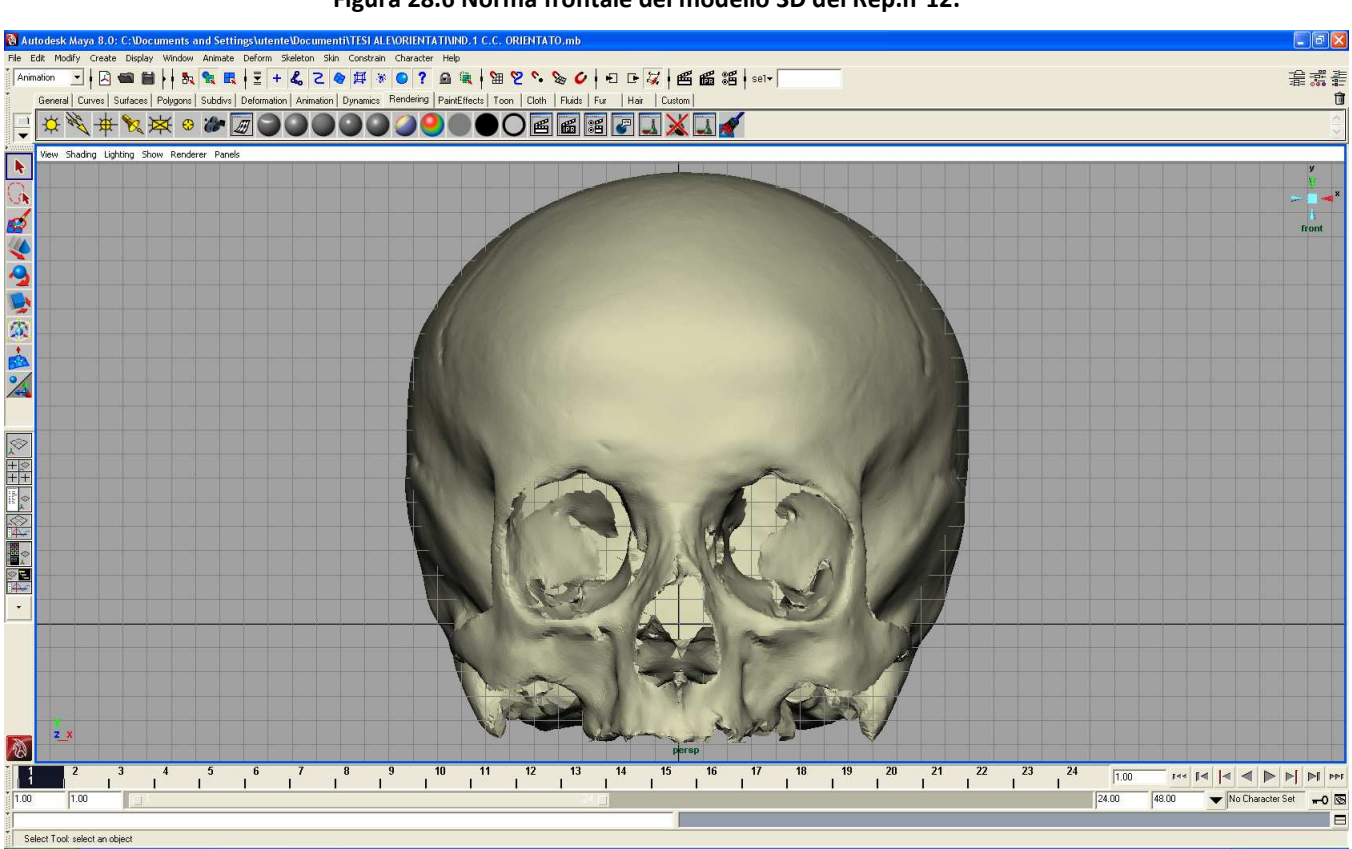

**Figura 28.6 Norma frontale del modello 3D del Rep.n°12.** 

Ind 3 "recenti" Ferrara (Fig.29.6): Reperto n°13

Cranio di soggetto femminile di 70 anni sprovvisto di mandibola. L'esumazione di questo soggetto morto nel 1997, è avvenuta nel 2008.

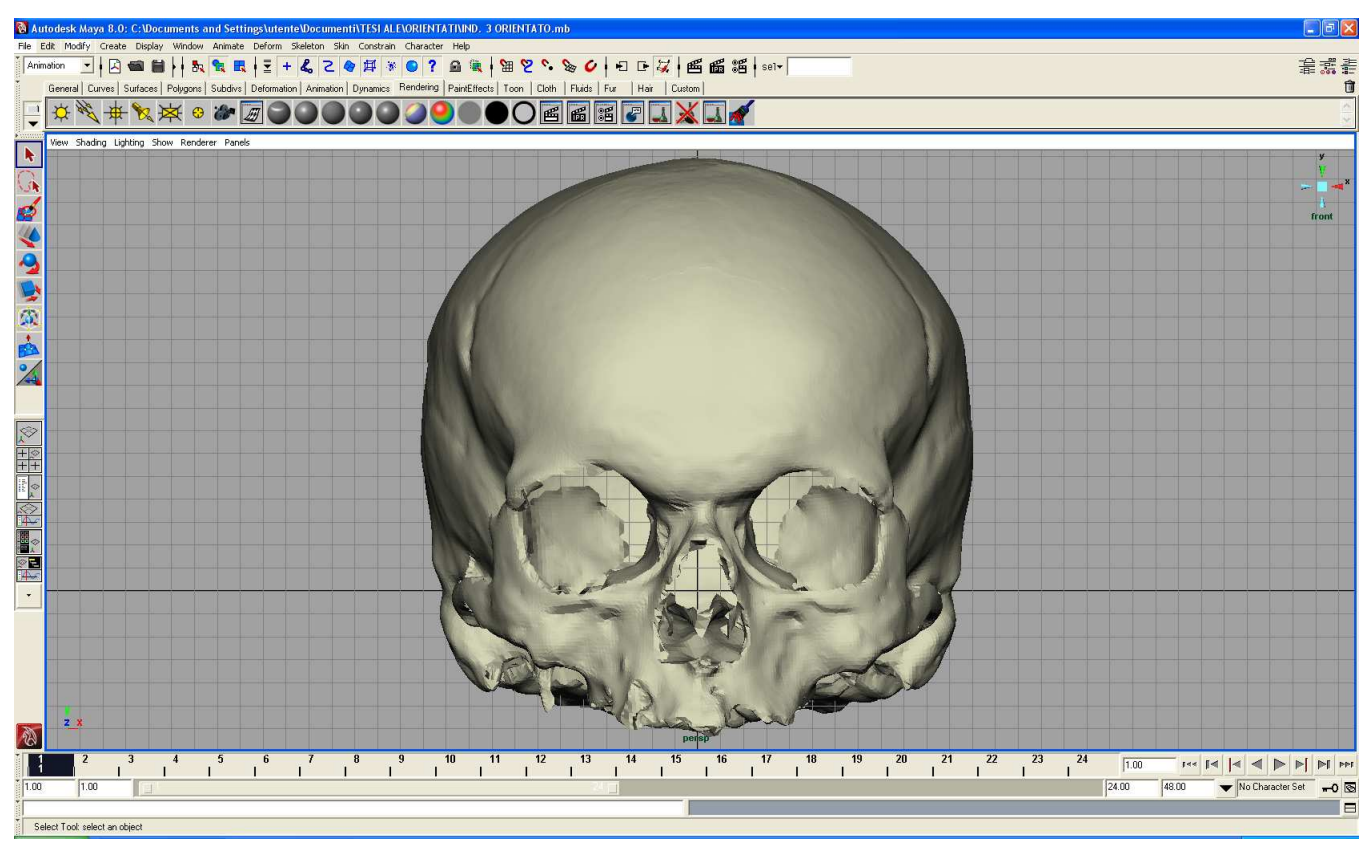

**Figura 29.6 Norma frontale del modello 3D del Rep.n°13.** 

## Ind. 5 "recenti" Ferrara (Fig.30.6): Reperto n°14

Cranio completo di mandibola di un soggetto femminile di anni 81 morto nel 1993. Non si segnalano danneggiamenti o mancanze. Gli alveoli dentari dell'arcata superiore sono quasi completamente atrofizzati per perdita dei denti in vita. La mandibola presenta solo due riassorbimenti alveolari mentre gli altri denti sono presenti.

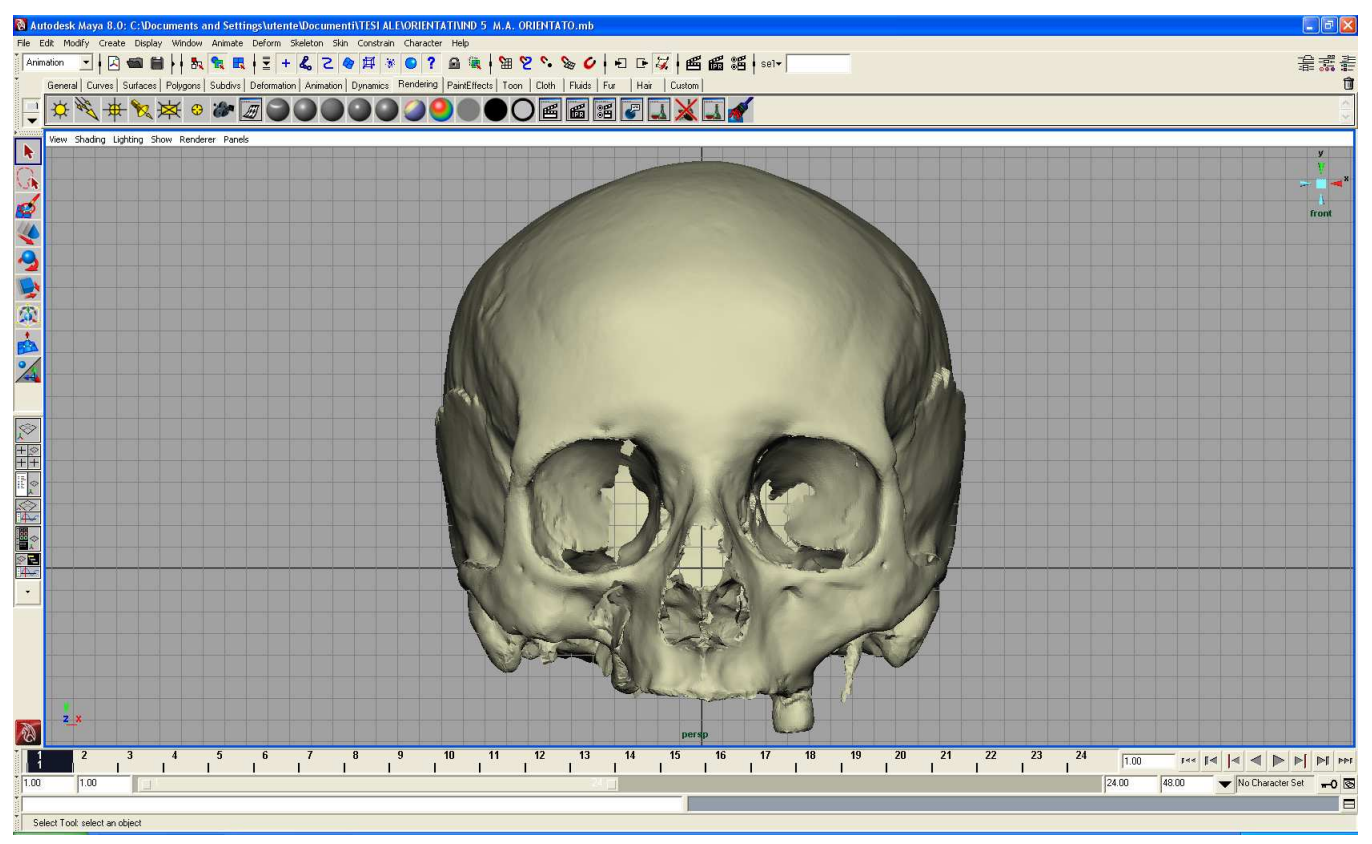

#### **Figura 30.6 Norma frontale del modello 3D del Rep.n°14.**

### *Confronto tra metodi di localizzazione dei punti craniometrici*

Nelle parte relativa alla presentazione delle tabelle e al confronto metodologico, la numerazione dei crani facenti parte del campione è stata riportata per fornire maggior leggibilità e scorrevolezza ai dati presentati. Per chiarezza si ripresentano le sigle di riconoscimento dei reperti craniali studiati da un punto di vista metrico (Tab.1.6).

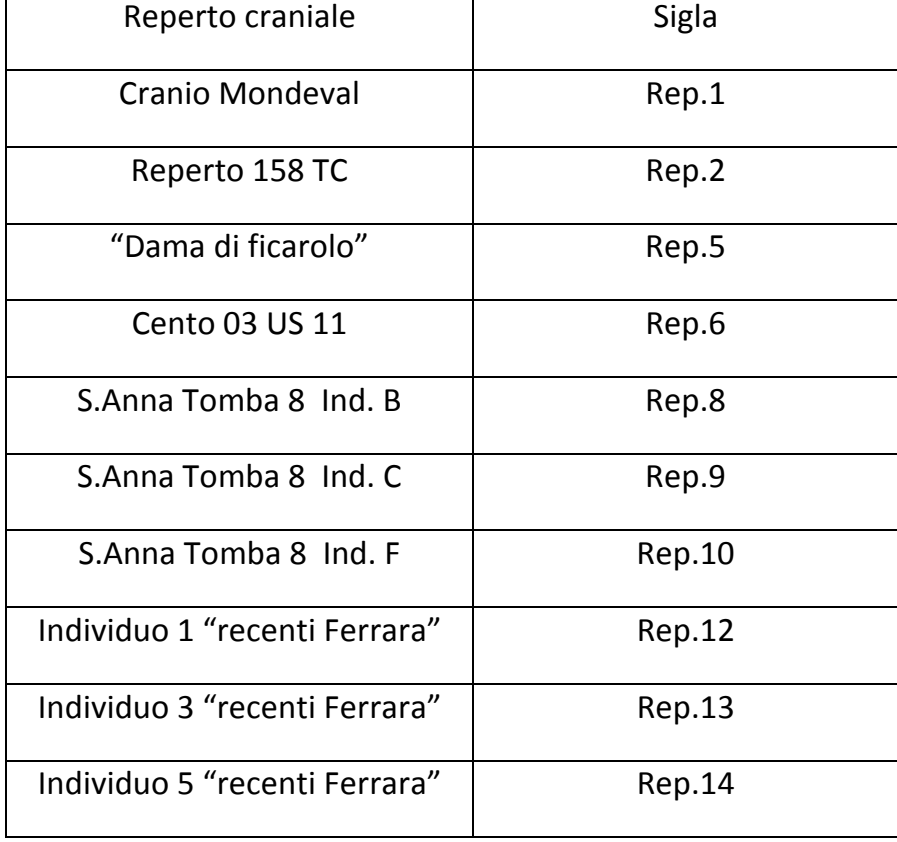

**Tabella 1.6 Codifica per i reperti craniali coinvolti nel confronto metodologico delle misure** 

Per verificare se l'identificazione di punti di repere per le misure osteologiche, da parte dell'operatore di laboratorio, fosse precisa tanto nel nuovo metodo digitale quanto nel metodo tradizionale, siamo passati ad un confronto tra misure craniometriche ripetute effettuate con i due diversi metodi menzionati.

In Tabella 2.6 e 3.6 sono riportate le medie e le deviazioni standard delle misure ripetute per 10 caratteri e sui 10 crani esaminati. Da un punto di vista antropologico si rileva una notevole variabilità nelle dimensioni dei crani osservati in relazione alle differenze di sesso, età di morte, e periodo di vita degli individui considerati. Come atteso i crani di sesso maschile (Reperti 1, 6, 8 e 9) sono quelli di maggiori dimensioni sia per quello che riguarda la lunghezza che la larghezza. In particolare il Rep.6 è risultato il cranio con dimensioni generalmente superiori rispetto agli altri, mentre all'opposto il cranio dalle dimensioni più contenute è risultato essere quello appartenente all'individuo femminile indicato come Rep.12. E' da segnalare che alcune misurazioni non sono state effettuate a causa di incompletezza del reperto. La misurazione che più ha risentito di questo tipo di frammentarietà è stata la larghezza della faccia (zy-zy) che è stata rilevata solo un totale di 6 crani su 10, seguita dalla altezza superiore della faccia (na-pr) effettuata su 7 individui su 10. In quest'ultimo caso un'ulteriore difficoltà di misura è determinata dal fatto che il punto craniometrico Prosthion è un punto dove facilmente vengono a crearsi usure e danneggiamenti vista la delicatezza del tessuto osseo presente nella zona circostante.

|                               | Rep.1 |     |       | Rep.2 |       | Rep.5 |       | Rep.6 | Rep.8 |      | Rep.9 |      | Rep.10 |      | Rep.12 |     | Rep.13 |     | Rep.14 |     |
|-------------------------------|-------|-----|-------|-------|-------|-------|-------|-------|-------|------|-------|------|--------|------|--------|-----|--------|-----|--------|-----|
| misurazioni (mm)              | media | ds  | media | ds    | media | ds    | media | ds    | media | ds   | media | ds   | media  | ds   | media  | ds  | media  | ds  | media  | ds  |
| Lunghezza massima (gl-op)     | 185,7 | 0,6 | 170,2 | 0,3   | 170,7 | 0,6   | 193,3 | 1,2   | 191,7 | 0,6  | 181,2 | 1,0  | 172,3  | 0,6  | 159,3  | 0,6 | 170,7  | 0,6 | 174,7  | 0,6 |
| Larghezza massima (eu-eu)     | 141,3 | 1,2 | 143,0 | 0,0   | 138,3 | 0,6   | 147,3 | 0,6   | 158,7 | 0,6  | 135,2 | 1,0  | 137,7  | 0,6  | 138,7  | 0,6 | 144,0  | 0,0 | 142,7  | 0,6 |
| h. cranio (ba-br)             | 142,3 | 0,6 | 130,0 | 0,0   | 129,3 | 0,6   | 132,7 | 1,2   | 141,0 | 0,0  | 136,0 | 0,0  | n.r.   | n.r. | 125,7  | 0,6 | 137,0  | 0,0 | 133,7  | 0,6 |
| h.auricolo-bregmatica (po-br) | 118,7 | 0,6 | 114,3 | 0,6   | 113,0 | 0,0   | 114,7 | 0,6   | 125,7 | 0,6  | 112,3 | 0,6  | 113,7  | 0,6  | 117,0  | 1,0 | 116,0  | 2,6 | 113,0  | 1,0 |
| h.sup. faccia (na-pr)         | 63,7  | 0,6 | 56,5  | 1,3   | 73,3  | 0,3   | n.r.  | n.r.  | n.r.  | n.r. | n.r.  | n.r. | 69,3   | 0,6  | 58,7   | 0,6 | 60,0   | 0,0 | 66,7   | 0,6 |
| Larghezza faccia (zy-zy)      | 146,0 | 0,0 | 123,7 | 0,6   | n.r.  | n.r.  | n.r.  | n.r.  | 125,0 | 1,0  | n.r.  | n.r. | n.r.   | n.r. | 115,3  | 1,5 | 114,0  | 1,0 | 122,7  | 0,6 |
| h. naso spinale (na-ns)       | 48,7  | 0,6 | 39,0  | 1,0   | 49,7  | 0,6   | n.r.  | n.r.  | 52,7  | 1,5  | 48,3  | 0,6  | 54,2   | 0,8  | 45,2   | 0,3 | 40,7   | 0,6 | 52,3   | 0,6 |
| Larghezza naso (eur-eur)      | 22,3  | 0,6 | 24,0  | 0,0   | 23,2  | 0,3   | n.r.  | n.r.  | 23,7  | 0,6  | 25,2  | 0,3  | 22,3   | 0,6  | 19,2   | 0,3 | 22,2   | 0,3 | 22,7   | 0,6 |
| Curva frontale (na-br)        | 128,3 | 1,5 | 121,0 | 0,0   | 123,7 | 0,6   | 137,3 | 0,6   | 132,0 | 1,0  | 127,7 | 0,6  | 119,3  | 1,5  | 121,7  | 0,6 | 127,7  | 1,2 | 127,0  | 1,0 |
| Curva trasversale (po-br-po)  | 310,3 | 1,5 | 311,7 | 0,6   | 307,3 | 0,6   | 327,0 | 1,0   | 338,3 | 1,2  | 310,0 | 1,7  | n.r.   | n.r. | 316,3  | 0,6 | 310,3  | 0,6 | 309,3  | 0,6 |

**Tabella 2.6 Medie e deviazioni standard delle misurazioni ripetute eseguite sui vari crani con metodologia tradizionale.** 

|                               | Rep.1 |     |       | Rep.2 |       | Rep.5 | Rep.6 |      | Rep.8 |      | Rep.9 |      | Rep.10 |      | Rep.12 |     | Rep.13 |     | Rep.14 |     |
|-------------------------------|-------|-----|-------|-------|-------|-------|-------|------|-------|------|-------|------|--------|------|--------|-----|--------|-----|--------|-----|
| misurazioni (mm)              | media | ds  | media | ds    | media | ds    | media | ds   | media | ds   | media | ds   | media  | ds   | media  | ds  | media  | ds  | media  | ds  |
| Lunghezza massima (gl-op)     | 185,5 | 0,8 | 170,1 | 0,4   | 171,5 | 0,6   | 192,9 | 0,3  | 191,9 | 0,5  | 181,3 | 0,3  | 171,5  | 0,8  | 158,8  | 0,3 | 172,1  | 0,1 | 174,5  | 0,1 |
| Larghezza massima (eu-eu)     | 140,8 | 0,9 | 141,2 | 1,6   | 135,8 | 0,8   | 146,4 | 0,9  | 158,7 | 0,8  | 135,7 | 0,7  | 136,7  | 1,1  | 137,8  | 0,8 | 142,2  | 0,4 | 140,9  | 0,2 |
| h. cranio (ba-br)             | 142,4 | 0,1 | 130,4 | 0,2   | 129,1 | 0,3   | 131,7 | 1,2  | 140,6 | 0,1  | 135,7 | 0,5  | n.r.   | n.r. | 126,4  | 0,0 | 136,1  | 0,2 | 132,2  | 0,2 |
| h.auricolo-bregmatica (po-br) | 118,2 | 0,0 | 115,2 | 0,3   | 112,8 | 0,2   | 115,9 | 0,5  | 125,2 | 0,1  | 112,8 | 0,6  | 113,2  | 0,2  | 117,0  | 0,8 | 115,2  | 0,9 | 112,7  | 0,5 |
| h.sup. faccia (na-pr)         | 64,9  | 0,9 | 57,4  | 0,4   | 74,9  | 0,7   | n.r.  | n.r. | n.r.  | n.r. | n.r.  | n.r. | 70,7   | 0,4  | 59,8   | 0,1 | 60,7   | 0,4 | 67,6   | 0,2 |
| Larghezza faccia (zy-zy)      | 144,9 | 0,7 | 123,8 | 0,5   | n.r.  | n.r.  | n.r.  | n.r. | 123,2 | 0,9  | n.r.  | n.r. | n.r.   | n.r. | 111,7  | 1,2 | 114,0  | 0,9 | 123,1  | 0,5 |
| h. naso spinale (na-ns)       | 50,6  | 0,6 | 40,3  | 0,2   | 53,0  | 0,2   | n.r.  | n.r. | 53,0  | 0,2  | 48,3  | 0,2  | 53,8   | 0,4  | 45,5   | 0,5 | 42,3   | 0,5 | 52,9   | 0,1 |
| Larghezza naso (eur-eur)      | 22,0  | 0,5 | 24,9  | 0,3   | 23,7  | 1,2   | n.r.  | n.r. | 23,9  | 0,8  | 25,9  | 0,4  | 22,3   | 0,2  | 20,5   | 0,3 | 22,4   | 0,6 | 23,4   | 0,7 |
| Curva frontale (na-br)        | 133,1 | 3,0 | 123,3 | 0,6   | 125,3 | 1,1   | 140,7 | 1,6  | 131,7 | 0,8  | 126,6 | 0,6  | 120,1  | 1,1  | 121,4  | 1,0 | 129,1  | 0,8 | 127,7  | 1,3 |
| Curva trasversale (po-br-po)  | 310,2 | 0,9 | 309,4 | 0,9   | 308,4 | $1,0$ | 330,4 | 1,1  | 336,7 | 1,7  | 310,6 | 0,8  | n.r.   | n.r. | 317,7  | 1,5 | 312,5  | 0,3 | 311,7  | 0,8 |
|                               |       |     |       |       |       |       |       |      |       |      |       |      |        |      |        |     |        |     |        |     |

**Tabella 3.6 Medie e deviazioni standard delle misurazioni ripetute eseguite sui vari crani con metodologia digitale.** 

Nelle Tabelle 4.6 e 5.6 si possono osservare le variazioni medie nelle 3 ripetizioni con il metodo tradizionale e con il nuovo metodo digitale.

Il confronto statistico è stato effettuato con ANOVA . In generale il valore di F varia da un minimo di 0.01 ad un massimo di 0.53 per la metodologia tradizionale e da un minimo di 0.001 a un massimo di 0.05 nella metodologia digitale mentre il valore di p è risultato sempre al di sopra di 0.05, sia con il metodo di misura tradizionale che con la metodologia digitale. Pur non rilevando, quindi, in alcun caso differenze significative, si può osservare che il valore F appare essere generalmente inferiore utilizzando la metodologia digitale rispetto alla metodologia tradizionale, a conferma di una miglior ripetibilità delle misure.

Come ulteriore conferma di ciò, nella maggioranza dei casi , le più piccole differenze massime tra le medie delle misure avvengono con l'utilizzo della metodologia digitale, specialmente per la Lunghezza massima del cranio (gl-op), altezza basion-bregma (ba-br), altezza superiore della faccia (na-pr), altezza naso spinale (na-ns) e curva frontale (na-br).

ANOVA è stato impiegata anche per confrontare le differenze medie tra metodo tradizionale e nuovo per ogni misurazione effettuata senza osservare alcuna significatività statistica (Tab.6.6). Le differenze più piccole tra i risultati ottenuti con i due diversi metodi si trovano nell'altezza basion-bregma (ba-br) e nella lunghezza massima del cranio (gl-op), mentre le più grandi si trovano nella larghezza massima del cranio (eu-eu) e nella curva frontale (na-br).

 Altre differenze riscontrabili analizzando le differenze medie che intercorrono tra i metodi per ogni misurazione, portano ad osservare come raramente le differenze tra misurazioni tradizionali e digitali si discostino tra loro per quantità superiori al millimetro.

Questo porta a ritenere che la precisione con cui l'operatore è in grado di porre nella giusta posizione i punti craniometrici all'interno dell'ambiente digitale possa essere oggettivamente molto buona in presenza di una corretta conoscenza della materia e di una sufficiente abilità informatica.

Un confronto statistico delle misure medie ottenute con i due metodi di misura è stato poi effettuato per ognuna delle misure considerate su ogni singolo cranio attraverso il test non parametrico di Wilcoxon. I valori posti a confronto in questo test ( riportati nella tabella 2.6

139

per quanto riguarda il metodo tradizionale e nella tabella 3.6 per quello che riguarda il metodo digitale) non hanno evidenziato alcuna differenza significativa.

| Ripetizione                     | Lungh. max (gl-op) |      | Largh. max (eu-eu) |      | Alt. cranio (ba-br) |      | Alt. Auricola-Bregma (po-br) |     | Alt. sup. faccia (na-pr) |     | Largh. faccia (zy-zy) |      | Alt. Naso-spinale (na-ns) |     | Largh. naso (eur-eur) |     | Curva front. (na-br) |      | Curva trasv. (po-br-po) |      |
|---------------------------------|--------------------|------|--------------------|------|---------------------|------|------------------------------|-----|--------------------------|-----|-----------------------|------|---------------------------|-----|-----------------------|-----|----------------------|------|-------------------------|------|
|                                 | media              | ds   | media              | ds   | media               | ds   | media                        | ds  | media                    | ds  | media                 | ds   | media                     | ds  | media                 | ds  | media                | ds   | media                   | ds   |
|                                 | 177,1              | 10,7 | 142,8              | 11,9 | 134,2               | 11,6 | 115,6                        | 4,1 | 64,2                     | 5,7 | 124,3                 | 11,2 | 48,3                      | 5,2 | 22,7                  | 4,8 | 126,7                | 11,3 | 316,0                   | 17,8 |
|                                 | 176,7              | 10,6 | 142.4              | 11,9 | 134,3               | 11,6 | 115,5                        | 4,0 | 63,5                     | 6,5 | 124.3                 | 11,2 | 47,3                      | 5,6 | 22,8                  | 4.8 | 126.1                | 11,2 | 315,4                   | 17,8 |
|                                 | 177,2              | 11,0 | 142.9              | 12,0 | 133,0               | 11,5 | 115,8                        | 4,1 | 64,8                     | 6,2 | 119,0                 | 10,9 | 48,1                      | 5,4 | 22,7                  | 4,8 | 127                  | 11,3 | 315,4                   | 17,8 |
|                                 |                    |      |                    |      |                     |      |                              |     |                          |     |                       |      |                           |     |                       |     |                      |      |                         |      |
| <b>Media totale</b>             | 177,0              |      | 142,7              |      | 133,9               |      | 115,6                        |     | 64,2                     |     | 122,6                 |      | 47,9                      |     | 22,7                  |     | 126,6                |      | 315,6                   |      |
| gdl                             | 2, 27              |      | 2, 27              |      | 2, 24               |      | 2, 27                        |     | 2, 18                    |     | 2, 15                 |      | 2, 24                     |     | 2, 24                 |     | 2, 27                |      | 2, 24                   |      |
| Differenza massima tra le medie | 0,5                |      | 0,4                |      | 1,3                 |      | 0,3                          |     | 1,3                      |     | 5,3                   |      | 1,0                       |     | 0,2                   |     | 0,9                  |      | 0,6                     |      |
|                                 | 0,01               |      | 0,01               |      | 0,18                |      | 0,01                         |     | 0,08                     |     | 0,53                  |      | 0,09                      |     | 0,02                  |     | 0,07                 |      | 0,01                    |      |
|                                 | 0,993              |      | 0,986              |      | 0,836               |      | 0,986                        |     | 0,926                    |     | 0,598                 |      | 0,919                     |     | 0,978                 |     | 0,933                |      | 0,991                   |      |

**Tabella 4.6 Confronto tra ripetizioni (misure espresse in mm). Metodologia tradizionale.** 

#### **Tabella 5.6 Confronto tra ripetizioni (misure espresse in mm). Metodologia digitale**

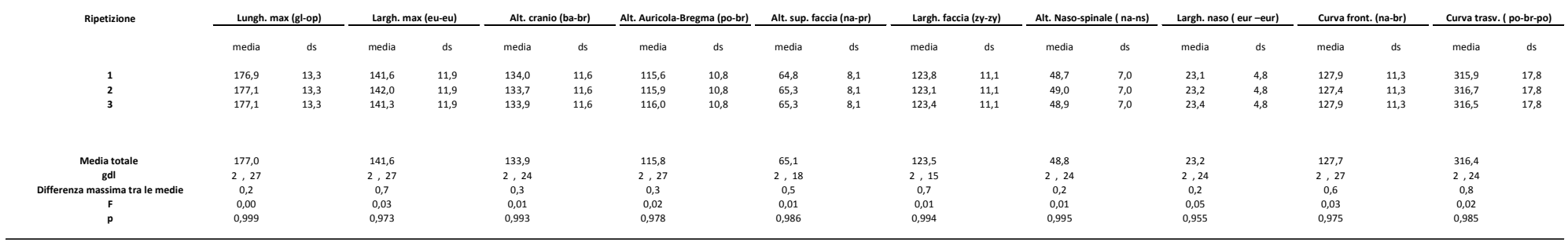

| Ripetizione                          | Lungh. Max<br>(gl-op)            | Largh. max<br>(eu-eu)         | Alt. cranio<br>(ba-br)            | Alt. Aur.-Bregma<br>$(po-br)$    | Alt. sup. faccia<br>(na-pr)      | Largh. faccia<br>(zy-zy)      | Alt. Naso-spinale<br>(na-ns)     | Largh. naso<br>(eu[rh] -eu[rh])  | Curva front.<br>(na-br)          | Curva trasv.<br>(po-br-po)       |
|--------------------------------------|----------------------------------|-------------------------------|-----------------------------------|----------------------------------|----------------------------------|-------------------------------|----------------------------------|----------------------------------|----------------------------------|----------------------------------|
|                                      | media                            | media                         | media                             | media                            | media                            | media                         | media                            | media                            | media                            | media                            |
|                                      | 0,2<br>$-0,4$<br>0,0             | 1,2<br>0,4<br>1.6             | 0,2<br>0,6<br>$-0.9$              | $-0,1$<br>$-0,4$<br>$-0.2$       | $-0,7$<br>$-1,4$<br>$-0.7$       | 0,5<br>1,2<br>-0.4            | $-0,4$<br>$-1,6$<br>$-0.7$       | $-0,4$<br>$-0,4$<br>$-0,7$       | $-1,2$<br>$-1,3$<br>$-0,9$       | 0,1<br>$-1,3$                    |
|                                      |                                  |                               |                                   |                                  |                                  |                               |                                  |                                  |                                  |                                  |
| <b>Media totale</b><br>gdl<br>Е<br>D | $-0,1$<br>2, 27<br>1,16<br>0,330 | 1,1<br>2, 27<br>2,06<br>0,147 | $-0,01$<br>2, 24<br>1,17<br>0,327 | $-0,2$<br>2, 27<br>0,47<br>0,628 | $-0,9$<br>2, 18<br>2,61<br>0,101 | 0,4<br>2, 15<br>1,30<br>0,300 | $-0,9$<br>2, 24<br>1,57<br>0,229 | $-0,5$<br>2, 24<br>0,43<br>0,657 | $-1,1$<br>2, 27<br>0,07<br>0,930 | $-0,8$<br>2, 24<br>0,95<br>0,403 |

**Tabella 6.6 Differenze medie tra ripetizioni con metodologia tradizionale e con nuova metodologia. Confronto con ANOVA** 

Ai fini di un'analisi completa delle due metodologie abbiamo considerato anche i tempi di rilevazione con le due strumentazioni impiegate. I risultati di questo confronto sono riportati in Tab. 7.6. Dal raffronto dei tempi ottenuti appare evidente come la metodologia che si avvale dell'approccio digitale richieda un tempo molto più alto rispetto a quella tradizionale per le misurazioni sul cranio, in questo caso però occorre procedere, prima di effettuare la misura, all'apposizione manuale dei punti di repere craniometrici sulla superficie digitale rappresentata all'interno del software al fine di procedere alla misura il che causa un inevitabile allungarsi dei tempi di misurazione. L'approccio digitale ha tuttavia una serie di benefici, oltre a una tendenza verso una maggior precisione strumentale e verso una miglior ripetibilità della misura evidenziata nei risultati precedenti, è possibile salvare un file per ogni misurazione effettuata. Ciò consente di rivedere in qualsiasi momento la collocazione dei punti di repere craniometrici tra i quali è stata effettuata la misura con possibilità di verifica in tempi successivi.

|                               |        | Rep.1 |       | Rep.2 |      | Rep.5 |       | Rep.6 |      | Rep.8 |       | Rep.9 |      | Rep.10 |      | Rep.12 |      | Rep.13 |       | Rep.14 |      |
|-------------------------------|--------|-------|-------|-------|------|-------|-------|-------|------|-------|-------|-------|------|--------|------|--------|------|--------|-------|--------|------|
| tempi di rilevazione (sec)    | metodo | media | ds    | media | ds   | media | ds    | media | ds   | media | ds    | media | ds   | media  | ds   | media  | ds   | media  | ds    | media  | ds   |
| Lunghezza massima (gl-op)     |        | 17,3  | 1,2   | 28,7  | 3,2  | 29,3  | 18,9  | 32,3  | 13,7 | 27,0  | 3,6   | 27,3  | 4,6  | 22,3   | 4,7  | 45,7   | 6,4  | 36,3   | 6,1   | 33,3   | 5,9  |
|                               |        | 124,3 | 21,8  | 158,7 | 20,0 | 227,0 | 20,7  | 150,3 | 30,8 | 161,3 | 8,5   | 133,7 | 11,0 | 250,3  | 50,5 | 229,0  | 30,0 | 164,7  | 28,4  | 168,0  | 28,6 |
| Larghezza massima (eu-eu)     |        | 17,3  | 4,9   | 28,3  | 11,0 | 20,3  | 7,2   | 26,3  | 11,7 | 30,3  | 4,2   | 31,7  | 0,6  | 25,7   | 11,6 | 21,7   | 7,2  | 20,3   | 3,5   | 27,7   | 5,0  |
|                               |        | 274,0 | 125,0 | 207,0 | 12,0 | 326,0 | 112,5 | 250,7 | 50,6 | 301,3 | 115,1 | 169,3 | 32,3 | 186,3  | 8,5  | 212,0  | 23,9 | 267,3  | 31,9  | 261,0  | 10,1 |
| h. cranio (ba-br)             |        | 17,0  | 3,6   | 19,0  | 4,6  | 35,0  | 16,1  | 30,0  | 21,6 | 14,3  | 1,5   | 21,7  | 6,0  | n.r.   | n.r. | 27,0   | 6,2  | 24,3   | 7,6   | 31,0   | 11,5 |
|                               |        | 155,0 | 16,1  | 127,0 | 9,5  | 170,0 | 25,7  | 139,3 | 18,8 | 171,3 | 24,8  | 124,0 | 30,5 | n.r.   | n.r. | 165,7  | 62,7 | 167,7  | 28,4  | 152,0  | 7,5  |
| h.auricolo-bregmatica (po-br) |        | 19,0  | 5,0   | 14,3  | 1,5  | 19,0  | 1,7   | 22,7  | 2,1  | 17,0  | 1,7   | 21,0  | 1,7  | 15,7   | 2,5  | 16,0   | 3,5  | 23,3   | 4,6   | 23,0   | 6,6  |
|                               |        | 187,3 | 32,8  | 157,0 | 32,1 | 242,0 | 54,3  | 155,0 | 33,2 | 182,3 | 44.1  | 193,7 | 90.5 | 172,0  | 25,0 | 158,0  | 16,1 | 133,3  | 6,1   | 218,3  | 32,3 |
| h.sup. faccia (na-pr)         |        | 22,3  | 16,3  | 19,3  | 5,7  | 21,0  | 13,0  | n.r.  | n.r. | n.r.  | n.r.  | n.r.  | n.r. | 37,7   | 30,4 | 25,3   | 22,4 | 21,3   | 6,8   | 31,0   | 15,7 |
|                               |        | 112,0 | 14,4  | 104,0 | 21,4 | 147,3 | 12,5  | n.r.  | n.r. | n.r.  | n.r.  | n.r.  | n.r. | 126,0  | 13,0 | 130,3  | 11,6 | 192,0  | 27,8  | 127,3  | 54,0 |
| Larghezza faccia (zy-zy)      |        | 16,3  | 1,5   | 19,3  | 3,5  | n.r.  | n.r.  | n.r.  | n.r. | 18,0  | 7,0   | n.r   | n.r  | n.r.   | n.r. | 20,3   | 6,4  | 25,0   | 8,7   | 18,0   | 2,0  |
|                               |        | 179,3 | 68,2  | 126,3 | 42,7 | n.r.  | n.r.  | n.r.  | n.r. | 156,7 | 56,1  | n.r   | n.r  | n.r.   | n.r. | 178,7  | 66,3 | 161,7  | 24,1  | 174,3  | 20,6 |
| h. naso spinale (na-ns)       |        | 16,0  | 4,6   | 26,3  | 11,4 | 25,3  | 8,7   | n.r.  | n.r. | 38,3  | 11,4  | 23,0  | 11,5 | 26,3   | 5,9  | 23,3   | 8,7  | 20,7   | 14,2  | 24,3   | 9,2  |
|                               |        | 210,0 | 56,5  | 188,3 | 24,1 | 179,0 | 42,0  | n.r.  | n.r. | 190,0 | 62,7  | 188,0 | 22,5 | 188,7  | 9,5  | 146,0  | 33,8 | 180,0  | 104,8 | 237,7  | 66,1 |
| Larghezza naso (eur -eur)     |        | 13,0  | 4,6   | 13,0  | 1,7  | 27,0  | 11,3  | n.r.  | n.r. | 21,3  | 7,5   | 17,0  | 4,4  | 18,0   | 3,0  | 24,3   | 12,1 | 14,7   | 3,1   | 18,0   | 8,0  |
|                               |        | 224,7 | 32,0  | 114,0 | 11,5 | 171,0 | 20,8  | n.r.  | n.r. | 158,7 | 53,2  | 124,7 | 13,6 | 185,0  | 49,2 | 130,0  | 10,4 | 178,0  | 81,5  | 150,7  | 19,9 |
| Curva frontale (na-br)        |        | 16,0  | 1,7   | 16,7  | 10,3 | 16,0  | 7,8   | 28,0  | 12,3 | 16,3  | 5,5   | 22,3  | 8,1  | 20,3   | 8,5  | 21,7   | 10,5 | 20,3   | 2,1   | 18,0   | 5,0  |
|                               |        | 132,0 | 59,8  | 44,3  | 12,1 | 220,7 | 50,7  | 39,3  | 20,2 | 59,0  | 8,2   | 89,7  | 13,1 | 49,0   | 16,5 | 59,0   | 19,7 | 78,3   | 17,9  | 37,7   | 11,7 |
| Curva trasversale (po-br-po)  |        | 20,0  | 3,6   | 28,0  | 15,1 | 27,7  | 2,3   | 36,7  | 5,1  | 22,0  | 5,3   | 27,7  | 4,2  | n.r.   | n.r. | 22,7   | 4,7  | 26,7   | 7,6   | 27,3   | 4,5  |
|                               | N      | 83,7  | 7,1   | 79,0  | 21,7 | 129,7 | 27,8  | 54,0  | 7,9  | 81,3  | 16,5  | 102,0 | 53,8 | n.r.   | n.r. | 97,0   | 26,5 | 82,3   | 6,5   | 102,7  | 7,6  |

**Tabella 7.6 Valori medi e DS dei tempi di rilevazione. Confronto tra metodologia tradizionale (T) e metodologia digitale (N).**
### *§6.4 Ricostruzione cranio-facciale digitale*

In questo paragrafo si mostreranno i risultati ottenuti per quanto riguarda la sperimentazione incentrata sul ricostruire virtualmente l'aspetto dell'individuo in vita a partire dal un modello 3D del cranio. Inizialmente viene presentato un confronto tra due differenti metodologie di ricostruzione al fine di cercare di individuare quale tra le due risulti più adeguata alle nostre aspettative. Un confronto tra i risultati ottenuti con le due metodologie e le foto di due dei soggetti a nostra disposizione aiuteranno a definire quale dei due metodi consenta una ricostruzione del viso del soggetto in vita più simile a quello reale.

Una volta individuato il migliore metodo di ricostruzione facciale verranno mostrati, nei sottoparagrafi successivi, altri tentativi di ricostruzione del viso a partire da altri modelli 3D: in un caso si è partiti dal cranio di un individuo risalente a circa 7500 anni fa (Rep.1), mentre nell'altro da un cranio di epoca medievale proveniente dalla sepoltura della cosiddetta "Dama di Ficarolo"(Rep.n°5).

## *Studio di due diversi metodi impiegati per la ricostruzione cranio-facciale digitale e confronto fotografico con l'aspetto dell'individuo in vita*

L'esperimento relativo al confronto tra metodologie dirette ad ottenere una ricostruzione del viso confrontabile con foto dei soggetti in vita è stato effettuato a partire dai modelli 3D dei crani appartenenti agli individui di recente esumazione n° 1 e n° 5 (Rep. 12 e Rep. 14 ) di cui vengono sotto riportate sinteticamente le principali caratteristiche (Tab.8.6).

| N°<br>Reperto | Reperto          | Età e sesso<br>dell'<br>individuo | Provenienza     |
|---------------|------------------|-----------------------------------|-----------------|
| 12            | Ind. 1, F, 83 a. | Esumazione<br>2008                | Certosa Ferrara |
| 14            | Ind. 5, F, 81 a. | Esumazione<br>2008                | Certosa Ferrara |

**Tab.8.6 Principali caratteristiche del reperti utilizzati per il confronto** 

Nel primo metodo di ricostruzione facciale si è impiegato il software Humancore che , come descritto nel cap. 5, ha come principio di funzionamento l'adattare un "cranio

standard", già presente all'interno del software, al modello 3D caricato nell'ambiente di lavoro attraverso l'apposizione di opportuni "fit markers" (da notare che i fit markers non hanno alcuna relazione con i punti riportati in letteratura per determinare lo spessore dei tessuti molli, ma costituiscono solo dei "punti di ancoraggio" atti a consentire una funzionale trasformazione della superficie craniale standard nella superficie craniale del nostro modello 3D). Una volta terminato il procedimento di fitting vengono automaticamente ricalcolati gli spessori dei tessuti molli per il nuovo cranio così da consentire un'approssimazione dell'aspetto del viso dell'individuo in vita.

Nel secondo metodo , come visto in precedenza, è necessaria una procedura più articolata nella quale sono coinvolti due differenti software. L'apposizione degli spessori di tessuti molli viene effettuata punto per punto, seguendo in maniera precisa le indicazioni riportate in letteratura ed è infine necessario modellare la superficie del viso in maniera "manuale" grazie ad opportuni tool presenti nell'ambiente software in cui ci si trova ad operare.

I modelli virtuali di partenza, utilizzati nei tentativi di ricostruzione sono riportati nelle immagini sottostanti (Figg.31.6 e 32.6).

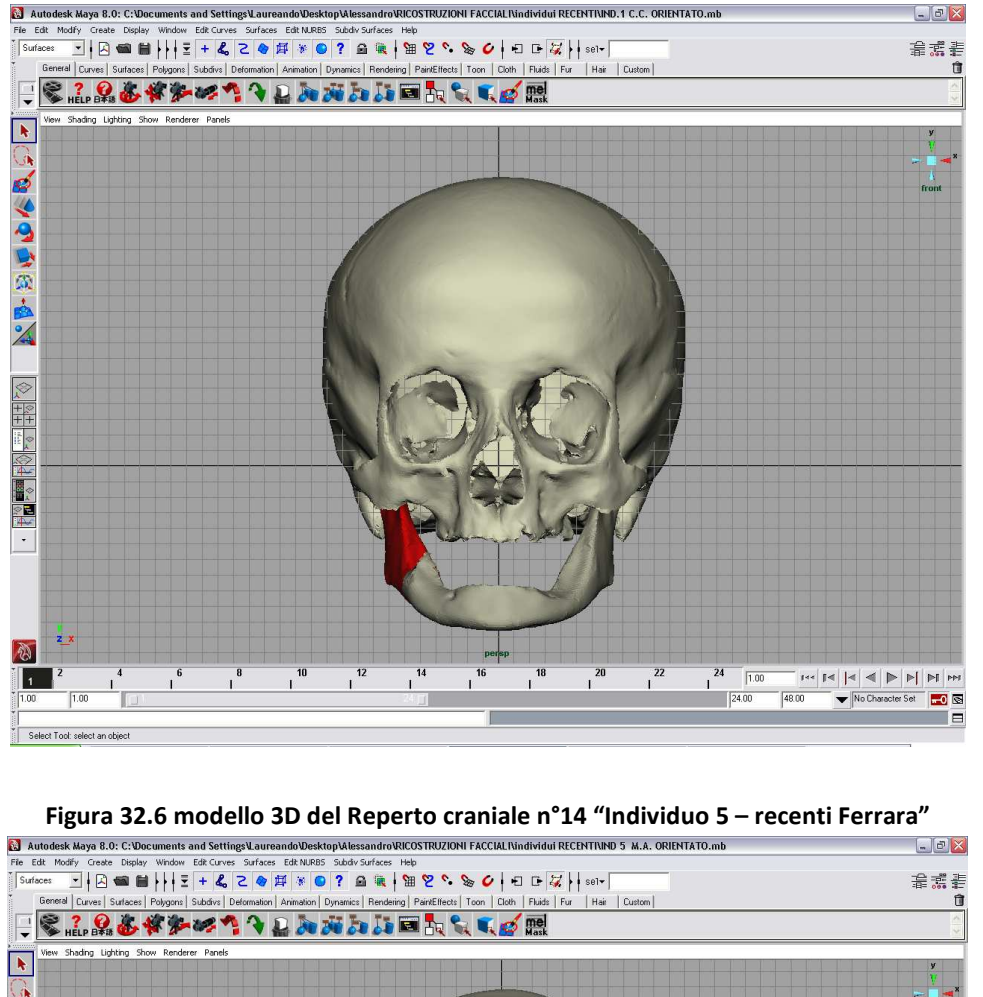

**Figura 31.6 modello 3D del Rep. n°12-"Individuo 1- recenti Ferrara", in rosso la parte restaurata (vedi §6.2).**<br> **a** Autodesk Maya 8.0: C:VDocuments and Settings\Laureando\Desktop\Nessanddo\RICOSTRUZIONI FACCIALNindividui

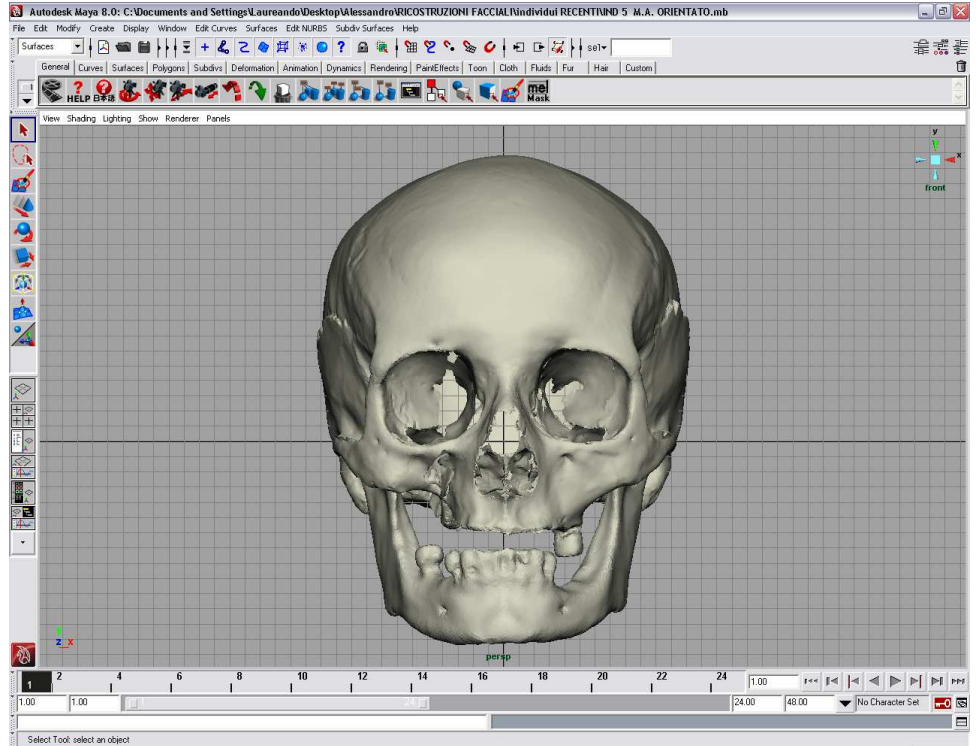

I Rep. 12 e 14 sono reperti "recenti", dei quali si conoscono data di nascita, data di morte e sesso ed inoltre si possiedono immagini fotografiche dei soggetti in vita. Quest'ultimo aspetto, renderà possibile effettuare alcuni tentativi di sovrapposizione con le ricostruzioni digitali che si effettueranno, consentendo un giudizio qualitativo e quantitativo della bontà della ricostruzione stessa e di conseguenza sul metodo adoperato per effettuarla.

Il primo metodo di ricostruzione effettuato attraverso l'uso del software Humancore ha ripercorso le fasi descritte nel §5.3 di questa tesi. I modelli virtuali dei crani sono stati caricati all'interno dell'ambiente digitale e si è poi proceduto a fissare i markers che avrebbero consentito il processo di fitting , utile, a sua volta, a ridefinire gli spessori di tessuto molle del viso per arrivare infine alla rappresentazione dell'aspetto del soggetto in vita (Fig.33.6).

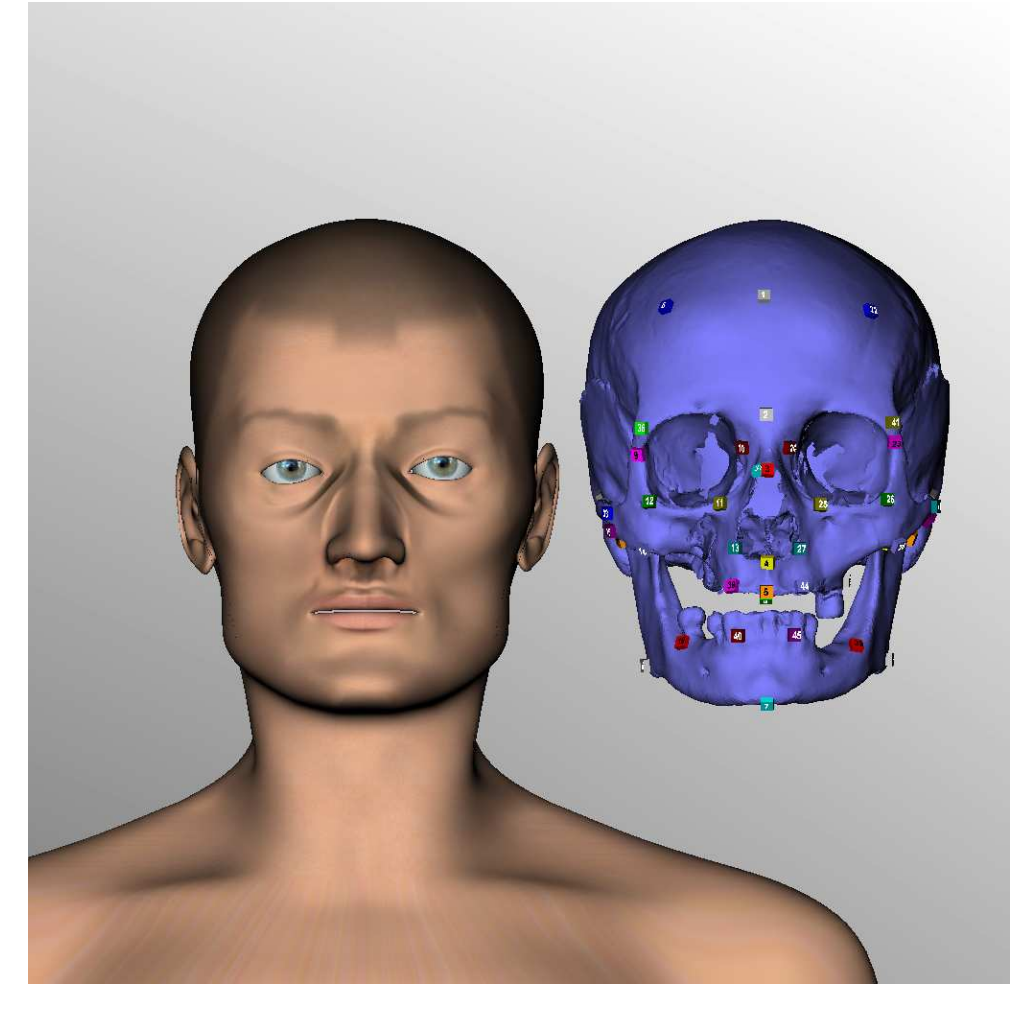

**Figura 33.6 Modello 3D del cranio appartenente all'individuo 5 (Rep.14) , fit markers e aspetto finale del viso.** 

I risultati finali delle ricostruzioni effettuate per entrambi gli individui in ambiente Humancore sono illustrati in Fig.34.6

**Figura 34.6 Risultati della ricostruzione facciale ottenuta con HumanCore per l'ind.n°1 (sx) e l'ind.n° 5 (dx)** 

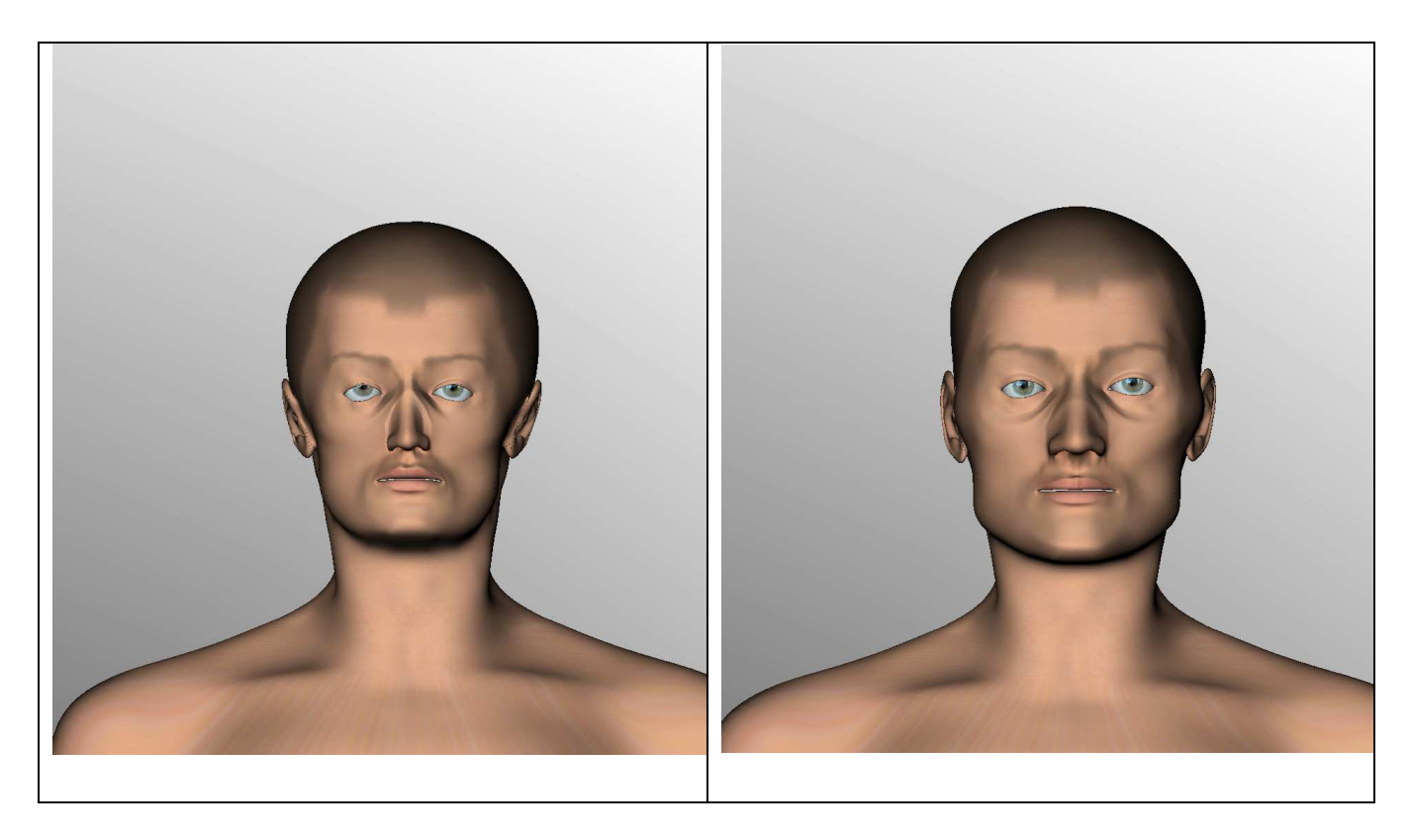

Come si può osservare il risultato finale fornito da HumanCore non prevede l'apposizione sul viso ottenuto di altri dettagli aggiuntivi quali capelli, occhiali ecc. Ciò che si ottiene è pertanto un aspetto del viso "spoglio" di qualsiasi altro dettaglio.

La ricostruzione attraverso il metodo "Maya+FaceGen", invece, prevede una serie di operazioni che si differenziano dalle precedenti. Per i reperti in questione si sono selezionati, tra quelli proposti nel lavoro di De Greef, gli spessori di tessuto molle della classe d'età maggiore di 60 anni che avessero un BMI compreso tra 20 e 25 (Tab.9.6) . La scelta è stata fatta in funzione del fatto che le età degli individui indicati come Reperti 12 e 14 erano rispettivamente di 83 e 81 anni al momento della morte. Inoltre, avendo la possibilità di differenziare il set di spessori di tessuto molle in riferimento al B.M.I. si è scelto di riferirsi ad un intervallo di Body Mass Index che rappresentasse la media delle donne Italiane di un range di età prossimo a quello da noi trattato (Perissinotto e coll, 2002). Si sottolinea, inoltre, che l'intervallo con i valori di B.M.I. intermedi è quello più

# rappresentativo dal punto di vista numerico nella sperimentazione di De Greef e coll. (2006).

### **Tabella 9.6 Spessori per la ricostruzione dei due individui recenti da De greef et. Coll. (2006) per soggetti di sesso femminile che abbiano più di 60 anni. La colonna evidenziata racchiude i valori validi per soggetti con un BMI compreso tra 20 e 25.**

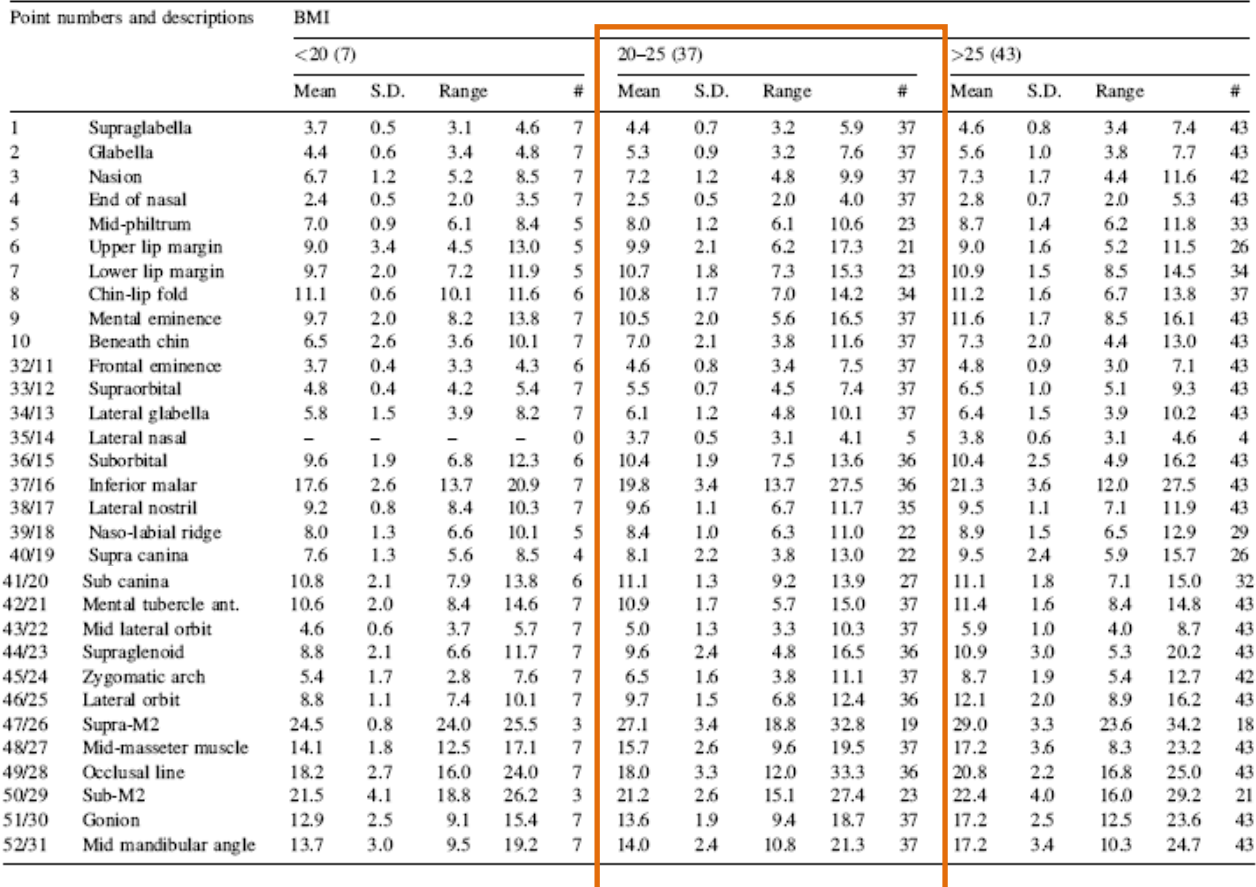

Tissue depth means (mm) for Caucasian adult females between 60+ years

Alcune tra le fasi più importanti nella ricostruzione degli individui recenti a nostra disposizione sono riassunte nelle Figg. 35.6 e 36.6 mentre i risultati finali della ricostruzione sono rappresentati nelle Figg. 37.6 e 38.6 .

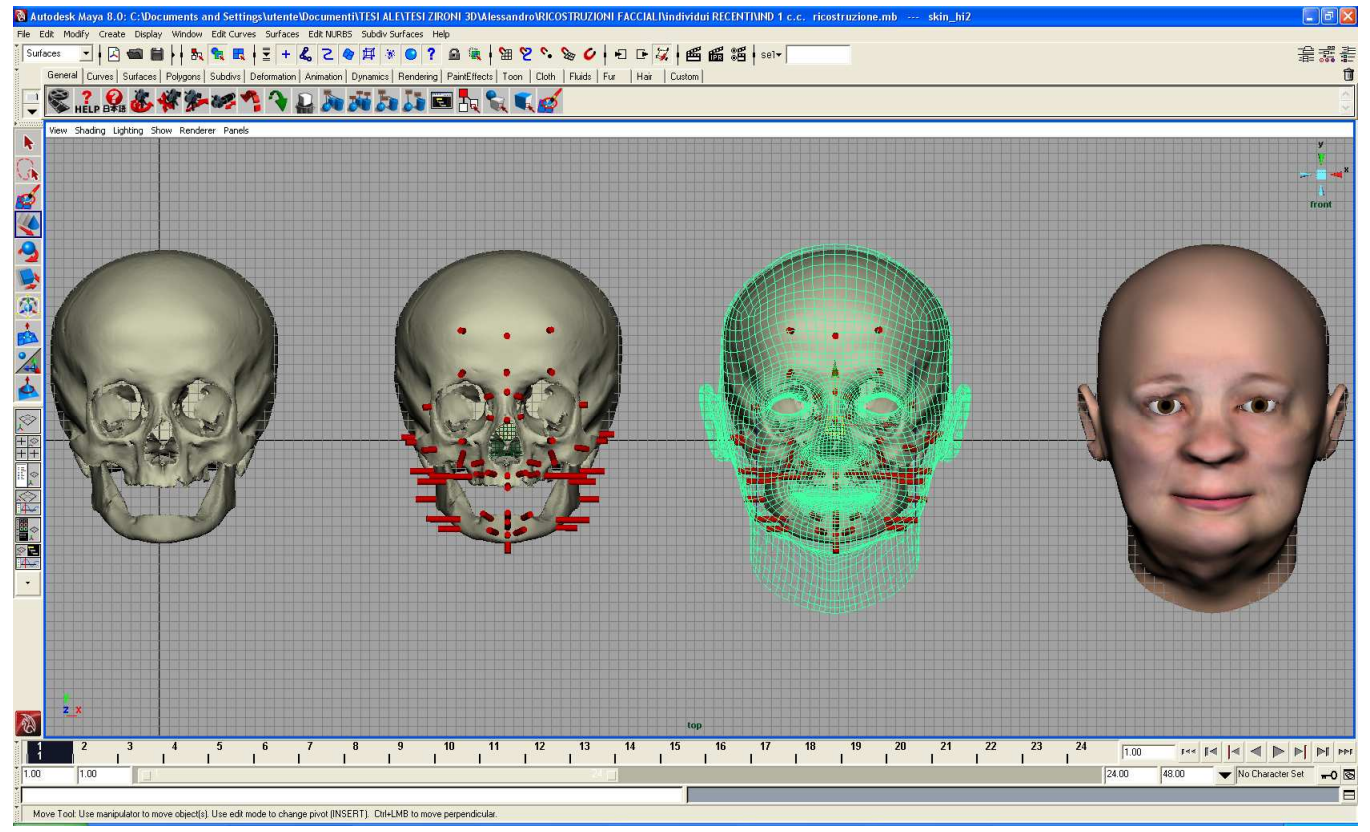

#### **Figura 35.6 Schematizzazione di varie fasi di lavoro per giungere alla ricostruzione finita del Reperto n°12**

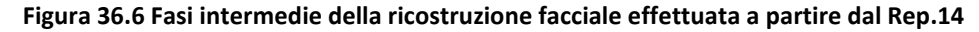

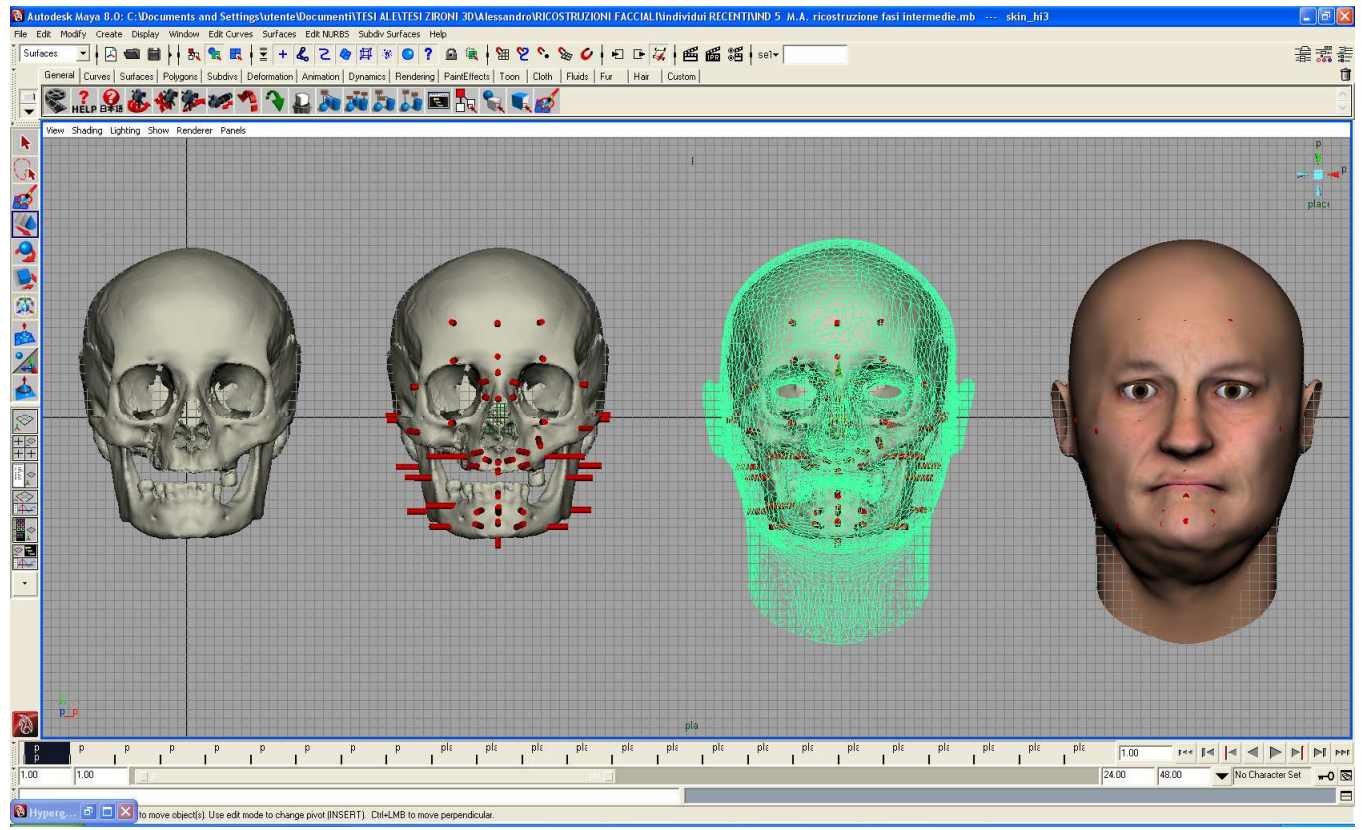

**MA**  $\Box$ ialx 希望看 Sufa  $\hat{a}$ Toon | Cloth | Fluids | Fur | Hair | Custom → Second School Subscript Subscript Subscript Subscript Subscription (Subscription Subscription Subscription Subscription Subscription Subscription Subscription Subscription Subscription Subscription Subscription Subscri View Shading Lighting Show Re  $\overline{\bullet}$ 2010年12月10日 FOR SHEARING ÷,  $\overline{2}$ 2 **EXECUTE IS NOT A THE REAL PROPERTY OF A THE REAL PROPERTY OF A THE REAL PROPERTY OF A THE REAL PROPERTY OF A THE REAL PROPERTY OF A THE REAL PROPERTY OF A THE REAL PROPERTY OF A THE REAL PROPERTY OF A THE REAL PROPERTY OF**  $\frac{24}{1}$  $\begin{array}{c|c} \hline 10 & 11 \end{array}$  $\frac{1}{1}$  $\frac{1}{1}$  $\begin{array}{c|c}\n\hline\n13 & 1\n\end{array}$  $\overline{1}$ <sup>15</sup>  $\frac{1}{1.00}$ Π  $\mathbf{r}^{\prime}$  $\overline{1}$  $\mathbf{i}$  $124.00$  $\overline{100}$ Result 1  $\Box$ lect Tool: select an obje

# **Figura 37.6 Ricostruzione del viso terminata, Reperto n°12.**

# **Figura 38.6 Ricostruzione del viso terminata , Reperto n°14**

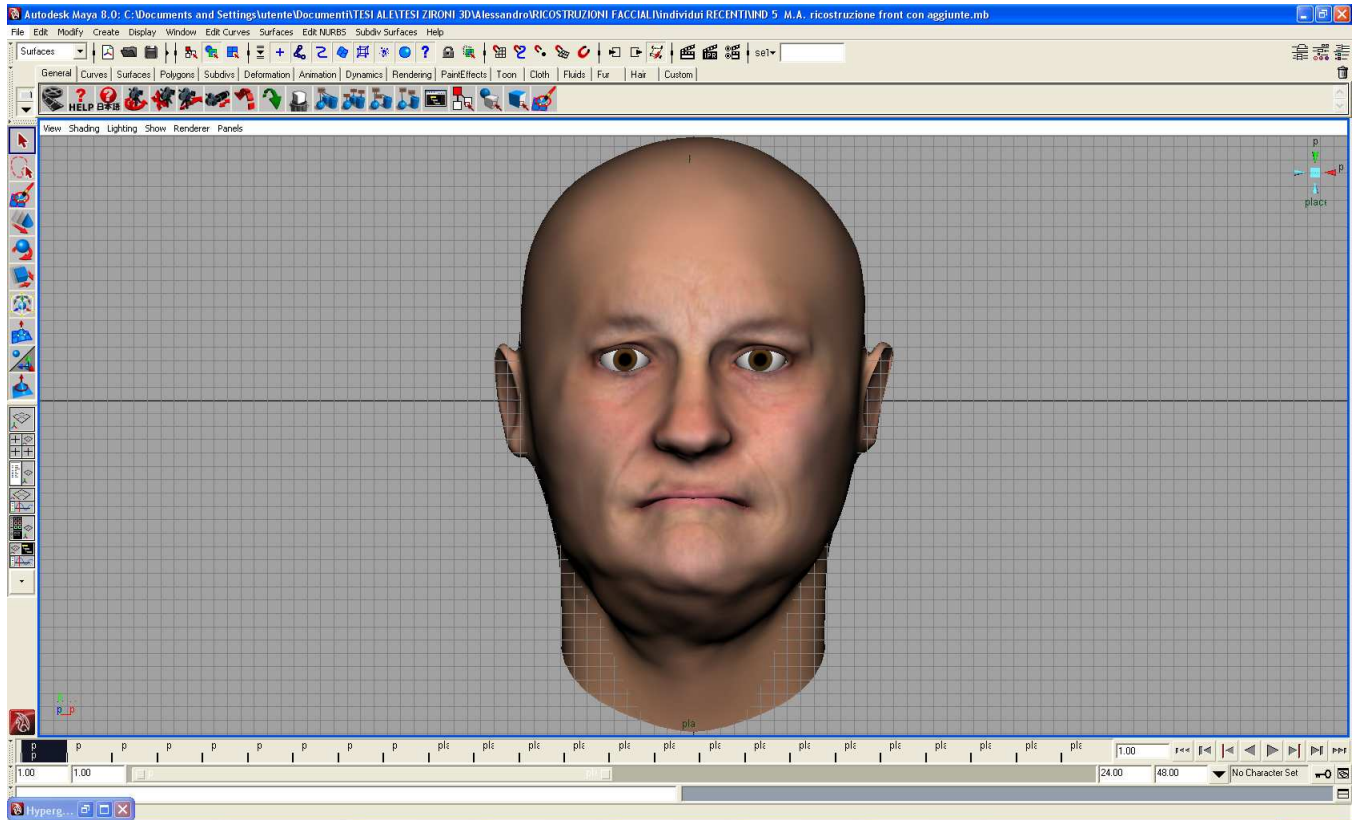

Diversamente da quanto accade con l'uso del software HumanCore, con questo secondo metodo è possibile aggiungere al viso finito dettagli quali capelli, barba, cicatrici oppure accessori quali occhiali orecchini ecc.

L'aggiunta di questi elementi, quando conosciuti, potrebbe fornire un'ulteriore aiuto all'identificazione positiva dei resti umani pervenuti al laboratorio di Antropologia in un contesto forense. Vediamo nelle Figg. 39.6 e 40.6 l'aggiunta di particolari noti per i soggetti esaminati.

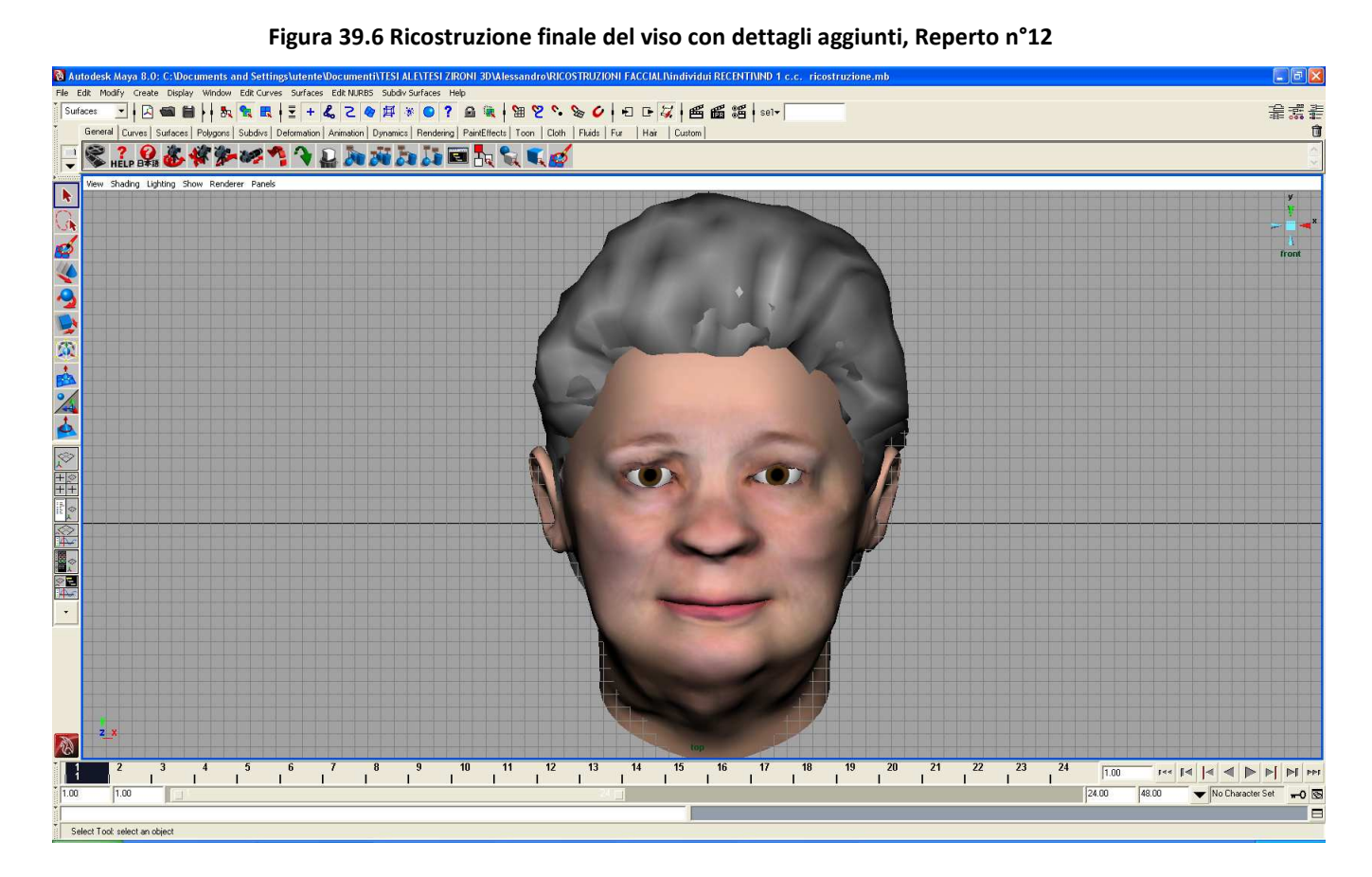

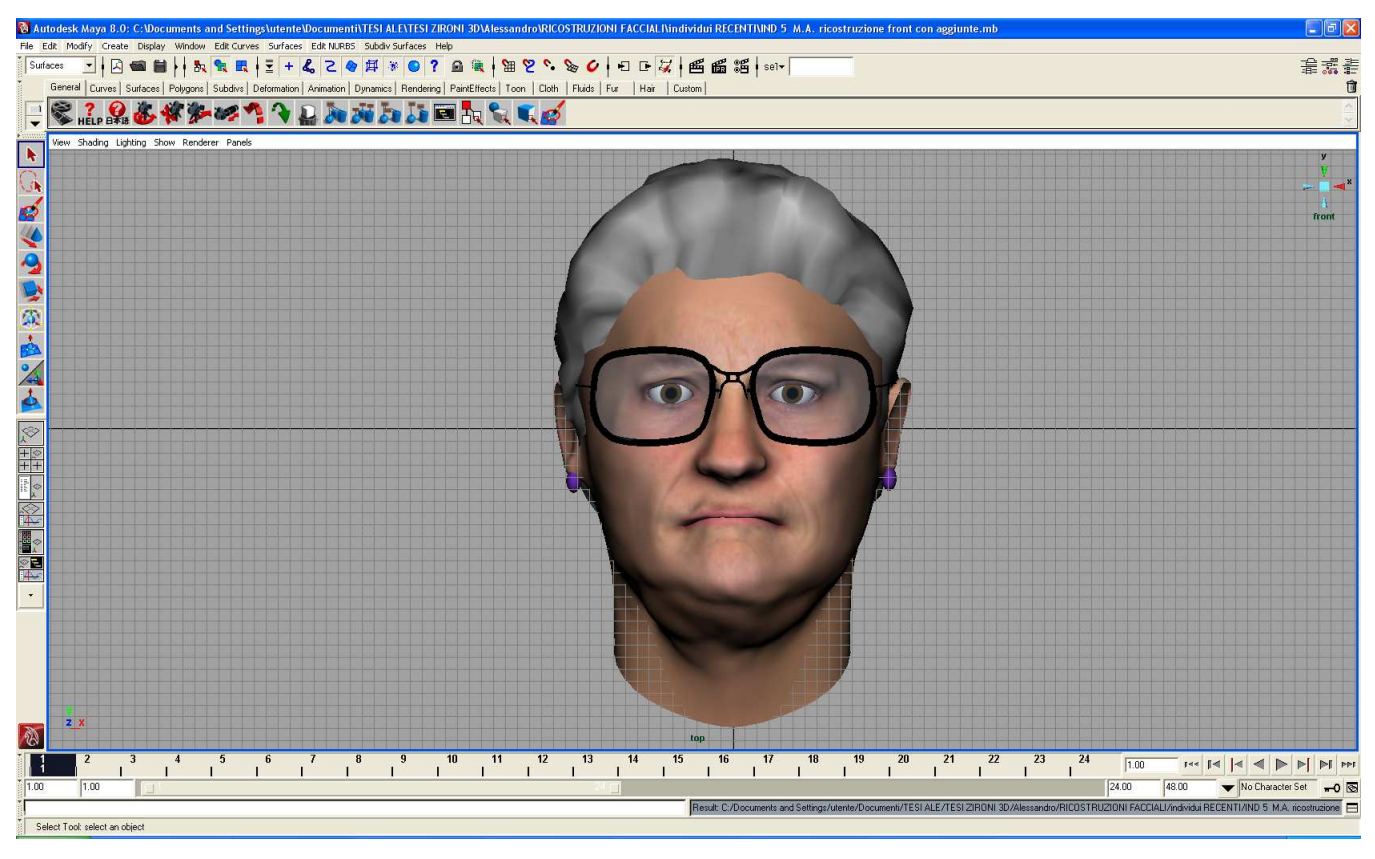

#### **Figura 40.6 Ricostruzione finale del viso con elementi aggiunti, Reperto n°14.**

Una volta terminate le due versioni di ricostruzione per ognuno dei due reperti si è proceduto ad un primo confronto qualitativo con le foto dei soggetti in vita , rappresentato nelle Figg. 41.6 e 42.6, rispettivamente per il soggetto n°1 (Rep. n°12) e per il soggetto n°5 (Rep. n°14). Per procedere a questo confronto è stato necessario aggiungere alle ricostruzioni del viso ottenute con HumanCore alcuni elementi quali capelli e occhiali che erano state già aggiunte in ambiente Maya nelle ricostruzioni ottenute con il metodo "Maya+FaceGen". I complementi menzionati sono stati aggiunti solo all'immagine bidimensionale delle ricostruzioni effettuate con HumanCore, in quanto all'interno dell'ambiente digitale 3D , come ricordato , non esisteva questa possibilità.

#### **Figura 41.6 Confronto qualitativo tra le ricostruzioni facciali dell'individuo n°1**

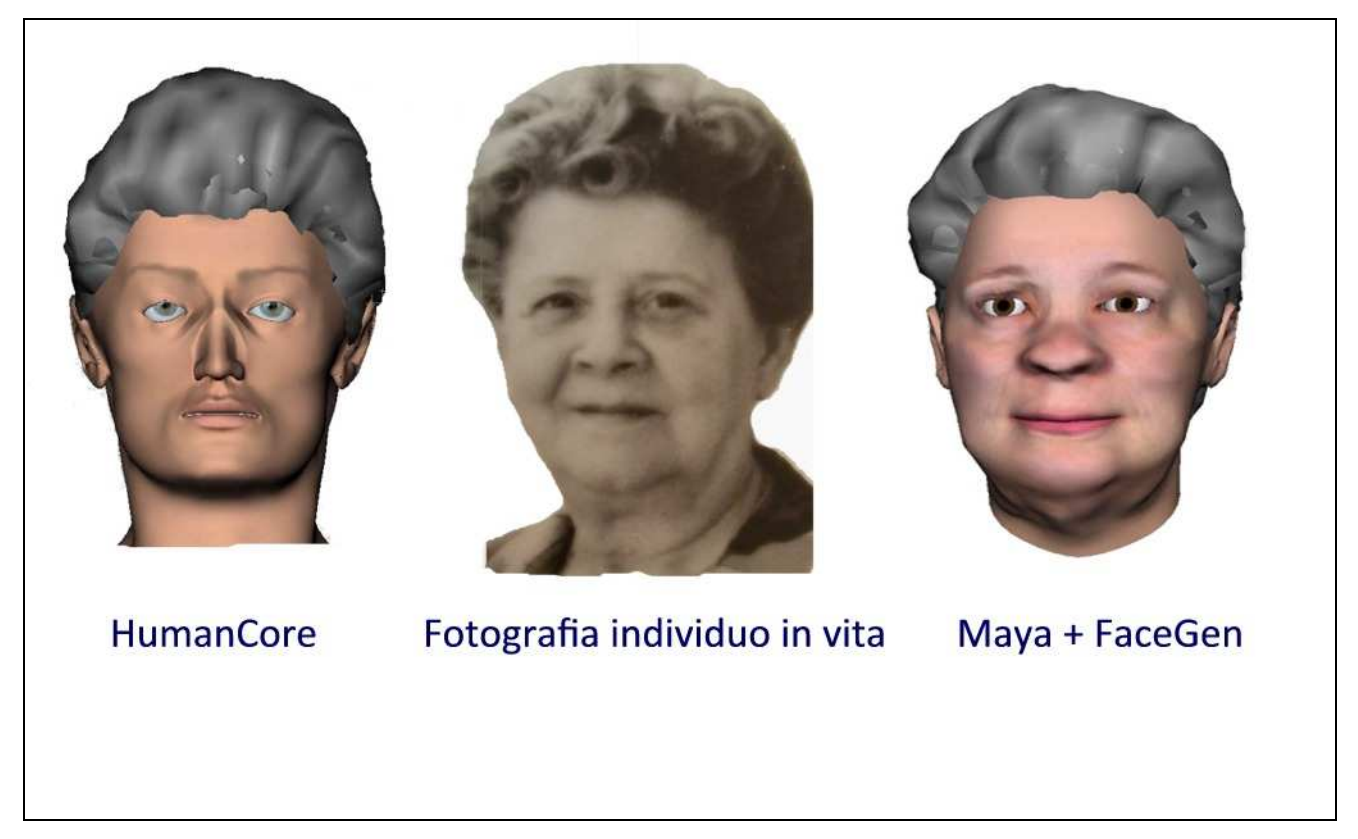

**Figura 42.6 Confronto qualitativo tra le ricostruzioni facciali dell'individuo n°5** 

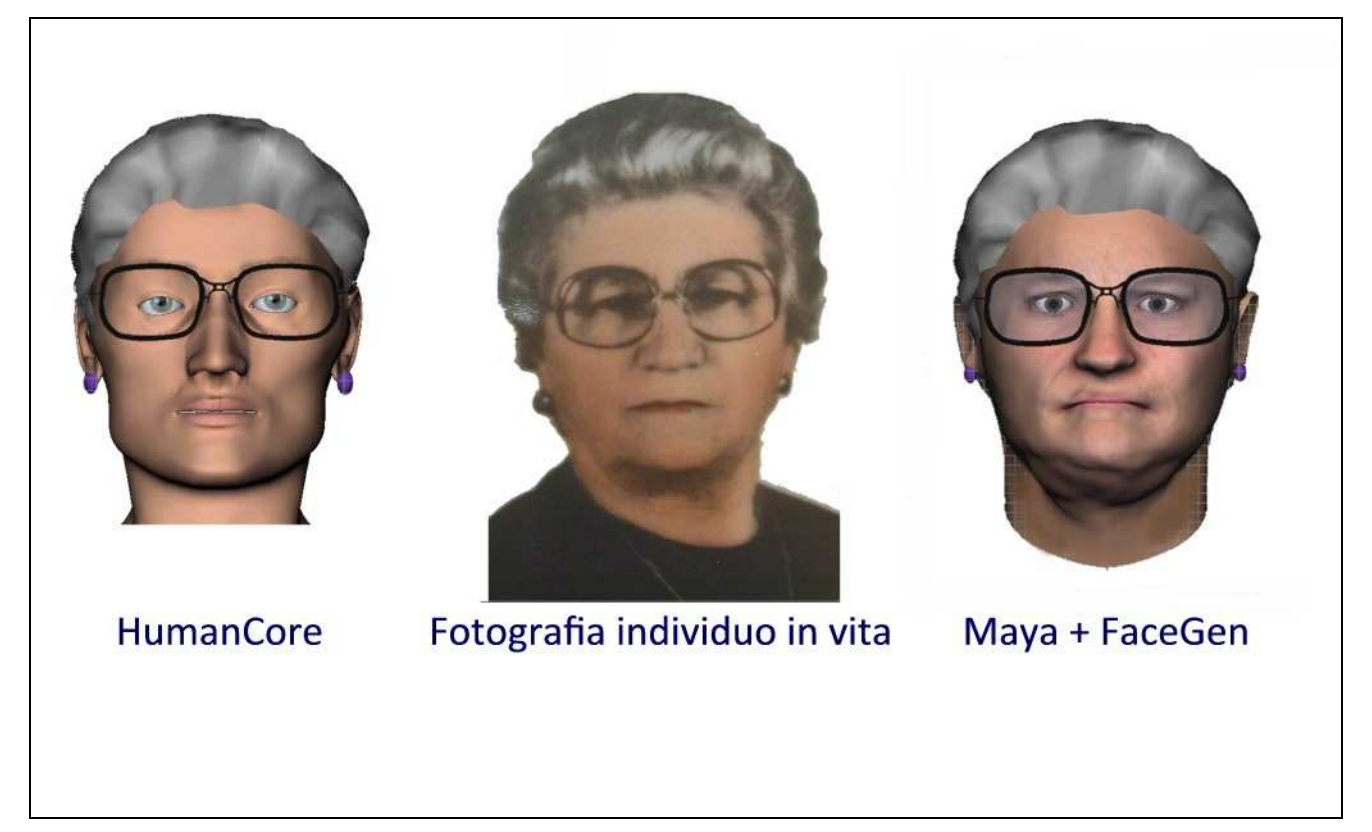

Da un primo paragone si può osservare come le ricostruzioni effettuate con HumanCore si avvicinino meno alle immagini fotografiche dell'individuo in vita rispetto a quelle effettuate con il metodo "Maya+FaceGen". Con quest'ultimo metodo si sono ottenute somiglianze maggiori nelle forme del viso ed una migliore qualità nella texture di colori.

Per completare il confronto tra le metodologie esaminate, si è proceduto all'impostazione di un accostamento "quantitativo" tra ricostruzioni digitale e fotografie del soggetto in vita (Yoshino e coll., 2000). Ricordiamo che in questo studio viene effettuato un confronto tra una rappresentazione a tre dimensioni ed un'immagine bidimensionale di un viso allo scopo di effettuare una identificazione tra una scansione 3D del viso di un sospettato ed una sua immagine derivante da registrazioni ambientali.

La problematica affrontata nel lavoro di Yoshino è simile a quella che ci si è trovati ad affrontare in questa parte dello studio. Al fine di confrontare efficacemente un'immagine bidimensionale con un modello 3D del viso di una persona, per prima cosa, occorre orientare il modello 3D del viso coerentemente alla ripresa 2D ottenuta (come accade, ad esempio, nel caso di riprese effettuate con un apparecchio di videosorveglianza). In secondo luogo, al fine di constatare l'identità della persona ripresa e rappresentata in un'immagine bidimensionale, si sono identificati sette diversi punti antropometrici primari ed altri 15 secondari sul viso. Solamente nel caso in cui la maggior parte dei punti coincida, si può ragionevolmente ritenere che le due rappresentazioni del viso raffigurino la stessa persona. Sulla base di questo stesso principio si è cercato in questa parte della nostra sperimentazione di verificare quale tra le due metodologie di ricostruzione facciale digitale fornisse una vicinanza maggiore tra i punti antropometrici del viso individuati sulla fotografia del soggetto in vita. A questo scopo sono stati determinati e localizzati sulla fotografia (in rosso) e sulla ricostruzione virtuale (in giallo) una serie di punti antropometrici a partire da quelli proposti da Yoshino, (Tab. 10.6; Figg. 43.6 e 44.6 per l'individuo 1 e 46.6 e 47.6 per l'individuo 5).

**Tabella 30.6 Punti antropometrici selezionati per effettuare i confronti quantitativi tra ricostruzioni e foto dei** 

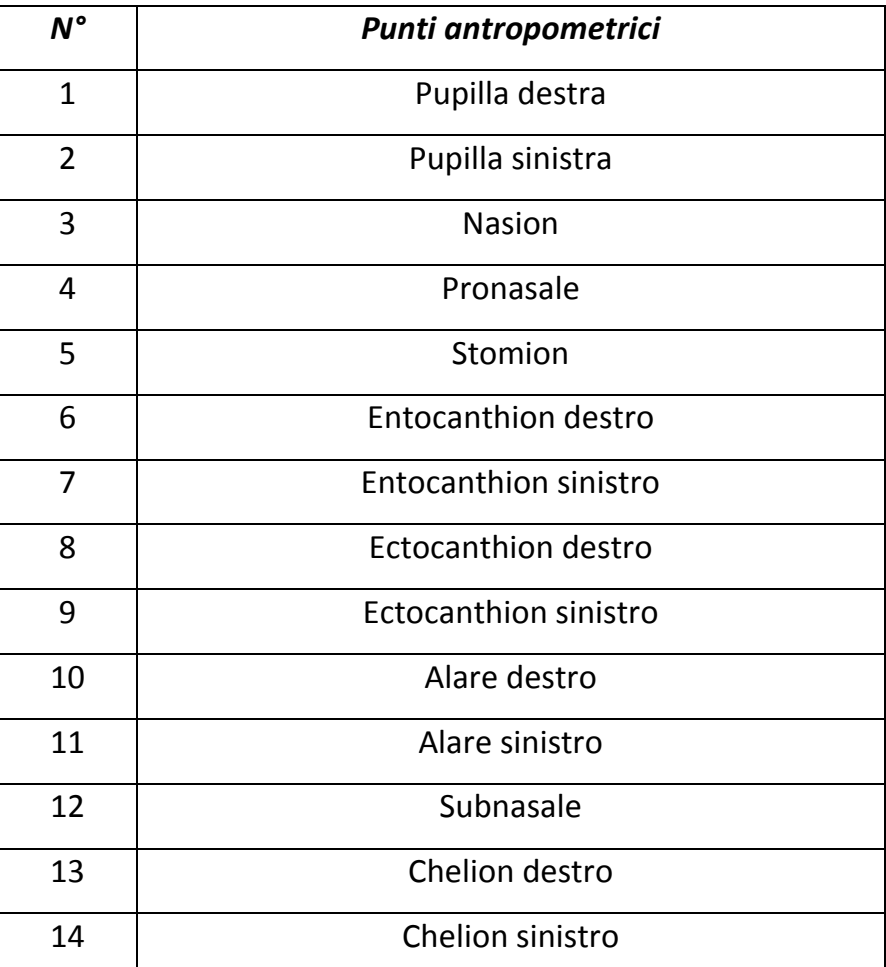

**soggetti** 

Si sono poi rappresentati in un grafico i punti antropometrici provenienti sia dalla foto sia dalla ricostruzione digitale per osservare la distanza relativa esistente tra i punti designati (Figg.45.6 e 48.6). Nella comparazione dei punti sul grafico il punto pronasale, rappresentato all'incrocio degli assi del grafico ed evidenziato con un cerchietto blu, è stato preso come riferimento sul quale centrare i due gruppi di punti.

Da notare che nel caso dell'individuo n.5 non è stato possibile collocare i punti 6 e 7 sull'immagine fotografica.

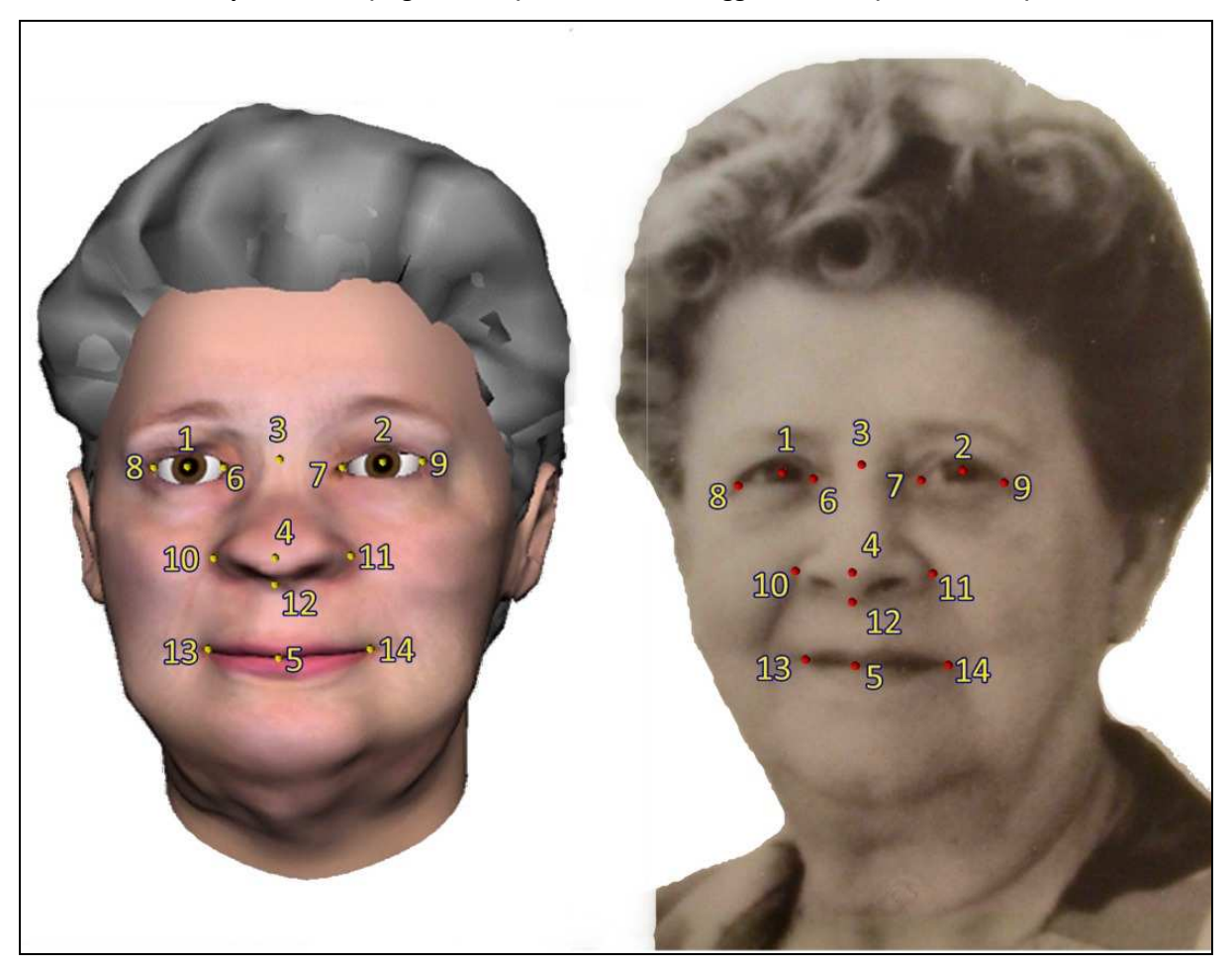

**Figura 43.6 Individuo 1: Localizzazione dei punti antropometrici sulla ricostruzione digitale eseguita con Maya+FaceGen (in giallo, a sx) e sulla foto del soggetto in vita (in rosso, a dx).** 

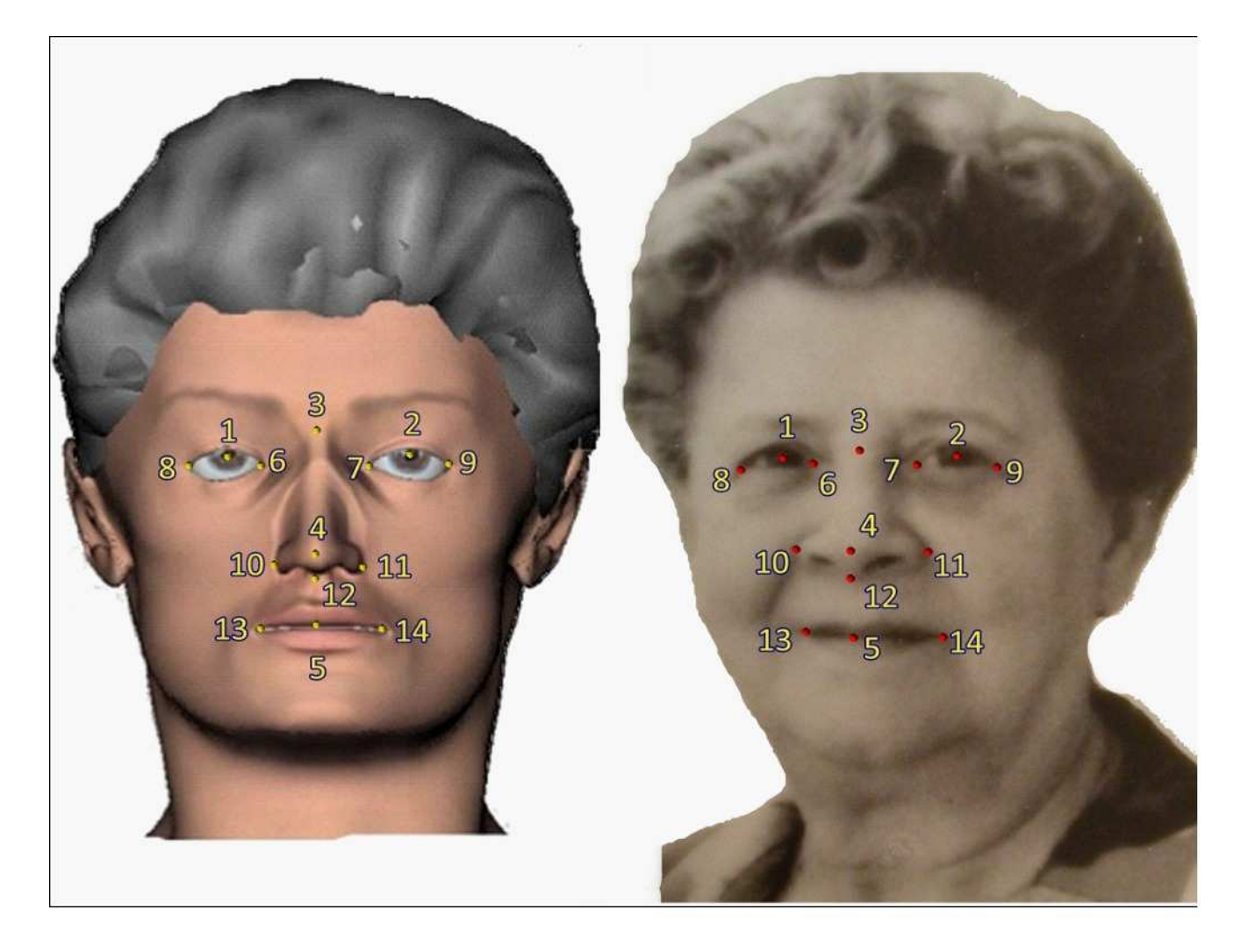

**Figura 44.6 Individuo 1: Localizzazione dei punti antropometrici sulla ricostruzione digitale eseguita con HumanCore (in giallo, a sx) e sulla foto del soggetto in vita (in rosso, a dx).** 

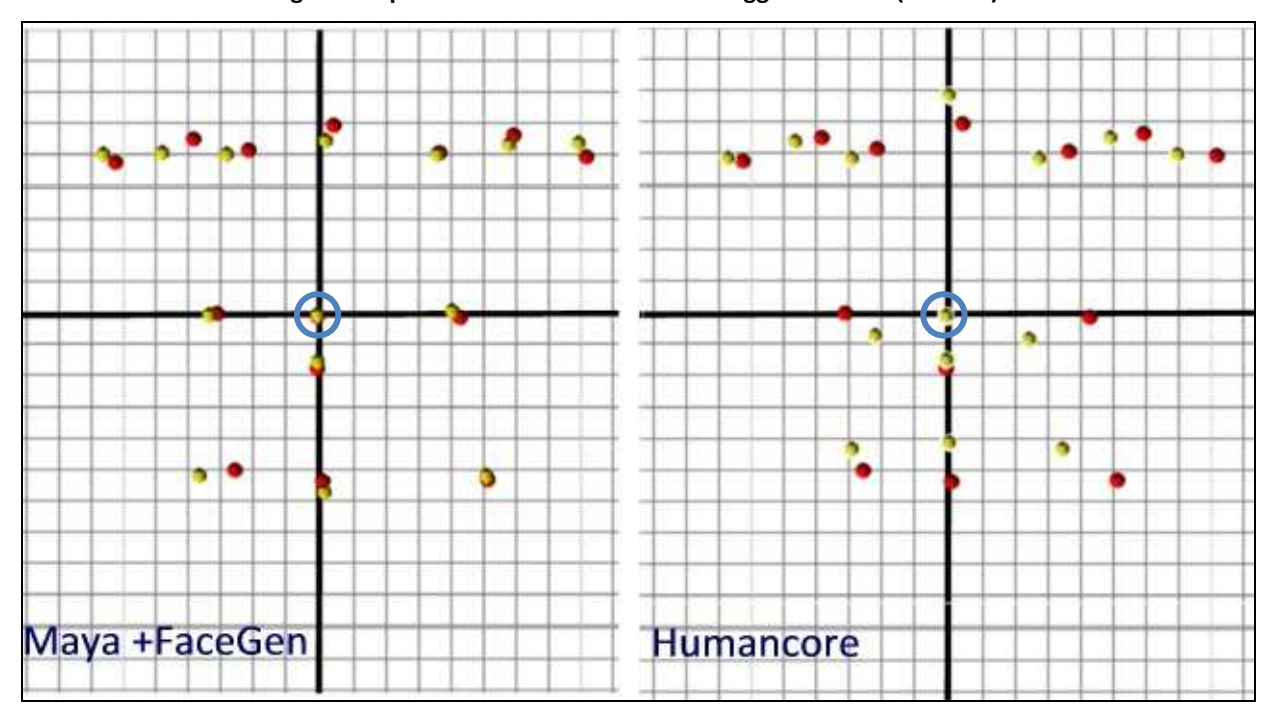

**Figura 45.6 Comparazione dei punti antropometrici nelle ricostruzioni digitali effettuate con i due metodi (in giallo) e gli stessi punti localizzati sulla foto del soggetto in vita (in rosso).** 

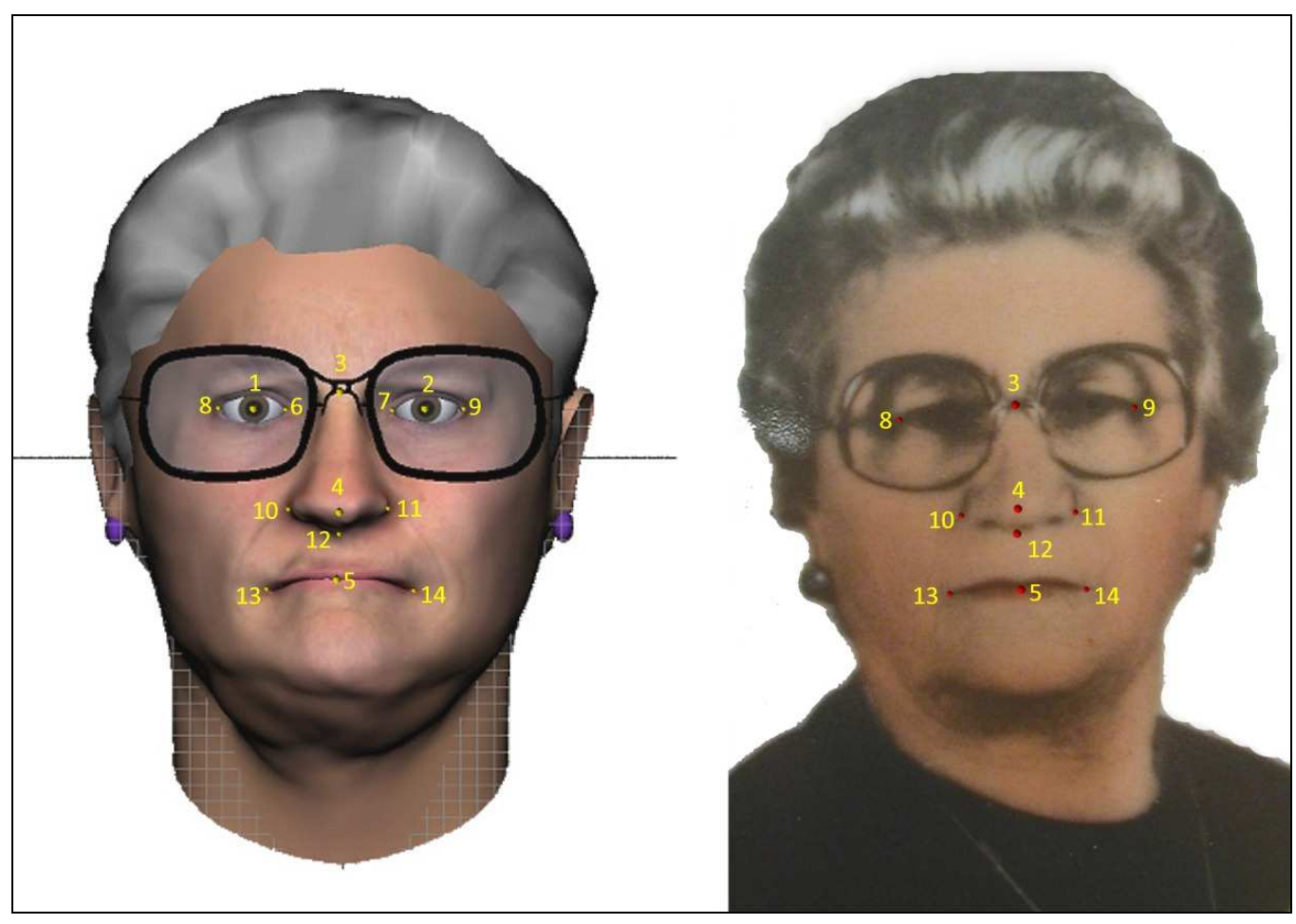

**Figura 46.6 Individuo 5: Localizzazione dei punti antropometrici sulla ricostruzione digitale eseguita con Maya+FaceGen (in giallo, a sx) e sulla foto del soggetto in vita (in rosso, a dx).** 

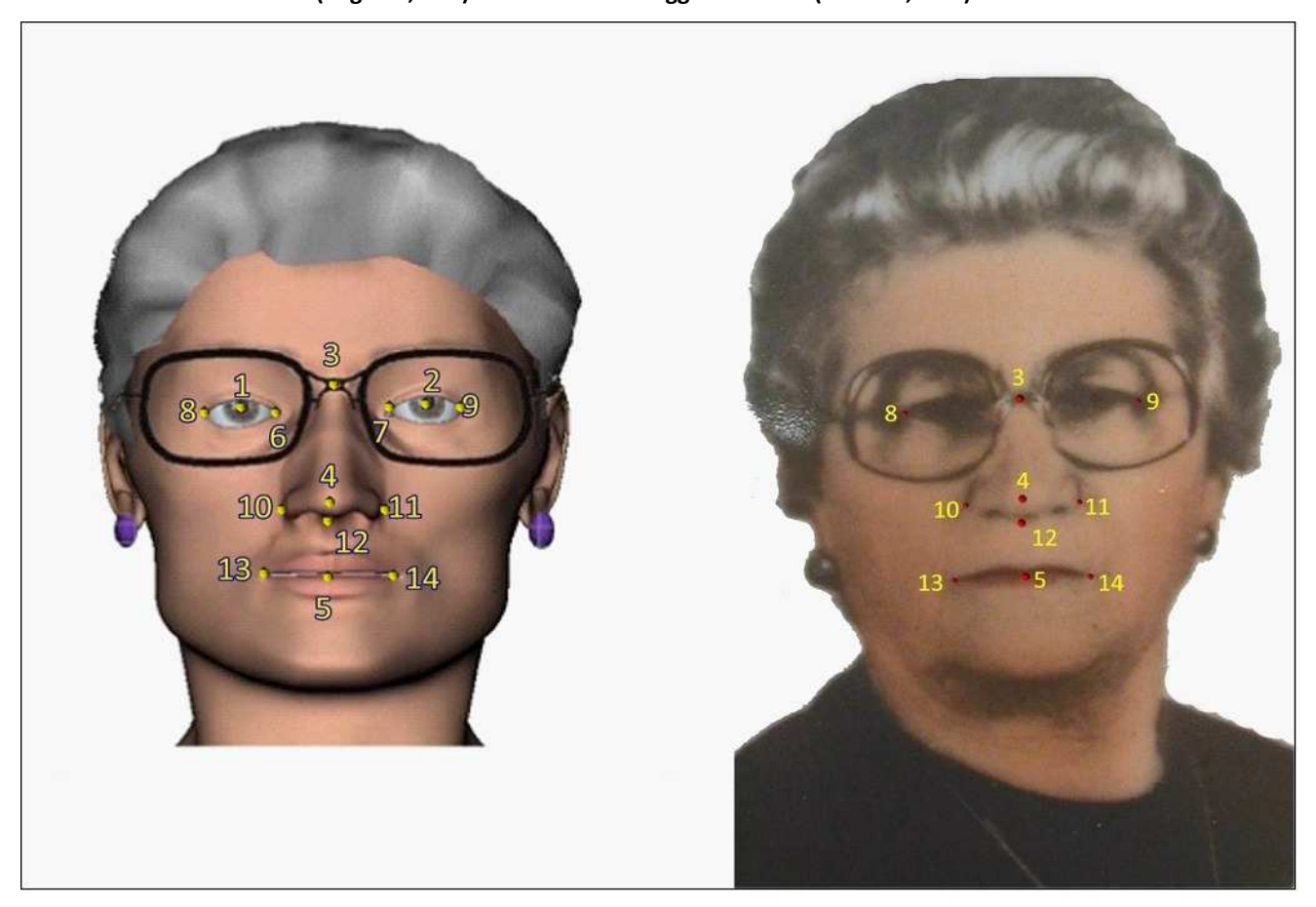

**Figura 47.6 Individuo 1: Localizzazione dei punti antropometrici sulla ricostruzione digitale eseguita con HumanCore (in giallo, a sx) e sulla foto del soggetto in vita (in rosso, a dx).** 

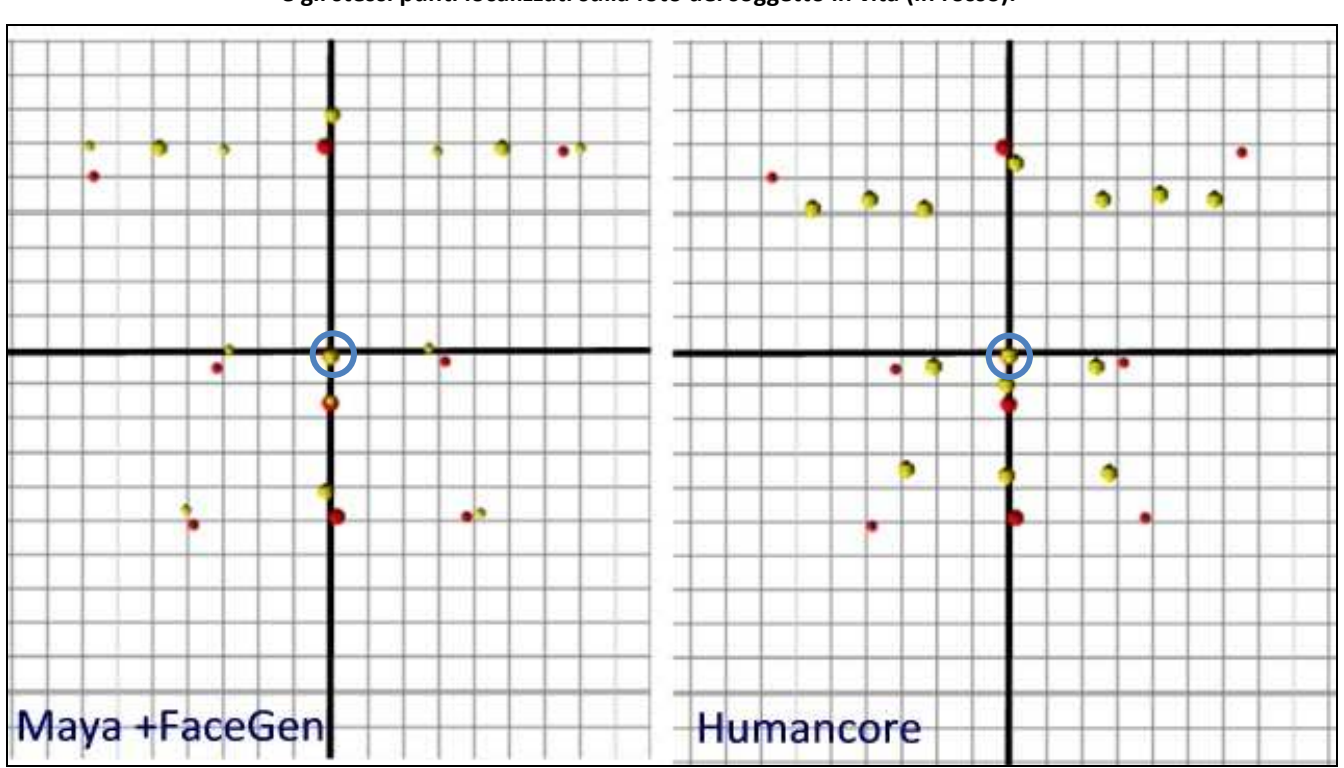

**Figura 48.6 Comparazione dei punti antropometrici nelle ricostruzioni digitali effettuate con i due metodi (in giallo) e gli stessi punti localizzati sulla foto del soggetto in vita (in rosso).** 

Da questo tipo di raffronto quantitativo emerge come la metodologia di ricostruzione facciale digitale condotta con Humancore fornisca un grado di coincidenza minore dei punti antropometrici selezionati in entrambi i soggetti esaminati, confermando che la metodologia originale sviluppata nell'ambito di questa ricerca consente di ottenere un maggior grado di verosimiglianza in ricostruzioni cranio-facciale interamente condotte in ambiente digitale.

A seguito di queste considerazioni si è deciso di condurre le successive ricostruzioni attraverso l'approccio "Maya+FaceGen", Le ulteriori sperimentazioni condotte sono descritte nel successivo sottoparagrafo.

## *Ricostruzioni cranio-facciali a scopo storico-divulgativo : "Dama di Ficarolo" e "Uomo di Mondeval"*

Per quanto riguarda la ricostruzione attraverso il metodo "Maya+FaceGen" dell'individuo "Dama di Ficarolo"( Rep.n°5, Fig.49.6, descrizione riportata in §6.3), si sono scelti i valori dei tessuti molli del viso proposti da De Greef e coll.(2006) per individui compresi tra i 50 e i 59 anni di età, con BMI compreso tra 20 e 25 (Tab.11.6), in quanto l'individuo risultava avere un'età compresa tra i 38 e i 60 anni. Per la scelta dell'intervallo di BMI a cui riferirsi si sono considerati due aspetti : 1) poiché dallo studio del corredo appare che la dama era di agiata condizione sociale, appare verosimile che non fosse in condizioni di denutrizione (naturalmente, vista l'epoca, valori di sovrappeso sono da escludersi); 2) la numerosità del campione di soggetti valutati da de Greef per l'intervallo di BMI compreso tra 20 e 25 è più alta (29 soggetti) e pertanto più verosimilmente rappresentativa nelle medie proposte, rispetto a quella della precedente categoria con BMI <20 (4 soggetti). Il modello 3D di partenza è raffigurato in Fig. 49.6, mentre le fasi intermedie di lavorazione sono rappresentate in Fig. 50.6. L'aspetto finale del viso ottenuto dalla ricostruzione è riportato in Fig. 51.6 in norma frontale e in Fig. 52.6 in norma laterale.

## **Tabella 11.6 Spessori per la ricostruzione facciale della "Dama di Ficarolo" da De greef et. Al (2006) per soggetti di sesso femminile che abbiano un età compresa tra 50 e 59 anni . La colonna evidenziata racchiude i valori validi per soggetti con un BMI compreso tra 20 e 25**

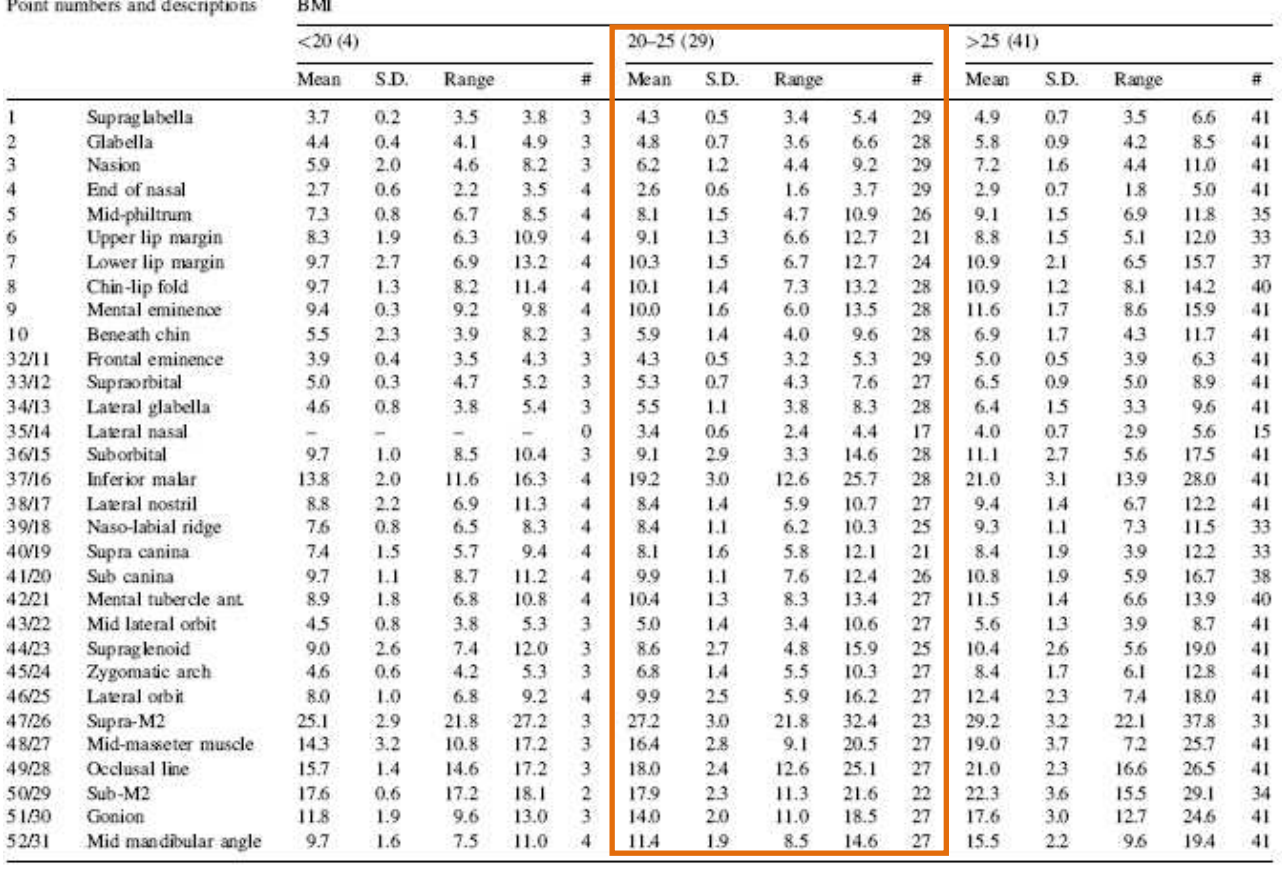

Tissue depth means (mm) for Caucasian adult females between 50 and 59 years

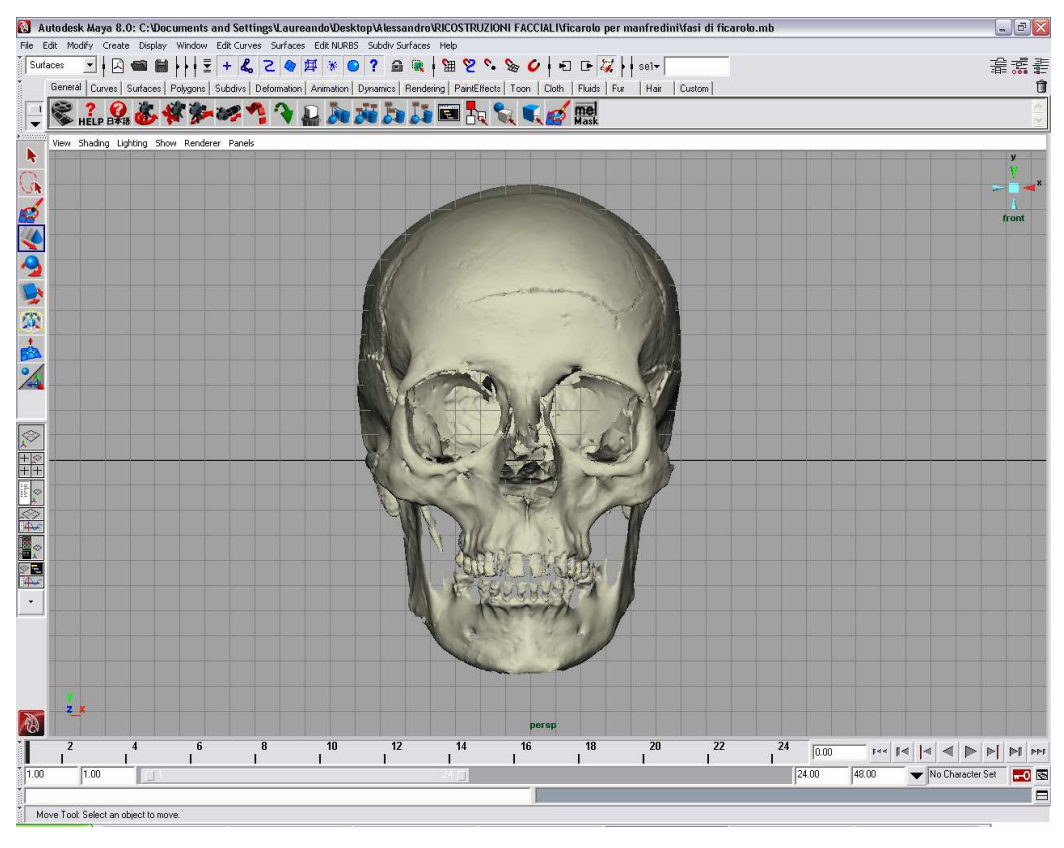

#### **Figura 49.6 Modello 3D di partenza del reperto n°5.**

**Figura 50.6 Fasi intermedie della ricostruzione facciale effettuata a partire dal Rep.5.** 

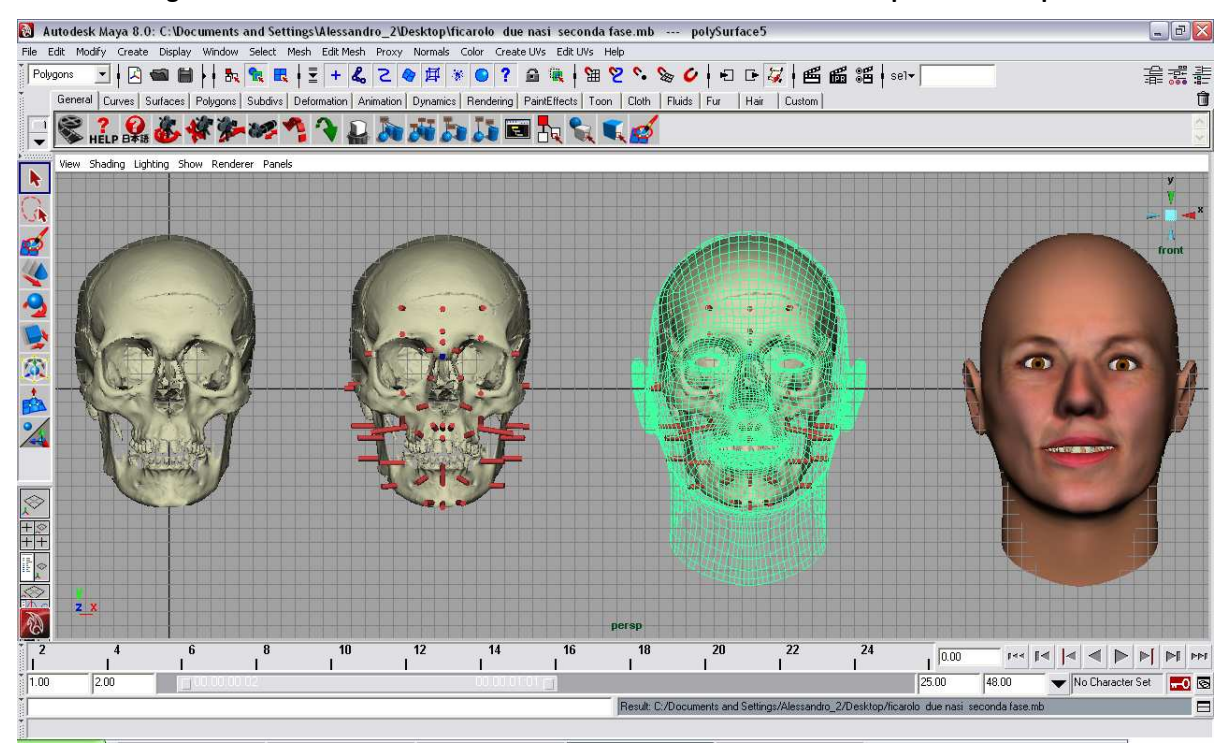

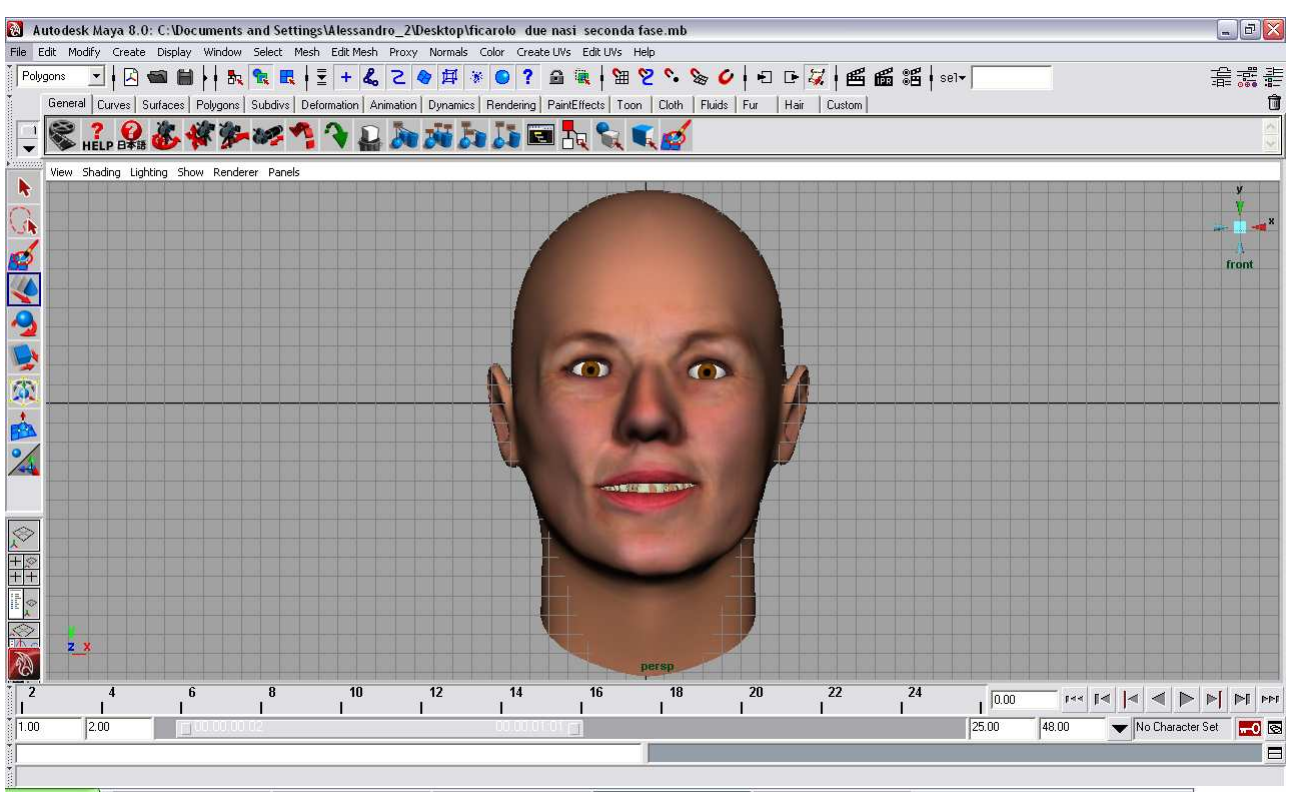

#### **Figura 51.6 Ricostruzione finale del viso effettuata a partire dal Rep.n°5 , norma frontale.**

**Figura 52.6 Ricostruzione finale del viso effettuata a partire dal Rep.n°5 , norma laterale.** 

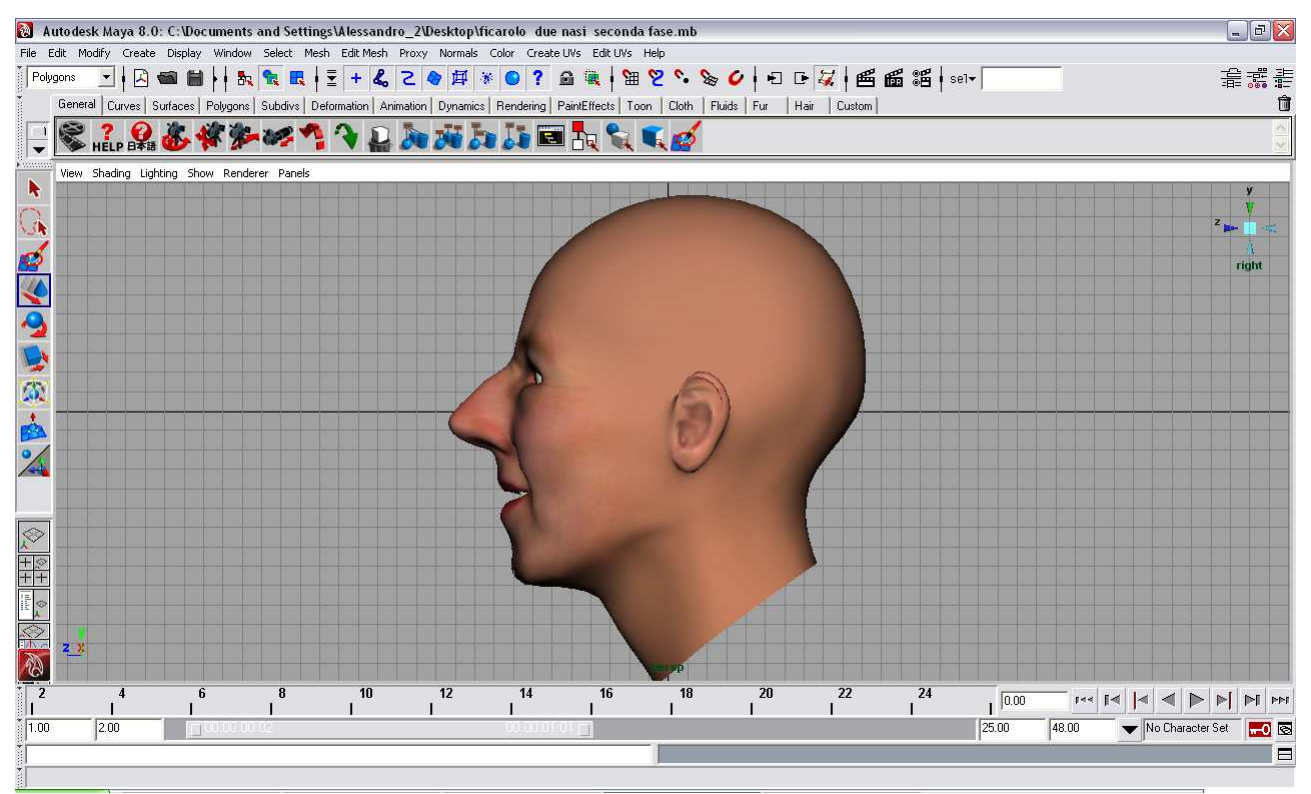

Per la ricostruzione cranio facciale effettuata a partire dal Rep.1 ("Uomo di Mondeval", Fig.53.6) con il metodo "Maya+FaceGen" si sono seguite le medesime procedure descritte nel caso precedente. In questo caso, però, ci si è riferiti ai valori di tessuto molle medi per i soggetti maschili di età compresa tra i 40 e i 49 anni, in quanto l'età di morte del soggetto è stata stimata intorno ai 40 anni. Infine anche in questo caso ci si è riferiti ad una serie di valori tipici di soggetti con un BMI compreso tra i 20 e i 25 soprattutto in ragione della maggior rappresentatività numerica in questo intervallo di Body mass Index (24 soggetti) rispetto a quello precedente (1 solo soggetto). Il modello 3D di partenza, le fasi intermedie di lavorazione e il risultato finale della ricostruzione sono rappresentati nelle Figg. 54.6, 55.6 e 56.6.

**Tabella 12.6 Spessori dei tessuti molli per la ricostruzione facciale dell'"Uomo di Mondeval" da De Greef et. Al (2006) per soggetti di sesso maschile di età compresa tra i 40 e i 49 anni. La colonna evidenziata racchiude i valori validi per soggetti con un BMI compreso tra 20 e 25.** 

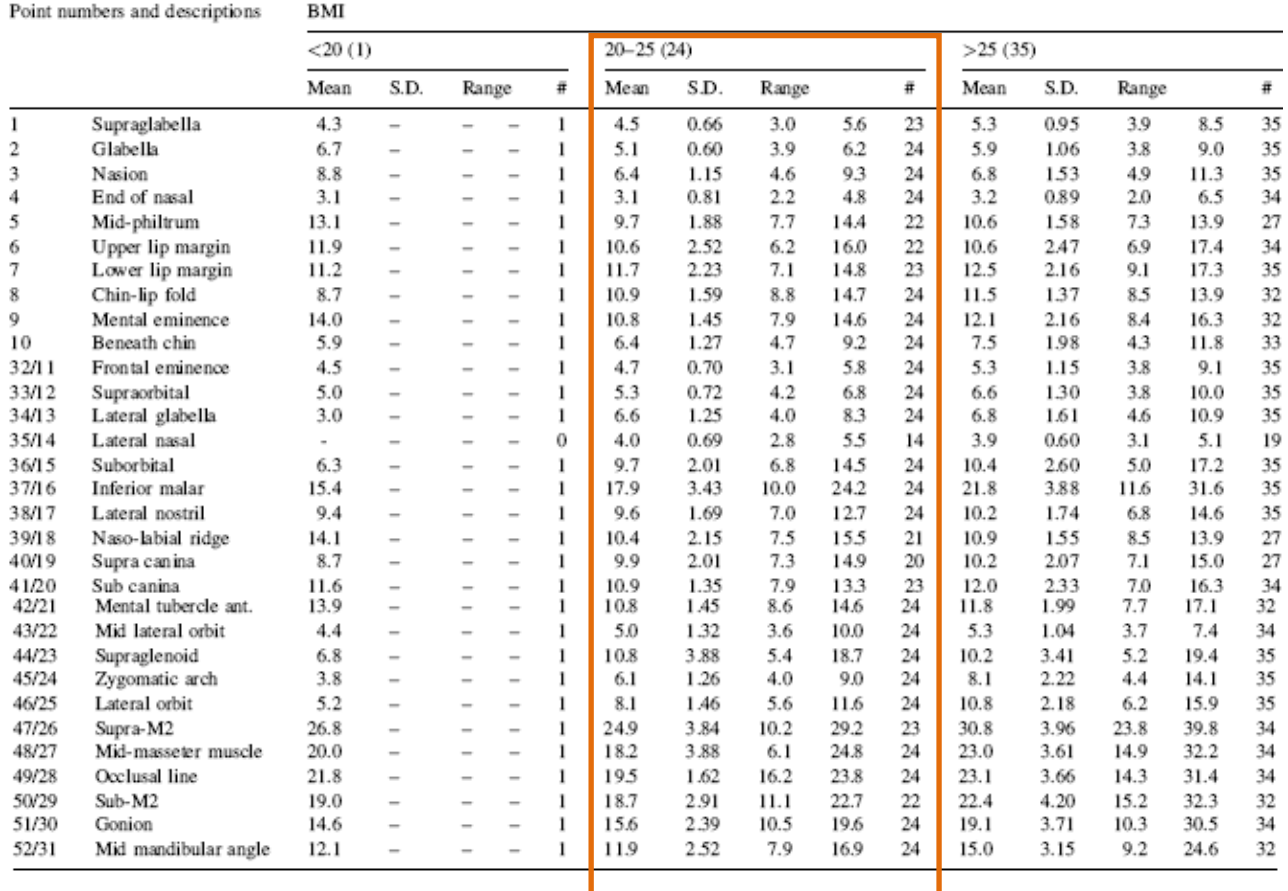

Tissue depth means (mm) for Caucasian adult males between 40 and 49 years

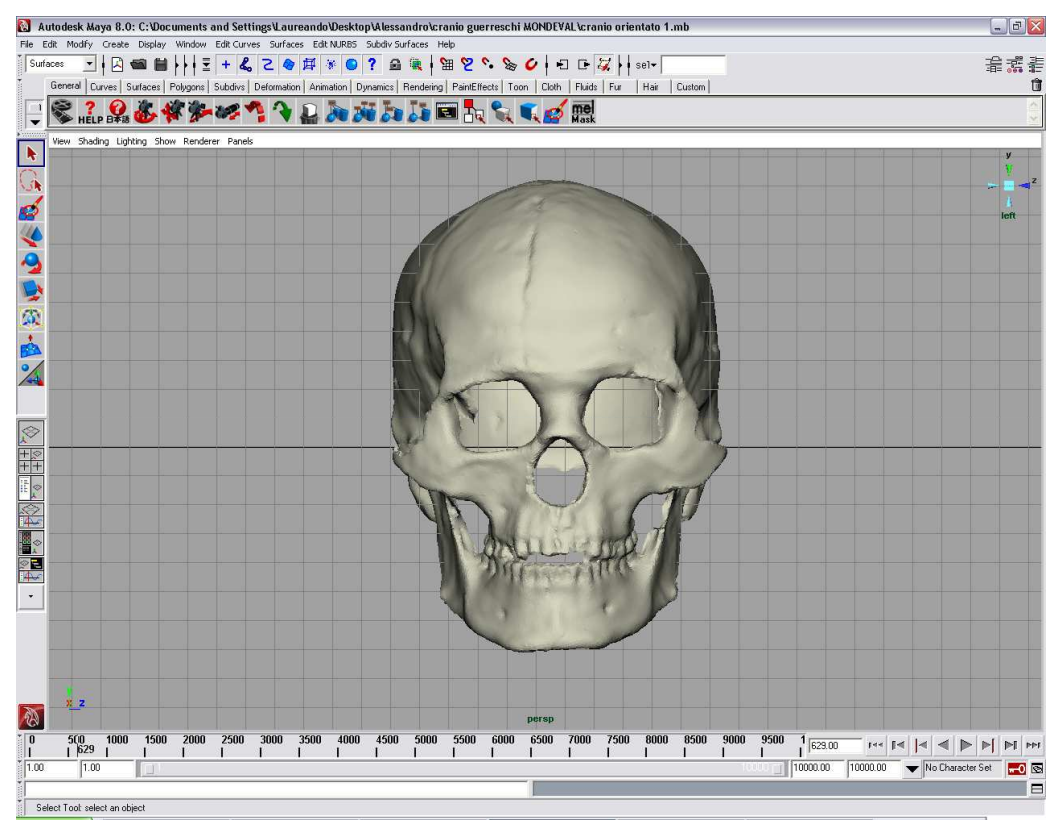

#### **Figura 53.6 modello 3D di partenza del Rep. n°1.**

**Figura 54.6 Fasi intermedie della ricostruzione facciale effettuata a partire dal Rep.1.** 

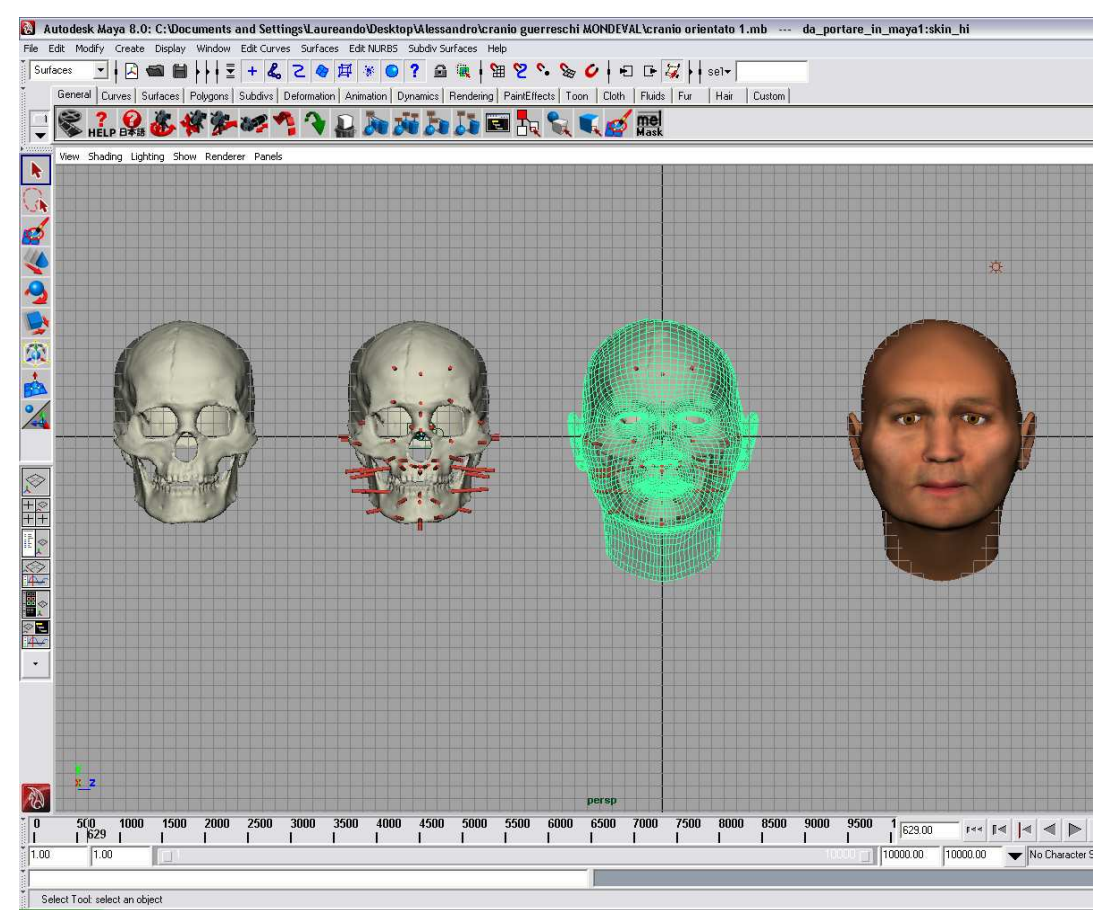

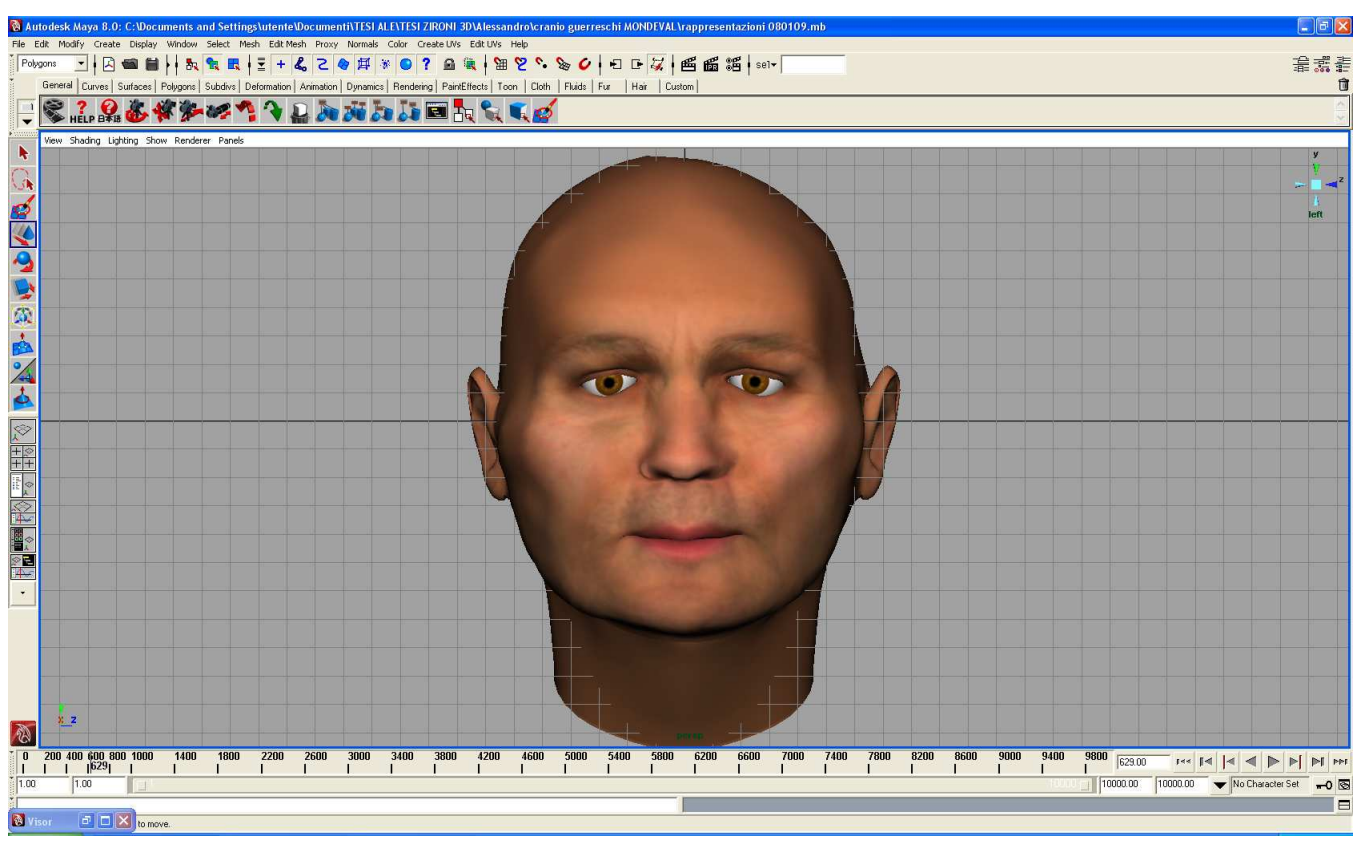

#### **Figura 55.6 Ricostruzione finale del viso effettuata a partire dal Rep.n°1 , norma frontale.**

**Figura 56.6 Ricostruzione finale del viso effettuata a partire dal Rep.n°1 , norma laterale.** 

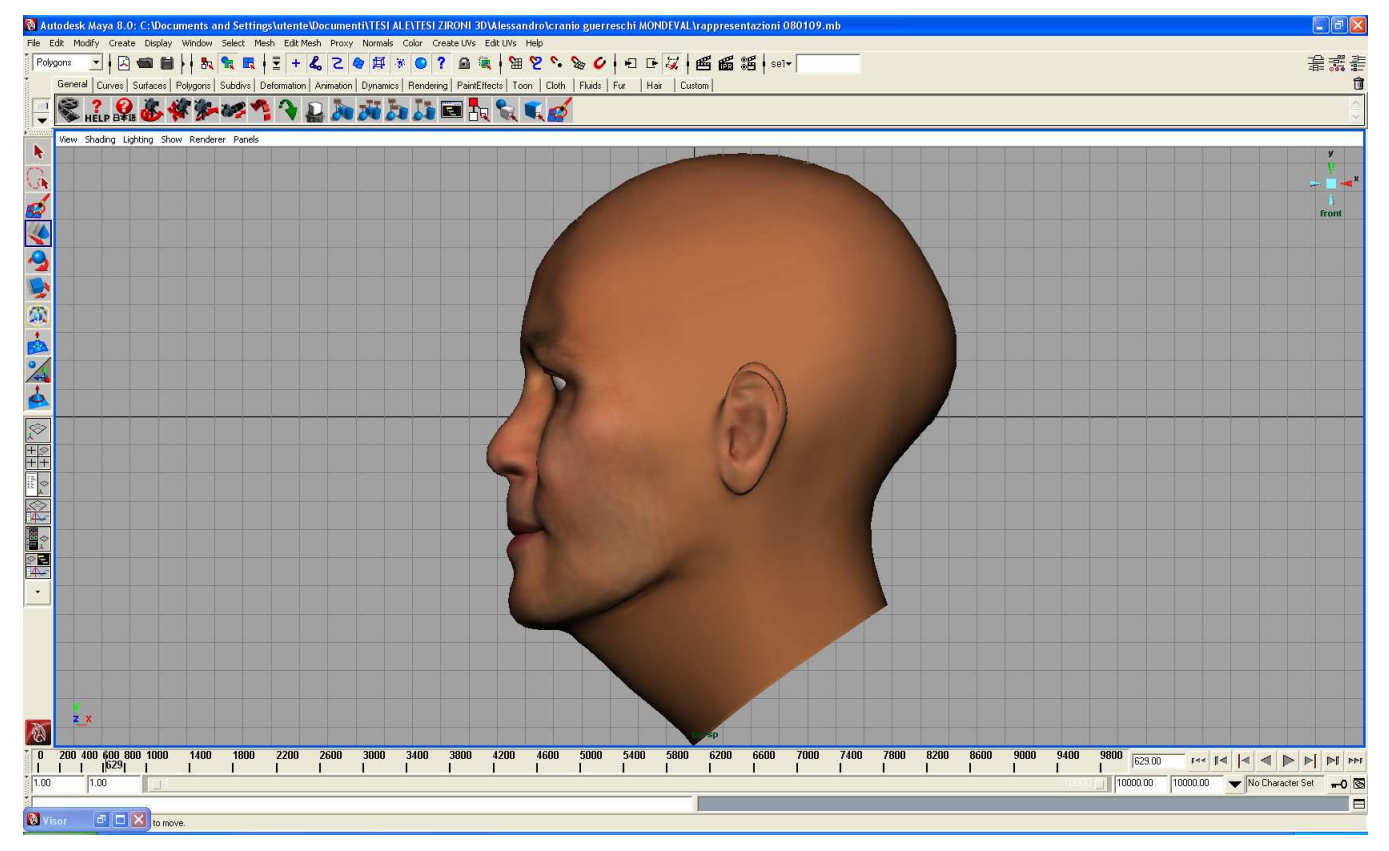

Una copia del lavoro svolto per questo soggetto è stata fornita ad un disegnatore professionista perché servisse da "base" per un allestimento museale collocato presso il museo di Selva di Cadore (BL) a fianco dello scheletro completo dell'individuo rinvenuto nella sepoltura di Mondeval (Figg. 57.6 e 58.6).

**Figura 57.6 Sovrapposizione della ricostruzione digitale utilizzata come base di partenza per la ricostruzione pittorica** 

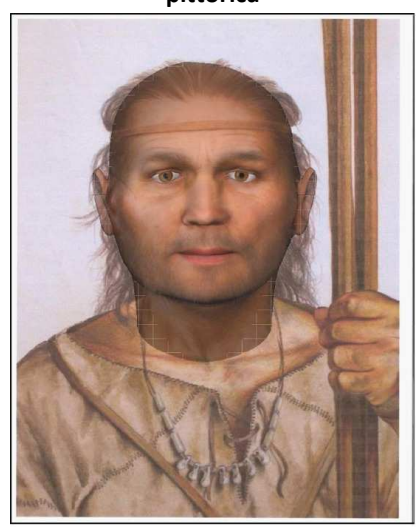

**Figura 58.6 Reinterpretazione pittorica effettuata a partire dalla ricostruzione facciale digitale.** 

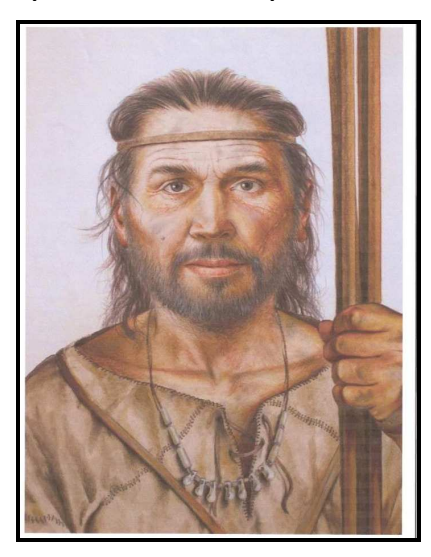

## *Cap.7: Discussione*

Lo scopo della nostra ricerca era verificare se l'utilizzo di nuove tecnologie digitali per l'acquisizione di oggetti e gestione di modelli 3D in ambiente virtuale potesse integrarsi efficacemente con i metodi di studio e di analisi nell'ambito del laboratorio di Antropologia. Le sperimentazioni condotte avevano inoltre, come scopo comune , quello di utilizzare strumentazioni e software di facile accesso, intendendo con questo dei prodotti che non avessero un costo proibitivo, che fossero normalmente reperibili sul mercato e, al contempo, con i quali si potesse operare senza una formazione specifica in campo medico strumentale (come nel caso degli strumenti per la tomografia assiale computerizzata) o in campo di programmazione informatica. Si ritenevano inoltre preferibili i programmi applicabili potenzialmente a differenti contesti, piuttosto che un singolo strumento informatico dedicato alla risoluzione di un unico problema.

Il tipo di strumentazione scelta per digitalizzare i reperti reali e trasferirli all'interno di un ambiente virtuale era costituita da scanner laser che si sono dimostrati appropriati allo scopo richiesto: sia, infatti, lo scanner Minolta Vivid 910 che lo scanner Desktop NextEngine sono stati in grado di riprodurre le superfici dei reperti selezionati con buona accuratezza. In particolare l'accuratezza dello strumento Minolta era, nelle condizioni da noi sperimentate, pari a 0,2 mm; mentre lo scanner NextEngine ha riprodotto i reperti reali in ambito virtuale con un'accuratezza inferiore (circa 0.4 mm). Entrambe le accuratezze fornite erano, tuttavia, soddisfacenti per gli scopi che ci si proponeva di ottenere: principalmente applicazioni di queste tecnologie destinate all'integrazione delle operazioni di studio su materiale scheletrico usualmente effettuate in un laboratorio di Antropologia. Occorre sottolineare infatti che in questo ambito il livello di accuratezza richiesto è relativamente ridotto.

Il materiale per le sperimentazioni presentate proveniva dall'archivio Bio-Archeologico del laboratorio di Archeo-Antropologia e Antropologia Forense (Dip. Biologia ed Evoluzione sezione Paleobiologia, Preistoria e Antropologia) dell'Università degli Studi di Ferrara ed è stato selezionato sulla base di caratteristiche quali lo stato di conservazione del reperto o

la presenza di problematiche e/o caratteristiche d'interesse antropologico (necessità di ricostruzione di parti danneggiate, patologie, o lesioni degne di nota).

La prima fase del lavoro, essenziale per buona riuscita delle fasi successive dello studio, prevedeva l'acquisizione attraverso laser scanner dei reperti antropologici selezionati, convertendoli in modelli 3D da visualizzare in ambiente virtuale.

Le procedure sono state condotte a termine portando alla creazione di modelli virtuali che risultano immediatamente analizzabili dal punto di vista morfologico e che è possibile condividere sotto forma di file utilizzando appositi programmi. Questo aspetto può essere rilevante qualora si debbano condurre contemporanee analisi dello stesso reperto da parte di esperti anche molto lontani tra loro.

Dopo aver acquisito il modello virtuale dei reperti si è anche sperimentata la possibilità di creare animazioni a vari gradi di interattività che, in un contesto didattico museale, possono risultare di particolare utilità coinvolgendo gli utenti.

 Verificata l'adeguatezza dei modelli ottenuti attraverso l'uso di due diversi strumenti laser al grado di accuratezza che si intendeva ottenere nei reperti digitalizzati, siamo passati all'analisi dell'interfaccia dei programmi allegati allo strumento.

Le caratteristiche di facilità d'uso e di rapidità nel gestire le operazioni di elaborazione delle superfici si ripercuotono direttamente sulla tempistica necessaria per ottenere il risultato finito osservabile dal punto di vista antropologico. Sotto questo profilo sono stati monitorati due "sistemi di acquisizione", costituiti dai due scanner laser e dai relativi software di elaborazione di superfici e modelli tridimensionali, utilizzando come criterio di giudizio la ricerca del miglior rapporto qualità del modello 3D/costi complessivi del sistema, oltre alla semplicità d'uso e alla funzionalità in un contesto di laboratorio antropologico, sia esso inteso come laboratorio didattico o con finalità di analisi a scopo di ricerca applicata.

Una tabella riassuntiva dei due sistemi impiegati al fine di un'acquisizione virtuale di reperti antropologici reali è sotto riportata (Tab.1.7)

| Sistema di acquisizione | <b>Scanner laser</b>       | Accuratezza | Software utilizzati                                                                           |
|-------------------------|----------------------------|-------------|-----------------------------------------------------------------------------------------------|
| Sistema "Minolta"       | Minolta Vivid 910          | $±0.2$ mm.  | -Polygon editing tool (incluso)<br>(non incluso)<br>-Polyworks<br>-Rapidform<br>(non incluso) |
| Sistema "NextEngine"    | Scanner Desktop NextEgnine | $±0.4$ mm.  | (incluso)<br>-ScanStudio Core                                                                 |

**Tabella 1.7 Schema riassuntivo dei Sistemi di acquisizione valutati in questo studio** 

E' da evidenziare che per quanto riguarda il sistema di acquisizione Minolta, come riportato in tabella, l'unico software fornito con lo strumento è Polygon Editing Tool, mentre gli altri due software citati (Polyworks e Rapidform), necessari per ottenere il modello 3D finito in ambiente virtuale, sono venduti a parte.

Nonostante la precisione nell'acquisizione delle superfici del reperto reale sia maggiore con l'uso dello scanner Minolta, questo sistema di acquisizione presenta alcuni limiti. In particolare si può notare che si rendono necessari diversi passaggi prima di arrivare ad un modello 3D completo del reperto. Infatti, nel sistema di acquisizione Minolta, le superfici derivanti dalle singole acquisizioni vengono dapprima visualizzate in ambiente "Polygon editing tool" per poi essere importate in Polyworks allo scopo di effettuare un allineamento globale delle superfici. A questo proposito esistono in letteratura tentativi di attuare una procedura originale per ottimizzare il processo di allineamento a partire da coppie di superfici acquisite al laser (Santamaria et al., 2007), ma in un ambito di laboratorio le procedure di allineamento adoperate sono già molto soddisfacenti. Ci si è pertanto attenuti alle procedure realizzabili all'interno dei software citati. Terminato l'allineamento, viene effettuata una fusione delle superfici per ottenere un unico modello 3D. A questo punto, sebbene sia possibile effettuare il processo di editing del modello in ambiente Polyworks, si è preferito operare in ambiente Rapidform a motivo del più semplice utilizzo dell'interfaccia. Il passaggio attraverso tutti questi step si traduce in una procedura articolata e complessa e, in definitiva, in tempi di elaborazione complessivamente più lunghi rispetto all'altro sistema.

Nella digitalizzazione effettuata attraverso l'uso del sistema NextEngine, infatti, l'intera procedura che conduce dal reperto reale al reperto virtuale richiede complessivamente meno tempo in quanto tutte le operazioni successive all'acquisizione laser avvengono all'interno del medesimo ambiente digitale. Nonostante l'accuratezza leggermente inferiore di questo scanner laser, si può sottolineare che i risultati ottenuti si sono dimostrati comunque adeguati alle attese. E', inoltre, da evidenziare che il sistema prevede l'utilizzo dello stesso ambiente software per tutte le operazioni di fusione e rifinitura del modello 3D, il che risulta più comodo e funzionale.

E' sempre possibile, comunque, esportare il modello 3D ottenuto in ambiente ScanStudio all'interno di un programma come Rapidform che, essendo dotato di funzioni di pulitura delle superfici e di esportazione dei modelli più complete e performanti rispetto a quelle disponibili all'interno di ScanStudio, consente di completare il lavoro in maniera ancora più soddisfacente. Infatti i formati importabili ed esportabili nell'ambiente Rapidform sono numerosissimi, il che fa di questo software un ideale complemento di lavoro integrabile con altri programmi al fine di garantire un flusso di lavoro il più scorrevole possibile verso il risultato finale che si vuole ottenere. La diffusione di questo tipo di approccio alle indagini di tipo antropologico potrebbe avere molte importanti ripercussioni soprattutto legate all'ambito della condivisione del reperto virtuale tra i vari studiosi. E' possibile, infatti, digitalizzare qualsiasi tipo di reperto al fine di consentirne la visione e l'analisi da parte di un pubblico che abbia vari gradi di specializzazione o interesse per le tematiche trattate. Un recente esempio in questo senso è stato attuato dall'Università degli Studi di Cagliari, dove il progetto Anthroponet (www.anthroponet.it) è finalizzato a creare un database condivisibile di tutto il materiale scheletrico recuperato nei vari siti di scavo sardi (Lodde e Marini, 2008). Oltre alle prevalenti testimonianze fotografiche, mappe e descrizioni dei reperti, si possono trovare un certo numero di modelli 3D che riproducono esattamente le testimonianze di cui sopra, creando così anche un riscontro "virtuale" del reperto descritto che ben si presta a completare la descrizione fornita grazie alle altre parti del database. Evidenti sono i vantaggi che potrebbero derivare in un prossimo futuro dalla creazione di "musei virtuali", al fine di preservare le testimonianze anche in un ambiente diverso da

quello reale e allo stesso tempo di aumentare il numero dei fruitori della collezione così digitalizzata.

L'avvio di queste tecniche però, oltre al giustificato interesse, potrebbe sollevare anche alcune questioni di tipo etico e legislativo , così come evidenziato da Brunner (2004). Ipotizzando infatti che un gruppo di ricerca si possa dotare di una strumentazione atta alla acquisizione dei reperti che sia facilmente trasportabile (cosa per altro assolutamente attuabile anche per mezzo delle strumentazioni descritte in questa tesi) si creerebbe la possibilità di "esportare" da qualsiasi parte del mondo modelli dei reperti paleontologici e antropologici propri di quelle zone (spesso anche Paesi in via di sviluppo) per poterli studiare e, al limite, prototipare ricreando copie assolutamente fedeli dei reperti stessi. Ora, come evidenziato da Brunner, i reperti paleontologici e antropologici costituiscono una risorsa dalla duplice natura per i paesi che li custodiscono: economica e culturale. Economica in quanto questi reperti vanno spesso a costituire parte di collezioni museali che possono concorrere a incrementare le entrate di tipo turistico, culturale perché le istituzioni coinvolte possono essere inserite in network di studio e di ricerca altrimenti estranei ai circuiti locali. Il contesto che si va profilando in queste condizioni necessita quindi di strumenti etici e legislativi che impediscano la depredazione delle risorse e l'utilizzo delle conoscenze riservato alle sole istituzioni con risorse umane e tecnologiche adeguate.

La seconda fase del nostro lavoro ha riguardato lo studio delle potenzialità di restauro dei reperti virtuali attraverso gli strumenti disponibili in ambiente digitale. Quanto osservato durante queste sperimentazioni ci ha permesso di definire alcune procedure utili al restauro virtuale dei reperti. Diversi ricercatori si sono cimentati con questo tipo di problema (Fantini et al, 2008; Mafart et al, 2007; Ponce de Leon, 2002; Zollikofer e Ponce de Leon '95) al fine di individuare tecniche da attuarsi in ambiente digitale che consentissero di ricostruire un modello 3D integro a partire da reperti danneggiati, molto frammentati, o addirittura deformati per effetto diagenetico dei sedimenti. Coerentemente con tecniche di restauro applicate in questi studi, si è fatto riferimento, quando possibile, al principio di simmetria rispetto al piano sagittale mediano, permettendo così grazie a speciali tool informatici di ricostituire la parte ossea mancante

quando la parte omologa presentava un certo grado di integrità. Naturalmente si tratta di ricostruzioni ipotetiche, in quanto non si può avere alcuna certezza che nel singolo caso esaminato non fossero presenti anomalie o deformazioni proprio nella parte mancante. Laddove non era possibile utilizzare il concetto di simmetria si è riusciti ugualmente ad eseguire il restauro digitale attraverso metodologie differenti. Nel caso di una calotta cranica da noi restaurata in ambiente digitale, ad esempio, la creazione di una trama che riduceva progressivamente la lacuna, pur mantenendo la forma generale delle superfici circostanti, ha consentito il restauro del reperto studiato, grazie agli strumenti di "riempitura" delle superfici normalmente presenti nei software di elaborazione dei modelli 3D. Occorre naturalmente ricordare che in questa tesi sono stati affrontati solo alcuni dei casi studio rappresentativi delle problematiche più comuni nell'ambito del laboratorio di Antropologia. Non si hanno pertanto pretese esaustive riguardo alle diverse problematiche di restauro ed alle relative tecniche di reintegrazione dei reperti. Tuttavia si può ritenere di aver presentato alcune valide tecniche non invasive che possono essere d'aiuto nei processi di ricostruzione che mirano a delineare come poteva presentarsi il reperto nella sua integrità.

Oltre alle problematiche scientifiche di restauro, importante è, a nostro avviso, la possibilità di realizzare animazioni didattiche multimediali dei processi effettuati nel restauro digitale, evidenziando, ad esempio, la parte "integrata" e quella "integrante" del reperto tramite l'utilizzo di texture di colore diverso.

Nel campo dell'Antropologia virtuale è importante avvalersi di questo tipo di rappresentazioni sfruttando le possibilità che le nuove tecnologie forniscono, per aumentare il coinvolgimento dei fruitori sia nel caso di un'esposizione museale sia nell'attività didattica per rendere più efficace l'esposizione e stimolare l'interesse.

 Si è visto, inoltre, che l'ambiente virtuale possiede, tra le sue potenzialità, quella di essere impiegato come ambiente nel quale effettuare studi metrici e in particolare misurazioni osteometriche. Validazioni di nuove metodiche di approccio quantitativo nel campo delle misurazioni antropometriche del viso e del cranio sono presenti in letteratura con particolare riguardo alla chirurgia maxillofacciale, in cui le nuove tecnologie proposte per

ottenere misurazioni affidabili vengono confrontate con l'approccio classico di misura che si effettua attraverso strumenti antropometrici tradizionali (Weinberg et al. 2004, 2006; Citardi et al, 2001). Anche nel nostro studio abbiamo approntato questo tipo di verifica tra le determinazioni metriche effettuate con i due metodi e nei due ambienti di misura (digitale e reale) attraverso opportuni metodi statistici. In particolare, effettuando il confronto tra la metodica tradizionale e la nuova metodica digitale, il nostro scopo non consisteva tanto nel verificare se il valore riscontrato attraverso la misura tradizionale coincideva con quello effettuato in ambiente digitale, ma piuttosto nel verificare che non esistessero differenze tra le misure ripetute con i due metodi, quale efficace indicatore di una adeguata localizzazione dei punti craniometrici sia in ambiente digitale sia nell'ambiente di misura tradizionale.

I risultati ottenuti dal confronto dei dati di tipo appaiato (misure ripetute) hanno permesso di accertare l'idoneità dell'ambiente virtuale allo studio metrico dei reperti digitalizzati. L'importanza di questa verifica tra oggetto scannerizzato e modello 3D ottenuto in ambiente virtuale è evidenziata in letteratura (Guidi e Beraldin, 2004). Se nella localizzazione dei punti antropometrici sulla superficie di un reperto craniale i metodi digitali sono risultati adeguati, i tempi complessivi necessari per la misura in ambiente digitale sono risultati significativamente maggiori di quelli sul reperto reale. Ciò dipende dal fatto che la misura non può essere eseguita direttamente sul reperto virtuale, ma occorre prima identificare e apporre i markers dei punti di repere uno ad uno sul modello. Se da un lato i tempi si allungano, dall'altro si ha, tuttavia, la possibilità di salvare un file con i markers utilizzati per le misure, che potranno eventualmente essere verificati e utilizzati anche in tempi successivi. Tutto ciò favorisce una maggiore ripetibilità delle misure effettuate con i metodi digitali.

 Da sottolineare che in ambito antropologico la corretta localizzazione dei punti antropometrici è di fondamentale importanza.

Anche nel caso della ricostruzione cranio-facciale è fondamentale selezionare anticipatamente i punti dove localizzare opportuni spessori di tessuto molle facciale. La scelta degli spessori dipenderà dal profilo biologico stimato (sesso, età, popolazione, ecc.) per l'individuo del quale si sta studiando il cranio e sarà quindi responsabilità del

ricercatore. Il campo della ricostruzione facciale per mezzo di metodiche digitali così come quello della ricostruzione attraverso metodiche "tradizionali" , ovvero per mezzo di argilla e del contributo di un artista che opera a fianco dell'Antropologo, hanno in comune una serie di difficoltà tra cui quella della più adeguata scelta degli spessori di tessuto molle da applicare al cranio di partenza. Il fatto che gli spessori impiegati in questo genere di ricostruzioni siano spessori medi di una popolazione, la difficile corrispondenza che si tenta di ricreare tra alcuni dettagli del viso e la morfologia del cranio e l'effettiva impossibilità di determinare morfologia e / o colore di alcuni elementi ( occhi, capelli forma delle orecchie ecc.) concorrono a far sì che le ricostruzioni effettuate fino ad oggi portino con sé un certo grado di soggettività di interpretazione. Anche se l'avvento di nuove tecnologie ha portato con sé l'aspettativa di ridurre il grado di soggettività e al contempo di aumentare la velocità di ricostruzione (Wilkinson, 2005), questo tipo di previsione ha poi dovuto misurarsi in pratica con l'effettiva possibilità di raggiungere questi risultati. Negli anni si sono succeduti numerosi tentativi di riprodurre l'aspetto in vita di un soggetto attraverso un metodo che in una o più fasi prevedesse l'utilizzo delle nuove tecnologie per aumentare la qualità, l'affidabilità o solamente la velocità del processo ricostruttivo. Nel 2008 un gruppo di ricercatori italiani (Benazzi e coll.) ha ricostruito l'aspetto del viso del poeta Dante Alighieri integrando nel processo di ricostruzione tradizionale la scannerizzazione al laser del cranio di partenza. Ciò si è reso necessario in quanto il cranio era sprovvisto di mandibola, quindi, in ambiente virtuale si è proceduto ad assemblare il modello 3D del reperto ad una mandibola di diversa provenienza, anch'essa digitalizzata, assimilabile a quella del poeta. Una volta proceduto al corretto allineamento delle parti in ambiente virtuale si è poi passati alla prototipazione rapida del cranio ottenendo la base di partenza per la ricostruzione cranio facciale effettuata con i metodi tradizionali. Un altro interessante tentativo che prevedeva l'utilizzo di una macchina per la tomografia assiale, un archivio digitale di confronto contenente diversi immagini di visi umani e un software dedicato al confronto matematico di superfici 3D, è stato compiuto da Abate e coll.(2004) al fine di ottenere l'aspetto di un individuo rinvenuto in un sito archeologico presso Murecine, vicino a Pompei. Questi Autori hanno tentato di ottenere il migliore risultato nel processo di ricostruzione per l'ambito archeologico, utilizzando un database dei visi tratti da soggetti raffigurati nelle sculture e nelle rappresentazioni pittoriche di un periodo contestuale a quello del ritrovamento del reperto.

Ricostruzioni facciali effettuate in ambiente digitale sono state condotte in altre occasioni attraverso lo sviluppo di sistemi informatici sviluppati ad hoc che garantissero, insieme a una buona funzionalità nella modellazione delle superfici del viso, la possibilità di visualizzare il cranio sottostante, al fine di mantenerlo come riferimento per le operazioni di ricostruzione (Wilkinson, 2003; Kahler e coll, 2003).

Tutti questi tentativi dimostrano come l'approccio digitale possa fornire un risultato più informativo rispetto a quello che si sarebbe ottenuto con il solo ausilio delle metodiche tradizionali.

 Altre situazioni in cui questi metodi si sono dimostrati utili nell'integrare efficacemente le procedure di ricostruzione classica si determinano nel caso in cui il reperto a disposizione sia altamente frammentato (Wilkinson, 2003: Fantini, 2008). Nelle stesse nostre sperimentazioni abbiamo utilizzato procedure digitali per riassemblare e restaurare nelle sue parti mancanti il reperto (§6.2), per poi passare alle fasi successive di ricostruzione.

Nella nostra sperimentazione, tuttavia, a differenza degli esperimenti precedentemente citati, l'obbiettivo era quello di realizzare un processo ricostruttivo che potesse condursi interamente in ambiente digitale attraverso l'uso di software reperibili in commercio che non richiedessero competenze specialistiche nella programmazione o, come già si è detto, l'utilizzo di apparecchiature di tipo medico-ospedaliero ad alto costo e difficile accesso.

Per ottenere lo scopo citato, oltre al software per la ricostruzione facciale HumanCore 1.0, si è ideato un sistema originale che nelle varie fasi della ricostruzione faceva ricorso ai software Maya 8.0 e FaceGen 3.1.

Sebbene il confronto tra le ricostruzioni facciali e le fotografie dei soggetti in vita risulti per molti versi problematica proprio per quei fattori di soggettività dell'interpretazione elencati in precedenza, questo rappresenta l'unico metodo che è in grado di fornire il grado di verosimiglianza tra modello virtuale e aspetto dell'individuo in vita. Nelle ricostruzioni di tipo storico – archeologico manca infatti la possibilità di una verifica reale dei risultati ottenuti
Ciò considerato, nella nostra sperimentazione si sono eseguiti confronti tra i modelli ottenuti con due diverse procedure software e la fotografia dell'individuo in vita sia attraverso un giudizio puramente qualitativo (secondo il metodo di confronto proposto da Iscan e Helmer, 1993), sia da un punto di vista quantitativo (secondo il metodo di confronto tra immagini 2D e 3D proposto da Nishino e coll, 2000).

In entrambi i confronti effettuati il metodo "Maya+FaceGen" è risultato essere quello in grado di fornire risultati migliori sia perché con questo sistema il grado di somiglianza qualitativa è più alto, sia perché, da un'analisi delle distanze relative tra i punti antropometrici localizzati sulla foto e sulla ricostruzione, risulta essere la metodologia in grado di fornire un maggior grado di precisione. Da quest'ultimo tipo di raffronto emerge, infatti, come la metodologia di ricostruzione facciale digitale condotta con Humancore fornisca un grado di coincidenza minore dei punti antropometrici selezionati in entrambi i soggetti esaminati. In sostanza, quindi, risulta evidente dall'analisi condotta che la metodologia originale sviluppata nell'ambito di questa ricerca consente di ottenere un maggior grado di verosimiglianza in ricostruzioni cranio-facciali interamente condotte in ambiente digitale.

Altri aspetti concorrono inoltre a rafforzare la scelta effettuata. Attraverso il sistema di ricostruzione facciale "Maya+FaceGen" è possibile avere un maggior grado di operatività riguardo alla scelta della texture di colori da assegnare alla faccia dell'individuo, una volta che le forme del viso siano state definitivamente determinate. L'uso del programma HumanCore, infatti, prevede l'uso di due sole texture di colore: una se l'individuo è di sesso maschile, l'altra se l'individuo è di sesso femminile. Nel caso della metodologia proposta, invece, esiste una più ampia possibilità di scelta disponibile tra le texture da assegnare alle forme del viso ricostruito, che possono variare in funzione dell'etnia e dell'età del soggetto che si vuole rappresentare. E' possibile, inoltre, variare il grado di invecchiamento della pelle in funzione dell'età del soggetto studiato. Un ulteriore punto a favore del metodo da noi approntato è che, ripercorrendo di fatto gli stessi step che si incontrano nella ricostruzione cranio facciale tradizionale, l'operatore è in grado di selezionare tra le differenti tabelle di spessori di tessuto molle presenti nei diversi studi in

181

letteratura quella che, al momento della ricostruzione, appare più adeguata per sesso, età, etnia e stato ponderale del soggetto studiato (quando noto).

Come già evidenziato da Auselbrook e coll. (1995), diversi sono stati gli spessori dei tessuti molli facciali proposti e la loro localizzazione spaziale da quando si è iniziata la ricerca in questo settore. Tra i metodi di stima degli spessori di tessuto molle facciale riteniamo preferibili quelli basati su rilevazioni di spessore in vivo (De Greef, 2006; Lebedinskaya, 1979), dato che già poco tempo dopo il decesso cominciano dei processi di disidratazione che possono influenzare lo spessore del tessuto molle. Coerentemente con questo principio le scelte operate per questo studio hanno riguardato i valori riferiti a popolazioni di origine caucasica riportati nello studio di De Greef e coll.(2006).

Da sottolineare, inoltre, la possibilità di effettuare modifiche secondarie sulla ricostruzione digitale offerta dalla metodologia proposta (Maya+FaceGen), quali la presenza di cicatrici, il diverso colore degli occhi e dei capelli e dettagli di altro tipo. Queste caratteristiche, infatti, potrebbero arrivare a conoscenza dell'Antropologo in tempi successivi a quelli della prima ricostruzione sia in ambito forense (dettagli provenienti da indagini in corso), sia in ambito storico-archeologico (qualora nuovi studi evidenzino che la popolazione cui il soggetto studiato apparteneva aveva, ad esempio, una predominanza di un certo colore degli occhi e dei capelli). Un'ulteriore caratteristica interessante da evidenziare soprattutto per quello che riguarda le ricostruzioni destinate all'ambito del riconoscimento forense è che attraverso l'uso del metodo da noi sviluppato nel corso di questo studio si può agire sulle superfici del modello 3D del viso allo scopo di aprire le labbra per mostrare il sorriso del soggetto. Poiché i denti sono elementi di riferimento sicuro è importante mostrarli, perché ciò può favorire l'identificazione del soggetto. E' necessario, tuttavia, evidenziare che la scelta del metodo "Maya+FaceGen" comporta una procedura tendenzialmente più lunga anche se il processo è maggiormente controllabile nelle sue singole fasi.

Per quel che riguarda Humancore, i limiti evidenziati e le rappresentazioni solo parzialmente soddisfacenti sono forse da imputare a procedimenti di calcolo delle geometrie delle superfici che non risultano perfezionati.

182

Non bisogna dimenticare che questo programma è nella versione 1.0, il che significa che quella da noi utilizzata era la prima versione del software. E' possibile che future versioni riducano la presenza di "bug" di sistema. Attualmente, tuttavia, non risultano disponibili ulteriori versioni.

## *Cap.8: Conclusioni*

Le sperimentazioni condotte nell'ambito di questa ricerca hanno permesso di mettere in luce una parte di quello che si sta profilando come un vasto campo applicativo della ricerca in ambito antropologico: l'Antropologia virtuale o, altrimenti definita in maniera più circostanziale, l'Antropologia digitale (Brunner, 2004).

Grazie all'impiego tecnologie (laser scanner e software reperibili in commercio) di facile accessibilità per una possibile integrazione in un ambito di laboratorio, è stato possibile mostrare come un vasto numero di operazioni, da quelle usualmente condotte nella ricerca antropologica (restauro e archiviazione dei reperti, misurazioni antropometriche) fino alle ricostruzioni cranio-facciali, potessero efficacemente venire gestite ed attuate in un ambiente digitale a 3 dimensioni. I casi studio presentati non pretendono ovviamente di essere esaustivi riguardo alle varie possibilità di intervento che si potrebbero praticare con queste nuove tecniche nell'ambito della ricerca antropologica, ma possono rappresentare un primo passo verso la definizione di nuove operatività e metodi di approccio allo studio dei reperti scheletrici umani, soprattutto nell'ambito del laboratorio di Antropologia. Si sono voluti pertanto ideare e presentare degli esempi e dei modi di approccio al reperto che possono essere ripresi e perfezionati sia nell'ambito della ricerca applicata, sia nel campo della didattica e in quello della divulgazione scientifica più generale. L'insieme dei casi studio proposti si va poi ad inserire in un campo più vasto detto appunto dell'Antropologia digitale che si propone di aumentare il grado di informatività proveniente dai modelli dei reperti studiati, abbattendo nel contempo l'invasività del processo di restauro e di indagine. Questo potrà risultare particolarmente utile nel caso di valutazioni metriche difficoltose, quali i volumi endocranici, o nel caso di una visualizzazione di strutture particolari, come l'arteria meningea o gli elementi dell'orecchio interno, che concorrono a dare importanti indizi in ambito tassonomico ( Reichs e coll, 1998; Manzi e coll. 2001).

184

Lavorare con questo tipo di tecnologie può inoltre consentire di separare con un coefficiente di invasività nullo un reperto osseo dalla matrice di sedimenti che lo incorpora, o una mummia dai bendaggi che la ricoprono separando i diversi materiali sulla base delle differenti densità dei materiali stessi (TAC). Il campo delle analisi attuabili con questi nuovi approcci sembrerebbe avere come limite solo l'innovazione tecnologica da una parte e la creatività del ricercatore dall'altra.

#### *§8.1 Limiti e vantaggi dell'Antropologia digitale*

Con riferimento alla sperimentazione presentata in questo studio riportiamo di seguito i limiti e i vantaggi della metodologia utilizzata.

#### *Limiti*

- Necessità di una conoscenza adeguata in ambito informatico (minima nel caso del metodo proposto) da parte dell'operatore/sperimentatore che si appresta allo studio digitale dei reperti.
- Necessità di disporre di strumentazione e software dedicati a questo tipo di sperimentazione ( Scanner laser, Software dedicati alla gestione ed elaborazione di oggetti 3D, Configurazioni Hardware del computer appropriate) che siano sufficientemente performanti per gli scopi della ricerca da effettuare.
- Nelle operazioni di restauro: possibile approssimazione causata dall'assunzione di simmetria delle parti mancanti.
- Nella rilevazione metrica digitale: operazioni più lente di una rilevazione tradizionale a causa della necessità iniziale di apposizione di markers .
- Nella ricostruzione facciale: possibile approssimazione come in tutte le metodologie attualmente in uso- causata dall'utilizzo di parametri medi della

popolazione ( ad esempio nella stima degli spessori di tessuto molle) e possibile soggettività nell'apposizione di alcuni importanti particolari del viso (occhi, labbra, capelli...).

## *Vantaggi*

- Conservazione nel tempo del modello digitale, disponibile per qualsiasi ulteriore analisi morfo-metrica.
- Nel restauro digitale: utilizzo di tecniche non invasive e possibilità di successivi riaggiustamenti. Gli oggetti grafici possono essere disposti nello spazio senza la necessità di materiali collanti o simili, né l'esigenza di strutture che mantengano i frammenti in posizione.
- Nella rilevazione metrica digitale: maggiore affidabilità e possibilità di ricontrollare in qualsiasi momento il posizionamento dei punti di repere.
- Nella ricostruzione facciale: possibilità di rivedere il modello in tempi successivi, adeguandolo alle nuove informazioni (importante in ambito forense).
- In generale: possibilità di condivisione dei modelli virtuali nell'ambito di un network.

#### *§8.2 Possibili sviluppi della ricerca futura*

- Sviluppo dell'hardware e del software in ambito 3D al fine di ampliare la possibilità di utilizzo e condivisione tra i ricercatori di questo ambito.
- Integrazione tra metodi diversi di acquisizione e analisi (scanner laser, TAC, software, ecc.).
- Arricchimento dei parametri analizzabili in ambito di ricerca antropologica grazie all'uso di metodi di indagine digitale.
- Affinamento delle tecniche di ricostruzione facciale a partire da modelli digitali.
- Realizzazione di musei virtuali consultabili in rete al fine di ampliare ad un pubblico sempre più numeroso la possibilità di osservare i reperti virtuali ed interagire con essi.
- Diffusione della tecnologia di prototipazione al fine di rendere tangibili le ipotesi di lavoro o di restauro effettuate in ambiente virtuale.

In conclusione, quindi, nel prossimo futuro una parte importante degli studi in ambito antropologico potrebbe essere compiuto grazie all'integrazione delle conoscenze e delle tecniche provenienti dall'Antropologia tradizionale con l'uso di dati digitali di varia natura (Weber, 2001) con i seguenti scopi principali: 1) la ricerca di una affidabilità sempre maggiore delle nuove metodiche di restauro ed indagine utilizzate; 2) una diffusione su scala mondiale delle valutazioni eseguite e delle eventuali scoperte effettuate, con lo scopo di arricchire il database di confronto e di giungere ad un grado maggiore di standardizzazione delle procedure; 3) lo sviluppo di metodi di indagine specifici dell'ambiente digitale che consentano di risolvere problematiche non altrimenti affrontabili con i metodi tradizionali per l'analisi dei reperti.

Gli esperimenti presentati in questa tesi ed il metodo software sviluppato per la ricostruzione facciale, pur necessitando di ulteriori conferme, vogliono fornire un contributo, secondo queste direzioni, alla conoscenza e allo sviluppo di applicazioni virtuali in Antropologia.

# *Bibliografia*

- Abate AF, Nappi M, Ricciardi S e Tortora G. FACES: 3D FAcial reConstruction from anciEnt Skulls using content based image retrieval. 2004. Journal of Visual Languages & Computing. Vol.15(5). Pagg.373-389
- Acsadi G e Nemeskeri J. History of human life, span and mortality. 1970. Akadèmiai Kiadó, Budapest.
- Arridge SR, Moss JP, Linney AD e James DR. Three-dimensional digitization of the face and skull. 1985. Journal of Cranio Maxilla-Facial Surgery. Vol.13. Pagg.136-143
- Auselbrook WA e Becker PJ. Facial soft-tissue thicknesses in the adult male Zulu. 1996. Forensic Science International. Vol.79(2). Pagg.83-102
- Auselbrook WA. Facial tissue thickness in a facial reconstruction. 2000. in: Siegel JA, Saukko PJ and Knupfer GC. Encyclopaedia of Forensic Sciences. Ed. Academic Press, San Diego. Pagg.779-788
- Baker TM, Earwaker WJS, Lisle DA. Accuracy of stereolitographic models of human anatomy. 1994. Australasian Radiology. Vol.38 Pagg.106-111
- Bass WM. Human osteology, a laboratory and field manual. 1995. Missouri archaeological society, Columbia.
- Belcastro MG e Gualdi-Russo E. Il ruolo del laboratorio di restauro per il recupero, la conservazione e lo studio di reperti scheletrici umani di collezioni museali. 2000. Museologia scientifica. Vol.17(1). Pagg. 1-10
- Benazzi S, Fantini M, De Crescenzio F, Mallegni G, Mallegni F, Persiani F e Gruppioni G. The face of the poet Dante Alighieri reconstructed by virtual modelling and forensic anthropology techniques. 2009. Journal of Archaeological Science. Volume 36(2). Pagg.278-283
- Bennaceur S e Couly G. Morphologie cèphalique humaine. Données anthropométriques du vivant. 1995. Encyclopédie Médico-Chirurgicale (Paris). Stomatologie-Odontologie, 22 001  $D^{10}$ . Pagg. 1-12
- Benson P e Perret D. Face to face with the perfect image. New Scientist. 1992. 22 $^{nd}$ February. Pagg.26-29.
- Bergot C e Bocquet JP. Etude systèmatique en fonction de l'âge de l'os spongieux et de l'os cortical de l'humérus et du femur. 1976. Bulletin et Mémoires de la Société d'Anthropologie de Paris. Vol.3. Pagg.215-242
- Bertocci U. Della natura ambigua della luce Sutra di storia del pensiero scientifico, Episteme. 2000. Vol.1. Pagg.183-194
- Besl PJ. Active Optical Range Imaging Sensors. 1988. Machine Vision and Applications. Vol.1-2, Pagg.127-152
- Borgognini-Tarli SM e Pacciani E. I resti umani nello scavo archeologico. Metodiche di recupero e studio. 1993. Ed. Bulzoni, Roma.
- Broadbent TR e Matthews VL. Artistic relationships in surface anatomy of the face: application to reconstructive surgery. 1957. Plastic and Reconstructive Surgery. Vol. 20(1). Pagg.1-17
- Brunner E. Tomografia computerizzata ed elaborazione di immagini: modelli virtuali per l'Antropologia. 2004. Atti del convegno: Lo studio delle ossa: Metodologie della Medicina e dell'Antropologia. 3°giornata. Angera (VA) .
- Buhmann D, Bellman D, Kahler K, Haber J, Seidel HP e Wilske J. Computer-aided soft tissue reconstruction on the skeletonised. 2003. Skull. Proceedings of the first International Conference on Reconstruction of Soft Facial Parts (RSFP), Potsdam, Germany. Pagg.37-39
- Caldwell MC. The relationship of the details of the human face to the skull and its application in forensic Anthropology. 1981. Master's thesis, Arizona State University, Tempe, AZ.
- Caldwell PC. New questions (and some answers) on the facial reproduction techniques. In: Reichs KJ. Forensic Osteology. 1986. Charles C Thomas, Springfield IL. Pagg.229-254
- Camussi A, Möller F, Ottaviano E e Sari-Gorla M. Metodi statistici per la sperimentazione biologica. 1995. Ed. Zanichelli, Bologna.
- Canci A e Minozzi S. Archeologia dei resti umani. 2005. Ed. Carocci, Roma.
- Capasso L, Verghetta ML e D'Anastasio R. L'homme du Similaun : Une synthèse anthropologique et palethnologique. 1999. L'Anthropologie. Vol. 103(3). Pagg.447- 470
- Cattaneo C e Grandi M. Antropologia ed Odontologia Forense, guida allo studio dei resti umani.2004. Ed. Monduzzi, Bologna.
- Cesarani F, Martina MC, Grilletto R, Boano R, Donadoni-Roveri AM, Capussotto V, Giuliano A, Celia M e Gandini G. Facial reconstruction of a wrapped egyptian mummy using MDCT. 2004. American Journal of Roentgenology. Vol.183. Pagg.755-758
- Cherry DG and Angel JL. Personality reconstruction from unidentified remains. 1977. FBI Law enforcement bull. Vol.46 (8). Pagg.12-15
- Choi JY, Choi JH, Kim NK, Kim Y, Lee JH e Kim MJ. Analysis of errors in medical rapid prototyping models. 2002. International Journal of Oral & Maxillofacial Surgery. Vol.31. Pagg.23-32
- Citardi MJ, Herhmann B, Hollenbeak CS, Stack BC, Cooper M, Bucholz D. Comparison of scientific calipers and computer-enabled CT review for the measurement of skull base and craniomaxillofacial dimensions. 2001. Skull Base: an interdisciplinary approach. Vol.11(1). Pagg.5-11
- Clements BS. Nasal imbalance and the orthodontic patient. 1969. American Journal of Orthodontics. Vol.55. Pagg.244-264
- Clifford W. Was Einstein right? 1988. Oxford University Press, Oxford.
- De Marinis R e Brillante G. La mummia del Similaun. Ötzi. L'uomo venuto dal ghiaccio. 1998. Ed. Marsilio, Venezia.
- Dongsheng C e Yuwen L.Standards for skull to-photo superimposition. In: Iscan MY e Helmer RP. Forensic analysis of the skull; Craniofacial Analysis, Reconstruction and Identification. 1993. Ed. Wiley-Liss, New York. Pagg.171-181
- Dumont ER. Mid-facial tissue depths of white children: an aid in facial feature reconstruction. 1986. Journal of Forensic Sciences. Vol.31(4). Pagg.1463-1469
- Ellis HD, Sheperd JW e Davies GM. Identification of familiar and unfamiliar faces from internal and external features: some implications of theories of face recognition. 1979. Perception. Vol.8. Pagg.431-439
- El-Mehallawi IH e Soliman EM. Ultrasonic assessment of facial soft tissue thickness in adult egyptians. 2001. Forensic Science International. Vol.117. Pagg.99-107
- Evison MP & Green MA. Presenting 3-dimensional forensic facial simulation on the internet using VRML. 1999. Journal of Forensic Sciences. Vol.44. Pagg.1219-1223
- Evison MP, Davy SL, March J, Schofield D. Computational forensic facial reconstruction. 2003. Proceedings of the first International Conference on Reconstruction of Soft Facial Parts (RSFP), Potsdam, Germany. Pagg.29-34
- Facchini F. Antropologia : evoluzione, uomo , ambiente. 1995. Ed. UTET, Torino.
- Fantini M, de Crescenzio F, Persiani F, Benazzi S, Gruppioni G. 3D Restitution, restoration and prototyping of a medieval damaged skull. 2008. Rapid Prototyping Journal. Vol.14 (5). Pagg.318-324
- Fedosyutkin BA e Nainys J. The relationship of skull morphology to facial features. In: Iscan MY e Helmer RP. Forensic analysis of the skull; Craniofacial Analysis, Reconstruction and Identification. 1993. Ed. Wiley-Liss. Pagg.199-213
- Feininger A. La fotografia a colori: nuove tecniche. 1977. Garzanti, Milano.
- Ferembach D, Schwidetzky I e Stloukal M. Raccomandazioni per la determinazione dell'età e del sesso sullo scheletro. 1977. Rivista di Antropologia. Vol.60. Pagg.5-51
- Feynman RP. QED: the strange theory of light and matter. 1985. Princeton University Press, Princeton, NJ, Pagg.9-10
- Frassetto F. Lezioni di Antropologia. 1918. Ed. Hoepli, Milano.
- Gatliff BP e Snow CC. From skull to visage. 1979. Journal of Biocommunication. Vol 2(6). Pagg.27-30
- Gatliff BP. Facial sculpture on the skull for identification.1984. American Journal of Forensic Medicine and Pathology. Vol.5(4). Pagg.327-332
- George RM. The lateral craniographic method of facial reconstruction. 1987. Journal of Forensic Sciences. Vol.32. Pagg.1305-1330
- Guidi G e Beraldin JA. Acquisizione 3D e modellazione poligonale, dall'oggetto fisico al suo calco digitale. 2004. Ed. Polidesign, Politecnico di Milano.
- Haglund WD e Reay DT. Use of facial approximation techniques in identification of green river serial murder victims. 1991. American Journal of Forensic Medicine and Pathology. Vol.12. Pagg.132-142.
- Haglund WD. Forensic "art" in human identification. In: Clement JG e Ranson DL. Craniofacial identification in forensic medicine. Ed. Arnold, London. Pagg.235-243
- Haigh ND. The effect of feature displacement on face recognition. 1984. Perception. Vol.13. Pagg.505-512
- Hancock PJB, Bruce V e Burton AM. Recognition of unfamiliar faces. Trends in cognitive sciences. 2000. Vol.4. Pagg.330-337
- Helmer, RP, Röhricht S, Petersen D and Möhr F.Assessment of the Reliability of Facial Reconstruction. In: Iscan MY e Helmer RP. Forensic analysis of the skull; Craniofacial Analysis, Reconstruction and Identification.1993. Ed. Wiley-Liss, New York. Pagg.229-243
- Hering P, Buzug TM, Helmer RP. Ultrafast holographic three-dimensional measurement for forensic applications. 2003. Proceedings of the 1st International Conference on Reconstruction of Soft Facial Parts (RSFP), Potsdam, Germany. Pagg.111–119
- Hirsch S, Frey S, Thelen A, Ladrière N, Bongartz J, Hering P. Ultrafast holographic three-dimensional facial topometry and digital reconstruction. 2005. Paper presented at the second International Conference on Reconstruction of Soft Facial Parts (RSFP), Remagen, Germany.
- Hodson G, Liebermann S e Wright P. In vivo measurements of facial tissue thickness in American Caucasoid children. 1985. Journal of Forensic Sciences. Vol.30(4). Pagg.1100-1112
- Ilan E. Identifying skeletal remains. 1964. International Criminal Police. Vol.175. Pagg.42-45
- Iscan MY e Helmer RP. Forensic analysis of the skull; Craniofacial Analysis, Reconstruction and Identification. 1993. Ed. Wiley-Liss, New York.
- Jones MW. Facial reconstruction using volumetric data. 2001. Paper presented at Vision, Modeling and Visualization conference, Stuttgart, Germany.
- Kahler K, Haber J, e Seidel HP. Reanimating the dead: reconstruction of expressive faces from skull data. 2003. ACM Transactions on Graphics. Vol.22(3). Pagg.554- 561
- Kindermann K. Innovative approaches to facial reconstruction using digital technology. 2003. Proceedings of the first International Conference on Reconstruction of Soft Facial Parts (RSFP), Potsdam, Germany. Pagg.127-132
- Klepinger LL. Fundamentals of Forensic Anthropology.2006. Ed. John Wiley & Sons, New Jersey.
- Krogman WM e Iscan MY. Restoration of phisiognomy.1986. in: The human skeleton in forensic medicine Charles C. Thomas, Springfield, IL. Pagg.13-457
- Krogman WM e Iscan MY. The human skeleton in forensic medicine. 1986. Charles C.Thomas, Springfield, IL.
- Krogman WM. The reconstruction of the living head from the skull. 1946. FBI law enforcrment bull. Vol.15(7). Pagg.11-18
- Lebedinskaya GV, Balueva TS e Veselovskaya EV. Principles of facial reconstruction. In: Iscan MY e Helmer RP. Forensic analysis of the skull; Craniofacial Analysis, Reconstruction and Identification. 1993. Ed. Wiley-Liss. Pagg.183-198
- Lebedinskaya GV, Stepia VS, Surinina TS, Fedosyutkin BA e Tscherbin LA. The first experience of application of ultrasound for the studies of the thickness of soft facial tissues. 1979. Soviet. Ethnogr. Vol.4. Pagg.121-131
- Legent F, Perlemuter L e Vadenbrouck CL. Cahiers d'Anatomie ORL. 1981. Ed. Masson. Paris. 3ème édition.
- Lévignac J. Le menton (monographie de chirurgie réparatrice). 1988. Ed. Masson, Paris.
- Ludlow JB, Laster WS, See M, Bailey TJ, Hersey G, Hill C and Raileigh NC. Accuracy of measurements of mandibular anatomy in cone beam computed tompography images. 2007. Oral and Maxillofacial Radiology. Vol.103(4). Pagg.534-542
- Macho GA. An appraisal of plastic reconstruction of the external nose. 1986. Journal of Forensic Sciences. Vol. 31(4). Pagg.1391-1403
- Macho GA. Descriptive morphological features of the nose. An assessment of their importance for plastic reconstruction. 1989. Journal of Forensic Sciences. Vol.34. Pag.902
- Mafart B, Guipert G, Alliez-Philip C, Brau JJ. Virtual reconstitution and new palaeopathological study of the Magdalenian child's skull of Rochereil. 2007. Comptes Rendus Palevol. Vol.6. Pagg.569-579
- Mallegni F. Memorie dal sottosuolo e dintorni; Metodologie per un "recupero e trattamenti adeguati" dei resti umani erratici e da sepolture. 2005. Ed. Plus. Pisa University Press.
- Manzi G, Bruner E, Caprasecca S, Gualdi G, Passarello P. CT-scanning and virtual reproduction of the Saccopastore Neandertal crania. 2001. Rivista di Antropologia (Roma) Vol.79. Pagg.61-72
- Martin R e Saller K. Lehrbuch der Anthropologie. 1956. Ed. Gustav Fischer Verlag, Stuttgart.
- Maxwell JC. *A treatise on electricity and magnetism.* 1873*.* Clarendon Press, Oxford.
- Michael SD, Chen M. The 3-D reconstruction of facial features using volume distortion. 1996. Proceedings of 14th Annual Conference of Eurographics, UK. Pagg.297-305
- Miyasaka S, Kubota S, Matsuda H, Imaizumi IK e Yoshino M. Anatomical relations of skull morphology to facial features by cephalometrics. 1998. Proceeding – 7th Meeting of International Association of Craniofacial Identification, Melbourne, Australia.
- Miyasaka S, Yoshino M, Imaizumi K and Seta S. The computer aided facial reconstruction system. 1995. Forensic Science International. Vol.74. Pagg.155-165
- Miyasaka S. Progress in facial reconstruction technology. 1999. Forensic Science Review. Vol.11(1). Pagg.52-90
- Montagu MFA. A study of man embracing error. 1947. Technology review. Vol.49. Pagg.345-347
- Moore CE. A problem in human variation : the facial tissue thicknesses of Caucasoid, Negroids and Mongoloids.1981. PhD dissertation, the University of New Mexico, Albuquerque, New Mexico.
- Moss JP, Linney AD, Grinrod SR, Arridge SR e Clifton JS. Three dimensional visualisation of the face and skull using computerized tomography and laser scanning techniques. 1987. European Journal of Orthodontics. Vol.9. Pagg.247-253
- Nelson LA, Michael SD. The application of volume deformation to 3-D facial reconstruction; a comparison with previous techniques. 1998. Forensic Science International. Vol.94. Pagg.167-181
- Nemeskéri J, Harsányi L e Acsádi G. Methoden zur diagnose des lebensalters von skelettfunden. Anthropologischer Anzeiger. 1960. Vol.24. Pagg.70-95
- Newhall B. Photosculpture. 1958. Image. Vol.7-5, Pagg.100-105
- Pedrocco S, Onisto N e Gualdi-Russo E. Studio anatomico-interpretativo del calcagno destro della tomba n.7 rinvenuta a Gavello (RO) - Anatomicalinterpretive study on the right calcaneus from grave no. 7 (Gavello, RO). Annali dell'Università degli Studi di Ferrara Museologia Scientifica e Naturalistica – Volume speciale 2008 – in press.
- Penton-Voak IS, Jones BC, Little AC, Baker S, Tiddeman B, Burt DM e Perret DI. Symmetry, sexual dimorphism in facial proportion and male facial attractiveness. 2001. Proceedings of the Royal Society. Vol.268. Pagg.1617-1625
- Penton-Voak IS, Perrett DI, Castles DL, Kobayashi T, Burt DM, Murray LK e Minamisawa R. Menstrual cycle alters face preference. 1999. Nature. Vol.399.Pagg.741-742
- Perissinotto E, Pisent C, Sergi G, Grigoletto F and Enzi G. Anthropometric measurements in the elderly: age and gender differences. 2002. British Journal of Nutrition. Vol.87. Pagg.177–186.
- Perrett DI, Lee KJ, Penton-Voak I, Rowland D, Yoshikawa S, Burt DM, Henzill SP, Castles DL e Akamatsu S. Effects of sexual dimorphism on facial attractiveness. 1998. Nature. Vol.394. Pagg.884-887
- Perrett DI, May KA e Yoshikawa S. Facial shape and judgements of female attractiveness.1994. Nature. Vol.368. Pagg.239-242
- Ponce de Leon MPS e Zollikofer CPE. New Evidence from Le Moustier 1: Computer-Assisted Reconstruction and Morphometry of the Skull. 1999. The anatomical record. Vol.254. Pagg.474- 489
- Ponce de Leon MS. Computerized Paleoanthropology and Neanderthals: The Case of Le Moustier 1. 2002. Evolutionary Anthropology. Suppl. 1. Pagg.68-72
- Prag J e Neave R. Techniques and the forensic evidence. In: Making Faces. 1997 The British Museum Press, London. Pagg.22-40
- Quatrehomme G e Iscan MY. Computerized facial reconstruction. 2000. In: Encyclopedia of Forensic Sciences (Siegel JA, Saukko GC, Ed. Knupfer) Academic Press, San Diego . Pagg.773-779
- Quatrehomme G, Cotin S, Subsol G, et al. A fully three dimensional method for facial reconstruction based on deformable models. 1997. Journal of Forensic Science. Vol.42. Pagg.649-652
- Rathbun TA. Personal identification: facial reproductions. 1984. In: Rathbun TA e Buikstra JE. Human identification: case studies in forensic anthropology. Ed. Charles C. Thomas, Springfield. Pagg.347-356
- Reichs KJ, Forensic Osteology, Advances in the identification of human remains 1998. Ed. Charles C Thomas Springfield, IL.
- Resnick R. Introduzione alla Relatività Ristretta. 1969. Ed Ambrosiana, Milano.
- Rhine JS e Campbell HR. Thickness of facial tissues in American blacks. 1980. Journal of Forensic Science. Vol.25(4). Pagg.847-858
- Rhine JS e Moore CE e Weston JT. Facial reproduction: tables of facial tissue thicknesses of American Caucasoids in forensic Anthropology. 1982. Maxwell Museum technical ser. Albuquerque , New Mexico.
- Ricci A, Marella GL, Apostol MA. A new experimental approach to computer-aided face/skull indentification in forensic Anthropology. 2006. American Journal of Forensic Medicine and Pathology. Vol.27. Pagg.46-49
- Roberts V, Vaskoski K e Craig PJG. The association of lip shape with incisal angle in facial profile. 2001. International association of craniofacial identification. Bari, Italy.
- Rogers SL. Reconstructing the face, personal identification from human remains. 1987. Ed. SL Rogers. Charles C Thomas, Springfield IL.
- Ronchi V. Storia della Luce. 1953. Laterza, Bari.
- Rowland DA e Perrett DI. Manipulating facial appearance through shape and color. 1995. IEEE. Vol.15. Pagg.70-76
- Santamaría J, Cordón O, Damas S, Aleman I e Botella M. A scatter search-based technique for pair-wise 3D range image registration in forensic Anthropology. 2007. Soft Computing - A Fusion of Foundations, Methodologies and Applications. Vol.11. Pagg. 819-828
- Selleri F. La casualità impossibile L'interpretazione realistica della fisica dei quanti*.*  1987. Jaca Book, Milano. Pag.84
- Singh P e Bhasin MK . Anthropometry. 1968 . Ed. Bharti Bhawan, New Delhi.
- Steadman DW. Hard Evidence: Case Studies in Forensic Anthropology. 2003. New Jersey: Prentice Hall.
- Stephan C and Henneberg M . Building faces from dry skull: are they recognized above chance rates? 2001. Journal of Forensic Science. Vol.46. Pagg.432-440
- Stephan C. Do resemblance ratings measure the accuracy of facial approximation? 2002. Journal of Forensic Science. Vol.47. Pagg.293-243
- Stephan CN e Henneberg M. Predicting mouth width from intercanine width: a 75% rule. 2003. Journal of Forensic Sciences. Vol.48(4). Pagg.725-727
- Stephan CN. Commentary on facial approximation:globe projection guideline falsified by exophtalmometry literature. 2003. Journal of Forensic Sciences. Vol.47(4). Pagg.730-735
- Stephan CN. Facial approximation: an evaluation of mouth-width determination. 2003. American Journal of Physical Anthropology. Vol.121. Pagg.48-57
- Stratomeier H, Spee J, Wittwer-Backofen U e Bakker R. Methods of forensic facial reconstruction. 2005. Paper presented at the second International Conference on Reconstruction of Soft Facial Parts (RSFP), Remagen, Germany.
- Suzuki K. On the thickness of the soft parts of the Japanese face. 1948. Journal of Anthropology Society Nippon. Vol.60. Pagg.7-11
- Suzuki T. Reconstruction of a skull. 1973. International Criminal Police Review. Vol.264. Pagg.76-80
- Taylor JA e Brown KA. Superimposition techniques. 1998. in: Craniofacial identification in forensic medicine. Ed. Clement JG e Ranson DL. Arnold, London. Pagg.151-164.
- Taylor KT. Holistic encoding, forensic art and illustration. 2001. CRC Press. Boca Raton. Pagg.143-145
- Taylor R e Craig P. The wisdom of bones: facial approximation on the skull. In: Clement JG e Marks MK. Computer graphic facial reconstruction. 2005. Ed. Elsevier Academic Press. Pagg.33-55
- Tiddeman B, Burt M e Perrett D. Prototyping and transforming facial textures for perception research. 2001. IEEE Computer graphics and application. Vol.21.Pagg.42-50
- Todd TW. Age changes in the pubic bone. American Journal of Physical Anthropology. 1921. Vol.4. Pagg.1-70
- Tolleth H. Artistic anatomy, dimensions and proportions of the external ear. 1978. Clinics in Plastic Surgery. Vol.5. Pagg.337-345
- Tyrrell AJ, Evison MP, Chamberlain AT and Green MA. Forensic 3-demisional facial reconstruction: Historical review and contemporary development. 1997. Journal of Forensic Sciences. Vol.42. Pagg.653-661
- Ubelaker DH. A History of Smithsonian–FBI Collaboration in Forensic Anthropology, Especially in Regard to Facial Imagery. 2000. Forensic Science Communication. Vol.2(4)
- Vanezis P, Blowes RW, Linney AD, Tan AC, Richards R e Neave RAH. Application of three-dimensional computer graphics for facial reconstruction and comparison with sculpting techniques. 1989. Forensic Science International. Vol.42. Pagg.69-84
- Verhoff MA, Ramsthaler F, Krähahn J, Deml U, Gille RJ, Grabherr S, Thali M and Kreutz K. Digital forensic osteology – Possibilities in cooperation with the Virtopsy project. 2008. Forensic Science International. Vol.174. Pagg.152-156
- Weber GW, Schäfer K, Prossinger H, Gunz P, Mitteröker P e Seidler H. Virtual Anthropology: The Digital Evolution in Anthropological Sciences. 2001. Journal of Physical Anthropology and Applied Human Science. Vol.20 (2) Pagg.69-80
- Weinberg SM, Naidoo SRN, Govier DP, Martin RA, Kane AA, Marazita ML. Anthropometric Precision and Accuracy of Digital Three-Dimensional Photogrammetry: Comparing the Genex and 3dMD Imaging Systems with One Another and with Direct Anthropometry. 2006. Journal of Craniofacial Surgery. Vol. 17(3). Pagg.477-483
- Weinberg SM, Scott NM, Neiswanger K, Brandon CA, Marazita ML. Digital Three-Dimensional Photogrammetry: Evaluation of Anthropometric Precision and Accuracy Using a Genex 3D Camera System. 2004. Cleft Palate–Craniofacial Journal. Vol. 41 (5). Pagg.507-518
- Wilder HH. A Laboratory manual of anthropometry. 1920. Ed. Blakinston's Son & co. Philadelphia.
- Wilder HH. A Laboratory manual of anthropometry.1920. Ed. Blakinston's Son & co. Philadelphia.
- Wilkinson CM, Neave RAH e Smith D. How important to facial reconstruction are the correct ethnic group tissue depths? 2003.  $10^{th}$  Biennial scientific meeting of the International Association for Craniofacial Identification, Bari, Italy.
- Wilkinson CM. "Virtual" sculpture as a method of computerized facial reconstruction. 2003. Proceedings of the first International Conference on Reconstruction of Soft Facial Parts (RSFP), Potsdam, Germany. Pagg.59-63
- Wilkinson CM. Computerized Forensic Facial Reconstruction A Review of Current Systems. 2005. Forensic Science, Medicine, and Pathology. Vol.1(3), Pagg.173-177
- Williams PL. Gray's anatomy. 1995. Churchill Livingstone, New York.
- www.3d-pixel.com ultimo accesso effettuato 29/01/09
- www.anthroponet.it ultimo accesso effettuato 04/02/09
- Yoshino M e Seta S. Skull photo superimposition. 2000. Encyclopaedia of forensic sciences. Ed. Siegel JA, Saukil PJ and Knupfer GC. Academic Press, San Diego. Pagg.807-815
- Zollikofer CPE, Ponce de Leon MS. Tools for rapid prototyping in the biosciences. 1995. Computer Graphics and Applications, IEEE. Vol. 15 (6). Pagg.48-55

# *Ringrazio,*

*La Prof. Emanuela Gualdi, per la costante supervisione e per aver saputo riprendere il timone nei momenti di tempesta creativa; Simonetta, per avermi aiutato a superare gli scogli informatici; Michele Russo, per avermi iniziato alla navigazione nell'oceano della realtà virtuale; Nicoletta, isola di umanità in un mare troppo spesso in burrasca; Vanessa, Melissa, Sabrina e le altre ragazze di Antropologia che cavalcano l'onda della propria passione; e poi Silvia Ramini, Vijay Kumar, Ilario de Biase, Mirco Motta, Luca Ferrarini e gli altri pirati incontrati nell'arco di questa traversata;* 

*I genitori, che anche questa volta sono stati un'imbarcazione affidabile; Silvia, vento che sospinge la vela.*